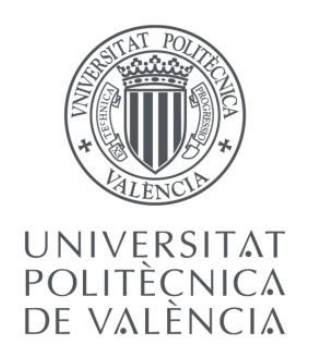

# **TRABAJO DE FIN DE GRADO**

*Presentado por*

*Para la obtención del*

ESTUDIO BÁSICO DE UNA PASARELA PEATONAL SOBRE LA AUTOVÍA A-7. P.K. 326+900. T.M. DE PATERNA (VALENCIA)

Campos Collados, Jorge

Grado en Ingeniería de Obras Públicas

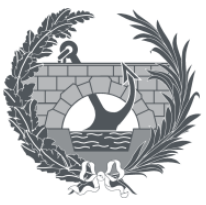

ETS INGENIERÍA DE CAMINOS, CANALES Y PUERTOS

*Curso: 2021/2022 Fecha: Diciembre 2021 Tutor: Ferrer Pérez, Vicente Melchor*

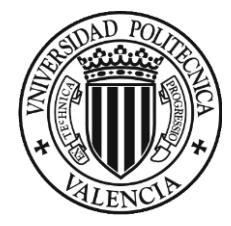

### ÍNDICE GENERAL

#### **1. DOCUMENTO 1. MEMÓRIA Y ANEJOS**

- 1.1. ANEJO 1. CONDICIONANTES
- 1.2. ANEJO 2. TOPOGRAFÍA
- 1.3. ANEJO 3. GEOLOGÍA Y GEOTECNIA
- 1.4. ANEJO 4. ESTUDIO DE ALTERNATIVAS
- 1.5. ANEJO 5. CÁLCULOS
- 1.6. ANEJO 6. PROGRAMA DE TRABAJOS
- 1.7. ANEJO 7. ODS
- 1.8. ANEJO 8. INFOGRAFÍA

#### **2. DOCUMENTO 2. PLANOS**

- 2.1. PLANO 01. LOCALIZACIÓN
- 2.2. PLANO 02. TOPOGRAFÍA
- 2.3. PLANO 03. EMPLAZAMIENTO
- 2.4. PLANO 04. ACCESOS
- 2.5. PLANO 05. ALZADO
- 2.6. PLANO 06. PERFILES
- 2.7. PLANO 07. SECCIÓN TRANSVERSAL
- 2.8. PLANO 08. DETALLES
- 2.9. PLANO 09. SECCIÓN TRANSVERSAL PILA
- 2.10. PLANO 10. CIMENTACIÓN PILAS
- 2.11. PLANO 11. CIMENTACIÓN ESTRIBOS
- 2.12. PLANO 12. PILAS
- 2.13. PLANO 13. PROCESO CONSTRUCTIVO
- **3. DOCUMENTO 3. VALORACIÓN ECONÓMICA**

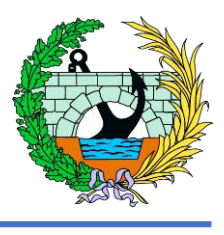

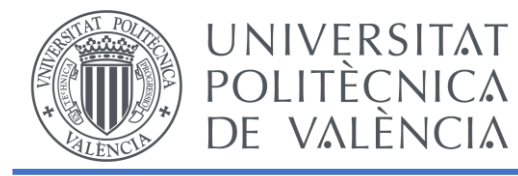

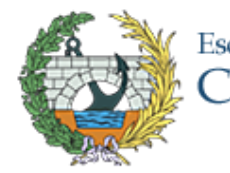

# Documento 1. Memoria y Anejos

ESTUDIO BÁSICO DE UNA PASARELA PEATONAL SOBRE LA AUTOVÍA A-7, P.K. 326+900. T.M. DE PATERNA (VALENCIA)

# Escuela Técnica Superior de Ingenieros de<br>Caminos, Canales y Puertos

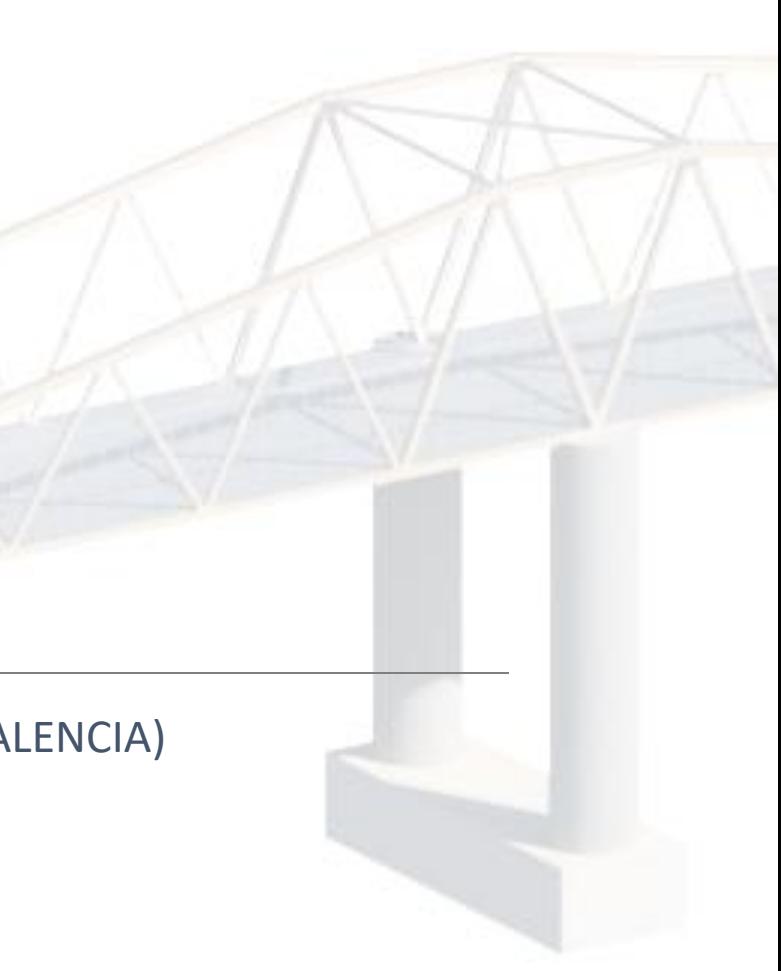

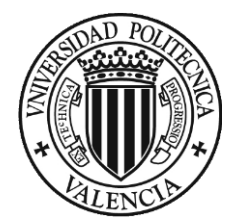

## ÍNDICE

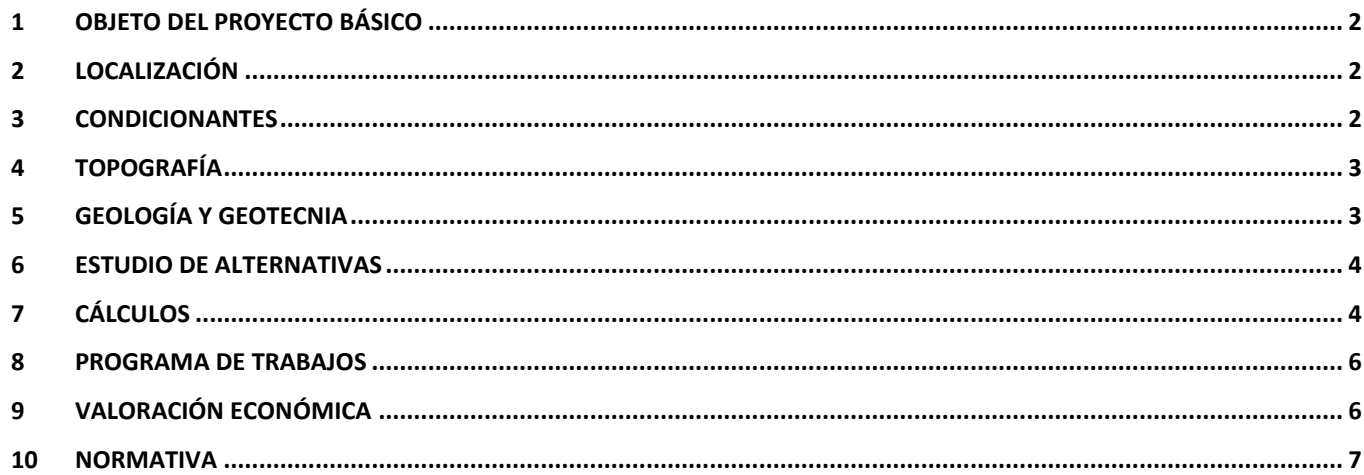

## ÍNDICE DE ILUSTRACIONES

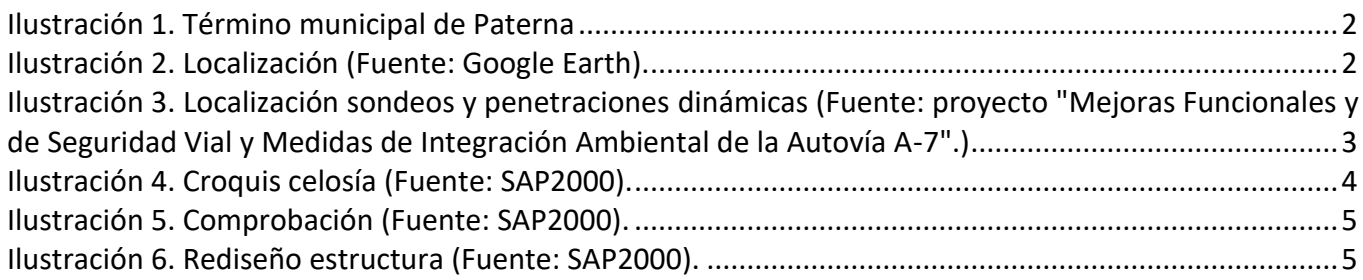

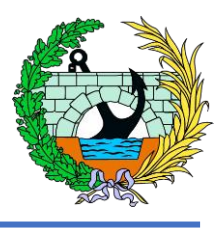

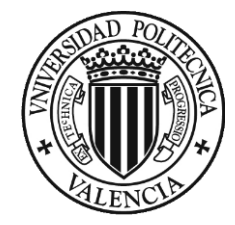

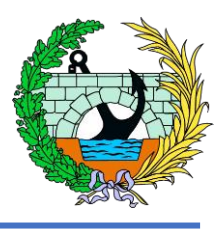

#### <span id="page-4-0"></span>1 Objeto del proyecto básico

El presente trabajo fin de grado tiene como objetivo definir algunas de las obras y estudiar las alternativas posibles en la ejecución de una pasarela peatonal sobre la autovía A-7 en el término municipal de Paterna, más concretamente en el P.K. 326-900, con tal de dar continuidad al itinerario ciclo-peatonal entre la urbanización de La Cañada y el polígono industrial Fuente del Jarro, mejorando así la comunicación entre estas dos localizaciones. Dicha pasarela se va a dimensionar y cumplir con en la normativa actual, además introduciendo alguno de los conocimientos obtenidos en el Grado en Ingeniería de Obras Públicas, finalizando con este trabajo su plan de estudios.

La pasarela va a consistir en una estructura metálica, su diseño y materiales a entregar van a ser discutidos a lo largo del trabajo en los diferentes anejos. Este trabajo se va a centrar en aspectos básicos de diseño, dejando algunos matices sin mencionar debido al alcance de este estudio básico.

Además se van a añadir en el estudio los dos caminos que se van a realizar desde la pasarela a ambas calles que conecta esta, siendo la calle C-526 en la parte de La Cañada y en el lado del polígono industrial la Fuente del Jarro con la calle Islas Canarias.

#### <span id="page-4-1"></span>2 Localización

La pasarela de estudio se encuentra entre la urbanización de La Cañada y el polígono industrial Fuente del Jarro, ambos incluidos en el término municipal de Paterna. Esta estructura se encuentra sobre la actual autovía A-7, más concretamente en el P.K. 326+900.

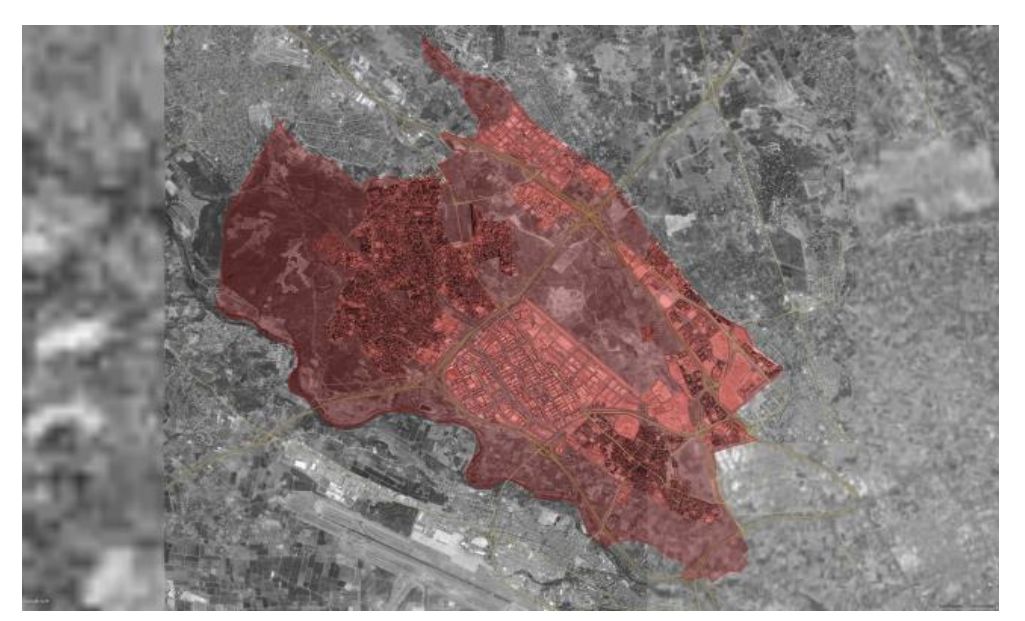

Cabe destacar que ésta se encuentra entre dos pasos superiores, uno por donde circulan una de las vías de metro que conectan la ciudad de Valencia con algunas poblaciones de la comarca de El Camp del Turia, y la otra, en la que se ven compartidos su uso por vehículos y por personas, disminuyendo así la seguridad de los peatones.

#### <span id="page-4-2"></span>3 Condicionantes

Se pueden observar varios condicionantes a la hora de diseñar y dimensionar la estructura debido a su localización, que como hemos mencionado anteriormente es sobre una la Autovía A-7, siendo esta una vía con una ocupación muy alta debido a su importancia al vertebrar el corredor viario norte-sur de la costa mediterránea.

Por tanto, uno de los primeros condicionantes va a ser la disminución de las posibles afecciones que pueda tener la construcción de la pasarela con el tráfico. Por eso, como se va a discutir en uno de los anejos del presente trabajo, se va a intentar realizar la construcción en horario nocturno intentando evitar las horas punta en las que la vía se encuentre con una ocupación elevada.

Otro de los condicionantes es que esta estructura se va a ubicar entre dos estructuras ya existentes, como se ha comentado anteriormente, como son dos pasos superiores de vehículos y de metro. Por tanto, se va a ver condicionada en el ancho, el proceso de construcción y la elección de algunos parámetros, como son el número de apoyos.

Se puede añadir que el estar al lado de un polígono industrial nos posibilita el uso de transportes especiales, en nuestro caso de gran longitud, ya que las calles del polígono industrial están diseñadas para camiones y por tanto con dimensiones mayores. Esto nos facilitará el transporte de las diferentes partes de la estructura hasta el lugar de ejecución de la obra. *Ilustración 1. Término municipal de Paterna*

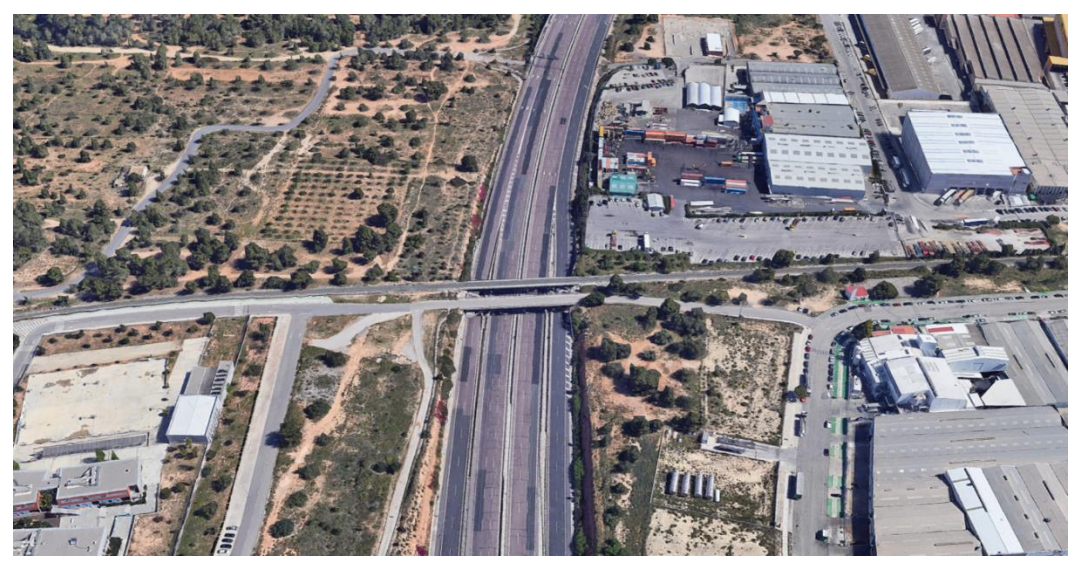

*Ilustración 2. Localización (Fuente: Google Earth).*

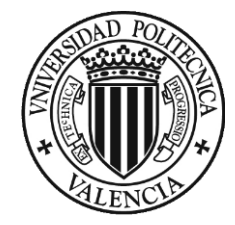

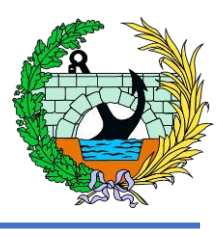

Por tanto, los condicionantes van a estar ligados directamente con la localización y sus posibles afecciones a las actividades de las vías que rodean a la estructura, intentando evitar el corte o un mal funcionamiento de estas, provocando atascos o accidentes, los cuales se deben de evitar con una buena planificación y diseño de la obra y la estructura.

#### <span id="page-5-0"></span>4 Topografía

La topografía de la zona ha sido facilitada por la Demarcación de Carreteras del Estado en la Comunidad Valenciana del Ministerio de Transportes Movilidad y Agenda Urbana, incluida esta información en el Documento 3. Planos del presente trabajo.

Para la elaboración de esta parte del trabajo, la información se ha extraído del proyecto "Mejoras Funcionales y de Seguridad Vial y Medidas de Integración Ambiental de la Autovía A-7. Tramo: Enlace con la CV-35 – Enlace con la CV-370", concretamente de los anejos de geología y procedencia de materiales, y del anejo del estudio geotécnico del corredor.

Además se han obtenido una serie de mapas del Instituto Cartográfico de la Comunidad Valenciana, con tal de localizar la pasarela.

### <span id="page-5-1"></span>5 Geología y geotecnia

En estos anejos se analizan los materiales existentes en el corredor y se recogen también las investigaciones geotécnicas realizadas y los ensayos de laboratorio de las diferentes muestras del terreno con el objetivo de identificar los materiales de la traza para su posible utilización en la obra y obtener los parámetros resistentes de los materiales.

La pasarela se ubica sobre la formación M1. Por tanto, se procede a la explicación de la formación y sus características más importantes.

Ésta es una alternancia entre los paquetes lutitas, areniscas, margas y calizas margosas. En las investigaciones mecánicas realizadas se puede ver que la mayor parte de litologías reconocidas de esta formación corresponden a suelos y en menor proporción a roca sana. Además, se aprecia la alternancia de suelos cohesivos y suelos granulares fundamentalmente arenosos. En el anejo correspondiente podemos ver los resultados de los ensayos de laboratorio de identificación, compactación y CBR realizados a los suelos de la formación M1.

Los ensayos anteriormente mencionados califican a los suelos de la formación, y siguiendo lo indicado en el PG-3, como seleccionados, adecuados y tolerables. Por tanto, estos suelos son aptos para su posible uso en la obra.

Además, se han estimado los valores del módulo de elasticidad de los materiales cohesivos, ya que estos son los predominantes en nuestra zona, obteniéndose valores de 55 MPa para las arcillas muy firmes y de 75 MPa para arcillas duras. Y para los suelos granulares se han hecho ensayos de penetración estándar obteniendo los módulos de deformación, 55 MPa para el granular denso y 90 MPa para el granular muy denso.

Con ello podemos decir que, de cara a quedarnos con el lado de la seguridad, se va a dimensionar la cimentación considerando el apoyo sobre el material granular denso, el cual tiene el menor valor del módulo de deformación de los suelos anteriormente comentados.

A continuación se añaden imágenes de los lugares donde se han realizado los sondeos y las penetraciones dinámicas en nuestra zona de estudio,

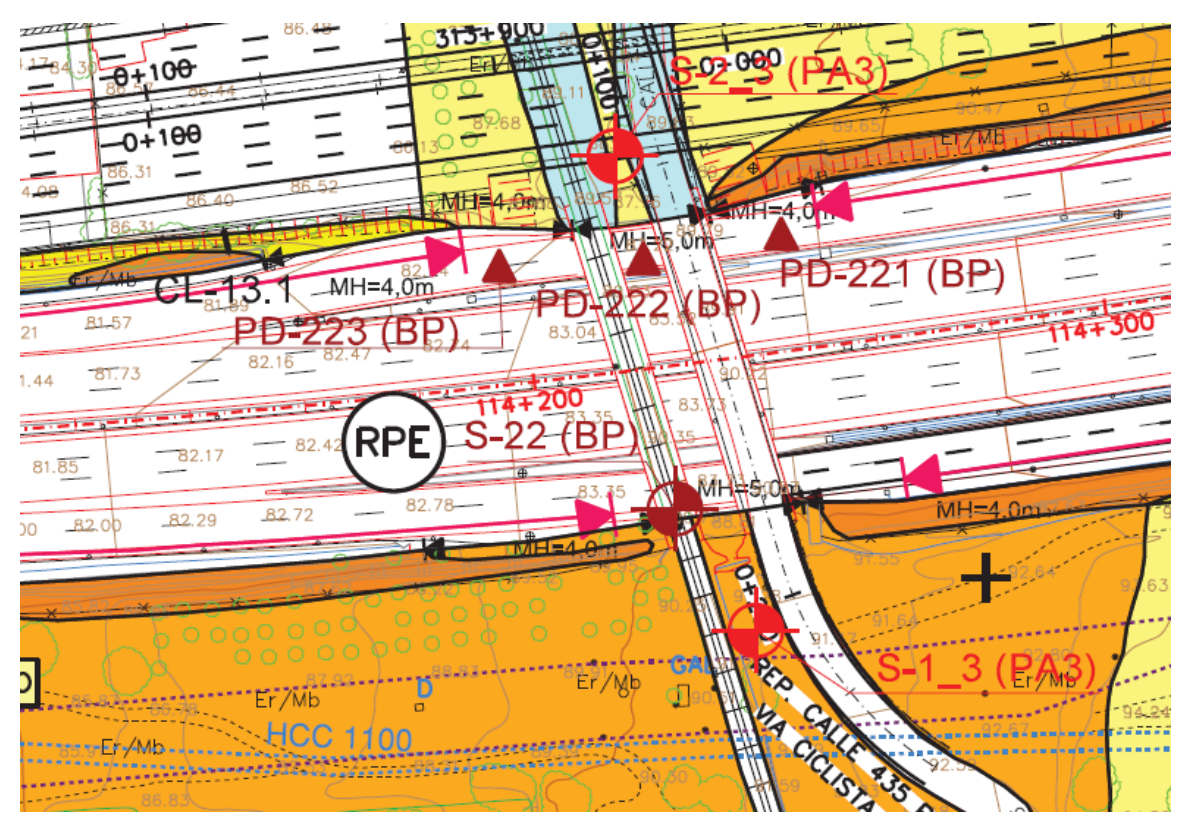

*Ilustración 3. Localización sondeos y penetraciones dinámicas (Fuente: proyecto "Mejoras Funcionales y de Seguridad Vial y Medidas de Integración Ambiental de la Autovía A-7".)*

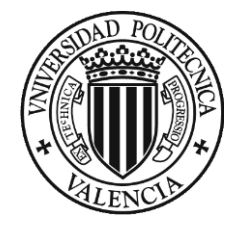

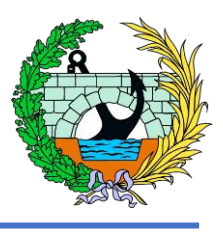

#### <span id="page-6-0"></span>6 Estudio de alternativas

En este apartado de la memoria se va a hacer un resumen de lo expuesto en el Anejo 4. Estudio de alternativas, en el que se profundiza más en detalle sobre los condicionantes de cada una de las alternativas y su justificación del porque se ha seleccionado la pasarela metálica en celosía como solución adoptada.

Cabe destacar que en el análisis de los distintos tipos de alternativas se han ido añadiendo decisiones con el fin de aclarar con la mayor facilidad posible el proceso de selección, utilizando criterios como son, la existencia de estructuras similares en la autovía donde se encuentra la pasarela de estudio o la facilidad de transporte de los distintos elementos.

Las distintas alternativas mencionadas son,

- Pasarela de vigas de hormigón.
- Pasarela de vigas de acero.
- Pasarela metálica en celosía.

Además, en el anejo se independiza la decisión del número de apoyos con el de la elección de la estructura debido a la fácil adaptabilidad de las alternativas a los diferentes casos de número de apoyos. Por tanto, podemos ver el análisis entre realizar la estructura en uno, dos o en tres vanos.

Por último, se menciona que la solución adoptada es la de una estructura formada por una celosía metálica tipo Warren, la cual se puede observar en la siguiente imagen.

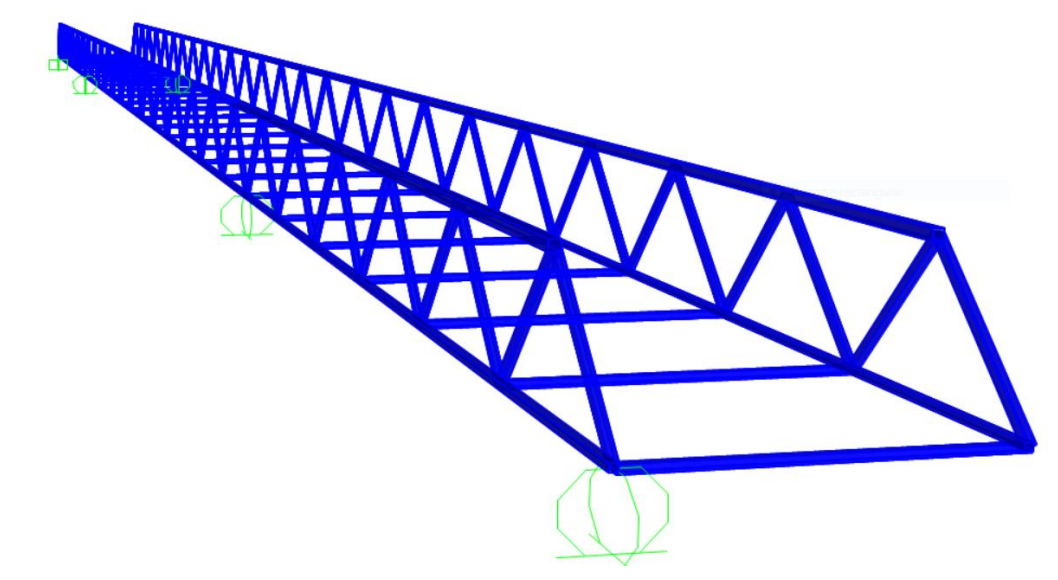

#### <span id="page-6-1"></span>7 Cálculos

El Anejo 5. Cálculos, se basa en el cálculo de la estructura de la solución adoptada, pasarela metálica en celosía tipo Warren. Se añade que el cálculo de la estructura se ha realizado utilizando el programa informático SAP2000, el cual es un software especializado para diseño, implementando el método de los elementos finitos, además siendo este utilizado en algunas asignaturas del Grado en Ingeniería de Obras Públicas, Por tanto, se conoce de forma básica su funcionamiento. En su comienzo se puede ver el cálculo de las acciones más importantes que afectan a la pasarela de estudio, como son:

- Peso propio.
- Cargas muertas.
- Sobrecarga de uso.
- Viento (tanto longitudinal como transversal).
- Nieve
- Temperatura.

Todas las acciones han sido obtenidas siguiendo distintas fuentes de normativa, pero sobre todo basándose en la norma IAP-11 Instrucción sobre las acciones a considerar en puentes de carretera, ya que tiene apartados específicos de pasarelas y por tanto se ha optado en seguir la metodología empleada en dicha norma.

*Ilustración 4. Croquis celosía (Fuente: SAP2000).*

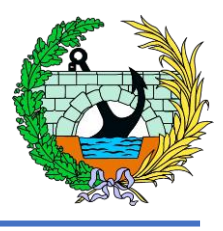

A continuación se ha continuado con la formulación de los diferentes tipos de combinaciones., Se han realizado las combinaciones más importantes con la finalidad de hacer un dimensionamiento básico, utilizando la combinación persiste o transitoria en el caso de Estado Límite Último y para el caso del Estado Límite de Servicio la combinación frecuente, ambas marcadas en la normativa. Estas situaciones no vienen acompañadas por las situaciones accidentales ya que, como se ha expuesto en el Anejo 5. Cálculos, debido al alcance del trabajo se ha tenido en cuenta solo las situaciones persistentes de la estructura.

Teniendo en cuenta lo mencionado anteriormente se ha procedido a realizar un predimensionamiento, utilizando únicamente las acciones de peso propio, cargas muertas y sobrecarga de uso, eliminando así las acciones debidas a la climatología como son el viento, la nieve y la temperatura. Logrando así una solución de tamaño de perfiles aproximada. El valor de las acciones y su posición se marca en el Anejo 5. También se incluye el procedimiento para obtener dichos valores.

Al finalizar el proceso de predimensionamiento se ha comprobado que el diseño de la solución adoptada no era viable debido a problemas de pandeo en ambos cordones superiores, como podemos ver en la siguiente imagen.

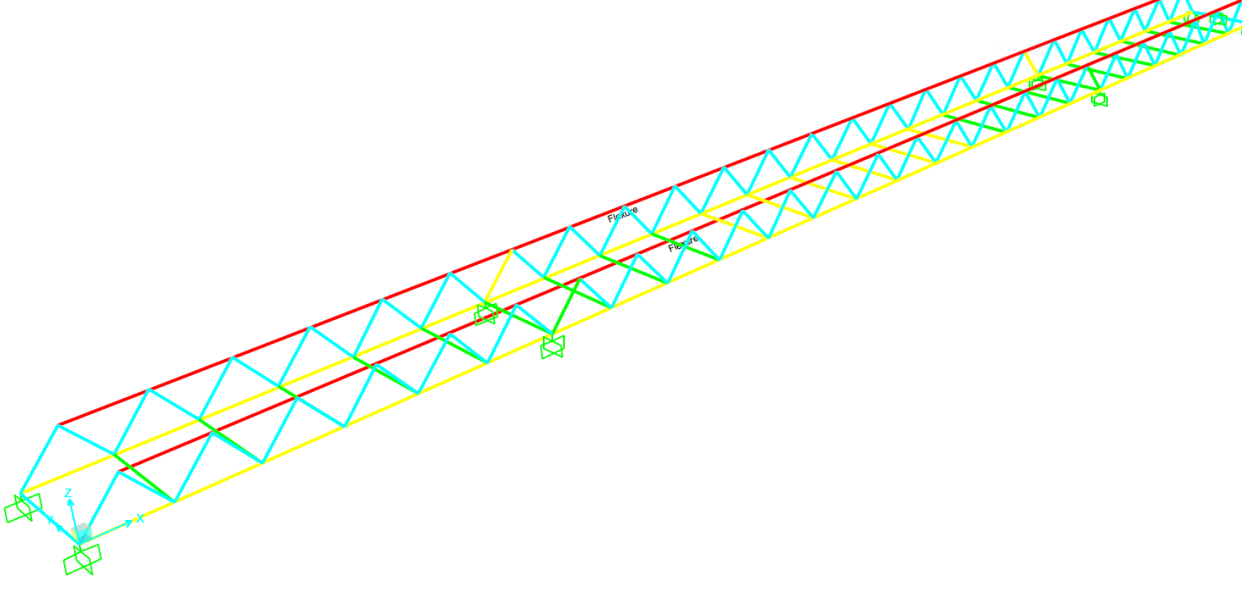

Como consecuencia de ello, se ha razonado un cambio de diseño en el que se aumenta en algunas zonas de la pasarela el canto de estas celosías con el fin de poder arriostrarla por su parte superior. La altura final es de 3 metros medidos a ejes de perfiles, altura más que suficiente para la circulación de personas y de ciclistas. Por tanto, la solución finalmente calculada es la siguiente,

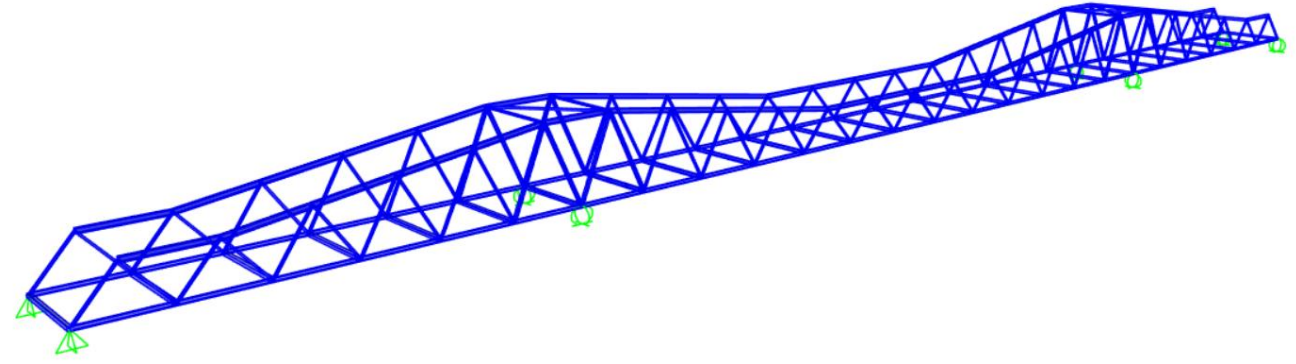

En este último diseño de pasarela sí que se han añadido todas las cargas mencionadas anteriormente, obteniéndose de su dimensionamiento una serie de perfiles, los cuales han sido elegidos algunos de ellos, con tal de disminuir los tipos de perfiles diferentes y facilitar el montaje de la estructura además de su coste, cumpliendo en todo momento que la estructura no tenga ningún fallo apreciable.

En el Anejo 5. Cálculos, se incluye también el dimensionamiento de las pilas de apoyo y su cimentación correspondiente, que corresponde con la pila en la que se aprecian mayores esfuerzos a axil. Cabe destacar que este dimensionamiento es un dimensionamiento básico realizado con el programa CypeCAD con el objetivo de complementar al cálculo de la estructura, dándole al programa una serie de valores iniciales mínimos con tal de hacer el comentado anteriormente dimensionamiento básico.

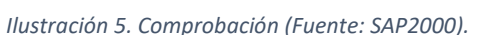

*Ilustración 6. Rediseño estructura (Fuente: SAP2000).*

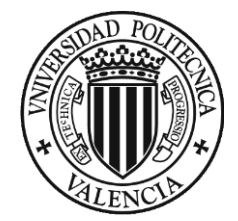

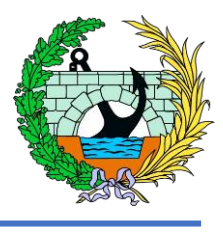

#### <span id="page-8-0"></span>8 Programa de trabajos

En este parte del trabajo se ha explicado una posible duración de los trabajos de construcción de la pasarela de estudio. Definiendo para ello una serie de fases de obra formadas por sucesivas actividades. Las fases mencionadas son las siguientes,

- Fase 1. Trabajos previos:
	- o Replanteo y señalización.
- Fase 2. Trabajos previos cimentaciones:
	- o Desbroce y limpieza.
	- o Limpieza zona de copio.
- Fase 3. Cimentaciones:
	- o Excavación cimentaciones.
	- o Traslado residuos a vertedero.
	- o Ejecución zapatas.
- Fase 4. Pilas y estribos:
	- o Encofrado y armado
	- o Hormigonado
	- o Desencofrado
- Fase 5. Pasarela
	- o Fabricación en taller estructura metálica.
	- o Montaje y colocación.
- Fase 4. Pavimiento y equipamientos
	- o Colocación de la chapa
	- o Colocación barandilla

Con las fases anteriores y conociendo su duración en el tiempo se ha realizado un diagrama de Gantt con el fin de visualizar la duración de las actividades y su efecto en la duración de la obra completa. Se llegándose a la conclusión de que la estimación de construcción de la obra, sin tener en cuenta ningún retraso en alguna de las actividades que forman las fases de obra, es de aproximadamente 10 semanas. Se ha tenido en cuenta que algunas de las actividades mencionadas anteriormente se pueden realizar a la par de la construcción de la estructura, ya que esta se realiza en taller y no entorpece el desarrollo de las actividades previas a su colocación en la posición final.

#### <span id="page-8-1"></span>9 Valoración económica

En este aparto de la memoria se han extraído algunos de los valores estimados en el Documento 3. Valoración económica, la justificación y el desglose de cada uno de los capítulos se encuentra en el documento mencionado.

Se ha dividido la obra en una serie de capítulos, con tal de facilitar la presentación de la valoración económica. Estos capítulos son:

- CAPÍTULO 1: MOVIMIENTO DE TIERRAS
- CAPITULO 2: SUBESTRUCTURA
	- O CIMENTACIONES
	- O ZAPATAS
	- O ESTRIBOS Y PILAS
- CAPITULO 3: PASARELA
- CAPITULO 4: TAREAS FINALES
- CAPITULO 5: EQUIPAMIENTOS
- CAPITULO 6: SEGURIDAD Y SALUD

Los valores finales de la valoración económica son los siguientes:

- Presupuesto ejecución material:
- Presupuesto base de licitación:

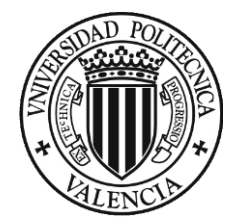

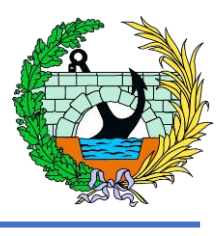

#### <span id="page-9-0"></span>10 Normativa

La normativa consultada para la elaboración del trabajo es la siguiente,

- Norma IAP-11, Instrucción sobre las acciones a considerar en el Proyecto de Puentes de Carretera. En ella se contempla las acciones para pasarelas peatonales, ciclistas, etc.
- Eurocódigo 1. Acciones en estructuras.
- Instrucción de Acero Estructural EAE-11. Para las pasarelas metálicas de acero laminado.
- Eurocódigo 3. Proyecto de estructuras de acero.
- Código técnico de la edificación. CTE. Documento Básico SE-A Seguridad Estructural. Acero.

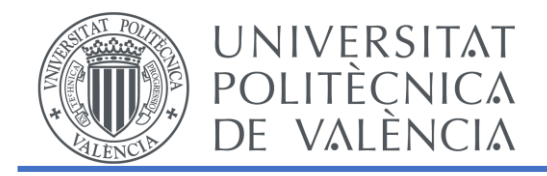

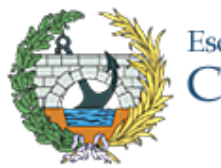

# ANEJO 1. CONDICIONANTES

## ESTUDIO BÁSICO DE UNA PASARELA PEATONAL SOBRE LA AUTOVÍA A-7, P.K. 326+900. T.M. DE PATERNA (VALENCIA)

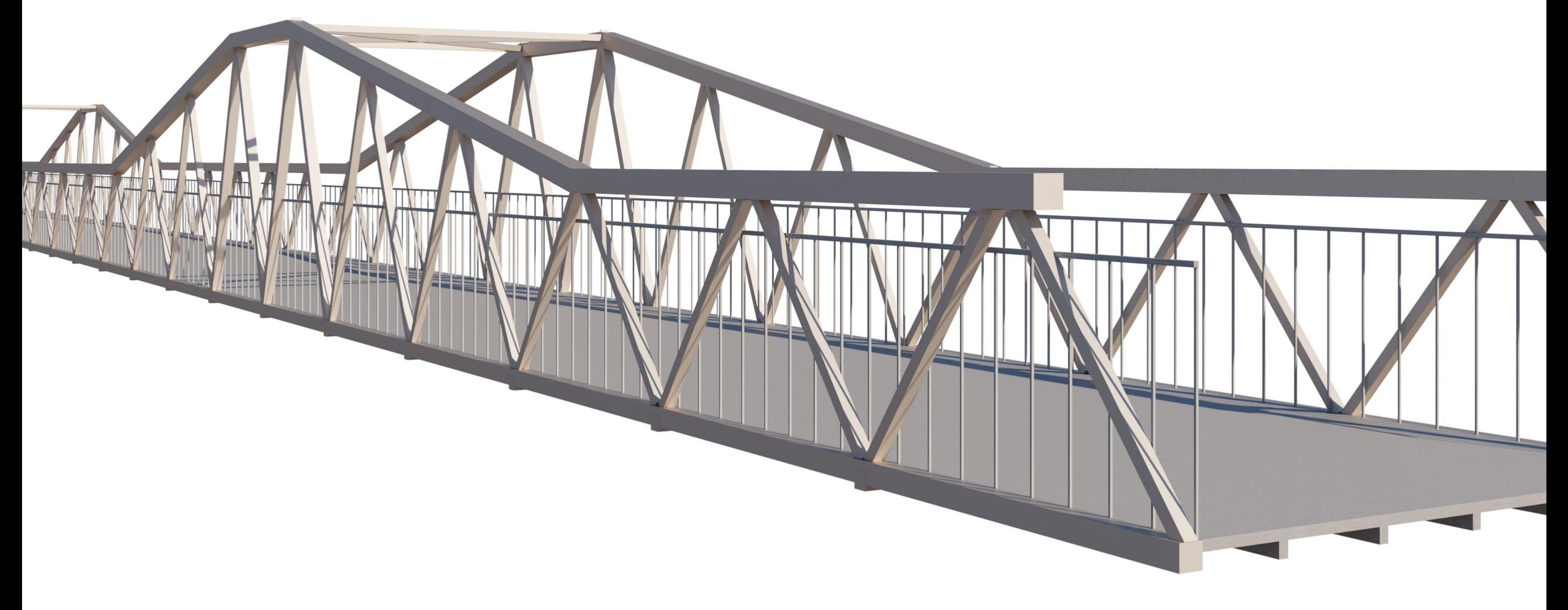

# Escuela Técnica Superior de Ingenieros de<br>Caminos, Canales y Puertos

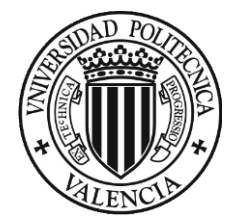

## ÍNDICE

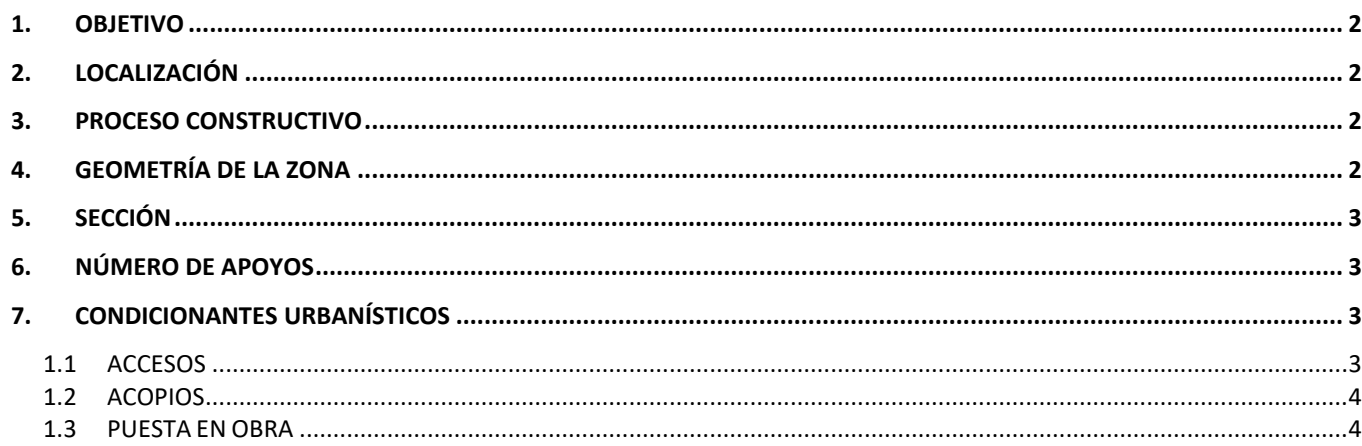

## ÍNDICE DE ILUSTRACIONES

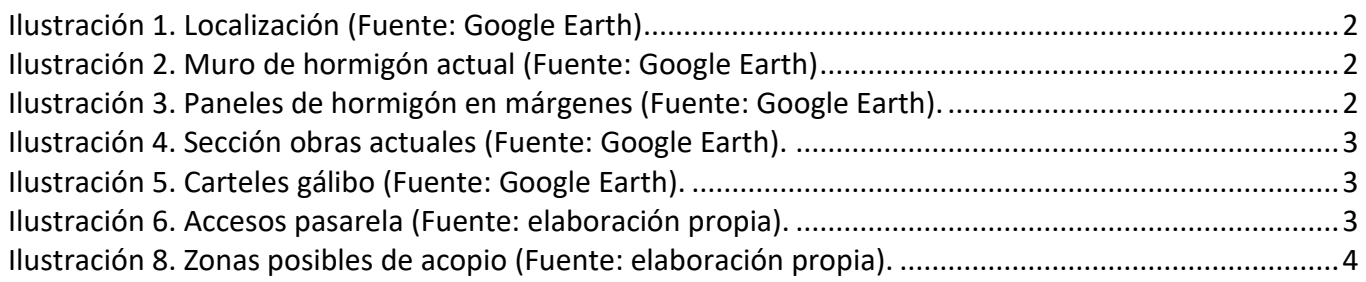

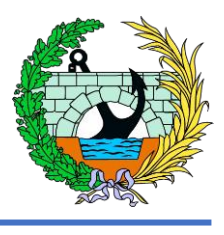

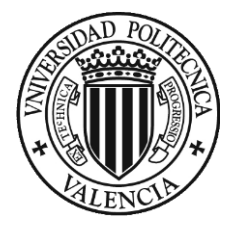

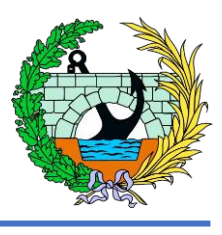

#### <span id="page-12-0"></span>1. OBJETIVO

El presente anejo del Trabajo Fin de Grado "Estudio básico de una pasarela peatonal sobre la autovía A-7, P.K. 326+900. T.M. de Paterna" tiene como objetivo definir algunos de los condicionantes que hay en el proceso de diseño y construcción de la pasarela de estudio.

### <span id="page-12-1"></span>2. LOCALIZACIÓN

La pasarela se encuentra situada entre el Polígono Industrial Fuente del Jarro y la urbanización de La Cañada (Paterna, Valencia) uniendo ambas, ya que se encuentran separadas por la Autovía A-7 (By-pass de Valencia).

Se ubicará en el PK.326-+900 , más concretamente entre dos puentes, ya existentes, de ferrocarril y de vehículos.

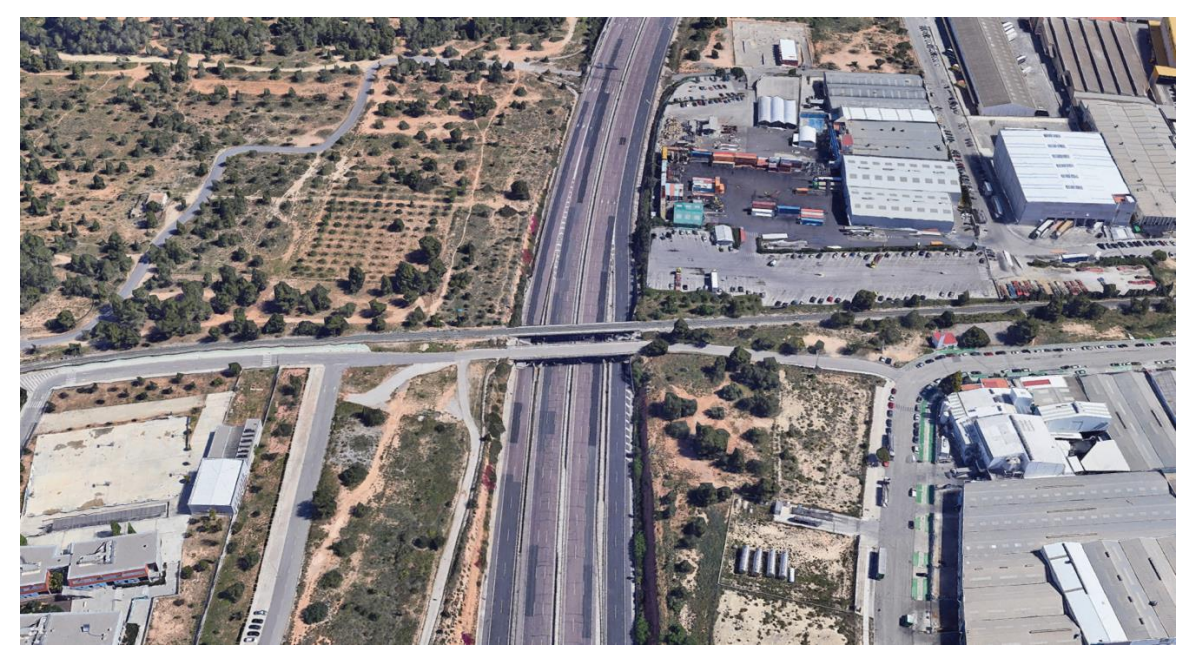

*Ilustración 1. Localización (Fuente: Google Earth)*

#### <span id="page-12-4"></span><span id="page-12-2"></span>3. PROCESO CONSTRUCTIVO

Debemos tener en cuenta que la pasarela se encuentra sobre la Autovía A-7, una vía de alta ocupación durante todo el día, ya que supone el único corredor viario norte-sur a su paso por el Área Metropolitana de Valencia, soportando, además de un gran volumen de vehículos ligeros, también una gran frecuencia de paso de camiones de mercancías por esta vía.

Por tanto, se debe tener muy en cuenta que el proceso de construcción de la pasarela tiene que interferir lo menos posible al tráfico de la vía.

### <span id="page-12-3"></span>4. GEOMETRÍA DE LA ZONA

Los márgenes de la vía por donde se encuentra la pasarela son muy uniformes ya que cuando se construyeron los otros dos puentes quedó también un espacio intermedio amplio entre ambas.

Cabe destacar que en la zona donde están las dos obras actuales, ya se hicieron en todo el margen los desmontes de la carretera, quedando estabilizados mediante placas de hormigón ancladas en su trasdós.

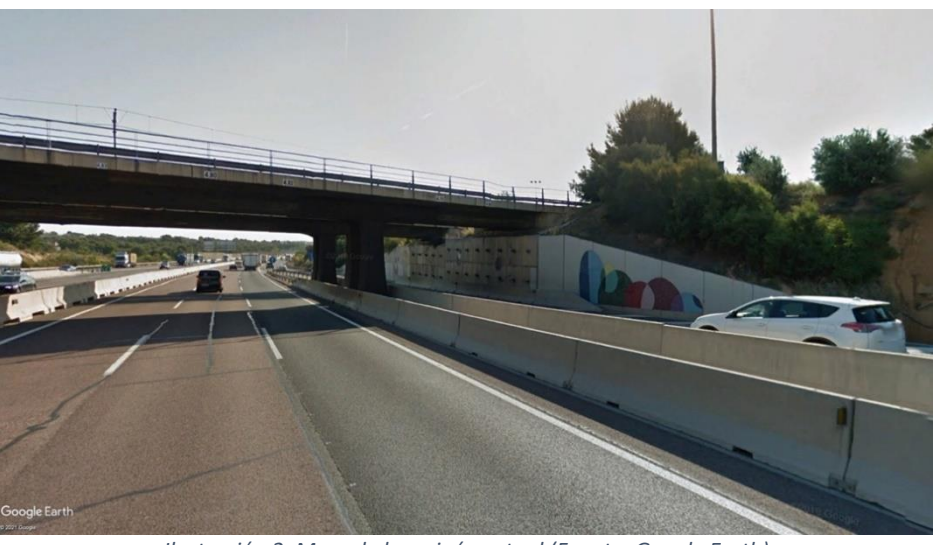

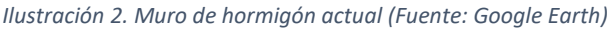

<span id="page-12-5"></span>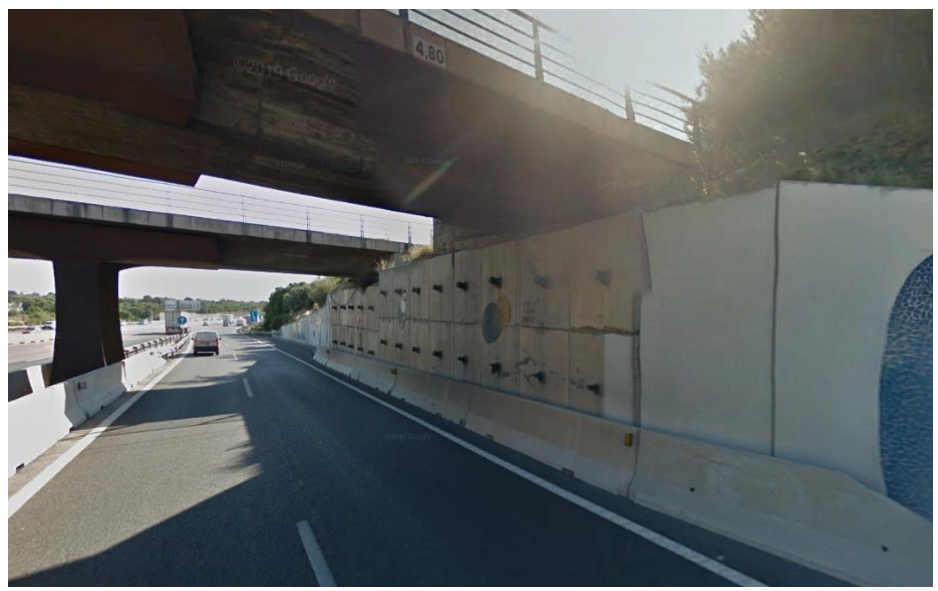

*Ilustración 3. Paneles de hormigón en márgenes (Fuente: Google Earth).*

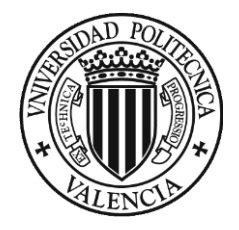

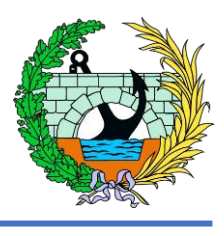

### <span id="page-13-0"></span>5. SECCIÓN

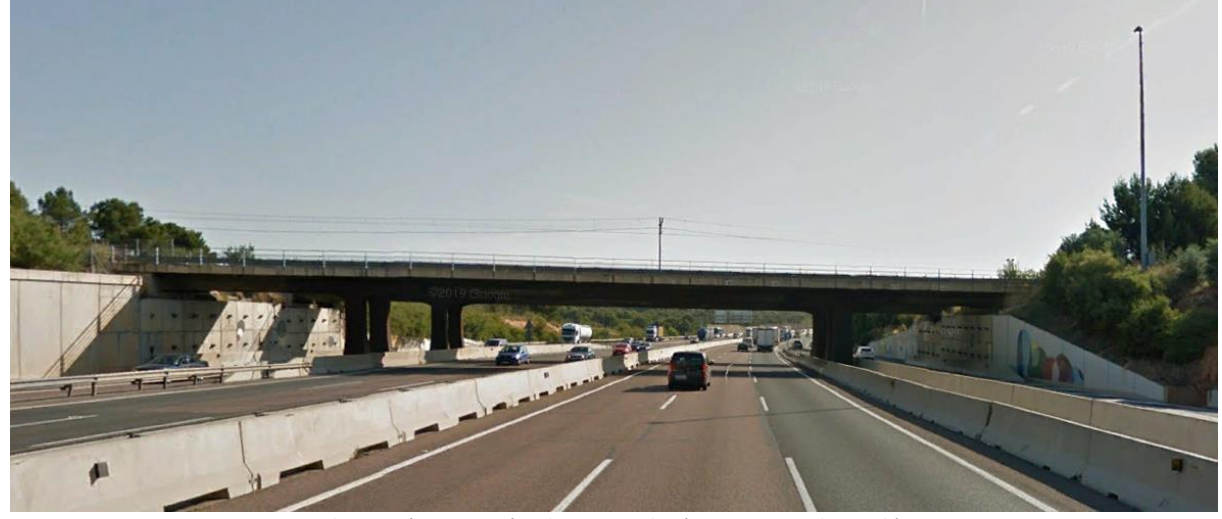

*Ilustración 4. Sección obras actuales (Fuente: Google Earth).*

- <span id="page-13-4"></span>- Luz a salvar: 64,5 metros.
- Anchura libre mínima: 3 metros.
- Diferencia de 1 metro de altura de un extremo a otro.
- Gálibo mínimo: 4,70 metros, definido por el galibo de los pasos superiores actuales.

### <span id="page-13-1"></span>6. NÚMERO DE APOYOS

A ambos lados de la pasarela nos encontramos ante dos pasos superiores, uno de ferrocarril y otro para vehículos. Ambos tienen dos apoyos que coinciden con la terciana entre los carriles complementarios y los carriles principales de la autovía. Por tanto, y como se comentará en el Anejo del Estudio de Alternativas, se intentará que la pasarela tenga el mismo número de apoyos por armonía estructural y visual o, alternativamente, ninguno.

Además, en los apoyos extremos, es decir, en los estribos, se ha de tener en cuenta que estos ya se encuentran estabilizados debido a que cuando se construyeron los otros pasos superiores, ya se estabilizo el talud entre estos dos, por tanto, no será necesario su estabilización.

### <span id="page-13-2"></span>7. CONDICIONANTES URBANÍSTICOS

#### <span id="page-13-3"></span>1.1 ACCESOS

Al tratarse de una pasarela peatonal se ha de tener en cuenta que los accesos a esta tienen que estar muy bien definidos con pendientes suaves para el acceso cómodo y sin esfuerzos de los peatones, incluso para personas con movilidad reducida. Ambos van a conectar las calles C-546 y la calle Islas Canarias.

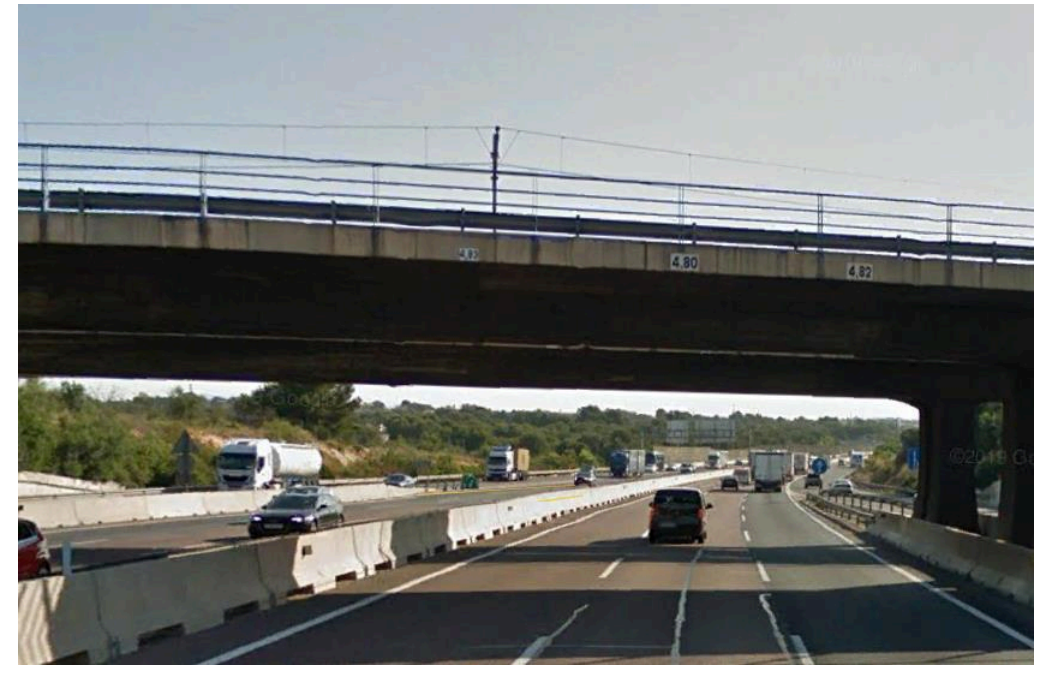

*Ilustración 5. Carteles gálibo (Fuente: Google Earth).*

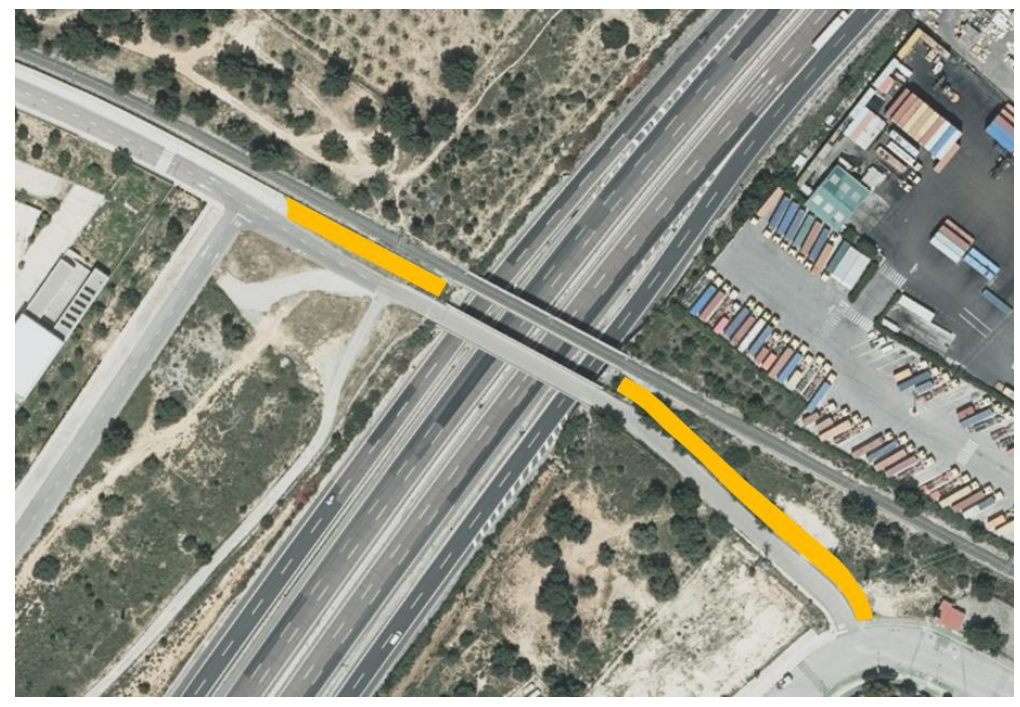

*Ilustración 6. Accesos pasarela (Fuente: elaboración propia).*

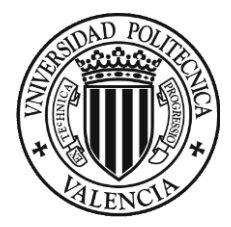

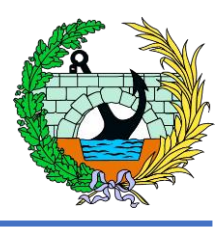

#### <span id="page-14-0"></span>1.2 ACOPIOS

Se ha de tener en cuenta que en el proceso de montaje y construcción de la pasarela se ha de disponer un lugar donde acopiemos los materiales y los elementos para la posterior colocación en el momento final de la estructura.

El lugar para acopiar los componentes de la pasarela tiene que satisfacer las condiciones de espacio y seguridad para los diferentes elementos, partes y materiales, además de los diferentes operarios que trabajen en la obra. Por tanto, se ha de tener en cuenta, que las partes de la pasarela son de gran longitud, concretamente nos encontramos con dos piezas de 25 metros y una pieza de 15 metros, por ello será necesario encontrar un lugar amplio donde acopiar el tiempo necesario estas piezas.

#### <span id="page-14-1"></span>1.3 PUESTA EN OBRA

La autovía A-7 se encuentra altamente concurrida tanto por turismos como por vehículos pesados. Por tanto, se ha de intentar afectar lo menos posible al tráfico en la construcción tanto de las pilas como del montaje de las celosías. Como se explicará en el Anejo de Estudio de Alternativas, la pasarela tendrá dos pilas, como ocurre con los dos pasos superiores que se encuentran a sus lados.

Cabe destacar que en el Anejo de Estudio de Alternativas a la hora de decidir la solución adoptada se va a premiar a las soluciones que no supongan un problema para el tráfico y penalizar en el caso contrario.

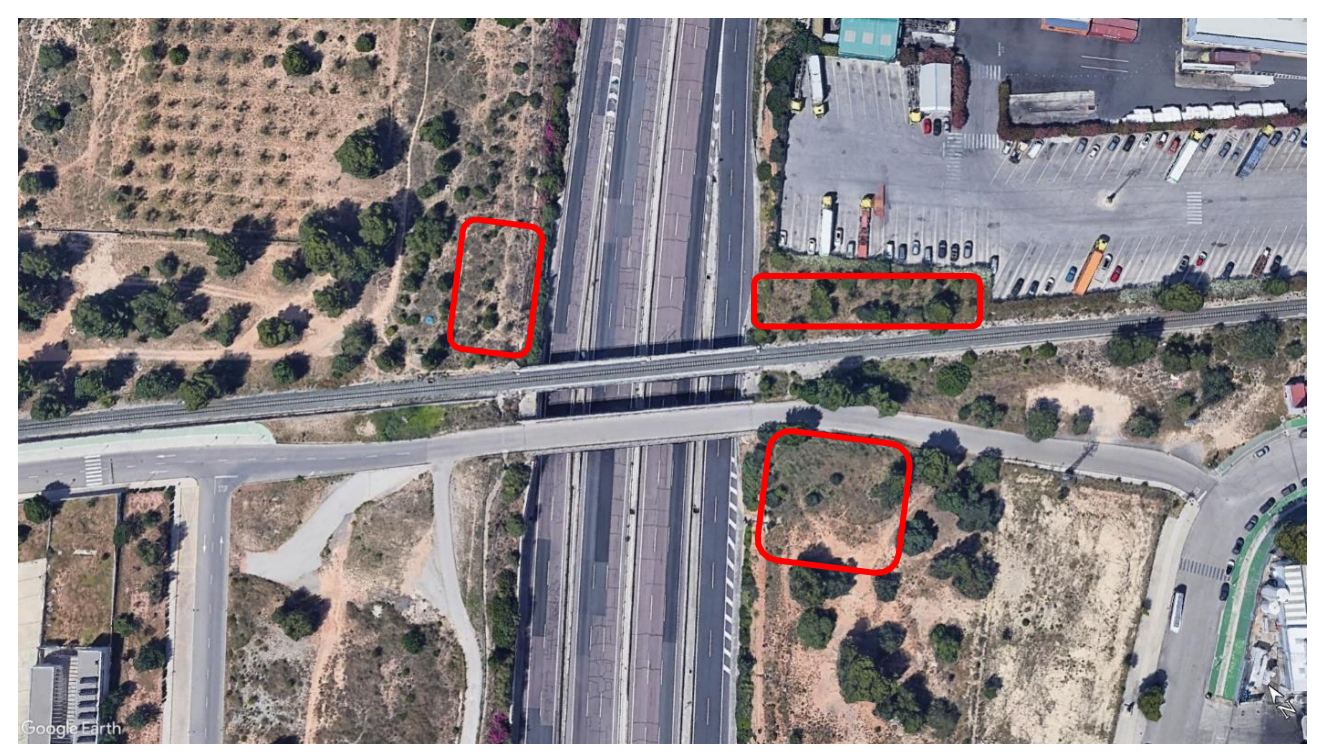

*Ilustración 7. Zonas posibles de acopio (Fuente: elaboración propia).*

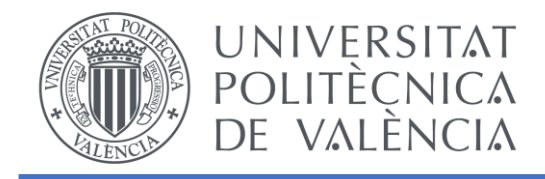

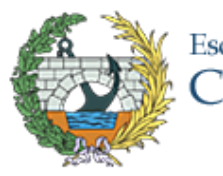

# ANEJO 2. TOPOGRAFÍA

## "ESTUDIO BÁSICO DE UNA PASARELA PEATONAL SOBRE LA AUTOVÍA A-7, P.K. 326+900. T.M. DE PATERNA (VALENCIA)

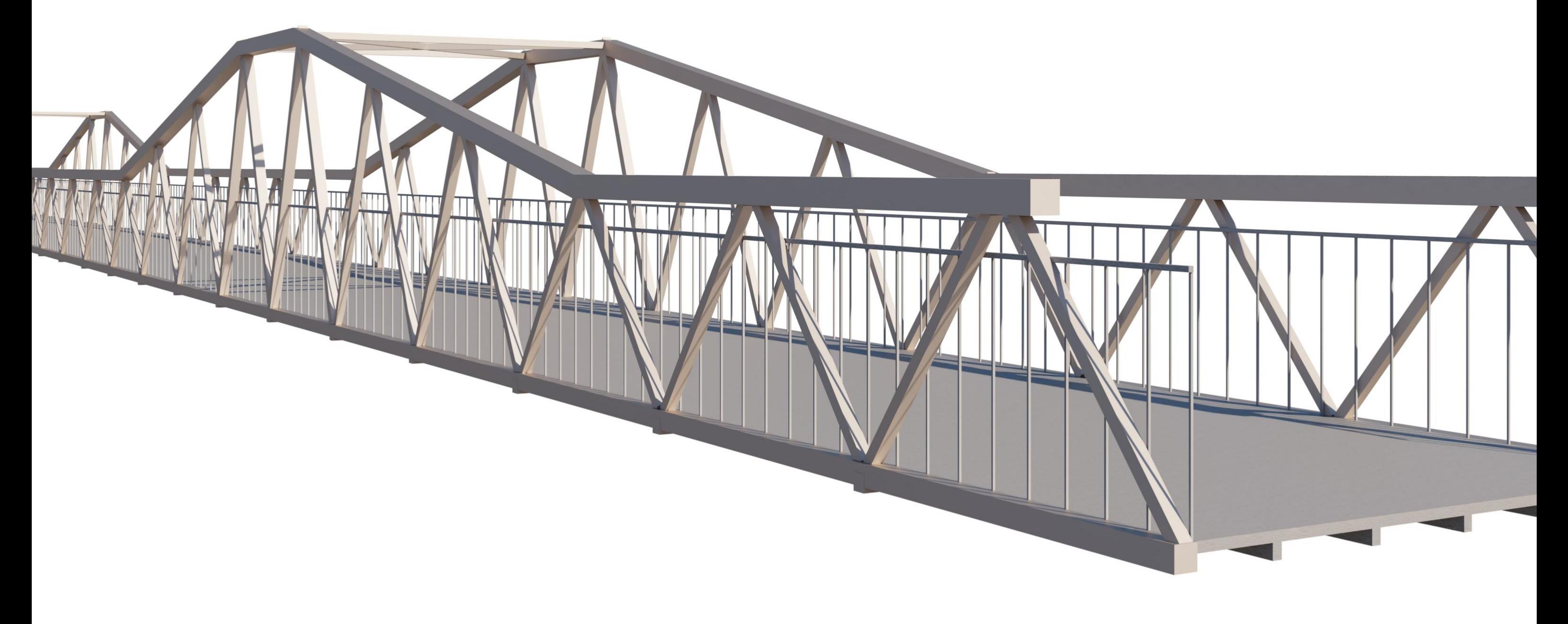

# Escuela Técnica Superior de Ingenieros de<br>Caminos, Canales y Puertos

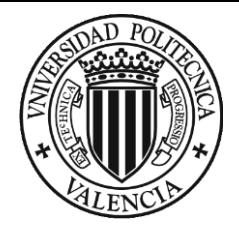

ANEJO 2. TOPOGRAFÍA

# ÍNDICE

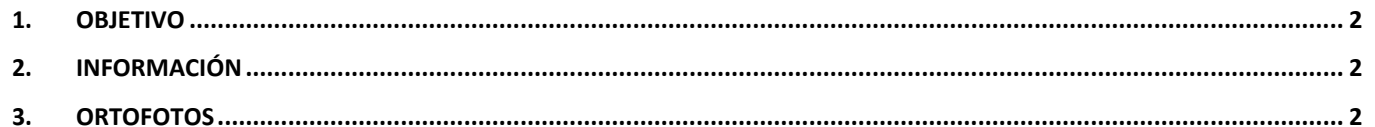

### ÍNDICE DE ILUSTRACIONES

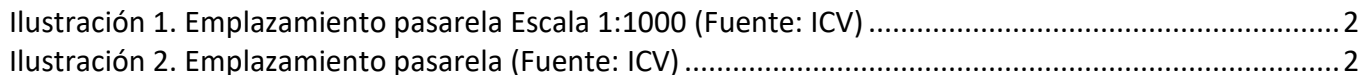

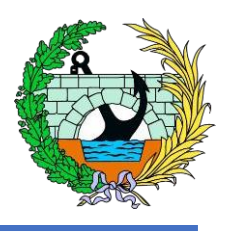

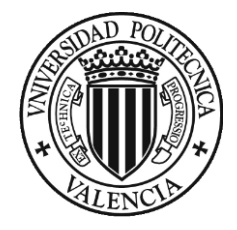

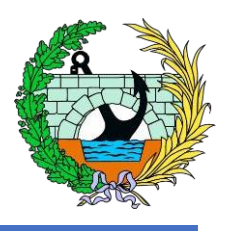

#### <span id="page-17-0"></span>1. Objetivo

El presente anejo del trabajo fin de grado "Estudio básico de una pasarela peatonal sobre la autovía A-7, P.K. 326+900. T.M. de Paterna" tiene como objetivo determinar las características de la zona donde se va a proyectar la pasarela de estudio.

Es necesario la comprobación de la orografía de la zona, con tal de asegurarse de la posibilidad de proyectar todos los elementos que conforman la pasarela, como son la estructura, y las subestructuras necesarias

#### 2. Información

<span id="page-17-1"></span>La información para elaborar los planos de Situación y Emplazamiento se han obtenidos del Instituto Cartográfico de la Comunidad Valenciana (ICV), con ortofotos de diferentes escalas (1:1000, 1:25.000 y 1:100.000) con tal de situar adecuadamente la pasarela en el su ámbito.

Además también se ha utilizado la restitución 1:1.000 facilitada por la Demarcación de Carreteras del Estado en la Comunidad Valenciana del Ministerio de Transportes Movilidad y Agenda Urbana.

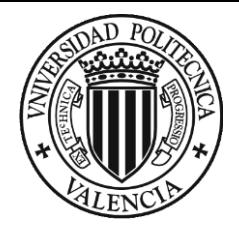

ANEJO 2. TOPOGRAFÍA

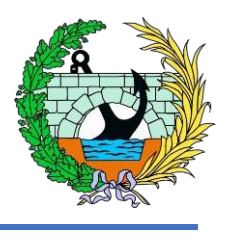

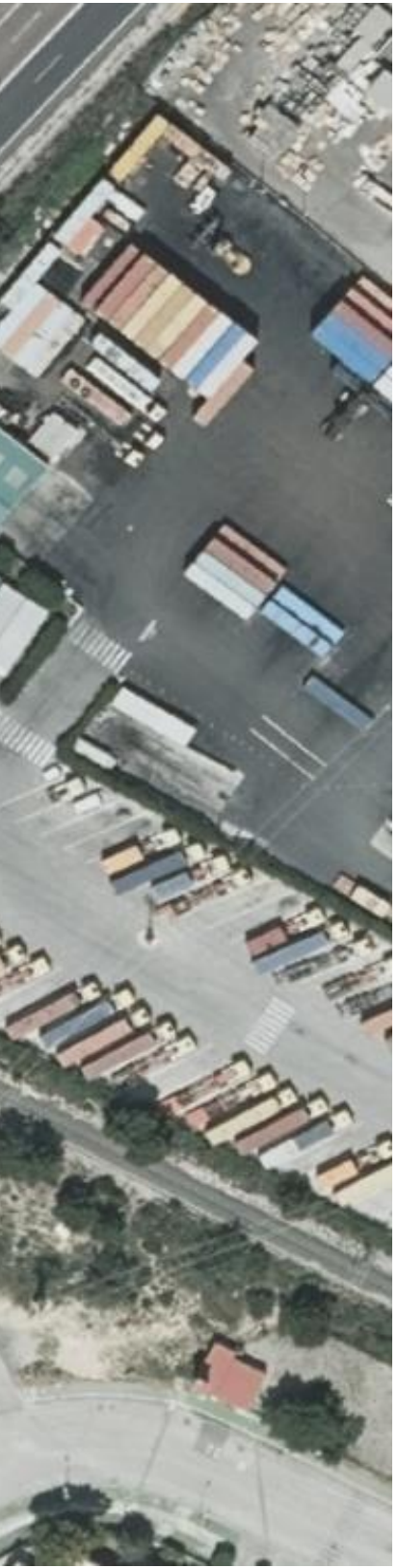

#### 3. Ortofotos

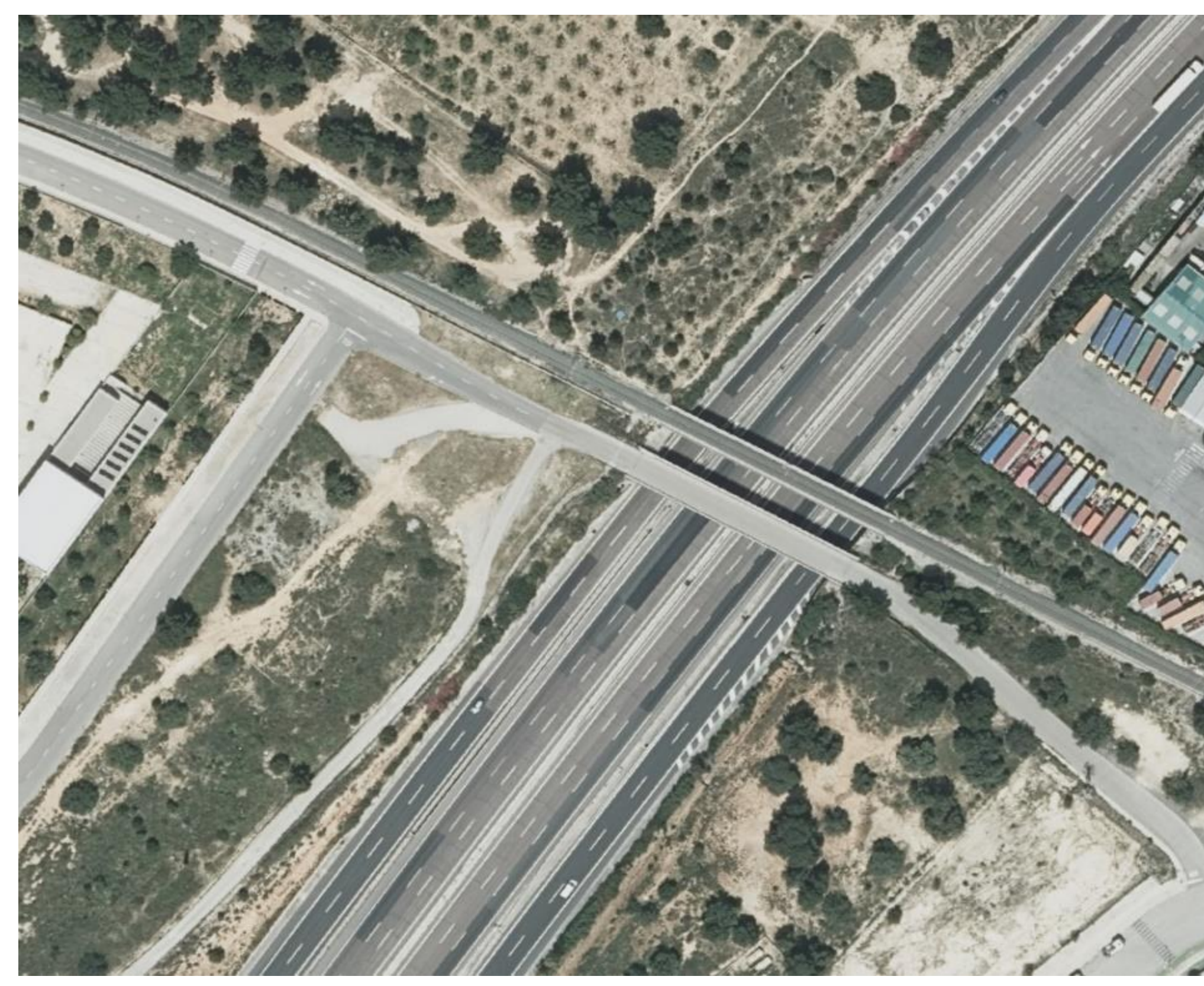

*Ilustración 1. Emplazamiento pasarela Escala 1:1000 (Fuente: ICV)*

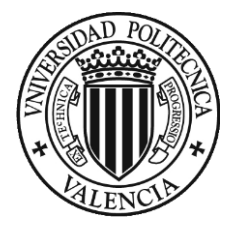

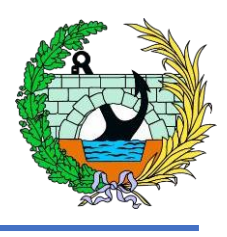

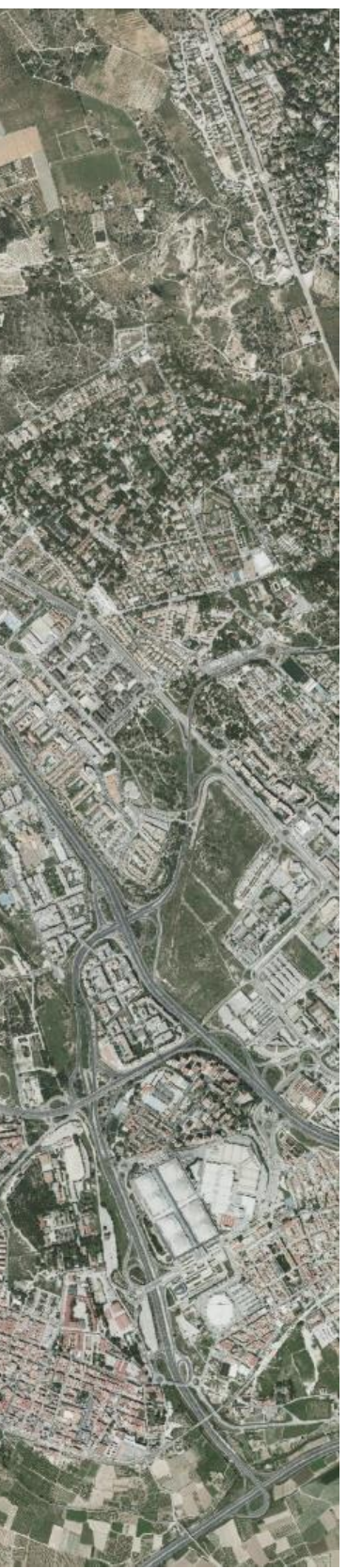

<span id="page-19-0"></span>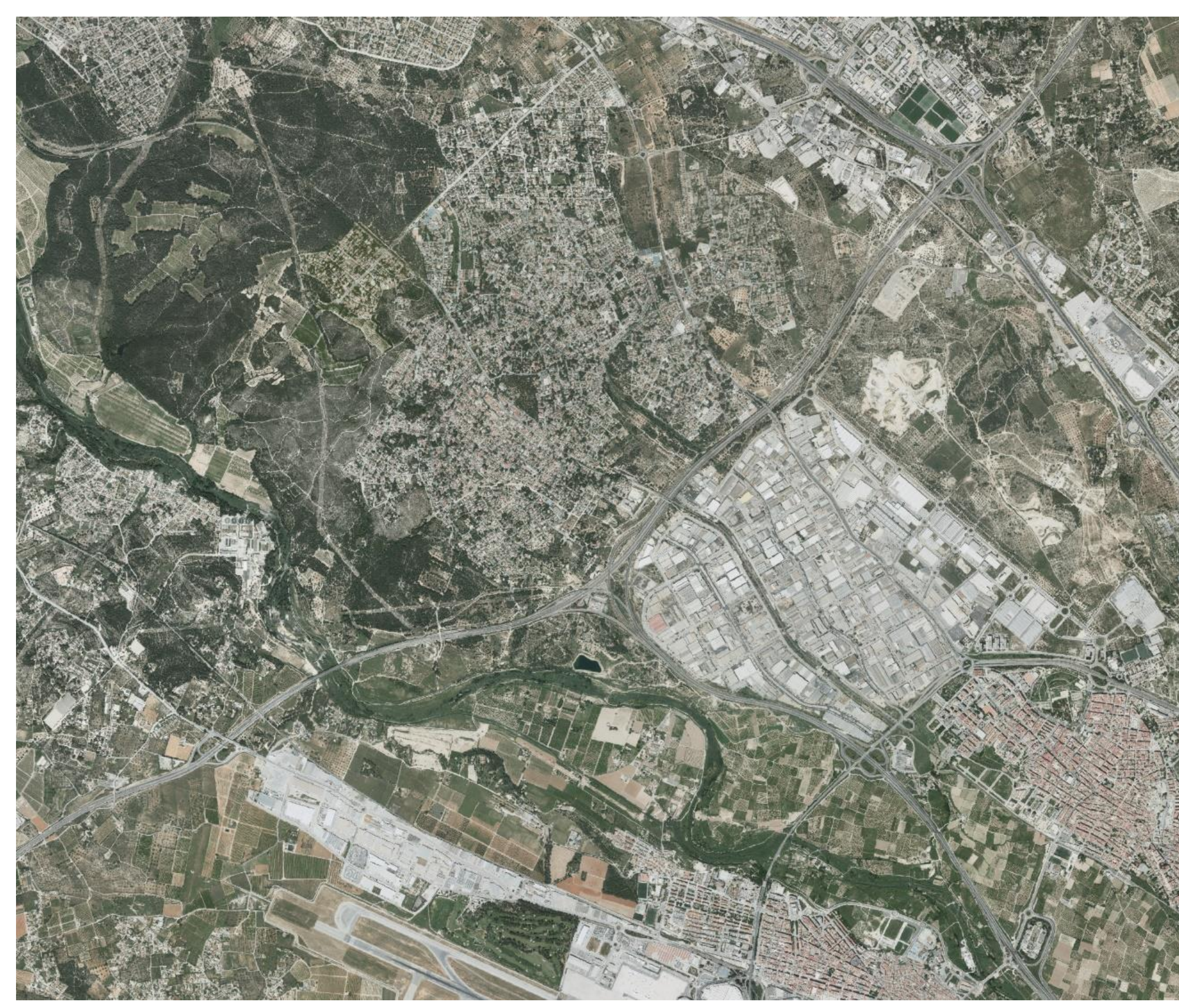

*Ilustración 2. Emplazamiento pasarela, escala 1:25000 (Fuente: ICV)*

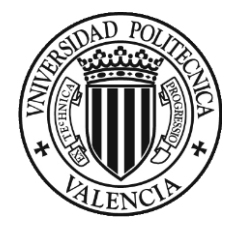

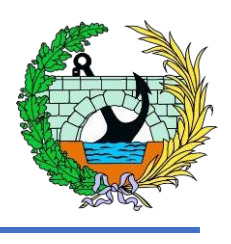

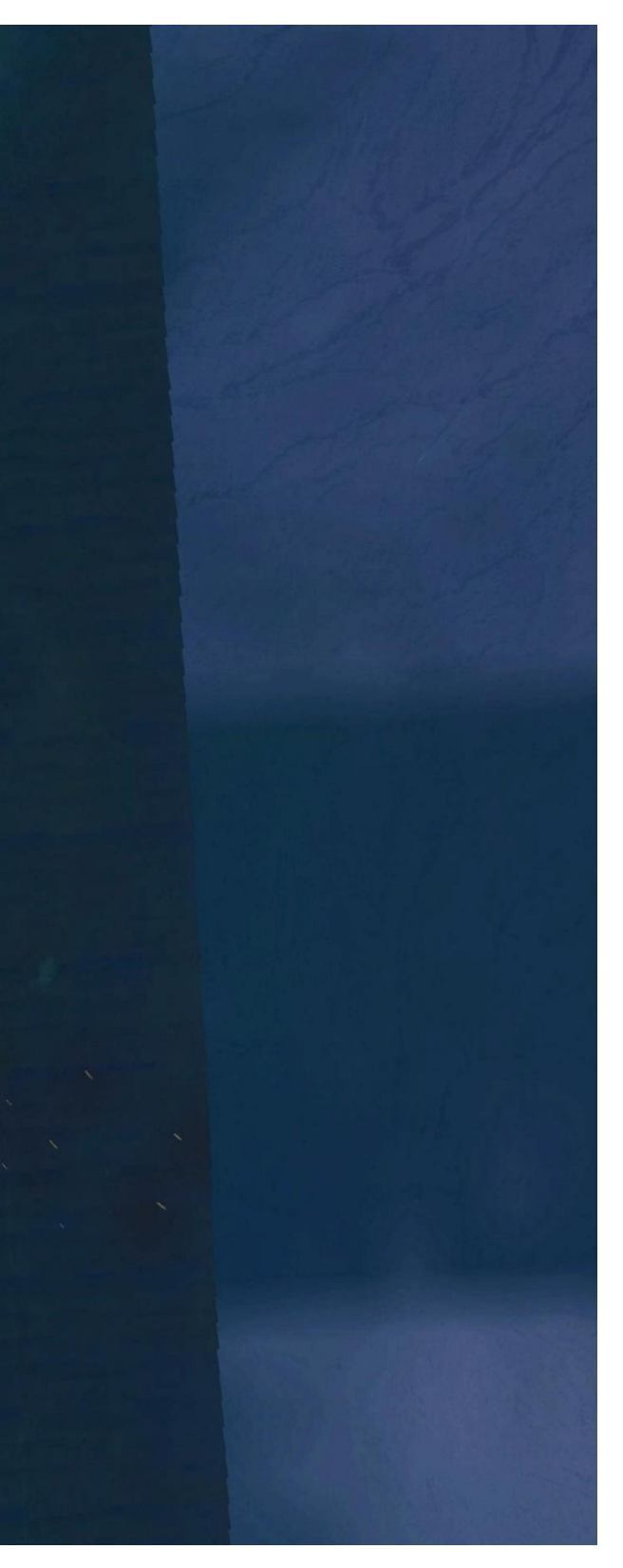

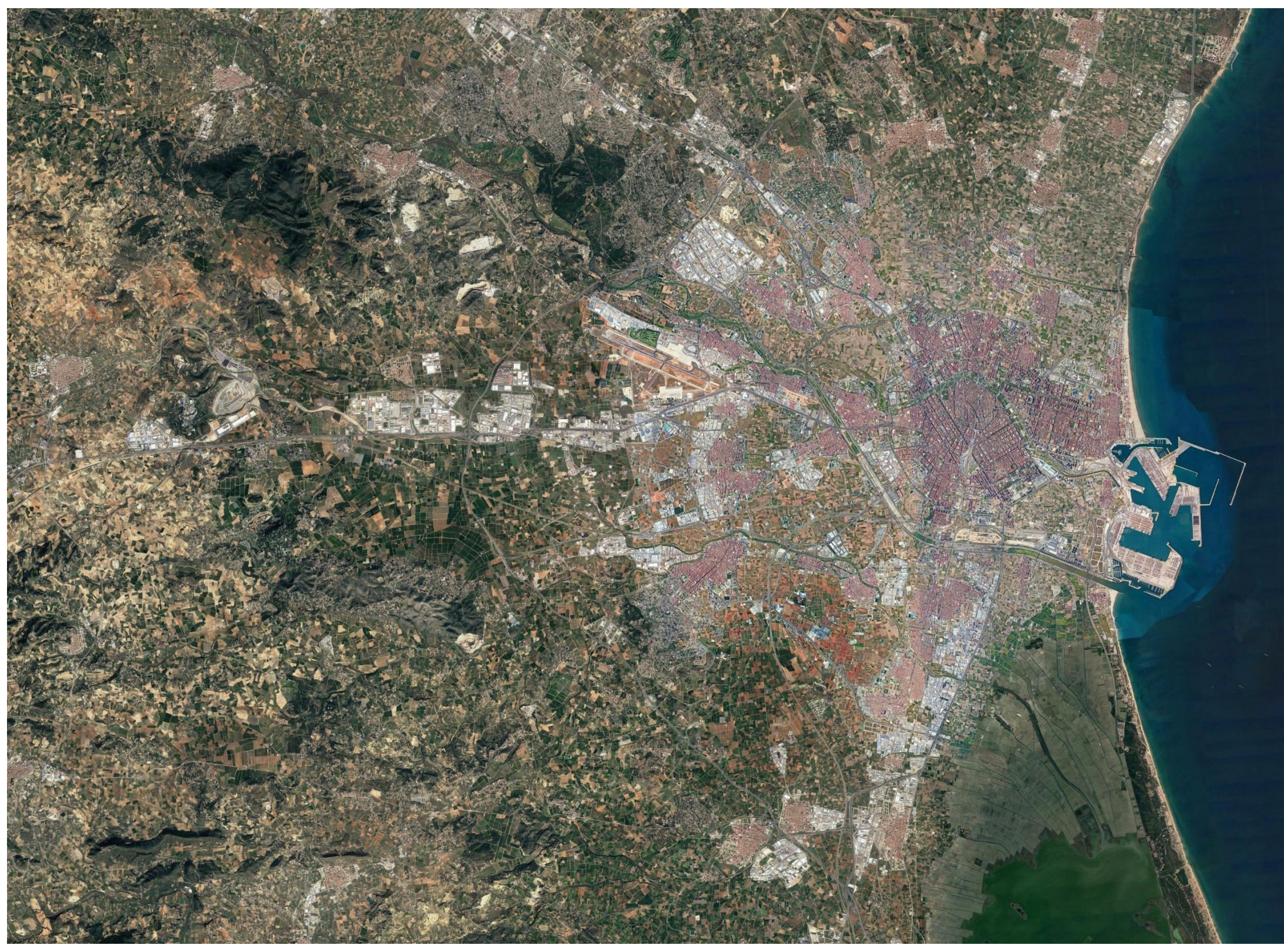

*Ilustración 3. Área metropolitana de Valencia, escala 1:100.000 (Fuente: ICV).*

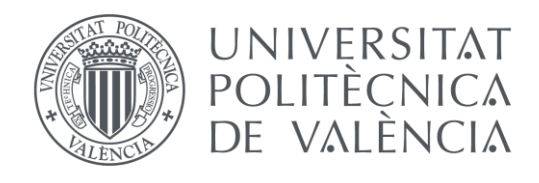

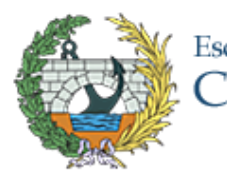

# ANEJO 3. GEOLOGÍA Y GEOTECNIA

# ESTUDIO BÁSICO DE UNA PASARELA PEATONAL SOBRE LA AUTOVÍA A-7, P.K. 326+900. T.M. DE PATERNA (VALENCIA)

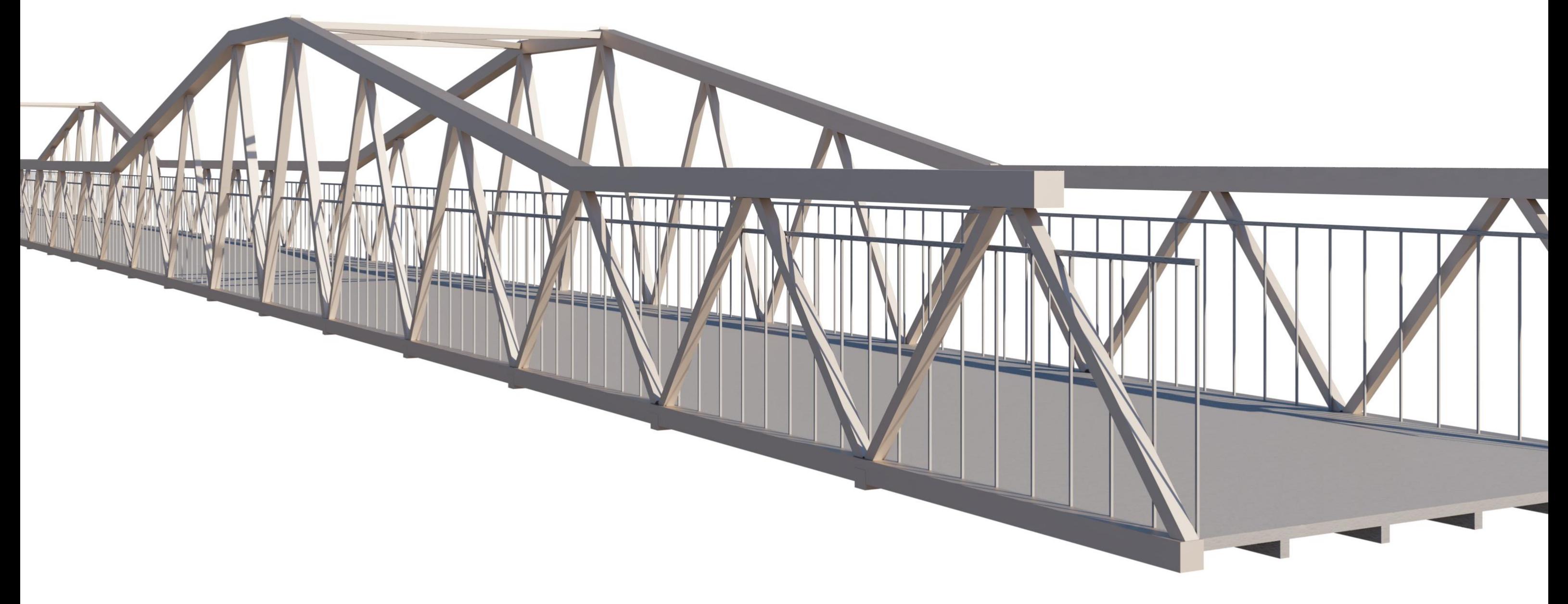

Escuela Técnica Superior de Ingenieros de<br>Caminos, Canales y Puertos

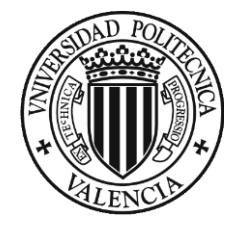

## ÍNDICE

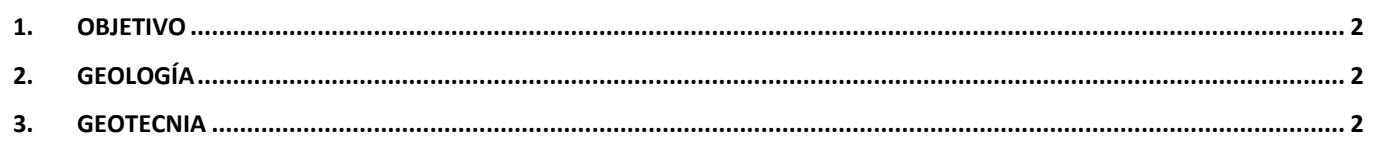

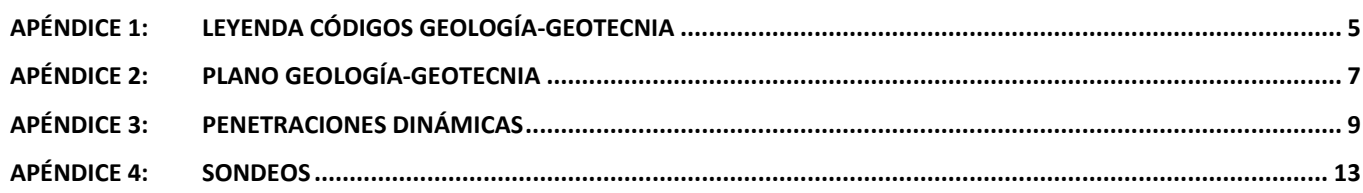

## ÍNDICE DE TABLAS

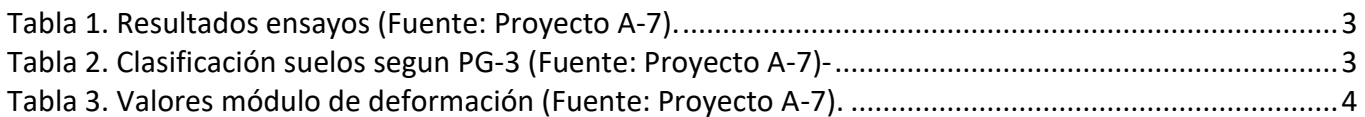

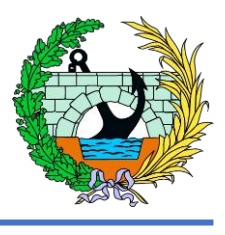

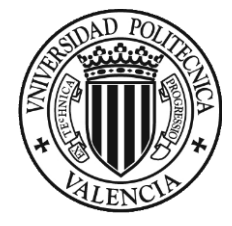

La información del presente anejo está extraída del proyecto que tiene como título "Mejoras Funcionales y de Seguridad Vial y Medidas de Integración Ambiental de la Autovía A-7. Tramo: Enlace con la CV-35 – Enlace con la CV-370. PK 497 al PK 504,5", ya que dicho proyecto tiene dos anejos los cuales contienen la información geológica (ANEJO N.º 3. GEOLOGÍA Y PROCEDENCIA DE MATERIALES) y geotécnica (ANEJO N.º 7. ESTUDIO GEOTÉCNICO DEL CORREDOR) de la zona en la que se proyecta la pasarela a estudiar.

El presente anejo del Trabajo Fin de Grado "Estudio básico de una pasarela peatonal sobre la autovía A-7, P.K. 326+900. T.M. de Paterna" tiene como objetivo recopilar información sobre la geología y geotecnia de la zona donde se va a colocar la pasarela de estudio.

### <span id="page-23-0"></span>OBJETIVO

### <span id="page-23-1"></span>GEOLOGÍA

El ámbito donde se desarrolla la pasarela a estudiar se encuentra en una zona donde existe un gran enlace entre las autovías A-7 y V-30.. La pasarela como se ha comentado en el Anejo 1, Condicionantes, del presente trabajo se encuentra entre dos pasos superiores, el primero de ellos da servicio a la línea 2 del metro de Valencia y el segundo es una carretera que conecta el Polígono Industrial Fuente del Jarro y la localidad de La Cañada (Paterna, Valencia).

En todo este ámbito el relieve es suave caracterizado por una ladera de pendiente muy suave orientada básicamente hacia el sur.

El basamento mioceno en todo este ámbito corresponde a la formación M1, que en esta zona alterna entre paquetes decimétricos de areniscas poco cementadas, calcarenitas de grano fino, lutitas a veces nodulosas, limo y arcilla de color mayoritariamente marrón anaranjado. La estructura interna de los paquetes es masiva o con disposición subhorizontal y los planos de estratificación suelen ser alabeados y estar difusos. Existen zonas localizadas de los ramales de los enlaces que están cubiertos por rellenos vertidos de hasta 3-4 metros de espesor, además de los rellenos compactados que forman parte de algunos ramales del enlace existente y zonas pavimentadas en el polígono Fuente del Jarro.

En esta zona el nivel freático se estima que está situado a decenas de metros de profundidad.

#### <span id="page-23-2"></span>**GEOTECNIA**

La campaña geotécnica y los ensayos de laboratorio realizados han tenido diferentes objetivos. Por un lado, identificar los materiales de la traza con objeto de definir su posible utilización en la obra, para lo que se han realizado ensayos de identificación, compactación y CBR. Por otro lado también se han hecho ensayos de resistencia (corte directo y compresión simple) para obtener los parámetros resistentes de los materiales.

Como se ha comentado en el punto anterior, en la localización donde se encuentra la pasarela de estudio nos encontramos ante una formación M1. Se explica a continuación dicha formación y las características comentadas en el párrafo anterior.

La formación M1 (Mioceno Superior) es una alternancia entre los paquetes de lutitas, areniscas, margas y calizas margosas.

La formación M1 son sedimentos de origen continental y marino litoral, constituidos en el tramo por una alternancia de paquetes decamétricos de lutitas y limos carbonatados a veces bastante cementados y de color marrón anaranjado y aspecto masivo; areniscas y calcarenitas de grano fino de color marrón claro o amarillento con grado de cementación variable hasta arenas limosas; y margas nodulosas de color blanco y ocre a veces cementadas formando niveles decimétricos de margocalizas e incluso de calcarenitas. Los materiales en general están bastante cementados por procesos edáficos y en superficie presentan encostramientos y caliches que en zonas aparecen como auténticas "losas" de conglomerado. Su estructura es la de una serie monoclinal con estratificación difusa que en conjunto le da aspecto masivo y que se dispone subhorizontal o con buzamientos menores de 15 a 20 grados. Afloran en superficie en gran parte del tramo, sobre todo entre el comienzo y el río Turia y se han podido observar en la mayor parte de los taludes inventariados.

En la investigación mecánica realizada la mayor parte de litologías reconocidas de esta formación corresponden a suelos, y en menor proporción a la roca sana. Se observa con carácter general la alternancia de suelos cohesivos (arcillas y limos) y suelos granulares, fundamentalmente arenosos, con niveles menores de areniscas y calcarenitas. Esta alternancia no sigue una distribución espacial regular y homogénea, siendo muy frecuentes los cambios tanto en la vertical del mismo punto de investigación como entre puntos relativamente cercanos. Únicamente se puede señalar que hacia la parte sur del enlace entre las dos vías, predominan los suelos granulares frente a los cohesivos, lo que parece haber motivado que se hayan excavado para la extracción de materiales (por ejemplo taludes en torno a los puntos kilométricos 118+400 a 118+700 del eje de la actual autovía). No obstante, a lo largo del tramo son más abundantes las capas de suelos cohesivos. Los suelos cohesivos son en general muy firmes a duros y los granulares densos a muy densos; en ambas litologías se producen frecuentemente golpeos de rechazo en la hinca tanto de los toma-muestras como en el ensayo SPT. De forma puntual este golpeo N60 baja a valores del orden de 15, que caracterizan a los niveles cohesivos como firmes y a los granulares como medianamente densos (N60 es el golpeo equivalente a una energía del 60% del ensayo SPT).

En el siguiente cuadro aparecen los valores estadísticos de los resultados de ensayos de laboratorio de identificación, compactación y CBR realizados con muestras de suelos de esta formación, diferenciado los cohesivos de los granulares.

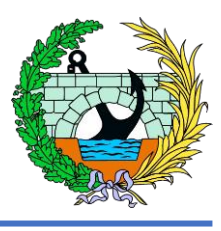

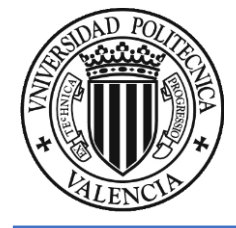

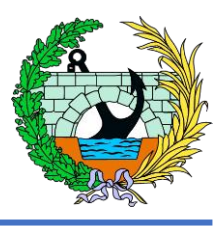

*Tabla 1. Resultados ensayos (Fuente: Proyecto A-7).*

<span id="page-24-0"></span>A la vista de los parámetros medios de identificación los materiales cohesivos de la formación M1 se pueden describir como una arcilla o limo con bastante arena e indicios de grava. Respecto a los suelos granulares corresponderían a una arena con bastante limo y algo de grava. Ambos grupos se caracterizan por tener parámetros plásticos bajos, habiendo resultado frecuentemente como No Plásticos; un tercio de los resultados en el caso de los suelos cohesivos y el 80% en los granulares. No obstante, dentro de los cohesivos se han reconocido ocasionales niveles de arcillas muy plásticas (5 muestras con límite líquido mayor de 50; y en 15 ha sido mayor de 40).

En relación a la clasificación de los materiales de esta formación para su posible reutilización en la construcción de los rellenos del tramo, los suelos cohesivos se califican como Tolerables según el PG-3, aptos por lo tanto para la construcción del cimiento. En el siguiente cuadro aparece la clasificación de las muestras de materiales granulares analizadas de forma individual, contando el número de muestras que pertenece a cada uno de los grupos de clasificación (Seleccionado, Adecuado o Tolerable) seguido del porcentaje respeto al número total de muestras ensayadas.

*Tabla 2. Clasificación suelos segun PG-3 (Fuente: Proyecto A-7)-*

<span id="page-24-1"></span>Se observa que más de la mitad de las muestras se clasifican como suelos Adecuados o Seleccionados. No obstante, este mismo análisis realizado con el conjunto de muestras ensayadas de la formación M1 (muestras cohesivas y granulares, con un total de 188) este porcentaje de suelos de mejor calidad se reduce a menos del 30%. Este hecho da una idea de la preponderancia de los suelos finos en el conjunto de materiales de la formación M1. En el conjunto de muestras ensayadas, dos han resultado clasificadas como Marginales por sus características de plasticidad, lo que apenas tiene relevancia ya que supone el 1% de las muestras y se entiende que la excavación conjunta con el resto de suelos homogeneizará la calificación general como Tolerable.

En el conjunto de los materiales, las densidades de compactación y los índices CBR obtenidos son igualmente válidos; estos últimos han resultado especialmente altos y únicamente en un ensayo de los 16 realizados se ha obtenido un índice CBR menor de 3, que es el exigido para el núcleo de relleno. Observada de forma separada la fracción de suelos con predominio de partículas gruesas, todas las muestras han resultado con índice mayor de 5 que es el exigido para la coronación de los rellenos.

Los resultados de los ensayos de colapso con muestras remoldeadas y recompactadas en las condiciones de puesta en obra en terraplén, validan igualmente la aptitud de estos suelos (5 ensayos con un valor medio del índice de colapso de 0,32%).

Por otro lado, se han estimado los módulos de deformación de estos suelos. Duncan y Buchigani obtienen para materiales cohesivos, que son los predominantes en esta formación, una relación entre el módulo de elasticidad E y la resistencia al corte sin drenaje c<sub>u</sub>, entre 200 y 400. Adoptando el valor medio del intervalo se obtienen los siguientes módulos de deformación, que son del orden de los módulos presiométricos que aparecen en la tabla anterior.

- $\circ$  Arcilla muy firme:  $c_u$  = 150 kPa; E = 45 Mpa
- $\circ$  Arcilla dura:  $c_u$  = 250 kPa; E = 75 Mpa

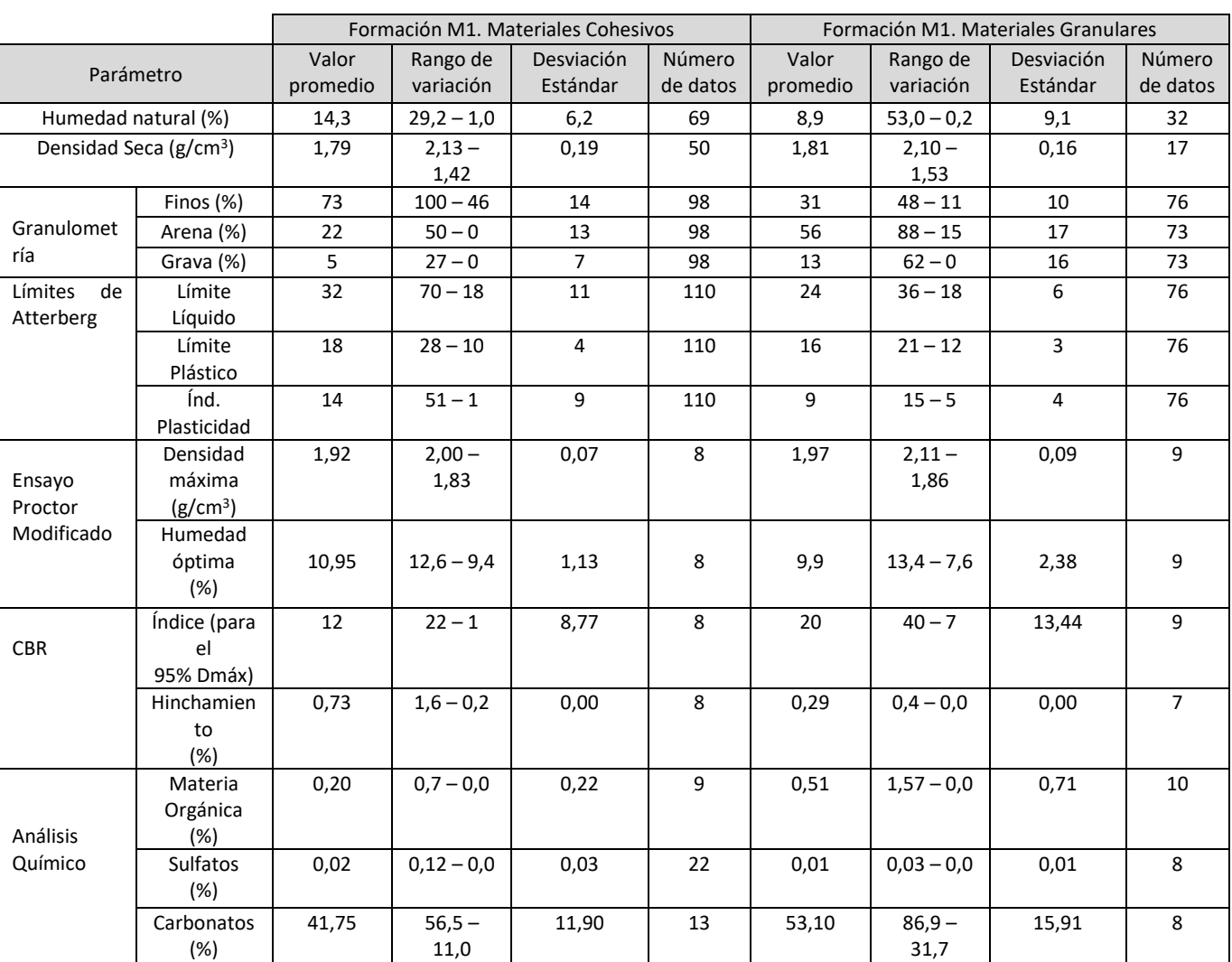

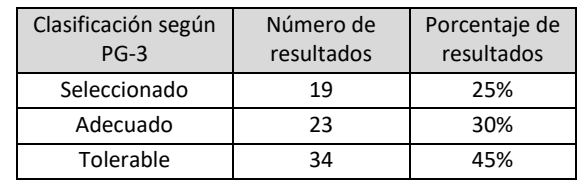

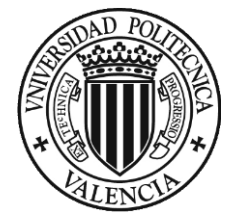

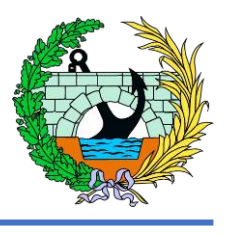

En el caso de los suelos granulares la mayor parte de las correlaciones se hacen respecto al golpeo de ensayo de penetración estándar N<sub>SPT</sub>. Concretamente se ha utilizado la siguiente expresión que relaciona el módulo de deformación E con el golpeo ["Foundation Analysis and Design", J.E. Bowles, Tabla 5.6, fórmula para arenas con gravas]:

$$
E
$$
 [Mpa] = 1,2 (N<sub>SPT</sub> +6)

En la siguiente tabla se muestran los valores que se recomienda utilizar para los suelos granulares de la formación M1, y que también podrían hacerse equivalentes a los dos valores del módulo presiométrico obtenidos para esta litología.

| Tipo de suelo         | <b>NSPT</b>    |       |
|-----------------------|----------------|-------|
|                       | característico | (Mpa) |
| M1 Granular muy denso | > 50           | 90    |
| M1 Granular denso     | 40             | 55    |

*Tabla 3. Valores módulo de deformación (Fuente: Proyecto A-7).*

<span id="page-25-0"></span>Por tanto, para la realización de las cimentaciones el valor a utilizar de módulo de deformación del terreno menor, el cual corresponde al tipo de suelo M1 Granular denso con tal de quedarse del lado de la seguridad para el correcto dimensionado de las cimentaciones.

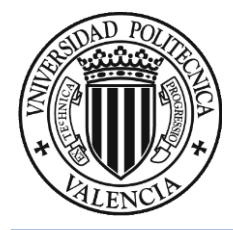

ANEJO 3. GEOLOGÍA Y GEOTECNIA

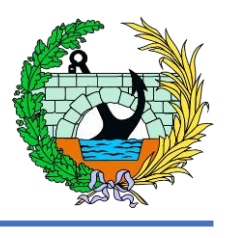

# <span id="page-26-0"></span>Apéndice 1: Leyenda códigos geologíageotecnia

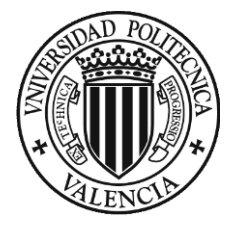

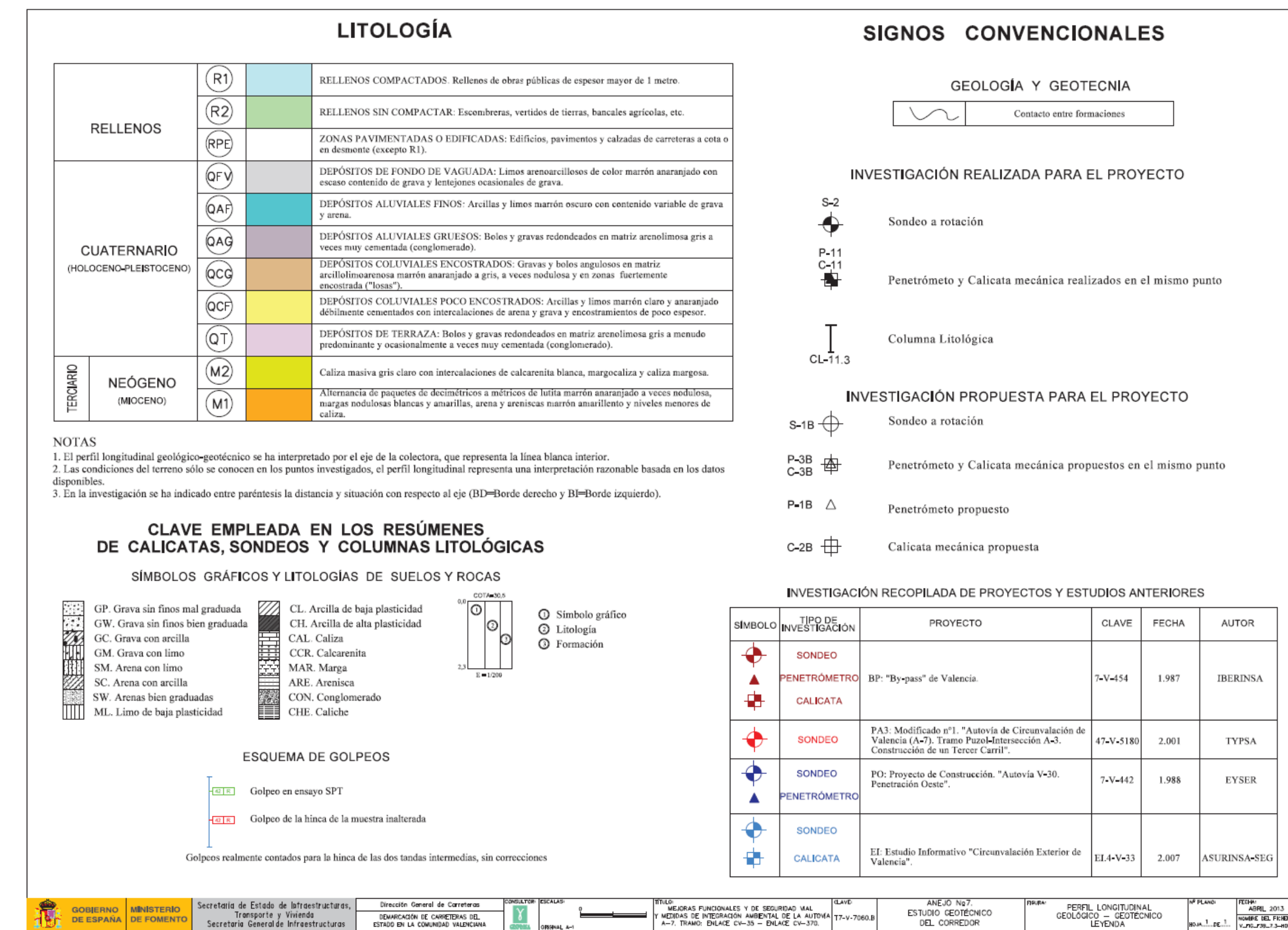

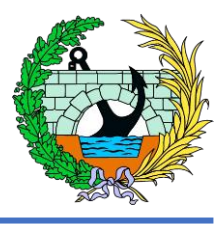

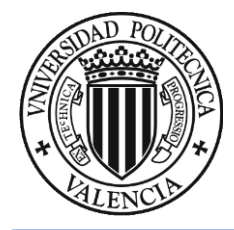

ANEJO 3. GEOLOGÍA Y GEOTECNIA

# <span id="page-28-0"></span>Apéndice 2: Plano geología-geotecnia

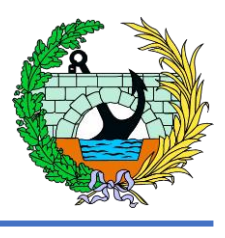

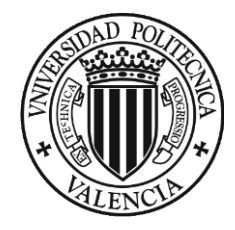

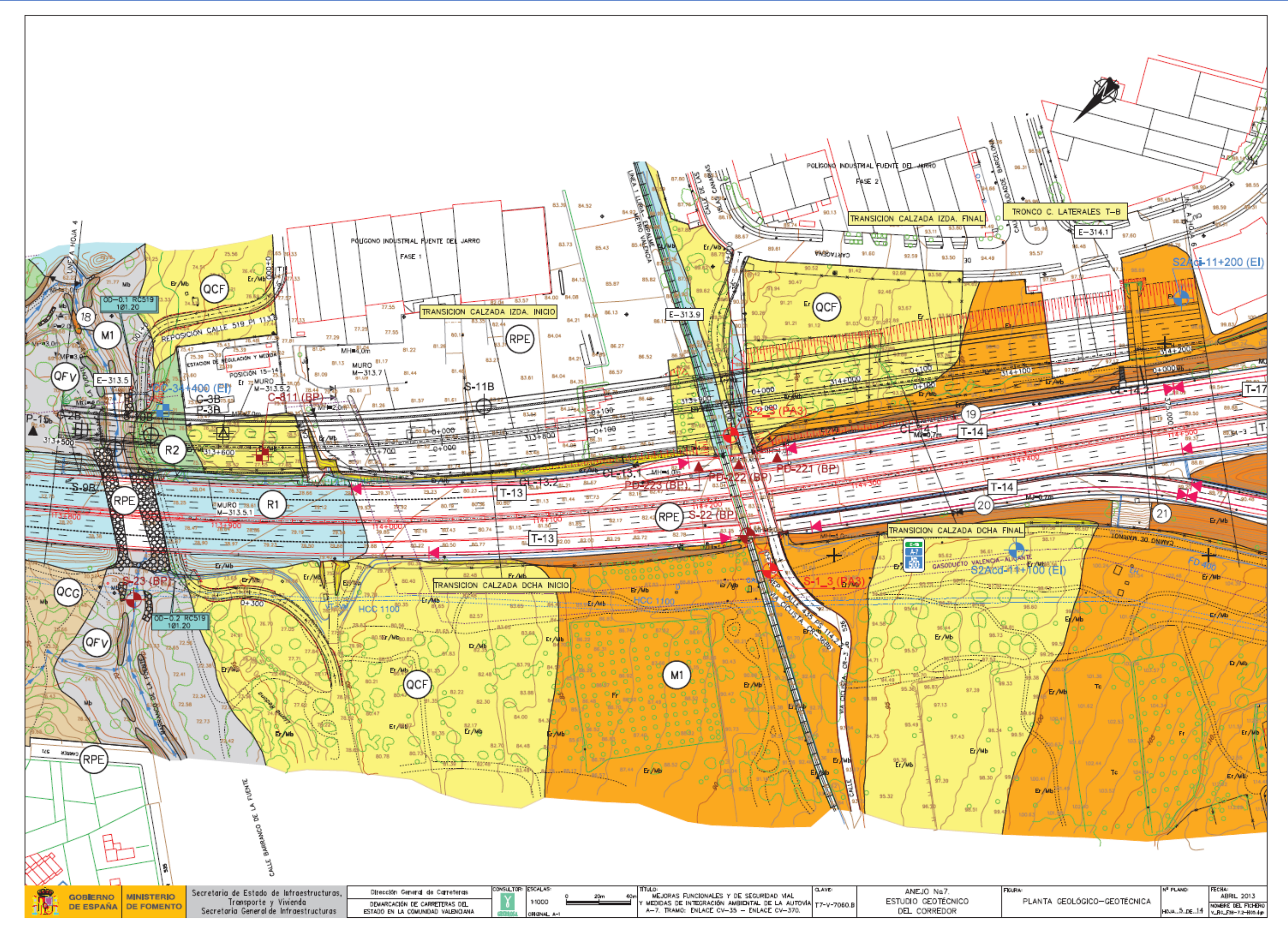

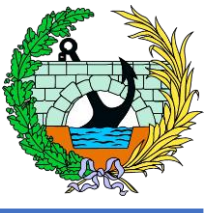

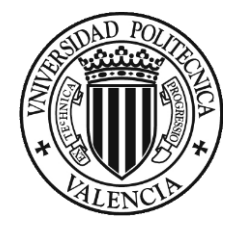

<span id="page-30-0"></span>Apéndice 3: Penetraciones dinámicas

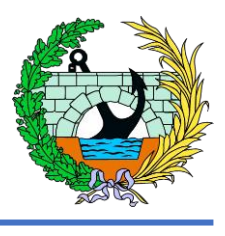

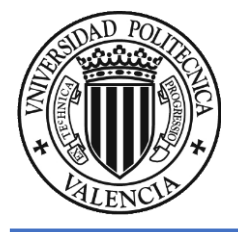

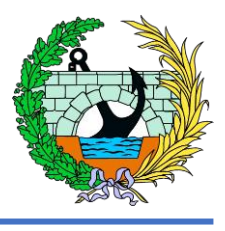

1. Croquis situación de las penetraciones dinámicas. Se va a añadir la información referida a las penetraciones dinámicas:

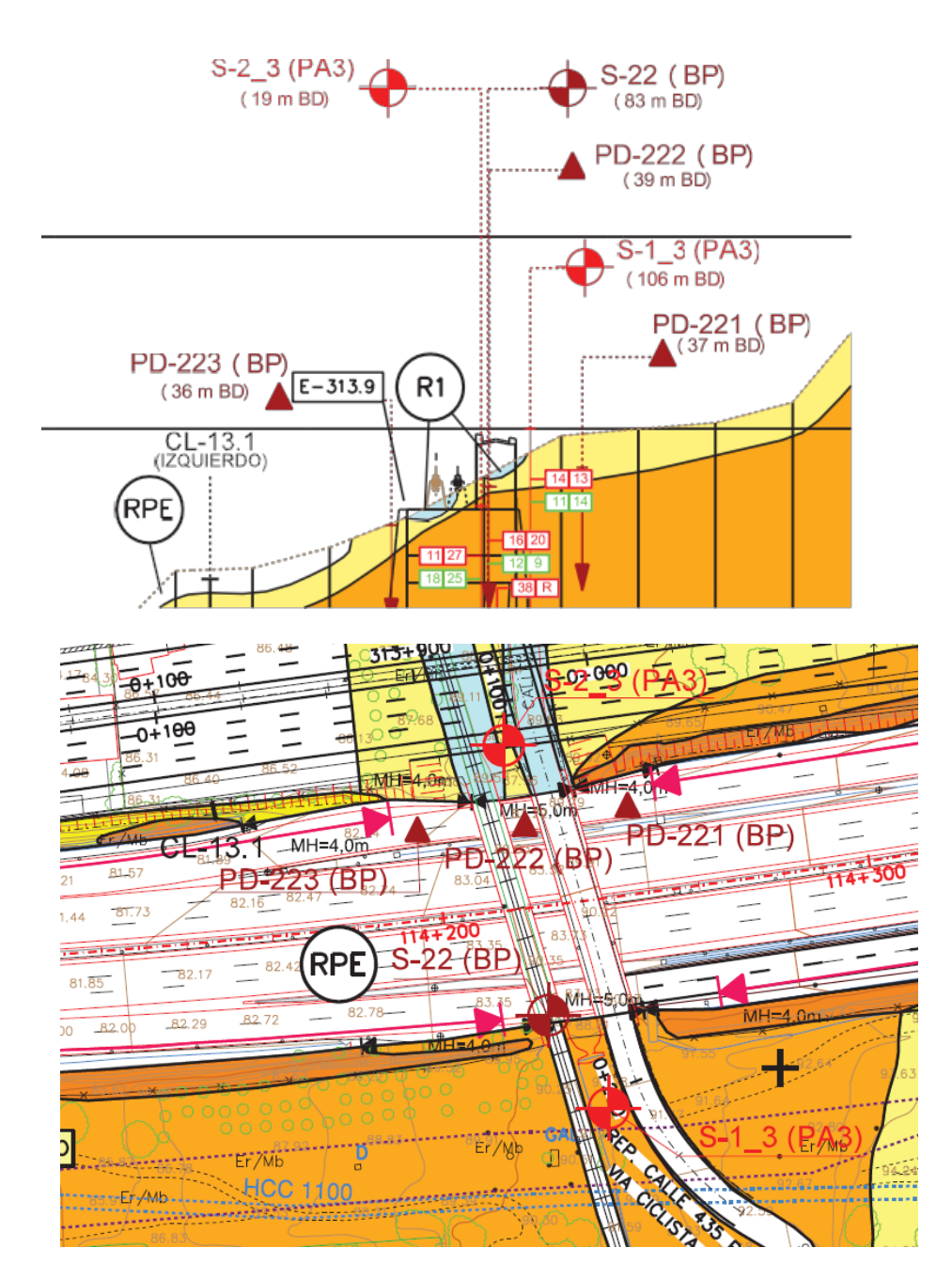

- PD-221
- PD-222
- PD-223

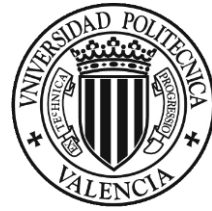

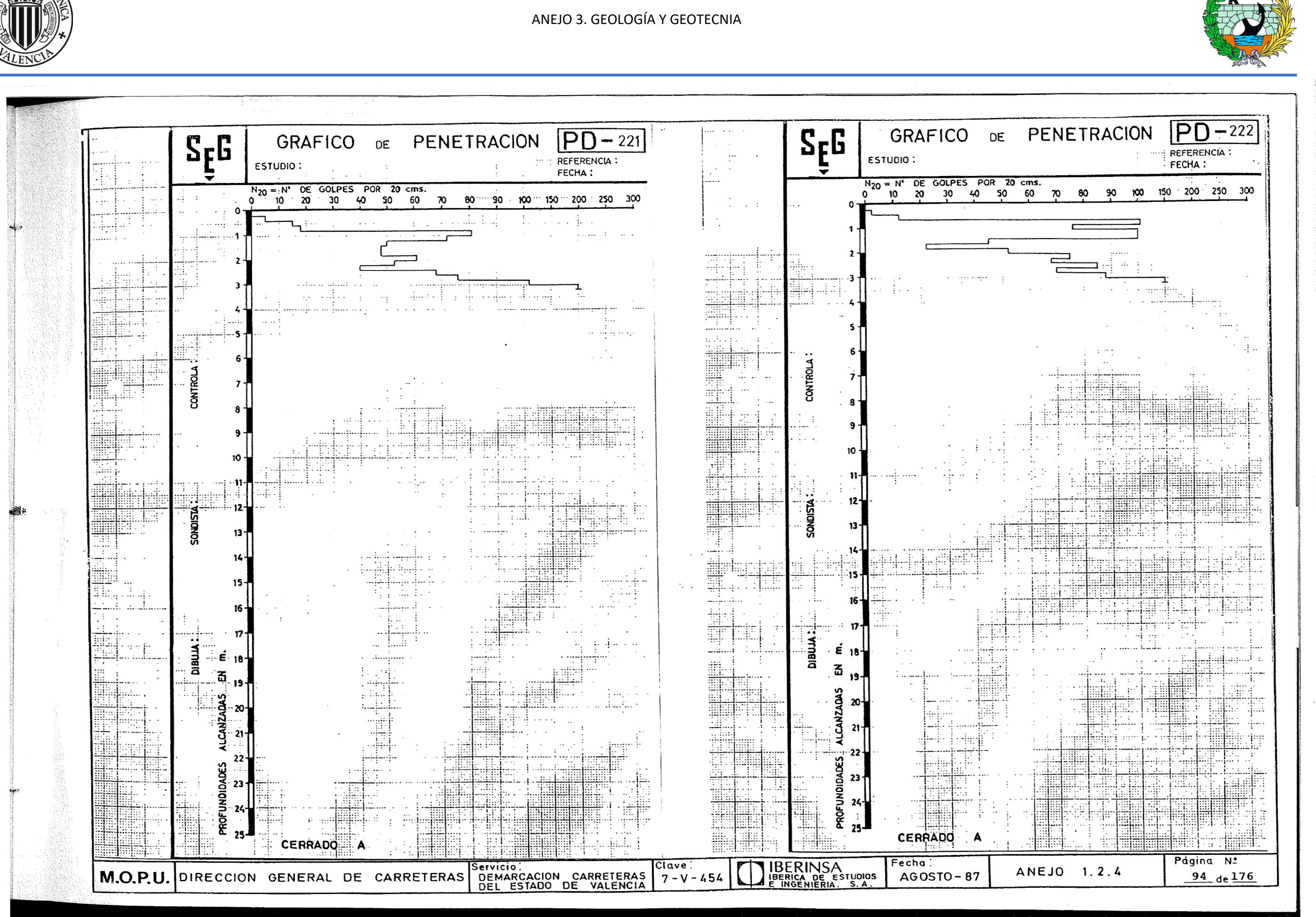

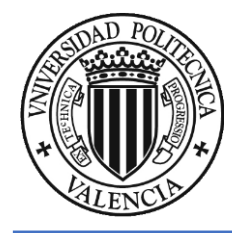

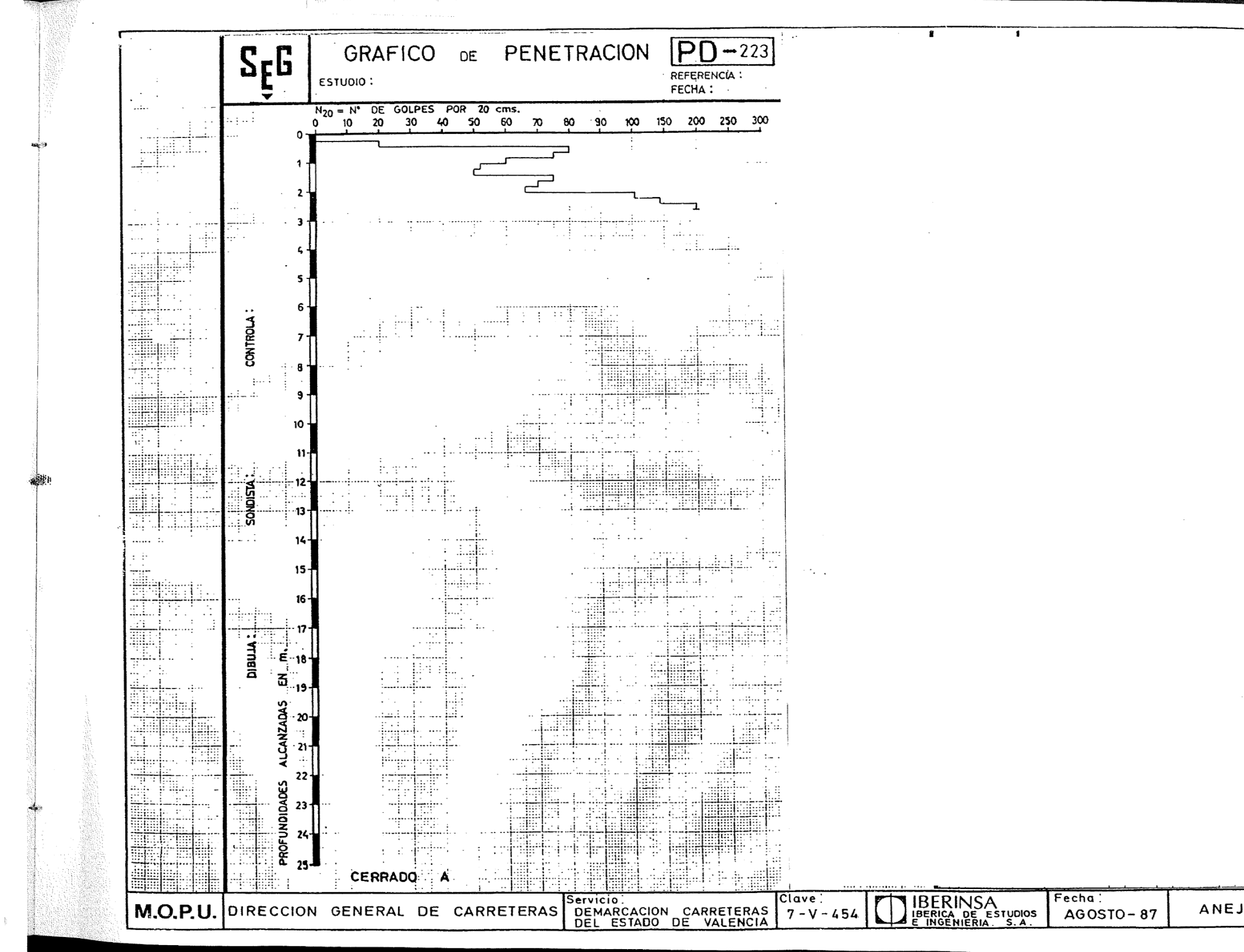

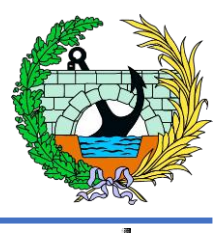

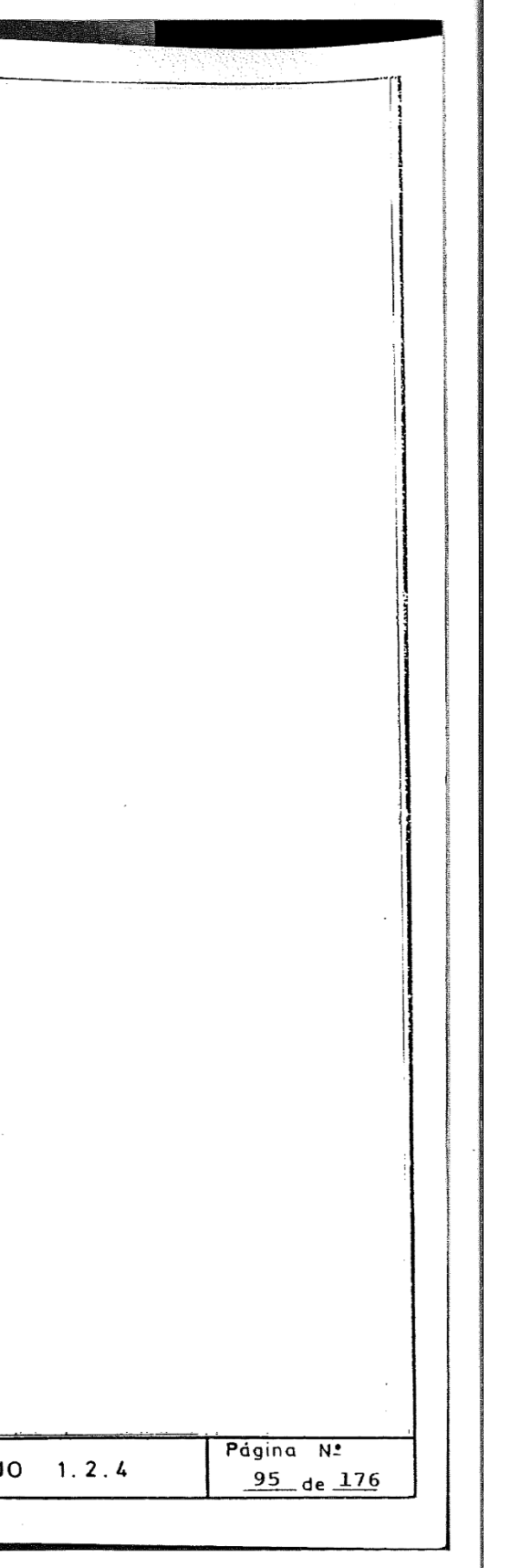

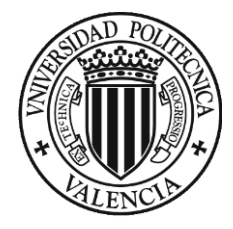

ANEJO 3. GEOLOGÍA Y GEOTECNIA

# <span id="page-34-0"></span>Apéndice 4: Sondeos

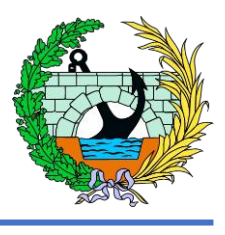

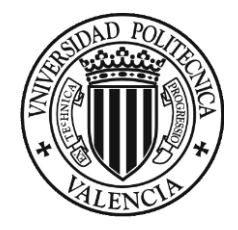

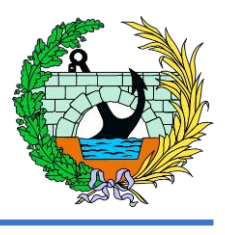

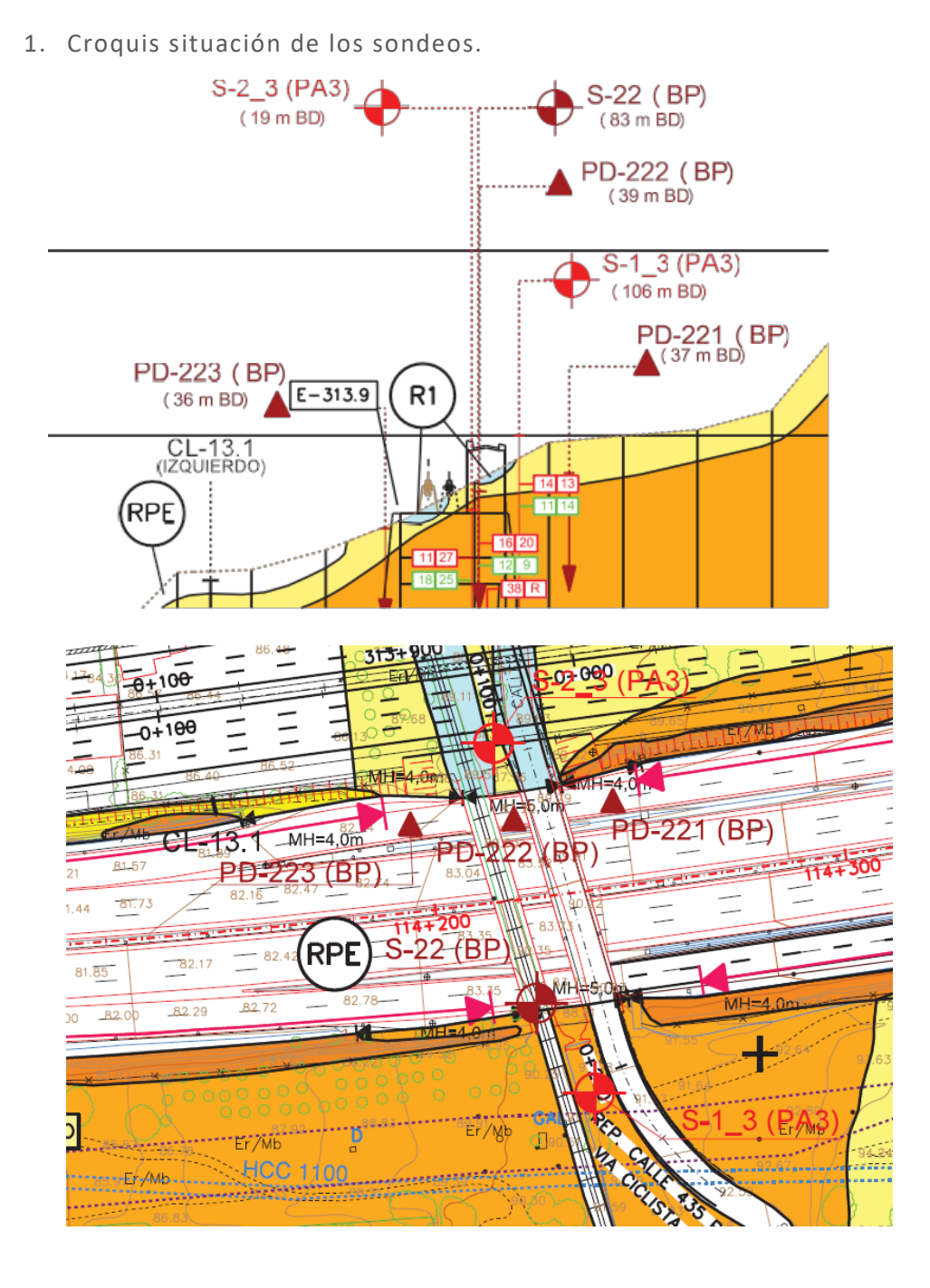

Se va a añadir la información referida a los sondeos:

- $-$  S-1 3 (PA3)
- $-S-2-3$  (PA3)
- $-$  S-22 (BP)
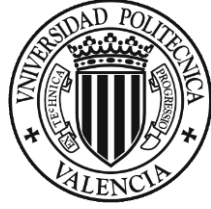

#### ANEJO 3. GEOLOGÍA Y GEOTECNIA

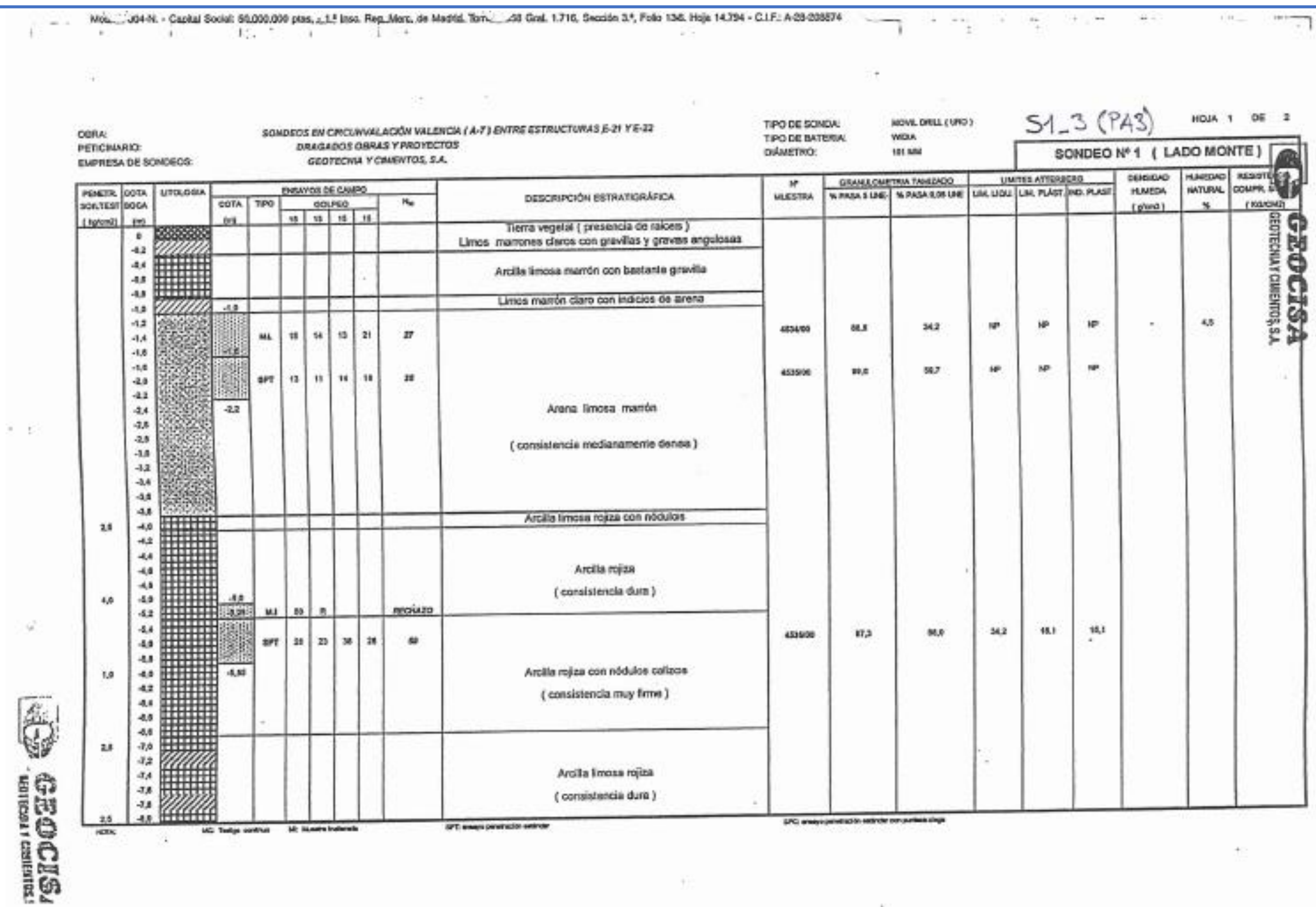

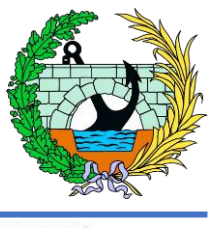

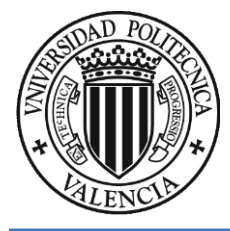

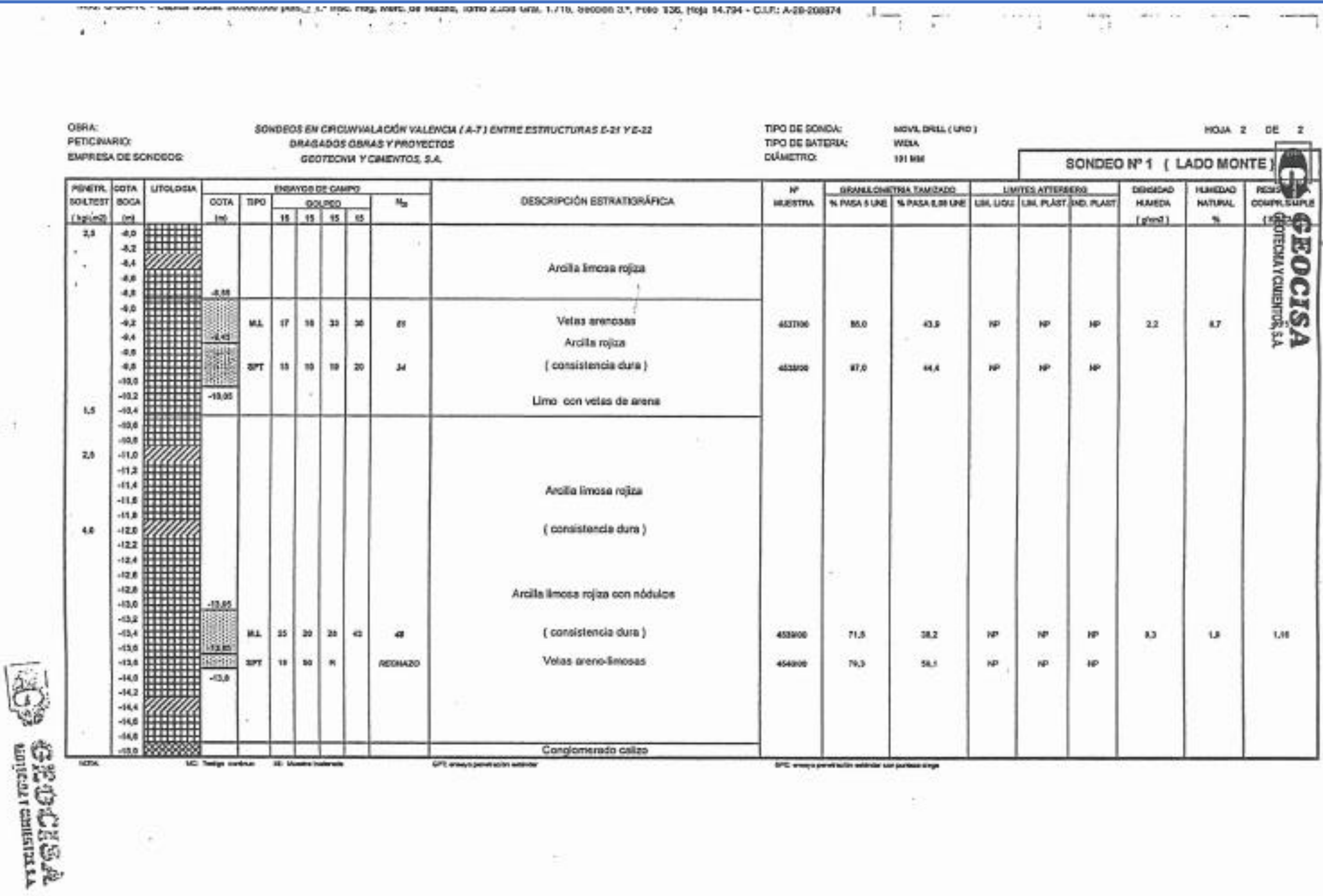

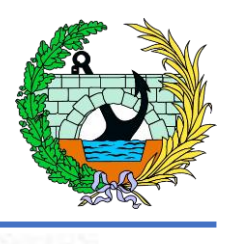

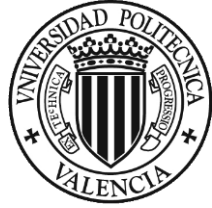

#### ANEJO 3. GEOLOGÍA Y GEOTECNIA

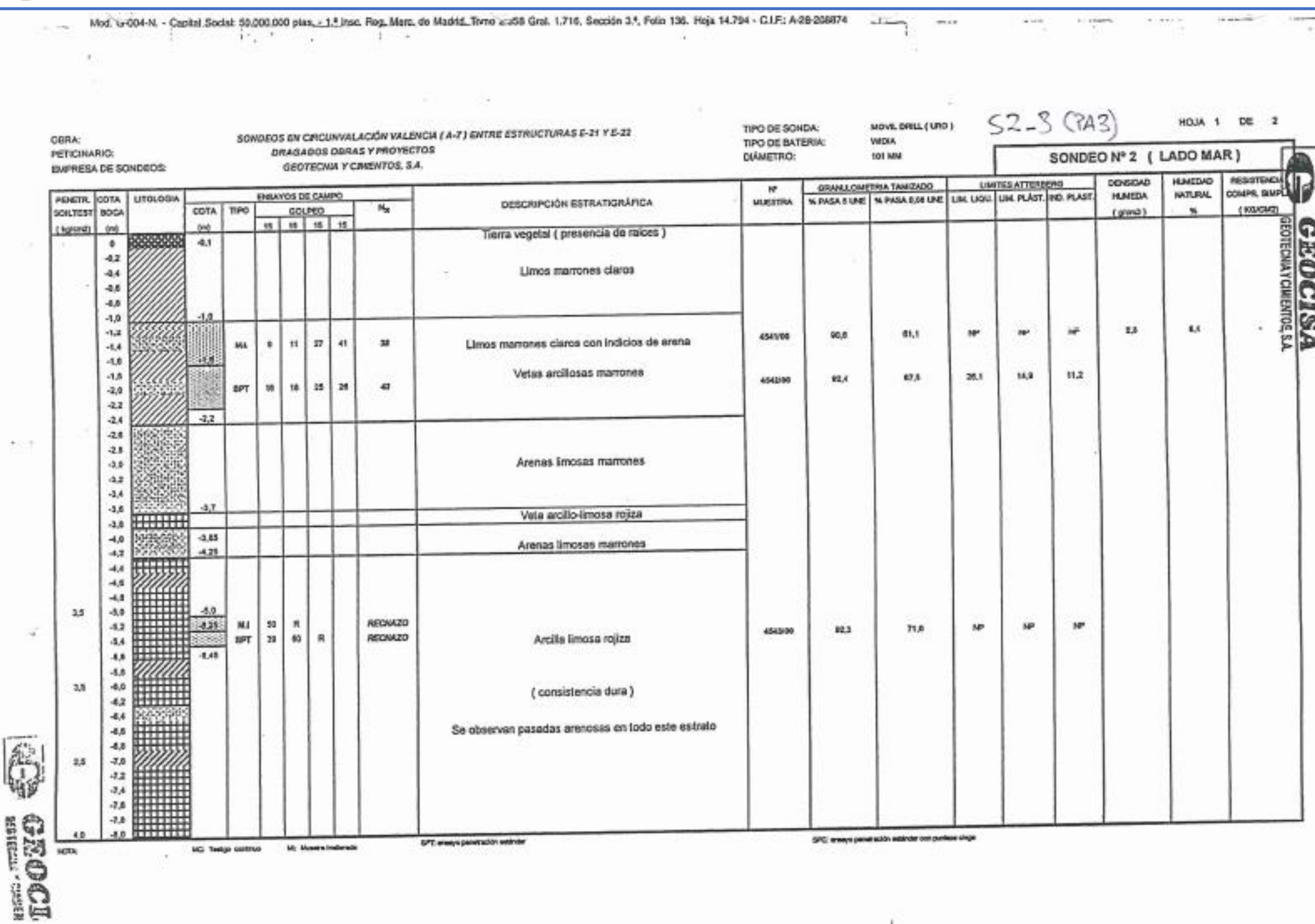

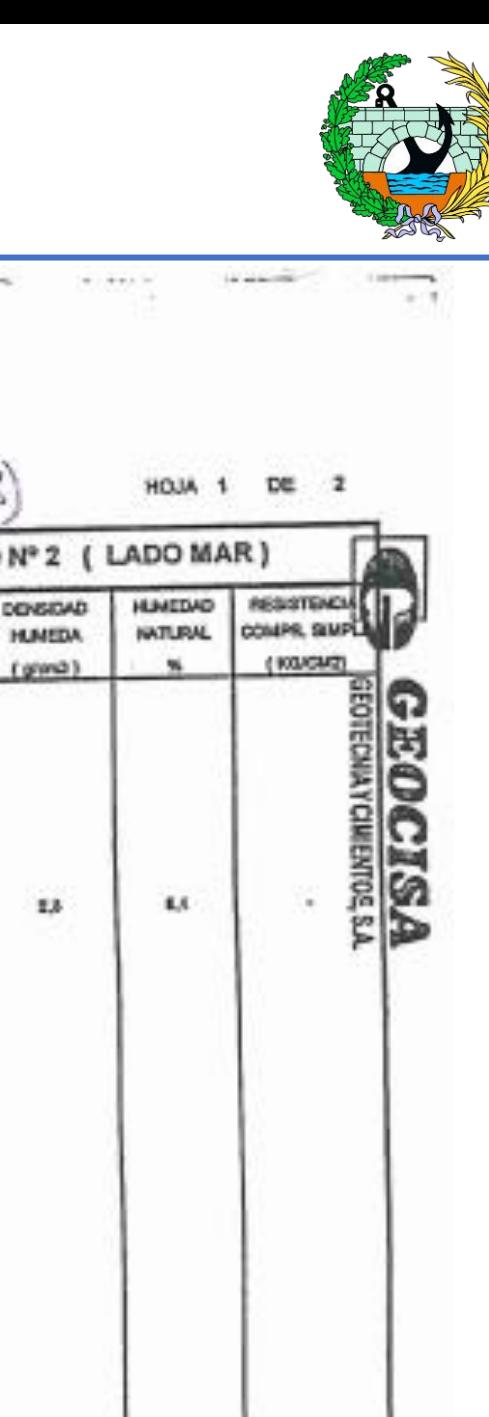

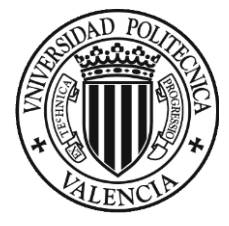

#### ANEJO 3. GEOLOGÍA Y GEOTECNIA

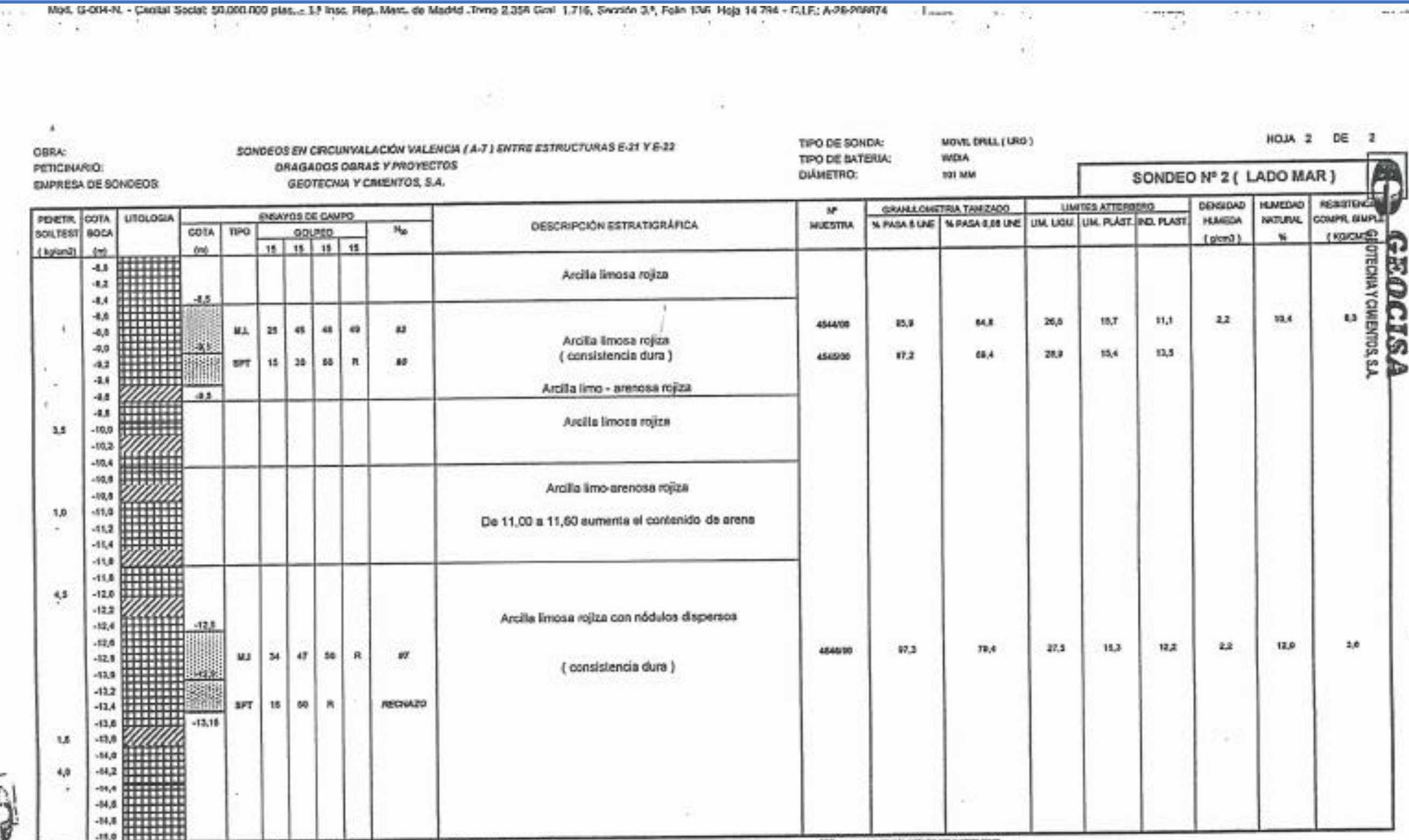

(21) enquirement attracts

**M: Heelster** 

**LIC: Testga continuo.** 

GPC: analys penetration estimate conquisite trage

**ED GEOCIEA** 

**NOTA:** 

×

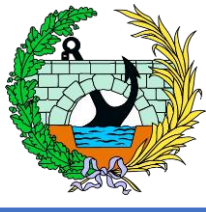

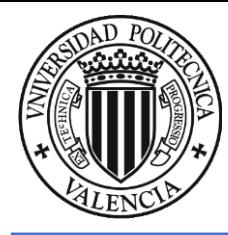

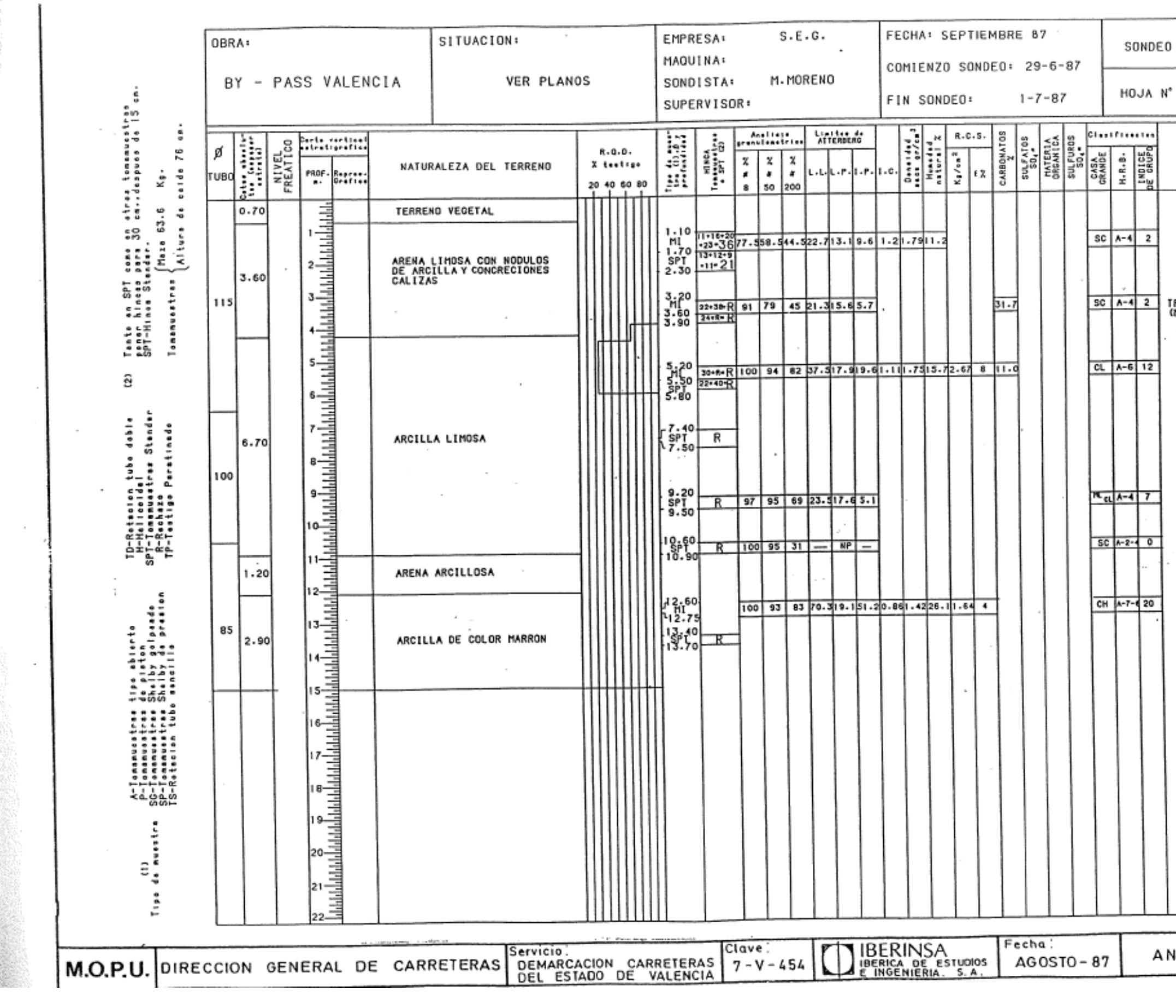

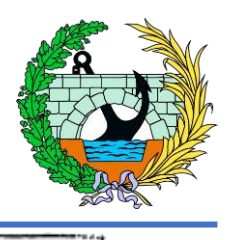

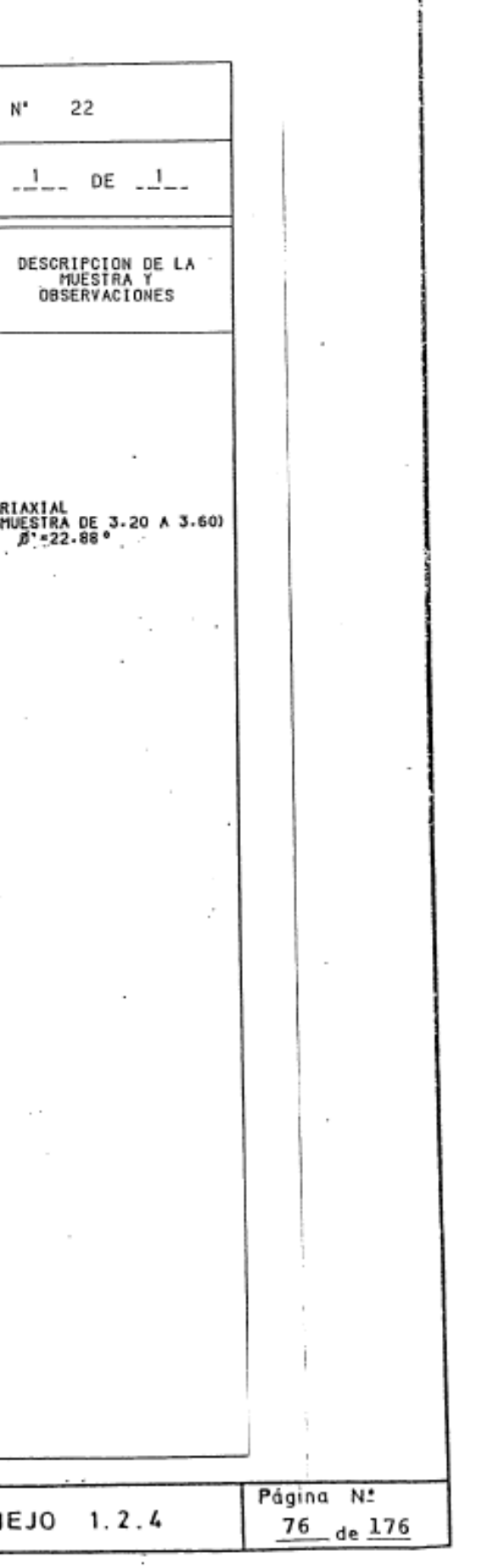

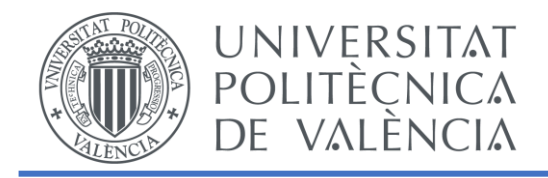

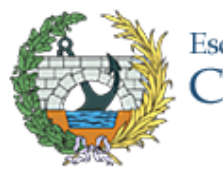

# ANEJO 4. ESTUDIO DE ALTERNATIVAS

## ESTUDIO BÁSICO DE UNA PASARELA PEATONAL SOBRE LA AUTOVÍA A-7, P.K. 326+900. T.M. DE PATERNA (VALENCIA)

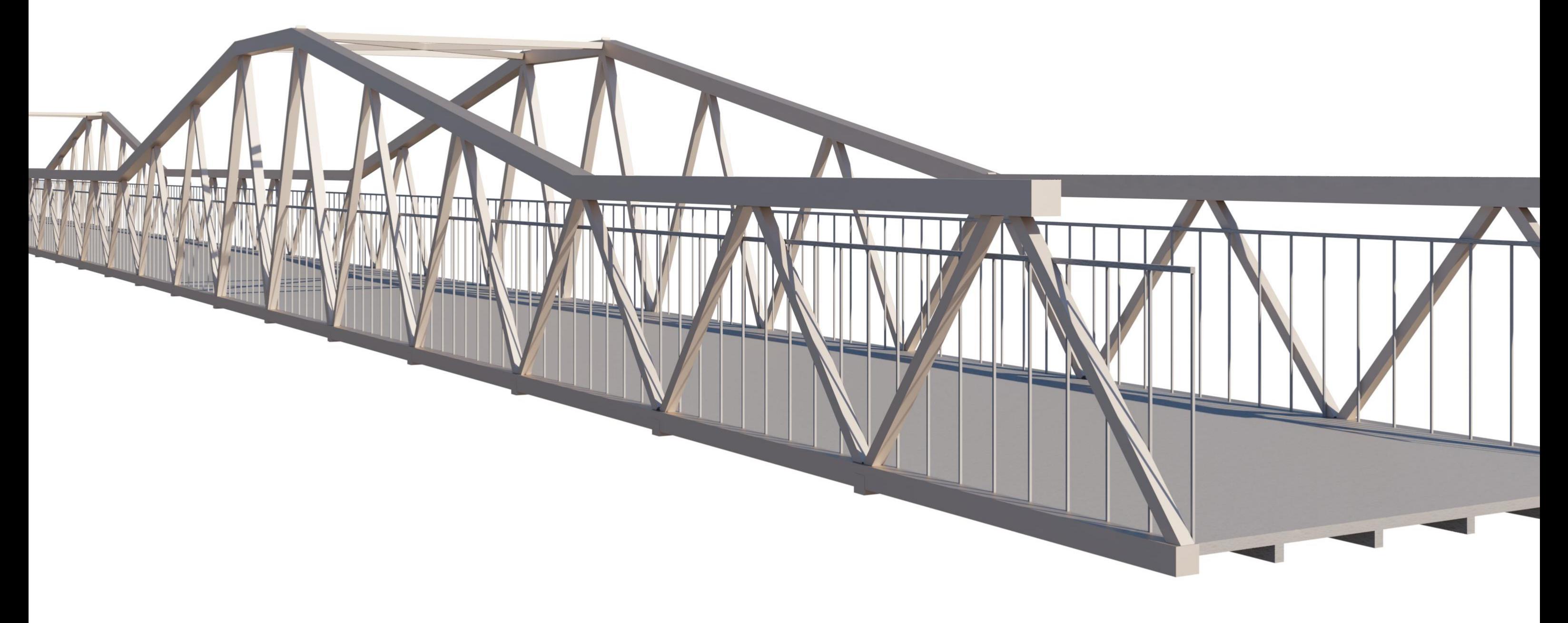

# Escuela Técnica Superior de Ingenieros de<br>Caminos, Canales y Puertos

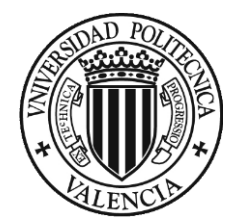

## ÍNDICE

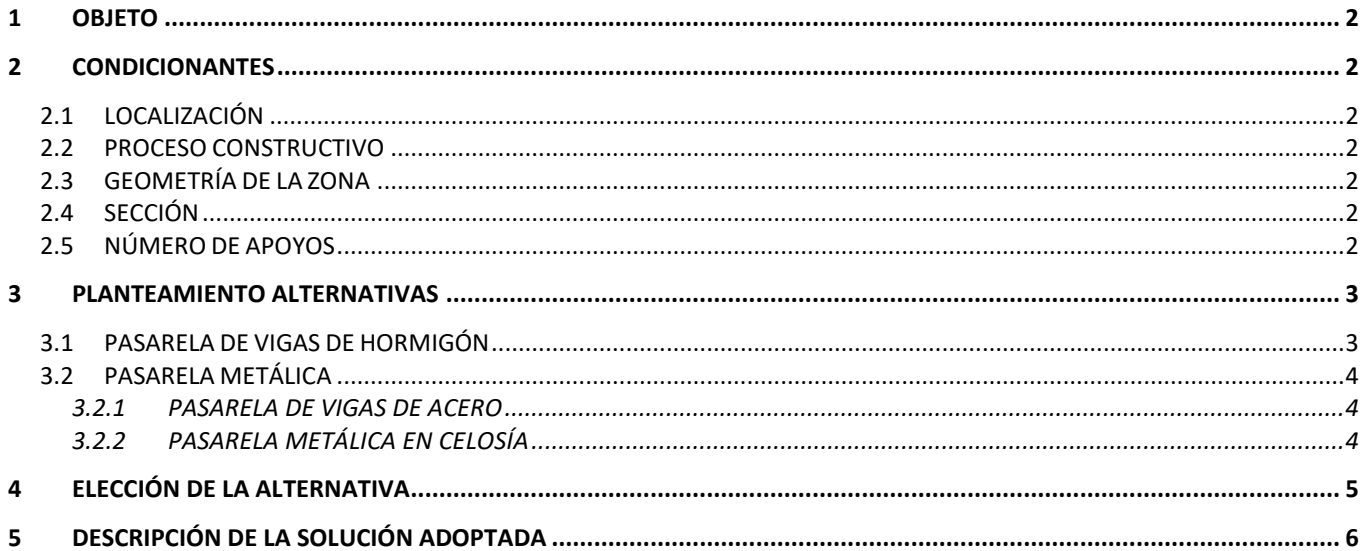

#### ÍNDICE DE ILUSTRACIONES

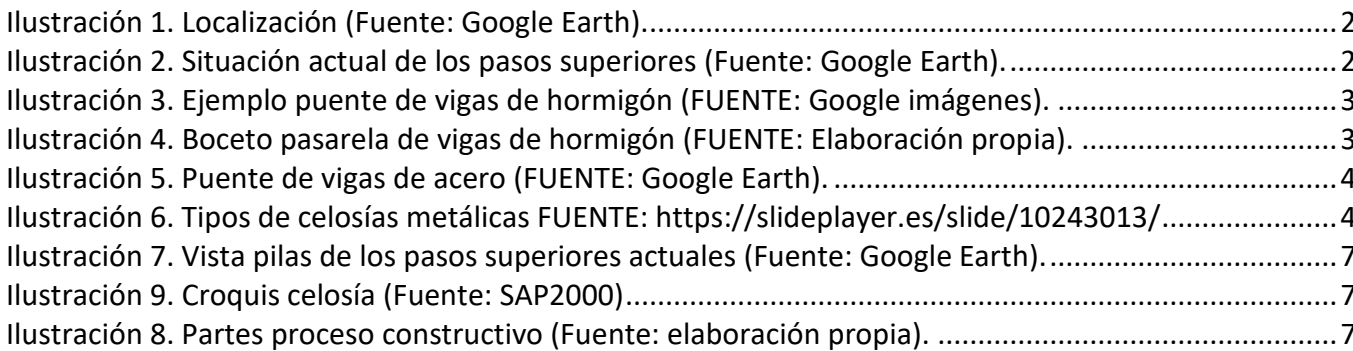

#### ÍNDICE DE TABLAS

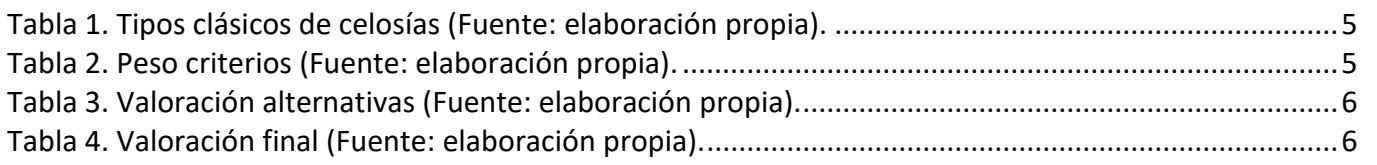

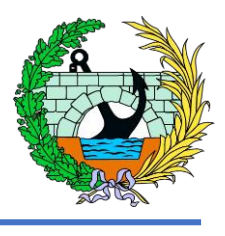

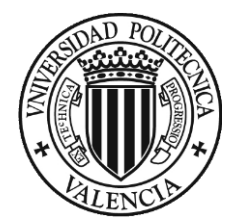

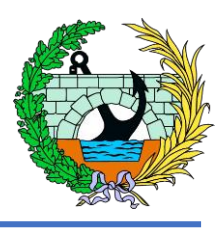

#### <span id="page-43-0"></span>1 OBJETO

El objeto del presente Anejo 4, Estudio alternativas, de una nueva pasarela sobre la autovía A-7 es el estudio de las soluciones que se pueden plantear para la construcción de la pasarela, el cual nos llevará a la elección de la tipología y modelo estructural de la pasarela que se va a desarrollar.

#### <span id="page-43-1"></span>2 CONDICIONANTES

#### <span id="page-43-2"></span>2.1 LOCALIZACIÓN

La pasarela se encuentra situada entre el Polígono Industrial Fuente del Jarro y la urbanización de La Cañada (Paterna, Valencia) uniendo ambas, ya que se encuentran divididas por la Autovía A-7.

Por tanto, se debe tener muy en cuenta que el proceso de construcción de la pasarela tiene que interferir lo menos posible al tráfico de la vía.

Se ubicará en el PK-326+900, más concretamente entre dos puentes, ya existentes, de ferrocarril y de vehículos.

#### <span id="page-43-3"></span>2.2 PROCESO CONSTRUCTIVO

- Luz a salvar: 64,5 metros.
- Anchura libre mínima: 3 metros.
- Misma cota en ambos extremos.
- Gálibo mínimo: 4,70 metros (definido también por los pasos superiores contiguos).

Debemos tener en cuenta que la pasarela se encuentra sobre la Autovía A-7, una vía de alta ocupación durante todo el día, ya que constituye el único eje viario del corredor de alta capacidad norte-sur a su paso por el Área Metropolitana de Valencia. Por tanto, además de vehículos ligerostambién hay una gran frecuencia de paso de camiones de mercancías por esta vía.

#### <span id="page-43-4"></span>2.3 GEOMETRÍA DE LA ZONA

Los márgenes de la vía por donde se encuentra la pasarela son muy uniformes ya que cuando se construyeron los otros dos puentes quedó un espacio intermedio amplio entre ambas. A demás en esa zona los márgenes de la carretera están compuestos por unos muros de hormigón rellenos por su trasdós.

#### <span id="page-43-5"></span>2.4 SECCIÓN

#### <span id="page-43-6"></span>2.5 NÚMERO DE APOYOS

A ambos lados de la pasarela nos encontramos ante dos pasos superiores, uno de ferrocarril y otro para vehículos. Ambos tienen dos apoyos que coinciden con la terciana entre los carriles complementarios y los carriles principales de la autovía. Por lo tanto, como se comentara en los siguientes apartados, daría una mala percepción visual ver tantas pilas en ese tramo, por lo que se intentará que la pasarela tenga el mismo número de apoyos o ninguno.

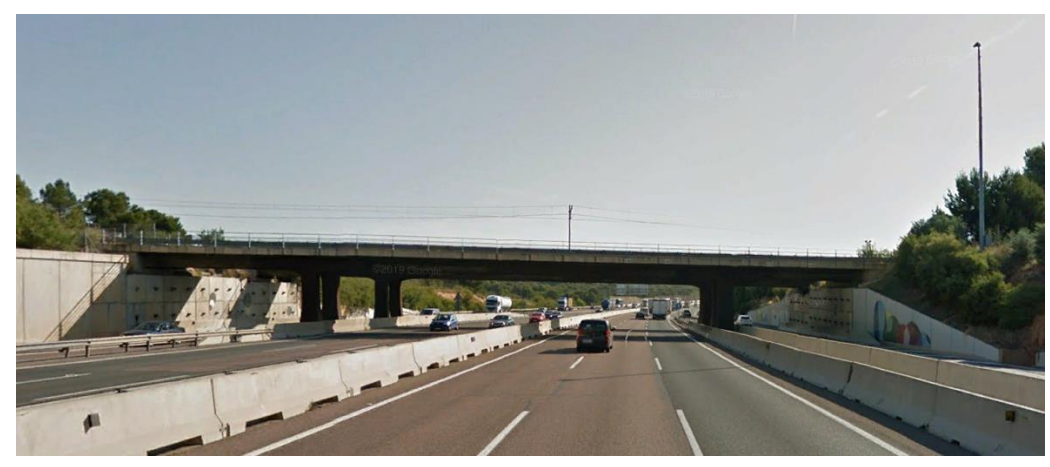

*Ilustración 2. Situación actual de los pasos superiores (Fuente: Google Earth).*

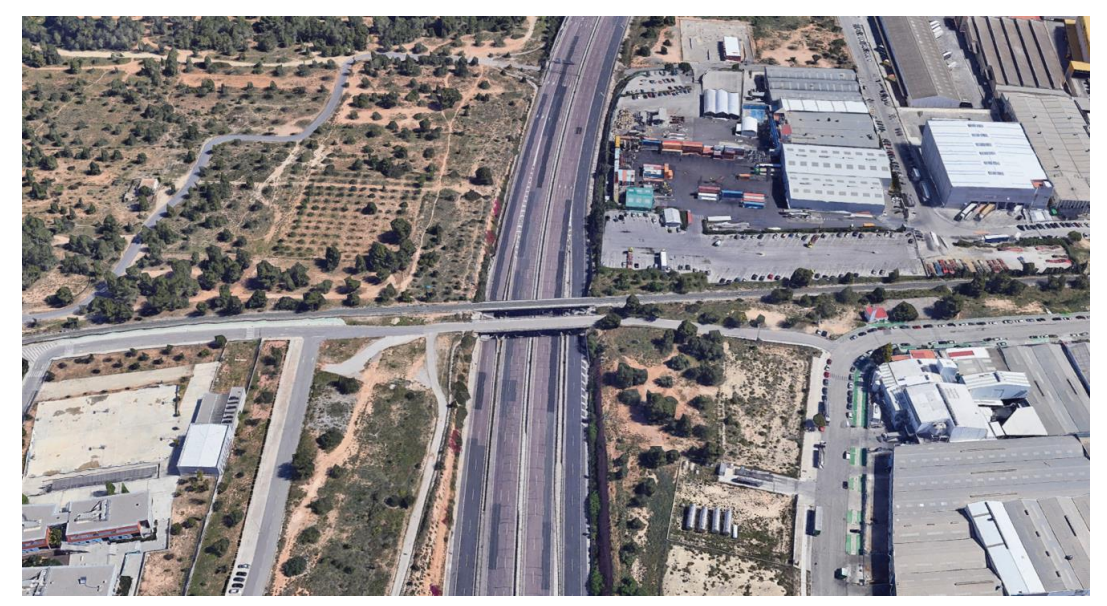

*Ilustración 1. Localización (Fuente: Google Earth).*

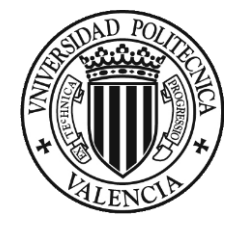

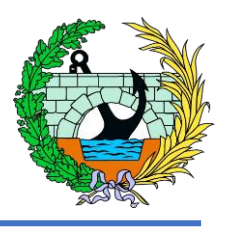

- 
- 

#### <span id="page-44-0"></span>3 PLANTEAMIENTO ALTERNATIVAS

El presente anejo tiene la finalidad de definir las alternativas para la definición de la pasarela, por lo que se incluirá la solución adoptada al final de este. Para ello realizaremos un estudio entre diferentes opciones que pueden ser válidas para su dimensionamiento.

Las alternativas que tenemos para la construcción de la pasarela se basan básicamente en el material a utilizar, y en el número de vanos o el número de apoyos intermedios. Ya que según el material y el número de apoyos se definirá la estructura.

- Pasarela de vigas de hormigón.
- Pasarela metálica en celosía.

En cada una de las alternativas, se va a ilustrar con una imagen para facilitar la visualización.

#### <span id="page-44-1"></span>3.1 PASARELA DE VIGAS DE HORMIGÓN

En esta alternativa se contempla la pasarela compuesta por una serie de vigas de hormigón pretensado, las cuales no tendrán ningún apoyo intermedio, por lo que la luz libre de estas vigas será de 64,5 metros.

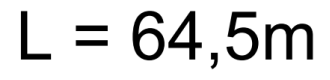

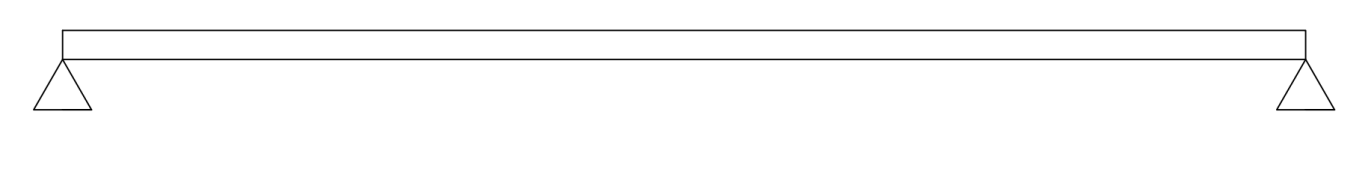

Esta solución, tanto de viga única como multiviga se considera inviable ya que la luz a soportar es demasiado grande sin ningún apoyo intermedio para esta tipología, no siendo técnicamente viable

La solución alternativa pasaría por la construcción de una pasarela de varios vanos de vigas prefabricadas.

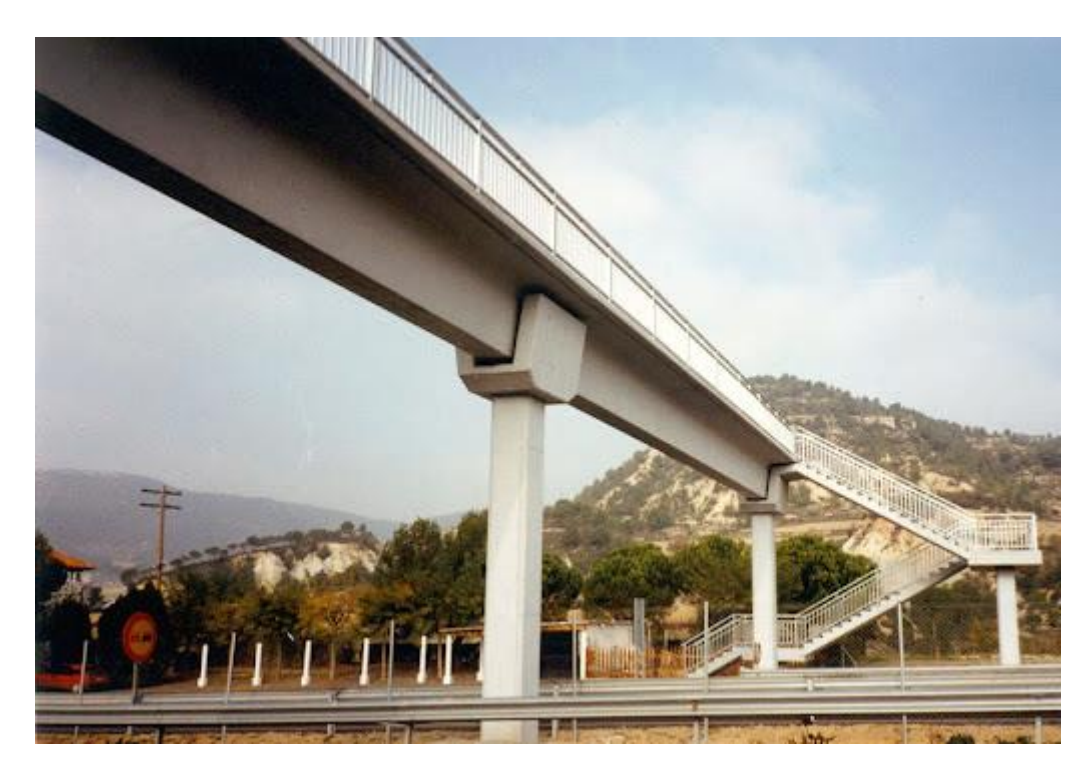

*Ilustración 4. Boceto pasarela de vigas de hormigón (FUENTE: Elaboración propia).*

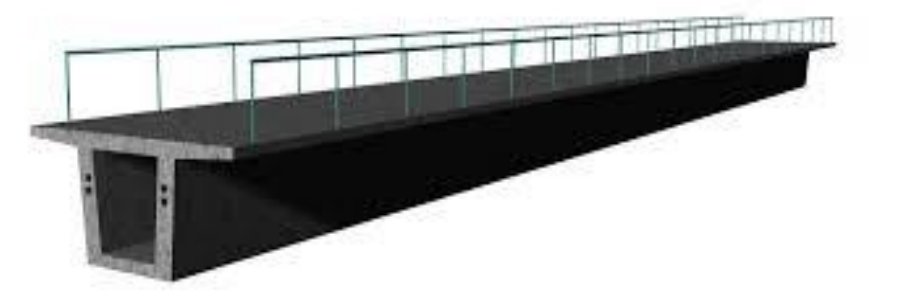

*Ilustración 3. Ejemplo puente de vigas de hormigón (FUENTE: Google imágenes).*

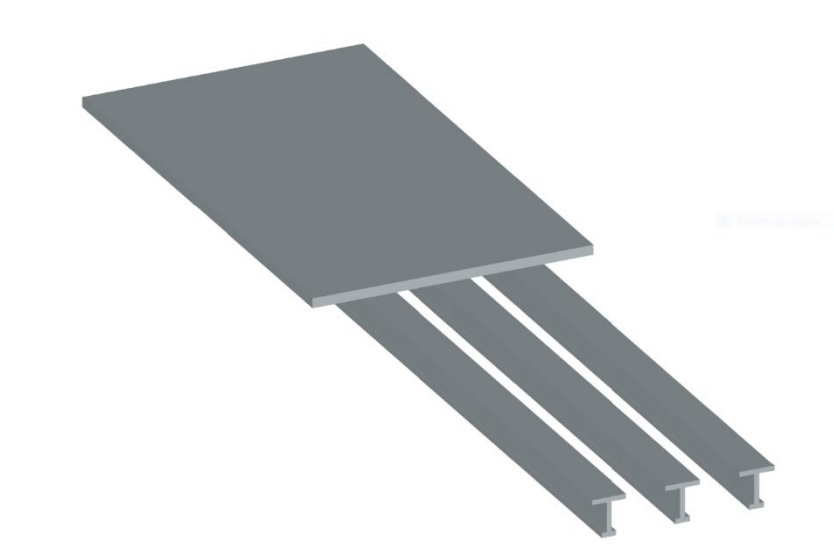

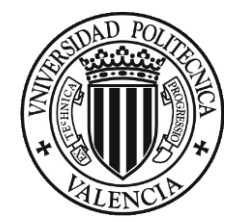

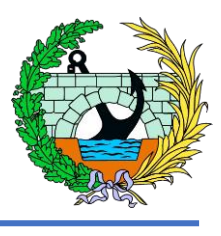

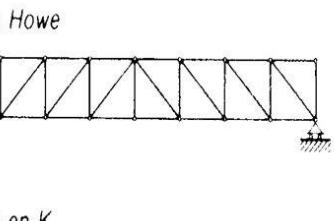

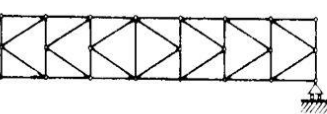

f) Viga Warren con montantes intercalados

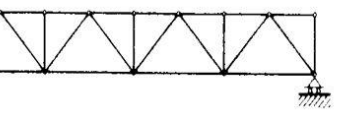

#### <span id="page-45-0"></span>3.2 PASARELA METÁLICA

Se debe tener en cuenta que las tipologías estructurales que se puede utilizar para la realización de la pasarela son 3, estructura de hormigón, estructura de acero o estructura mixta, combinando acero y hormigón.

Cabe destacar que no se plantea ninguna opción de pasarela de hormigón y mixta ya que, como se ha comentado anteriormente, un gran condicionante es el aumento de cota en la estructura debido a la gran longitud de las vigas, por tanto, afectaría el gálibo y la cota superior.

Por tanto, la opción de estructura metálica es la más favorable, además de ser esta tipología de las más empleadas en pasarelas peatonales porque no dan problemas de gálibo.

Se contemplan en las pasarelas metálicas, dos tipos, el primero de estos es el de vigas de acero, como la alternativa de las vigas de hormigón

#### <span id="page-45-1"></span>3.2.1 PASARELA DE VIGAS DE ACERO

Como en la alternativa anterior, la alternativa de la pasarela con vigas de hormigón, esta se contempla como varias vigas de acero, las cuales resisten directamente las acciones de la pasarela.

Como se puede ver son vigas de gran longitud, aunque en el caso del presente trabajo, aun está por decidir el número de apoyos.

Las ventajas de esta alternativa son la sensación de ligereza y de poca acumulación de canto en el centro de las vigas. La desventaja es la gran cantidad de acero que se utiliza para realizar cada una de las vigas, por tanto, el coste económico será bastante elevado en comparación con las vigas de hormigón y la dificultad de transporte de las vigas desde el taller a la ubicación.

#### <span id="page-45-2"></span>3.2.2 PASARELA METÁLICA EN CELOSÍA

El tipo de celosía que se va a emplear es el tipo Warren ya que es la que mejor funcionamiento tiene para repartir las cargas y además otra gran ventaja es el empleo de menos material en comparación con las vigas tipo Pratt. Por último, como hemos indicado antes, en el caso de las celosías y principalmente en el tipo Warren tiene gran sencillez y produce un aspecto bastante liviano.

A continuación, se presenta una imagen y una tabla en la que se pueden ver los diferentes tipos de celosías metálicas básicas que podemos encontrar, con el objetivo de diferenciarlas entre ellas.

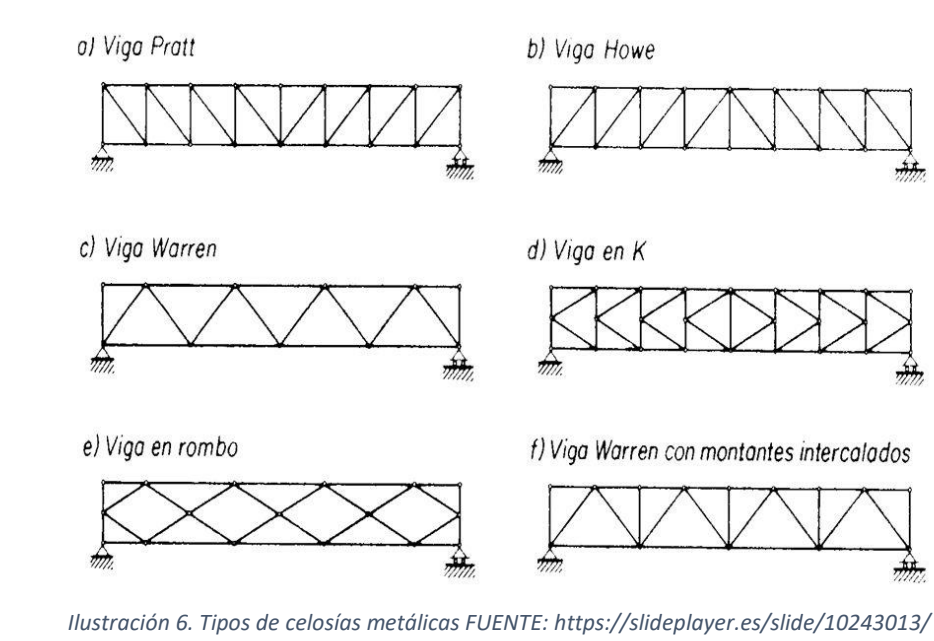

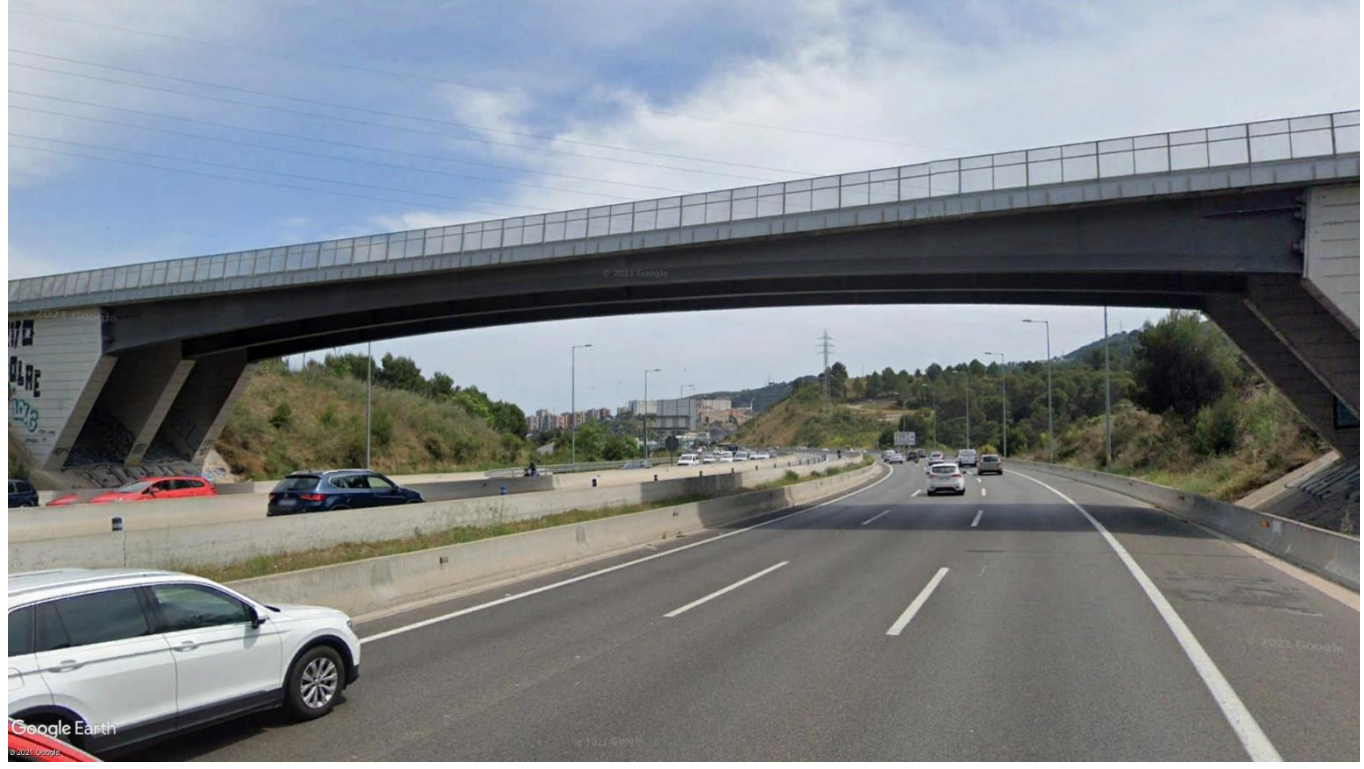

*Ilustración 5. Puente de vigas de acero (FUENTE: Google Earth).*

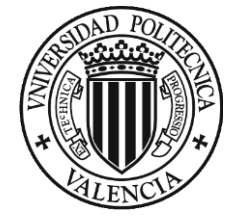

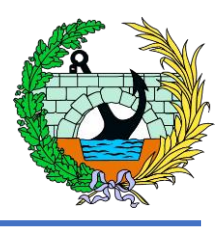

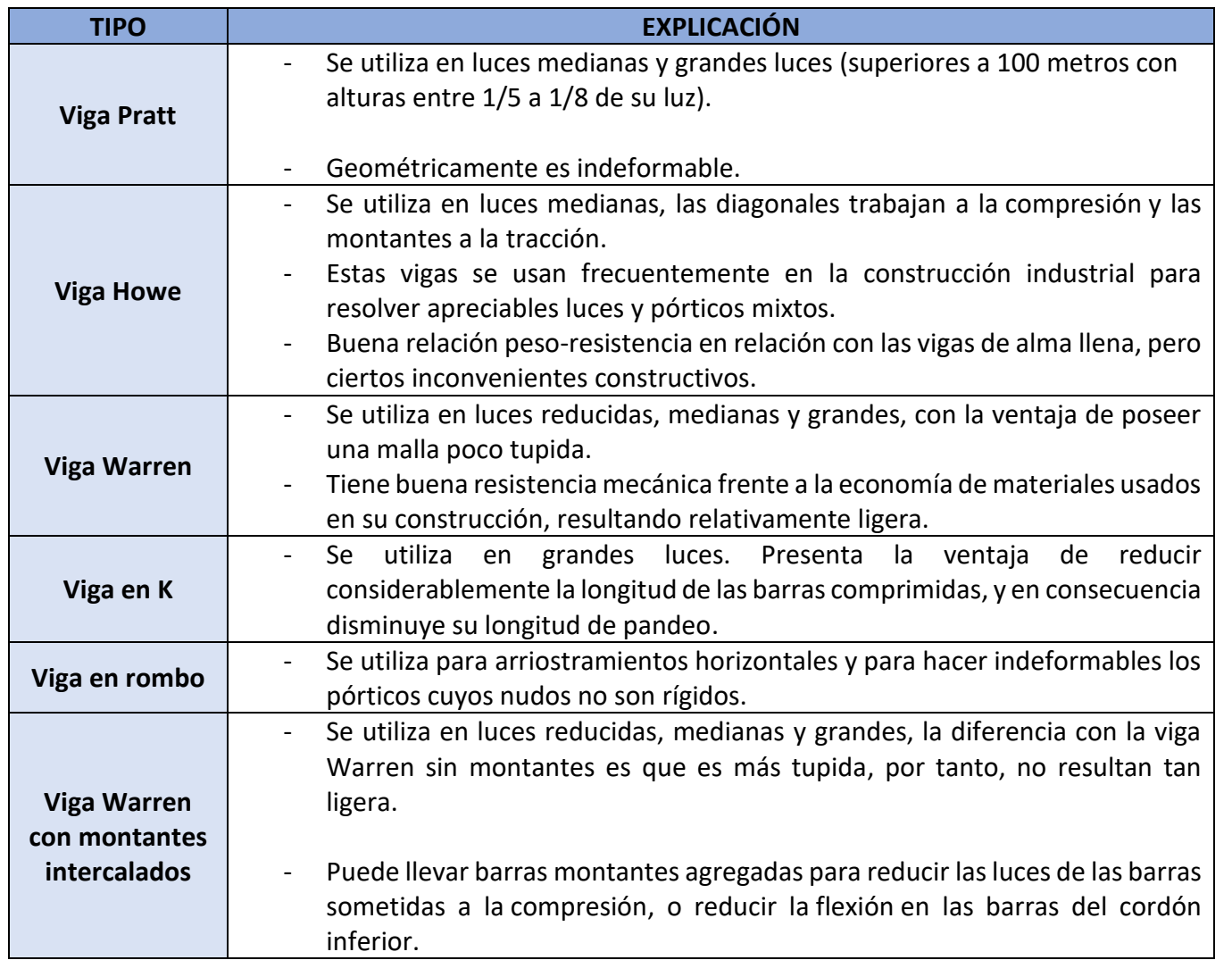

*Tabla 1. Tipos clásicos de celosías (Fuente: elaboración propia).*

<span id="page-46-1"></span>Como se ha comentado en el párrafo anterior, el tipo de celosía que se va a utilizar va a ser la viga tipo Warren, ya que esta es la más utilizada para este tipo de pasarelas, además económicamente es la más rentable y la alternativa que nos va a dar un aspecto más ligero.

#### <span id="page-46-0"></span>4 ELECCIÓN DE LA ALTERNATIVA

En este punto se va a explicar la metodología que se ha seguido para la elección del tipo de estructura que se va a utilizar. El método va a ser un análisis multicriterio, este es un método matemático en el que se buscan una serie de criterios necesarios para una estructura de nuestras características y se valoraran cada una de las alternativas de forma numérica con cada uno de los criterios decididos previamente.

La escala que se va a utilizar para valorar las alternativas como se ha mencionado anteriormente va a ser numérica, del número 1, al número 9, significando el 1 que no se ajusta estrictamente al criterio que evalúa, y por el contrario el valor 9 significa que se ajusta estrictamente al criterio que evalúa.

Cabe destacar que se van a diferenciar los criterios en orden de importancia, dando una serie de pesos o multiplicadores a cada uno de estos. Por tanto, los criterios que se van a utilizar y sus pesos se recogen en la siguiente tabla:

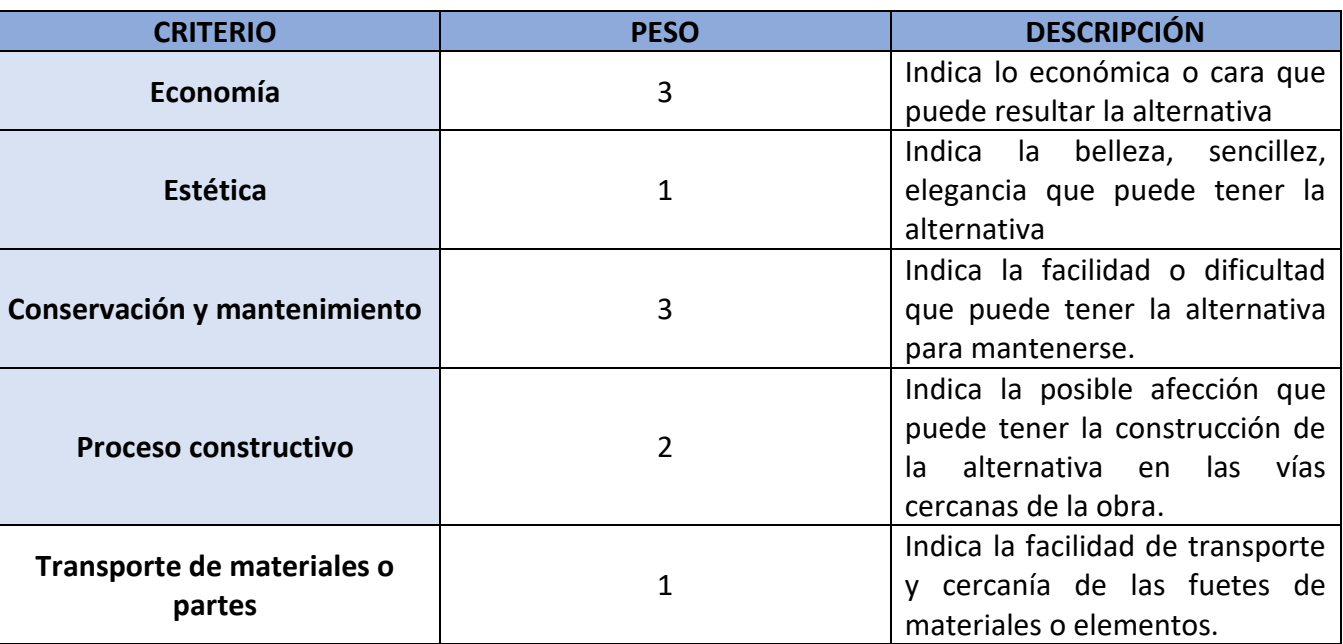

*Tabla 2. Peso criterios (Fuente: elaboración propia).*

<span id="page-46-2"></span>Teniendo en cuenta el peso de los criterios que se van a utilizar para valorar las alternativas, a continuación, se van a valorar estas, como se ha mencionado anteriormente con una escala numérica del 1 al 9, como se ha explicado.

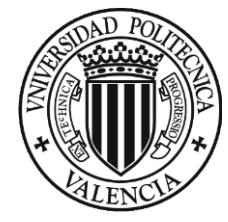

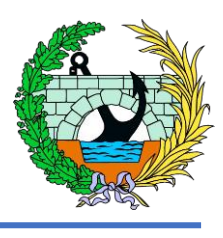

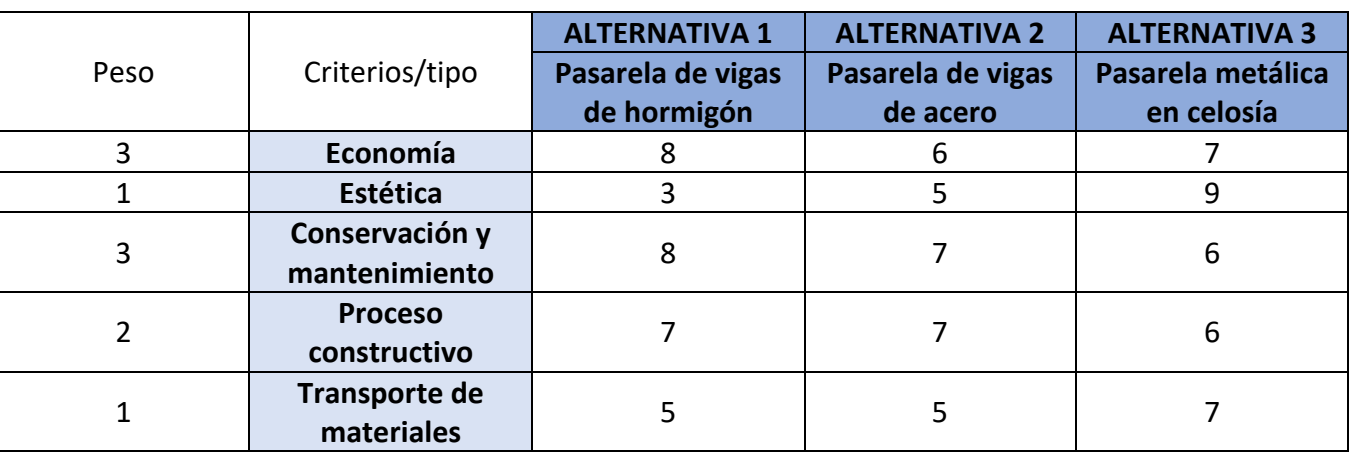

*Tabla 3. Valoración alternativas (Fuente: elaboración propia).*

<span id="page-47-1"></span>A continuación, se multiplicarán los pesos de cada criterio por los valores utilizados para valorar las alternativas y se hará un sumatorio de estos determinando el valor final de cada una de las alternativas.

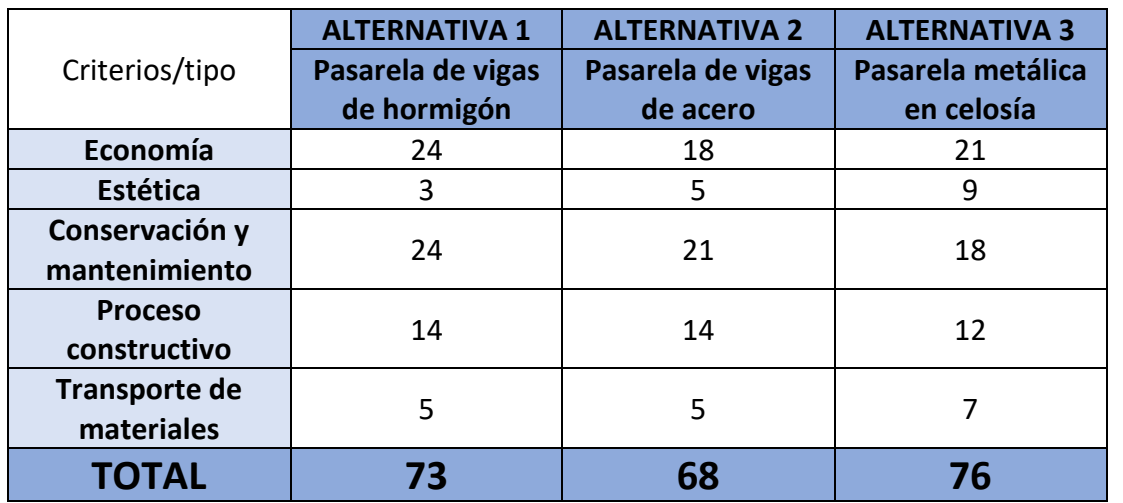

*Tabla 4. Valoración final (Fuente: elaboración propia).*

<span id="page-47-2"></span>Como se puede ver en la tabla anterior, las tres alternativas están muy igualadas, pero la alternativa de la celosía metálica es la que mayor puntuación ha obtenido y por tanto, es la alternativa más optima y con la que se procederá a su cálculo más detallado en los siguientes apartados del presente anejo.

#### <span id="page-47-0"></span>5 DESCRIPCIÓN DE LA SOLUCIÓN ADOPTADA

Como se ha explicado en el anterior punto, ya se sabe que la alternativa de la celosía metálica es la que se ha seleccionado para su dimensionamiento. Por tanto, se vuelve a destacar que esta alternativa consiste en una estructura en celosía tipo Warren, este tipo de celosía funciona mejor en cuanto al reparto de las cargas que se producen sobre esta, además se emplea menos material en comparación con los otros tipos de celosías, además, este tipo de celosía es la más utilizada en estas estructuras ya que presentan un aspecto bastante liviano por lo poco tupida que es la celosía.

Cabe destacar que es necesario decidir el número de apoyos tendrá la pasarela, debido al efecto que esto conlleva sobre la estructura y su distribución de cargas. Se contemplan tres soluciones posibles, a continuación, se hará un análisis de cada una de estas y se decidirá cuál de las tres es más conveniente, teniendo en cuenta que la solución adoptada es la pasarela metálica en celosía tipo Warren.

1. UN VANO

La alternativa de hacer un solo vano resulta inviable ya que el canto necesario es demasiado grande, por tanto, los perfiles que se utilizarían serían excesivamente grandes y se busca una opción más ligera y fácil para su construcción, además de abaratar la obra disminuyendo la cantidad de acero, como se ha mencionado en los puntos anteriores.

#### 2. DOS VANOS, UN APOYO

En esta alternativa nos encontramos ante la pasarela con apoyo intermedio, el cual se va a encontrar en la mediana de la autovía. Cabe destacar que nos encontramos entre dos pasos superiores, uno de ferrocarril y otro de vehículos, incluyéndose la pasarela en cuestión entre ambas. Los dos pasos superiores actuales tienen dos apoyos como se muestra en la siguiente imagen,

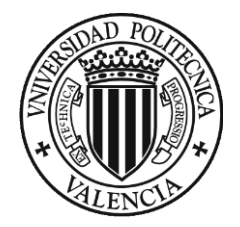

A nivel estético colocar una pila central en la mediana de la autovía, teniendo en cuenta que ya disponemos de otras dos líneas de apoyo, no daría buena impresión ya que aumentaríamos el nivel de obstáculos visuales de la autovía.

Además, a nivel constructivo, colocar una pila en la mediana puede ser complicado debido a que sería necesario paralizar provisionalmente el tráfico de los dos carriles aledaños, siendo estas dos vías las principales.

#### 3. TRES VANOS, DOS APOYOS

La pasarela se encuentra entre dos pasos superiores y estos tienen dos apoyos, por lo que a nivel estético nos exige colocar los dos apoyos o directamente hacer un solo vano.

A nivel funcional la solución más optima entre las comentadas es esta, ya que, supone un ahorro de acero considerable ya que disminuye la ley de flectores en los centros de vano pudiendo así disminuir la cantidad de acero necesaria para soportar dichos flectores, con lo que conllevaría un considerable ahorro en la parte económica.

Por tanto, la solución es la que se presenta en la siguiente imagen, la cual representa el modelado en 3D en el programa informático SAP2000.

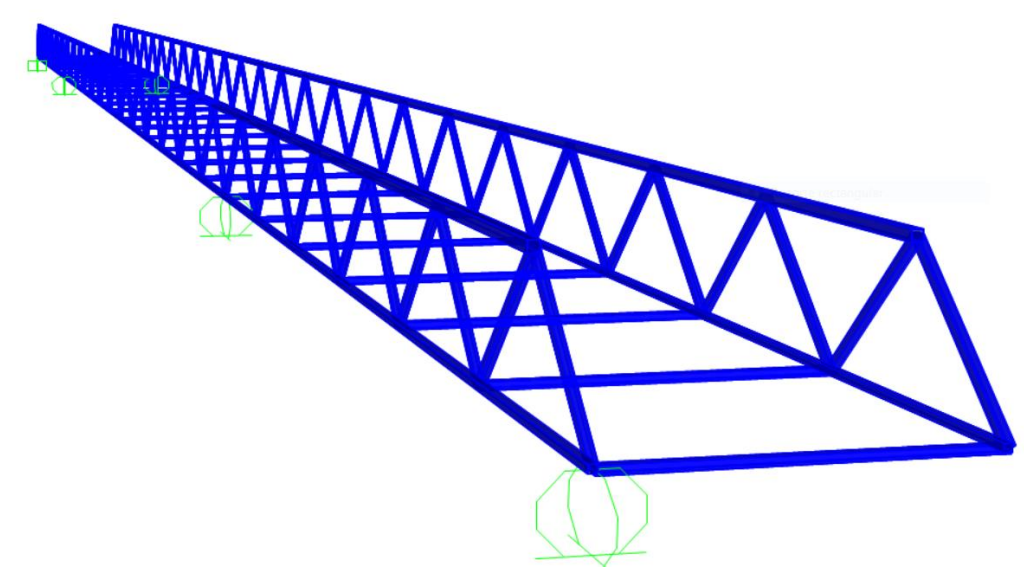

Podemos distinguir dos apoyos intermedios y dos extremos, que coinciden con los estribos de la pasarela.

Teniendo en cuenta que se ha seleccionado la viga Warren. Esta se compone de los siguientes elementos:

- 2 celosías tipo Warren a ambos lados de la pasarela, compuestas por secciones tubulares cuadradas y rectangulares de diferentes tamaños y espesores. A su vez estas están formadas por cordón superior, cordón inferior y diagonales.
- Correas, compuestas por secciones tubulares rectangulares, que unen ambas celosías las cuales sujetan a la chapa de acero que forma el piso de la pasarela.

-

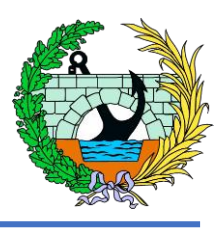

El procedimiento constructivo que se va a seguir para la alternativa será la construcción en taller en tres partes, las cuales tendrán longitudes de 25, 15 y 25 metros, como podemos ver en la siguiente imagen,

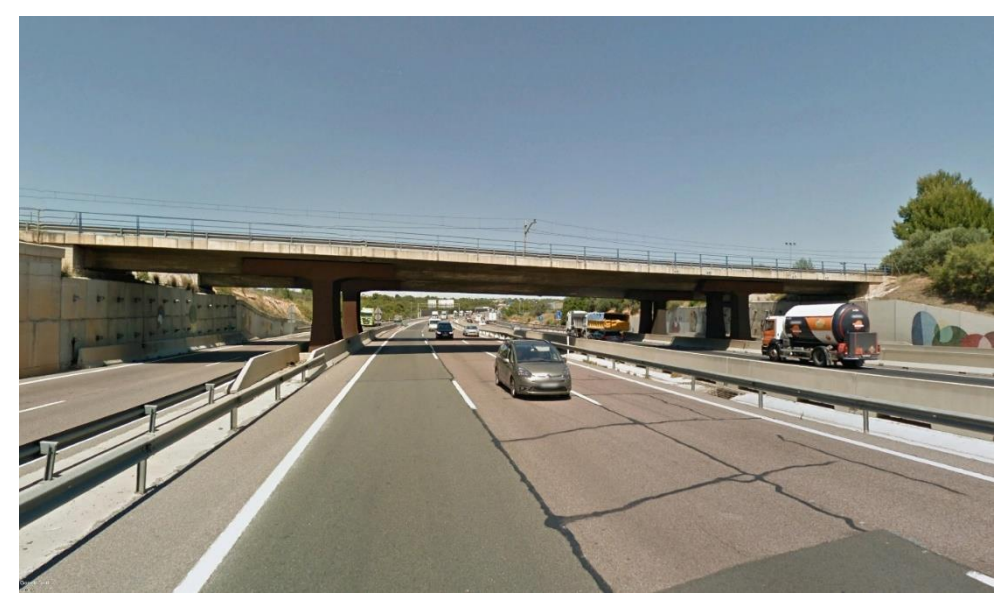

*Ilustración 7. Vista pilas de los pasos superiores actuales (Fuente: Google Earth).*

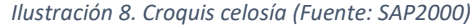

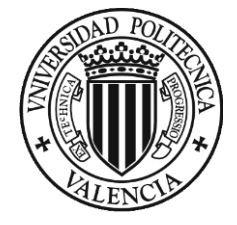

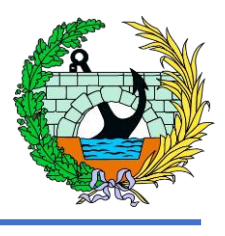

Las alturas máximas entre las partes más extremas son de 3 metros, y la altura de la parte intermedia es de 1,5 metros. Al superar las longitudes de 12 metros va a ser necesario un transporte especial para transportar estas 3 partes, además este se va a realizar en horario nocturno con el objetivo de no afectar demasiado al tráfico que circula por la autovía.

Se debe tener en cuenta que, una vez lleguen las tres partes a la ubicación, estas se colocarán sobre las pilas, realizadas previamente de hormigón armado, y se harán las soldaduras pertinentes para unir las diferentes partes que componen la pasarela.

Cabe destacar que lo único que se va a realizar in situ van a ser las pilas de hormigón armado y las cimentaciones que corresponden a estas.

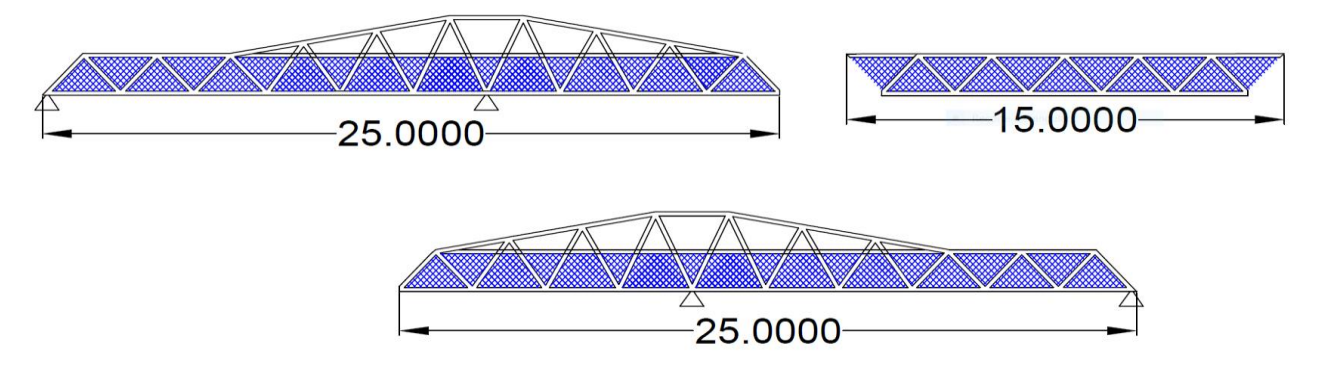

*Ilustración 9. Partes proceso constructivo (Fuente: elaboración propia).*

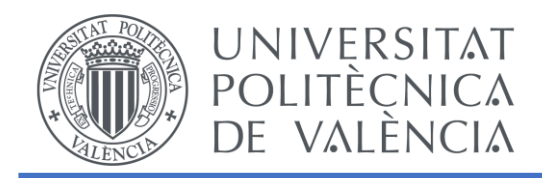

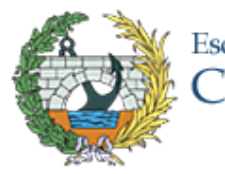

# ANEJO 5. CÁLCULOS

### ESTUDIO BÁSICO DE UNA PASARELA PEATONAL SOBRE LA AUTOVÍA A-7, P.K. 326+900. T.M. DE PATERNA (VALENCIA)

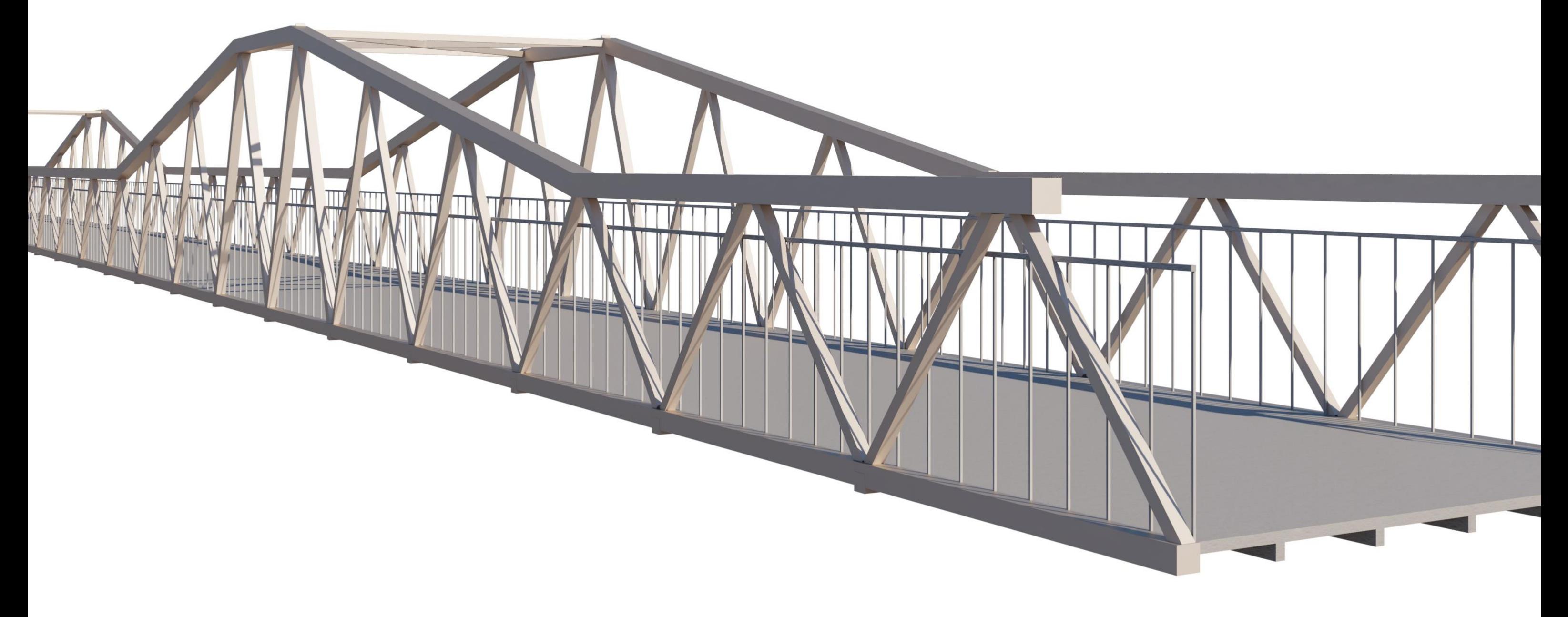

# Escuela Técnica Superior de Ingenieros de<br>Caminos, Canales y Puertos

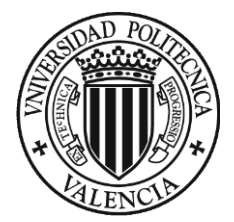

### ÍNDICE

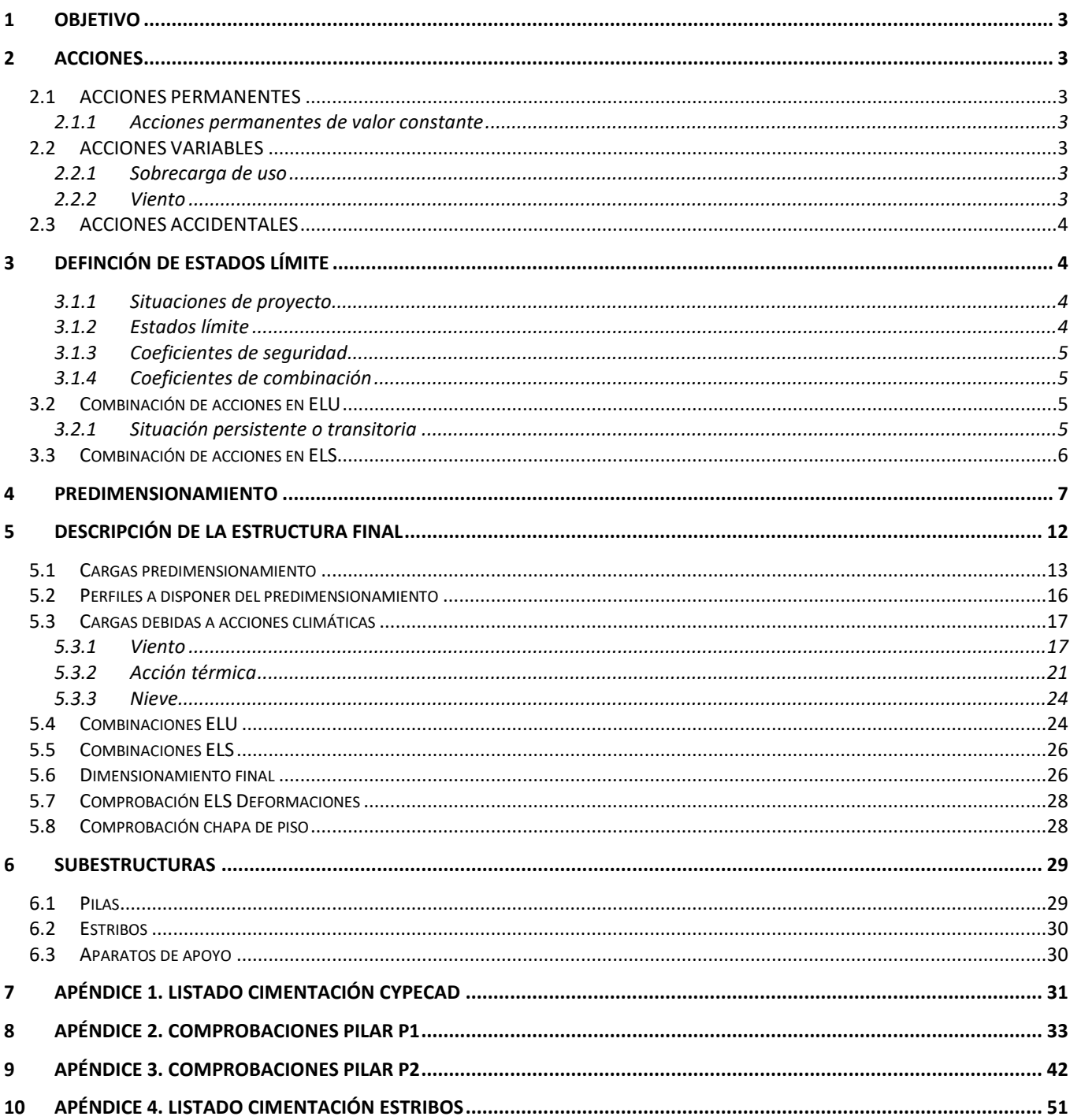

#### ÍNDICE DE ILUSTRACIONES

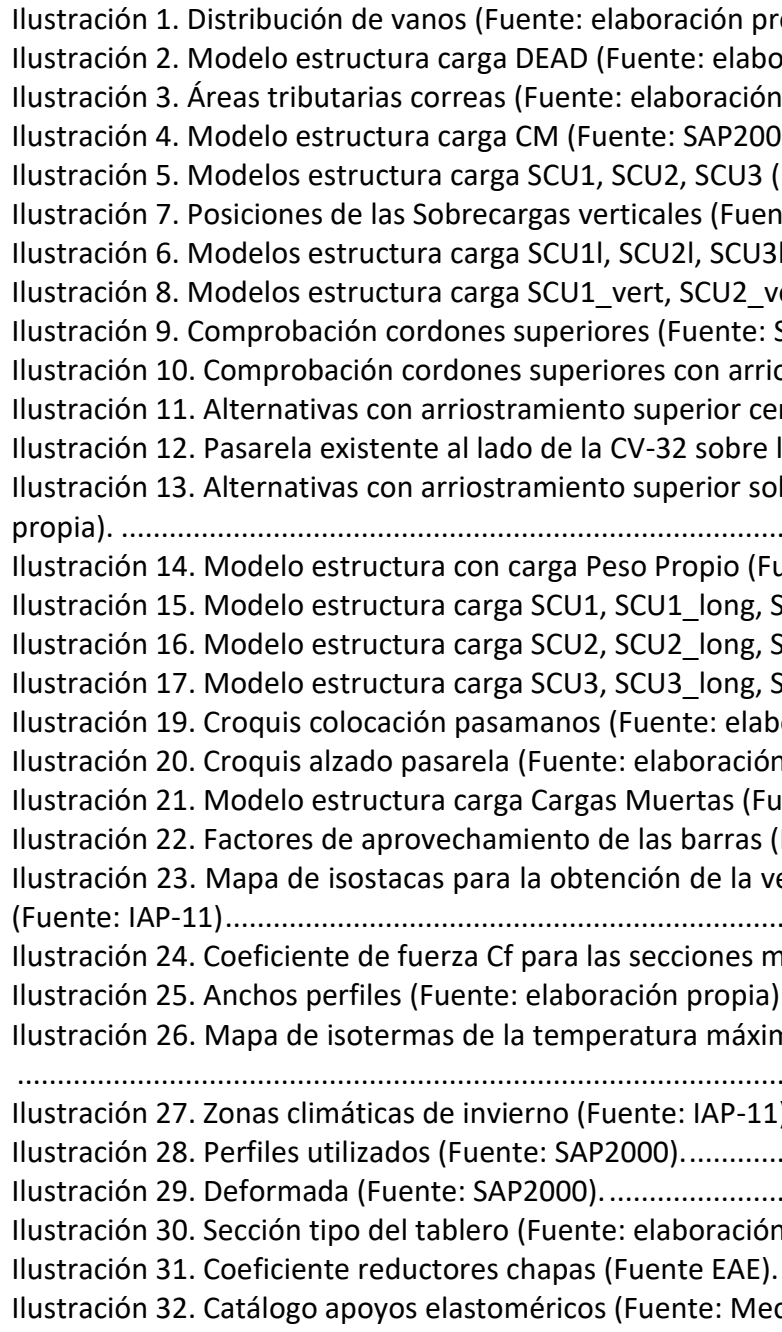

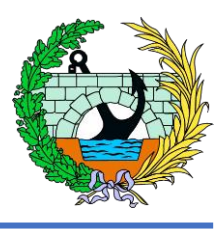

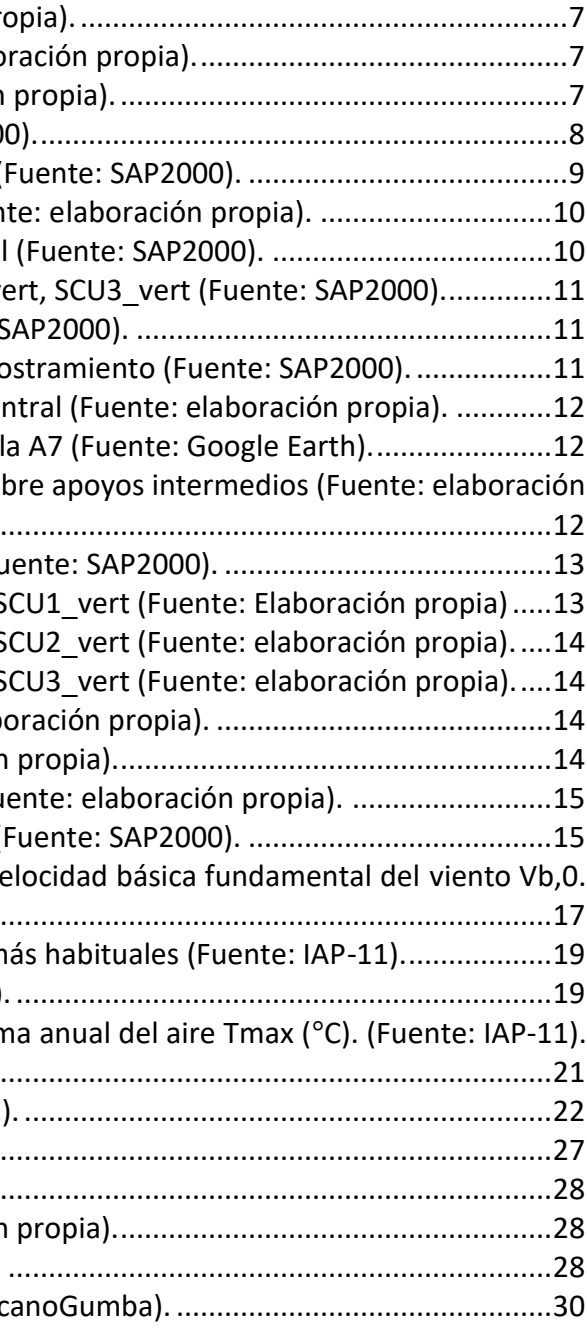

#### ÍNDICE DE TABLAS

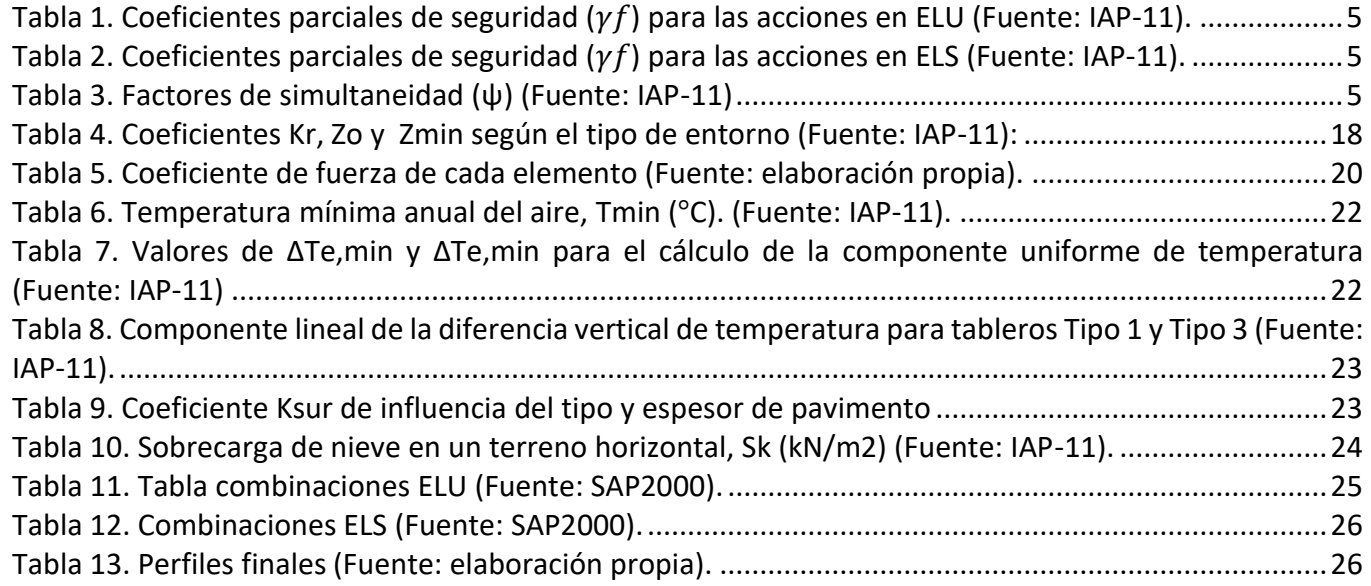

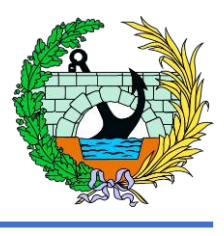

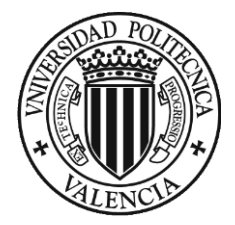

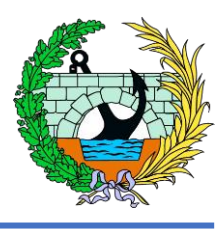

#### <span id="page-53-0"></span>1 OBJETIVO

El presente anejo del Trabajo Fin de Grado "Estudio básico de una pasarela peatonal sobre la autovía A-7, P.K. 326+900. T.M. de Paterna" tiene como objetivo dimensionar la alternativa seleccionada como definitiva en el anejo anterior.

#### <span id="page-53-1"></span>2 ACCIONES

#### <span id="page-53-2"></span>2.1 ACCIONES PERMANENTES

Las acciones permanentes la normativa aplicada en el presente trabajo clasifica este tipo de acciones en dos tipos, las acciones permanentes de valor constante y las acciones permanentes de valor no constante.

En este trabajo no nos encontramos ante acciones permanentes de valor no constante como el pretensado, acciones reológicas, empujes del terreno, asientos en el terreno de cimentación, etc., por lo que no se explicaran en este anejo.

- Cordones superior e inferior de las vigas Warren.
- Diagonales que conforman el alma de las vigas.
- Correas que soportan a la chapa de piso.

#### <span id="page-53-3"></span>2.1.1 Acciones permanentes de valor constante

Estos elementos estructurales van a estar conformados en acero laminado, con un peso específico de 78,5 kN/ $m^2$ .

Las acciones permanentes de valor constante son producidas por el peso de los distintos elementos que forman parte de la estructura. Estas actúan en todo momento y son constantes en posición y magnitud para una situación de proyecto determinada. A efectos de la normativa de aplicación se clasifican en el peso propio y las cargas muertas.

#### *2.1.1.1 Peso propio*

Esta acción corresponde al peso de los elementos estructurales, estos elementos son los que van a ser dimensionados con el software de cálculo empleado, que para este trabajo es el programa SAP2000. Los elementos estructurales que encontramos en la pasarela son,

- Una carga vertical uniformemente distribuida de valor igual a 5 kN/ $m^2$ .
- Una fuerza horizontal longitudinal de valor igual al 10% del total de la carga vertical uniformemente distribuida, actuando en el eje del tablero al nivel de la superficie del pavimento.
- A efectos de las comprobaciones locales, se considerará una carga vertical puntual de valor igual a 10 kN, actuando sobre una superficie cuadrada de 0,10 m de lado. Esta carga no se computará en el modelo que se realizará en el programa de cálculo, pero deberá tenerse en cuenta en un posible proyecto de construcción. Para el modelado de la estructura en el programa SAP2000, haremos la simplificación de colocar estas cargas distribuidas como unas cargas puntuales verticales, además colocándola en los lugares más desfavorables como son los centros de cada uno de los vanos.

#### *2.1.1.2 Cargas muertas*

Corresponde al peso de los elementos no estructurales que gravitan sobre los estructurales, tales como pavimento de calzada y aceras, elementos de contención, dotaciones viales y de la propia estructura, etc. En nuestro caso nos encontramos con los siguientes elementos no estructurales,

- Chapa de acero que conforma el piso de la pasarela.

#### <span id="page-53-4"></span>2.2 ACCIONES VARIABLES

#### <span id="page-53-5"></span>2.2.1 Sobrecarga de uso

Para la determinación de los efectos estáticos de la sobrecarga de uso debida al tráfico de peatones, se considerará la acción simultanea de las cargas siguientes,

#### <span id="page-53-6"></span>2.2.2 Viento

Para la obtención del valor de las cargas de viento, la metodología a seguir va a ser la de la normativa IAP-11. Cabe destacar que el primer paso para dimensionar la estructura va a ser un predimensionamiento con las cargas que al parecer van a ser las que más nos condicionen, como son el Peso Propio, las Cargas Muertas y la Sobrecarga de uso. Las acciones climáticas se calcularán teniendo ya una primera iteración con tal de realizar un cálculo más fino de estas acciones.

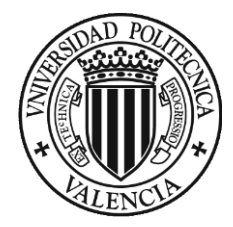

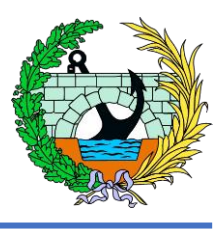

#### <span id="page-54-0"></span>2.3 ACCIONES ACCIDENTALES

Estas acciones son de corta duración cuya probabilidad de actuación durante la vida útil de la estructura es pequeña, pero cuyos efectos pueden ser considerables, estos son, por ejemplo,

- Impactos de vehículos.
- Sismos.
- Avenidas de periodo de retorno importante.
- Etc.

Se ha llegado a la conclusión que debido al alcance del trabajo y que, al tratarse de una pasarela que se encuentra entre dos pasos superiores y que, además, las pilas de la pasarela de estudio y las colindantes son paralelas y se encuentran muy próximas entre sí, ante un posible impacto se prevé que este ocurra en las pilas exteriores de los pasos superiores existentes.

#### <span id="page-54-1"></span>3 DEFINCIÓN DE ESTADOS LÍMITE

Los Estados Límite son aquellas situaciones para las que, de ser superadas, pueden considerarse que la estructura no cumple alguna de las funciones para las que ha sido proyectada.

Por tanto, a continuación, se procede a indicar y explicar la metodología que hemos empleado para obtener los valores que se introducirán en el programa de cálculo y comprobará la estructura.

- Situaciones persistentes: corresponden a las condiciones de uso normales de la estructura durante su vida útil.
- Situaciones transitorias: se producen cuando las condiciones de uso o estado de la estructura son temporales como durante su construcción o reparación y para las que se considerará el correspondiente periodo de duración que a falta de estudios más detallados se podrá aceptar como tal un año.

#### <span id="page-54-2"></span>3.1.1 Situaciones de proyecto

Las situaciones de proyecto en una estructura son un conjunto de condiciones físicas que representarlas circunstancias reales que pueden presentarse durante un cierto intervalo de tiempo para el cual en el proyecto se va a comprobar que no se superan los estados limite pertinentes. Se considera que, durante ese intervalo de tiempo, los factores que afectan a la seguridad estructural no varían. Las situaciones que considera la instrucción (IAP-11) para pasarelas son las siguientes,

-

- Situaciones accidentales: corresponden a condiciones excepcionales aplicables a la estructura como, por ejemplo, las provocadas por un impacto o por el fallo de algún elemento. Se considerarán instantáneas.

#### <span id="page-54-3"></span>3.1.2 Estados límite

**Estados límite últimos (E.L.U.):** son aquellos tales que, si se sobrepasa, se produce el agotamiento o colapso de la estructura o de una parte de ella. A efectos de aplicación de la instrucción IAP-11, en función del tipo de estructura tenemos que considerar los siguientes,

- ELU de equilibrio (EQU), por pérdida de estabilidad estática de una parte o del conjunto de la estructura, considerada como un cuerpo rígido. Se caracteriza por que pequeñas variaciones en el valor o en la distribución espacial de acciones con un mismo origen resultan significativas y por qué la resistencia de los materiales estructurales o del terreno no son en general determinantes.
- ELU de rotura (STR), por agotamiento resistente o deformación plástica excesiva, donde la resistencia de los materiales estructurales es determinante.
- ELU de fatiga (FAT), relacionado con los daños que pueda sufrir una estructura o cualquiera de sus elementos como consecuencia de solicitaciones variables repetidas.

En el presente trabajo se tendrá en cuenta únicamente el ELU de equilibrio y el ELU de rotura.

**Estados límite de servicio (E.L.S.):** son aquellos tales que, si se sobrepasa, la estructura dejara de cumplir el cometido para el que fue proyectada por razones funcionales, de durabilidad, o de aspecto, sin que ello suponga el colapso de la misma. A efectos de aplicación de esta Instrucción, en función del tipo de estructura, se deberán considerar los siguientes:

- ELS de fisuración que afecte a la durabilidad o estética del puente.
- ² ELS de deformación que afecte a la apariencia o funcionalidad de la obra, o que cause daño a elementos no estructurales.
- ELS de vibraciones que no sean aceptables para los usuarios del puente o que puedan afectar a su funcionalidad o provocar daños en elementos no estructurales.
- ² ELS de plastificaciones en zonas localizadas de la estructura que puedan provocar daños o deformaciones irreversibles.
- ELS de deslizamiento en uniones mediante tornillos de alta resistencia.

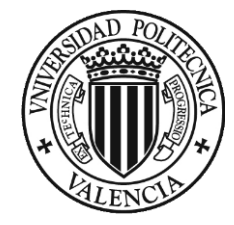

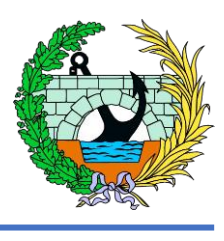

ente de valor no constante

iables concomitantes con la acción variable

Estos se clasifican según reversibles e irreversibles. Los reversibles son aquellos que dejan de ser superados cuando desaparece la acción que los provoca. Los irreversibles son aquellos que, una vez superados, se mantienen de forma permanente, incluso se elimina la acción que los ha provocado.

En el presente trabajo únicamente tendremos en cuenta el ELS de deformación debido al alcance del trabajo.

#### <span id="page-55-0"></span>3.1.3 Coeficientes de seguridad

A continuación, se representan en las siguientes tablas los coeficientes de seguridad, que aparecen en la normativa IAP-11, pero se seleccionaran los que se van a emplear para realizar los calculas de minoración de resistencias y mayoración de acciones, tanto para las combinaciones de ELU como de ELS,

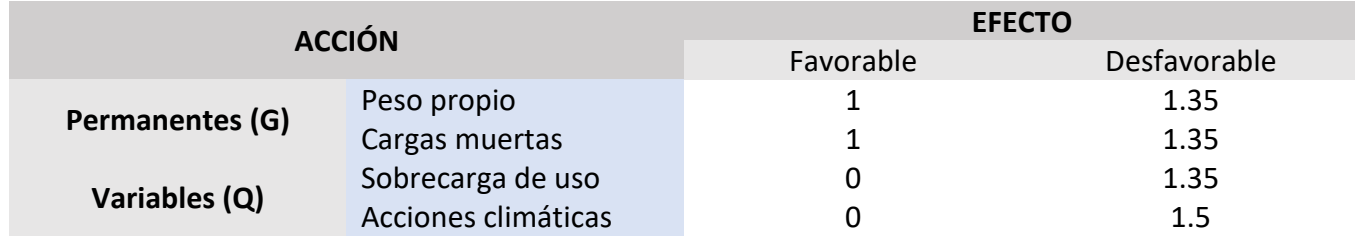

Tabla 1. Coeficientes parciales de seguridad ( $\gamma_f$ ) para las acciones en ELU (Fuente: IAP-11).

- Valor de combinación  $(\Psi_0 * Q_k)$ : será el valor de la acción cuando actúe con alguna otra acción variable, para tener en cuenta la pequeña probabilidad de que actúen simultáneamente los valores más desfavorables de varias acciones independientes.
- Valor frecuente  $(\Psi_1 * Q_k)$ : será de la acción tal que sea sobrepasado durante un periodo de corta duración respecto a la vida útil del puente.
- Valor casi-permanente  $(\psi_1 * Q_k)$ : será el valor de la acción tal que sea sobrepasada durante una gran parte de la vida útil del puente.

<span id="page-55-4"></span>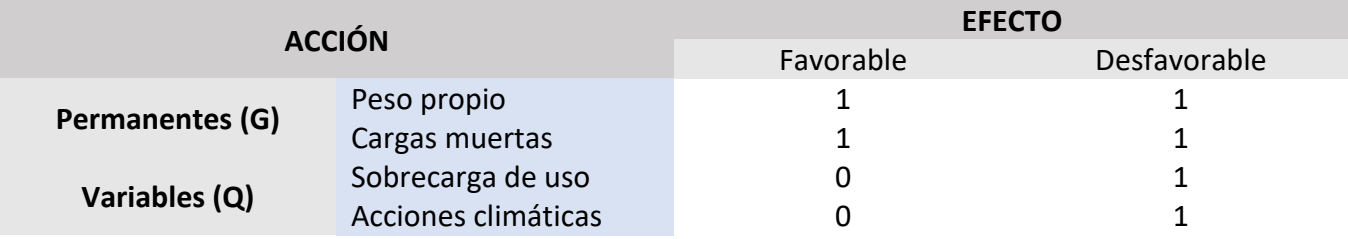

Tabla 2. Coeficientes parciales de seguridad ( $\gamma_f$ ) para las acciones en ELS (Fuente: IAP-11).

#### <span id="page-55-5"></span><span id="page-55-1"></span>3.1.4 Coeficientes de combinación

<span id="page-55-6"></span>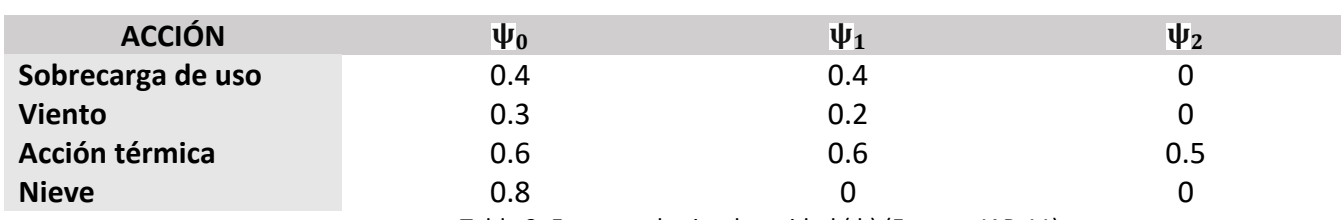

Tabla 3. Factores de simultaneidad  $(\psi)$  (Fuente: IAP-11)

Como se ha indicado en la tabla, cada acción puede tener los siguientes valores representativos, según la combinación de que se trate,

#### <span id="page-55-2"></span>3.2 Combinación de acciones en ELU

Según lo marcado en la IAP-11, para cada situación de proyecto se identificarán las hipótesis de carga críticas y, para cada una de ellas, el valor de cálculo del efecto de las acciones se obtendrá combinando las acciones que puedan actuar simultáneamente.

#### <span id="page-55-3"></span>3.2.1 Situación persistente o transitoria

La combinación de acciones en esta situación se tiene que hacer según la siguiente fórmula,

$$
\sum_{j\geq 1} \gamma_{G,j} G_{k,j} + \sum_{m\geq 1} \gamma_{G,m} G_{k,m}^* + \gamma_{Q,1} Q_{k,1} + \sum_{i> 1} \gamma_{Q,i} \psi_{0,i} Q_{k,i}
$$

Donde:

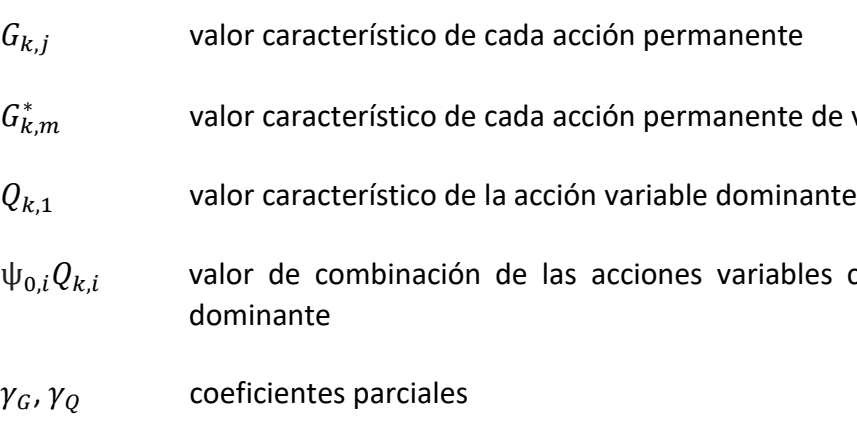

Al hacer las combinaciones se debe tener en cuenta que habrá que realizar tantas hipótesis o combinaciones como sea necesario, considerando, en cada una de ellas, una de las acciones variables como dominante y el resto concomitantes.

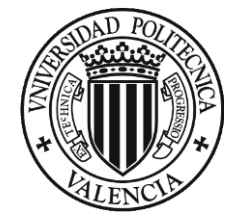

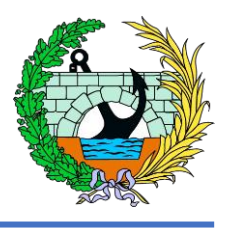

Además, al combinar las diferentes acciones variables, se debe tener en cuenta las prescripciones siguientes:

- La sobrecarga de uso estará representada, para su combinación con el resto de las acciones, mediante los grupos de cargas definidos en la tabla 4.1-c de la IAP-11, que son excluyentes entre sí.
- Cuando se considere el viento transversal sobre el tablero, se considerará la actuación simultánea de la componente vertical del viento y el momento de vuelco correspondiente, definidos en el apartado 4.2.5.1 de la IAP-11.
- Cuando se considere el viento longitudinal sobre el tablero, según el apartado 4.2.5.2, de la IAP-11, no se considerará la actuación simultánea del viento transversal, ni el empuje vertical, ni el momento de vuelco correspondiente.
- La concomitancia de la componente uniforme de temperatura y de la componente de diferencia de temperatura se regirá por lo expuesto en el apartado 4.3.1.3 de la IAP-11.
- Cuando se considere la acción del viento como predominante, no se tendrá en cuenta la actuación de la sobrecarga de uso.
- Cuando se considere la sobrecarga de uso como predominante, se considerará el viento concomitante correspondiente, con las indicaciones que figuran en el apartado 4.2.3 de la IAP.11.
- Cuando se considere el grupo de cargas de tráfico gr 2 (fuerzas horizontales con su valor característico), no se considerará la actuación del viento ni de la nieve.
- No se considerará la acción simultánea del viento y de la acción térmica.
- En general, no se considerará la acción simultánea de la carga de nieve y la sobrecarga de uso salvo en zonas de alta montaña, en cuyo caso se estudiará para el proyecto concreto la distribución espacial y la concomitancia de ambas acciones.

#### <span id="page-56-0"></span>3.3 Combinación de acciones en ELS

Según el Estado Límite de Servicio que se vaya a verificar, se adoptará uno de los tres tipos de combinación de acciones indicados a continuación,

- Combinación característica (poco probable o rara):

$$
\sum_{j\geq 1} \gamma_{G,j} G_{k,j} + \sum_{m\geq 1} \gamma_{G,m} G^*_{k,m} + \gamma_{Q,1} Q_{k,1} + \sum_{i>1} \gamma_{Q,i} \psi_{0,i} Q_{k,i}
$$

- Combinación frecuente:

$$
\sum_{j\geq 1}\gamma_{G,j}G_{k,j}+\sum_{m\geq 1}\gamma_{G,m}G^*_{k,m}+\gamma_{Q,1}\psi_{1,1}Q_{k,1}+\sum_{i> 1}\gamma_{Q,i}\psi_{2,i}Q_{k,i}
$$

- Combinación casi-permanente:

$$
\sum_{j\geq 1}\gamma_{G,j}G_{k,j}+\sum_{m\geq 1}\gamma_{G,m}G_{k,m}^*+\sum_{i>1}
$$

$$
_{k,m}^* + \sum_{i>1} \gamma_{Q,i} \psi_{2,i} Q_{k,i}
$$

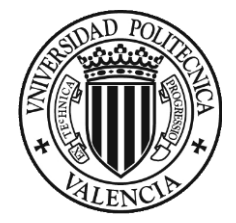

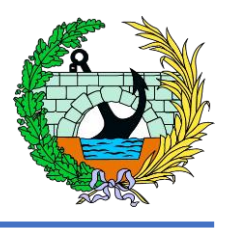

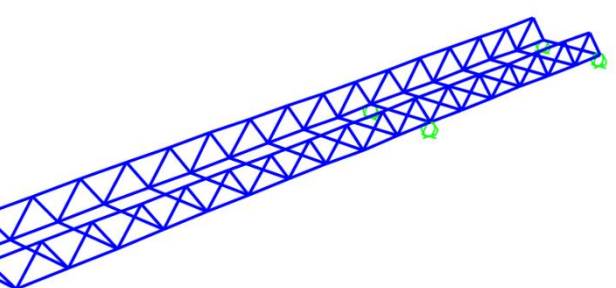

#### <span id="page-57-0"></span>4 Predimensionamiento

Teniendo en cuenta las diferentes acciones que va a soportar la estructura, vamos a hacer un predimensionamiento, haciendo un cálculo simplificado con las cargas más importantes,

- Acciones permanentes:
	- o Peso propio (en el programa de cálculo recibirá el nombre de DEAD).
	- o Cargas muertas, debidas al peso de la chapa de acero que conforma el piso de la pasarela y al peso de las barandillas.
- Acciones variables:
	- o Sobrecarga de uso: se colocará una carga vertical uniforme de valor  $5 \, kN/m^2$ , en el modelado se separará según los vanos, es decir entre 3 superficies, para realizar las combinaciones pertinentes, estas en el programa de cálculo recibirán el nombre de SCU1, SCU2, SCU3, según el vano en el que estén.

- o Las cargas horizontales que indica la IAP-11 como sobrecarga no las tendremos en cuenta para el predimensionamiento.
- o Las acciones climáticas tampoco las tendremos en cuenta para el predimensionamiento.

Para el predimensionamiento se va realizar únicamente la combinación se ha seleccionado la combinación de acciones persistente. Además, los coeficientes de mayo ración (que también vienen definidos en la IAP-11), son los siguientes,

- Coeficientes para cargas permanentes = 1,35.
- Coeficientes para las cargas variables = 1,5.

$$
\sum_{j\geq 1}\gamma_{G,j}G_{k,j}+\sum_{m\geq 1}\gamma_{G,m}G_{k,m}^*+\gamma_{Q,1}Q_{k,1}+\sum_{i> 1}\gamma_{Q,i}\psi_{0,i}Q_{k,i}
$$

Combinación a realizar,

 $ELU1: 1,35 * DEAD + 1,35 * CM + 1,5 * ENV SCU123 + 1,5 * ENV SCU123l$ 

Hay que tener en cuenta que para hacer esta combinación se ha calculado la envolvente de las sobrecargas de uso tanto verticales como longitudinales, ya que en el programa de cálculo se han colocado las siguientes cargas,

- **DEAD:** peso propio de la estructura (el programa lo calcula automáticamente).

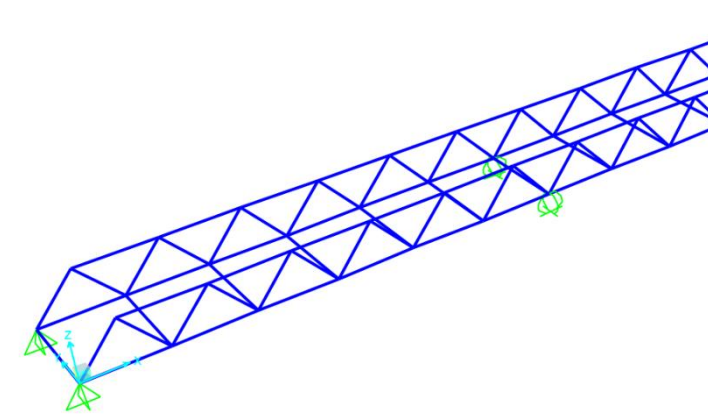

- **CM:** cargas muertas debidas a la chapa de piso de acero de 6 milímetros la cual teniendo en cuenta que el peso específico ( $\gamma$ ) del acero es 78.5 kN/ $m^3$ , por tanto como tiene de espesor 6 milímetros podemos decir que la carga repartida es de  $0.471 \, \text{kN/m}^2$ . Además, esta carga se ha repartido entre cada una de las correas, por tanto, debido a su la geometría sabemos que las correas que se encuentran en los extremos de la pasarela van a tener menor área tributaria que las que las correas interiores, como se puede ver en la siguiente imagen,

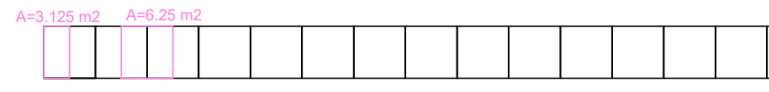

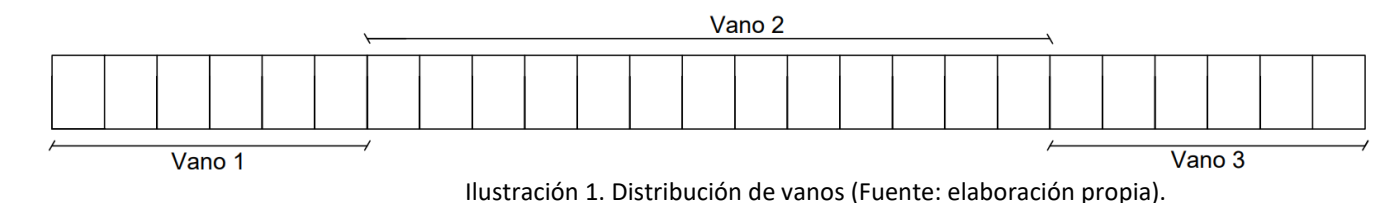

Ilustración 3. Áreas tributarias correas (Fuente: elaboración propia).

Ilustración 2. Modelo estructura carga DEAD (Fuente: elaboración propia).

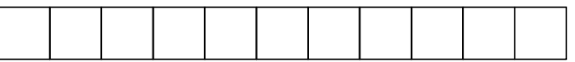

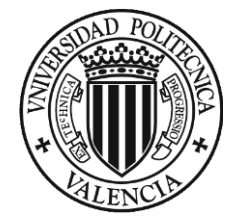

Por tanto, las áreas tributarias son las siguientes,

- $A_{tributaria, externas} = 3,125 m<sup>2</sup>$  $\equiv$
- $A_{tributaria.internas} = 6.25 m<sup>2</sup>$

Teniendo en cuenta las áreas tributarias de cada correa se puede repartir la Carga Muerta entre estas, resultando un valor de carga muerta por correa de,

- $CM_{correas \text{ externas}} = 0.58875 \text{ kN/m}$  $\frac{1}{2}$
- $CM_{correas\,internas} = 1,1775\,kN/m$

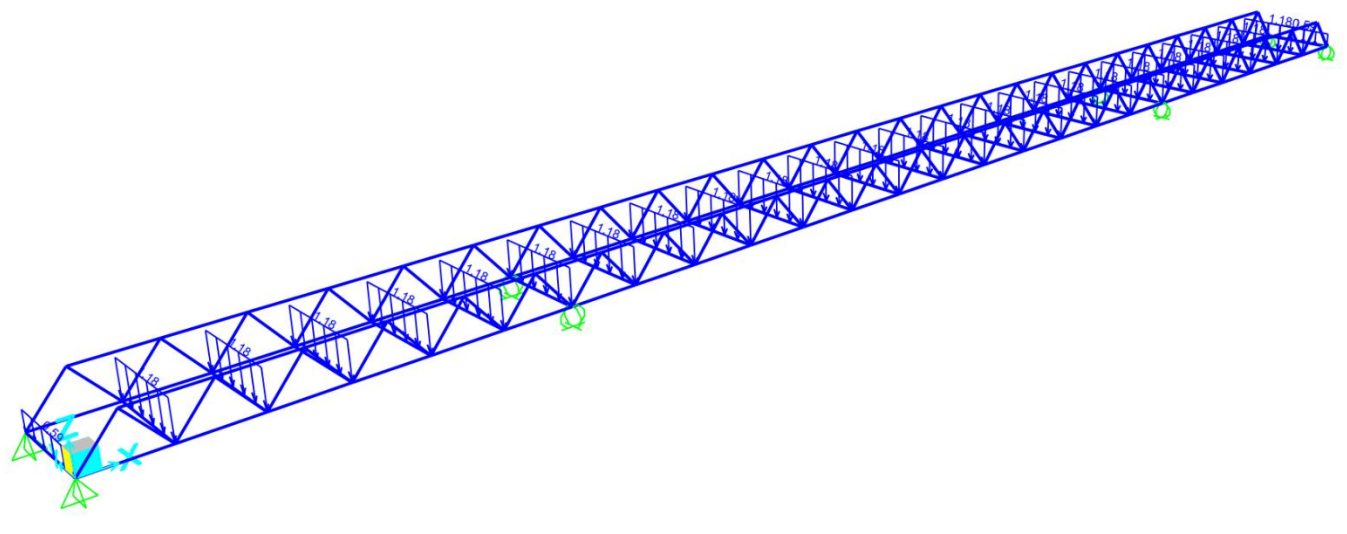

Ilustración 4. Modelo estructura carga CM (Fuente: SAP2000).

SCU1, SCU2, SCU3: como se ha comentado anteriormente se ha separado las sobrecargas según en el vano en el que estén por ello tendremos tres sobrecargas siendo estas, SCU1, SCU2 y SCU3. La metodología para obtener los valores de estas sobrecargas va a ser la misma que la que se ha seguido para el cálculo de la carga muerta, ya que esta carga es una repartida en toda la superficie del tablero de la pasarela.

Las áreas tributarias de las correas son las mismas que las calculadas anteriormente, estas se repiten a continuación,

- $\circ$  A<sub>tributaria.externas</sub> = 3,12W5 m<sup>2</sup>
- $\circ$  A<sub>tributaria, internas</sub> = 6,25 m<sup>2</sup>

Por tanto, los valores de las sobrecargas por metro de correa son,

- En el vano 1 (tenemos tanto correas externas como internas):  $\overline{a}$ 
	- $\circ$  SCU1<sub>correas externas</sub> = 6,25 kN/m
	- $\circ$  SCU1<sub>correas internas</sub> = 12,5 kN/m
- En el vano 2 (únicamente tenemos correas internas):  $\frac{1}{2}$

 $\circ$  SCU2<sub>correas internas</sub> = 12,5 kN/m

En el vano 3 (tenemos tanto correas externas como internas):  $\mathbf{L}^{\mathbf{r}}$ 

$$
SCU3_{correas externas} = 6.25 kN/m
$$

 $\frac{1}{2}$  SUC Scorreas externas  $\frac{1}{2}$  SLS kN/m

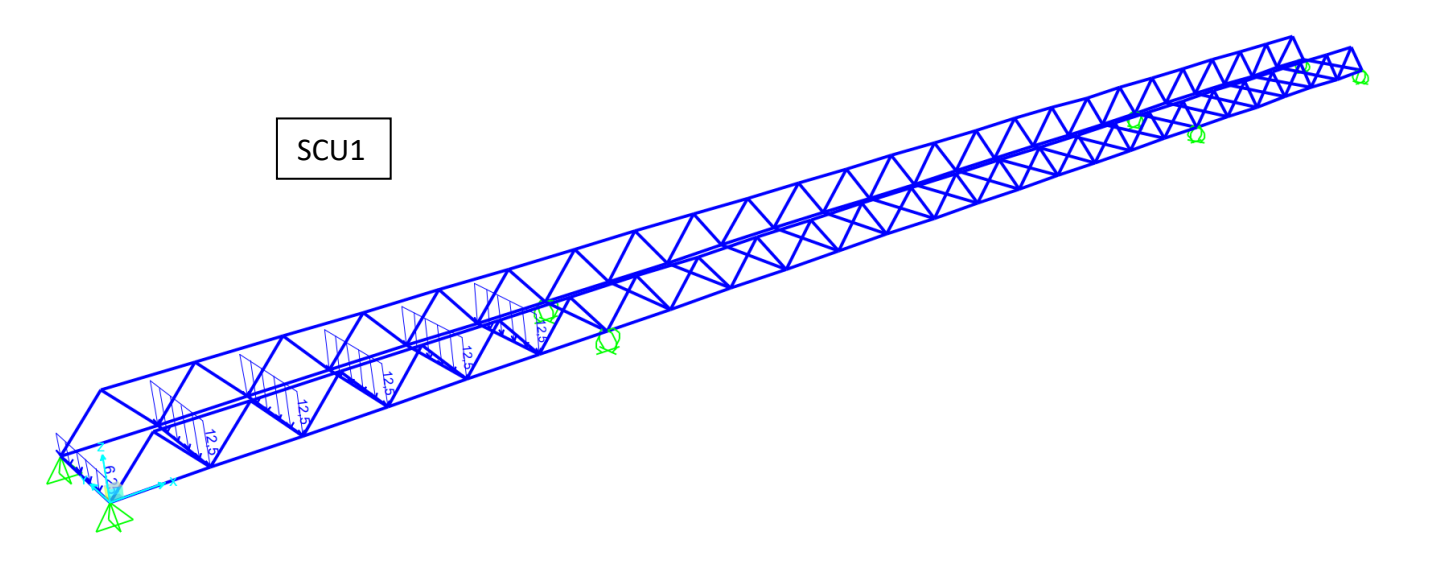

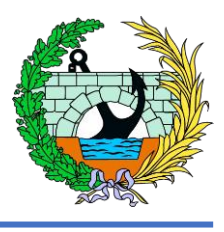

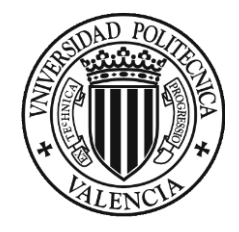

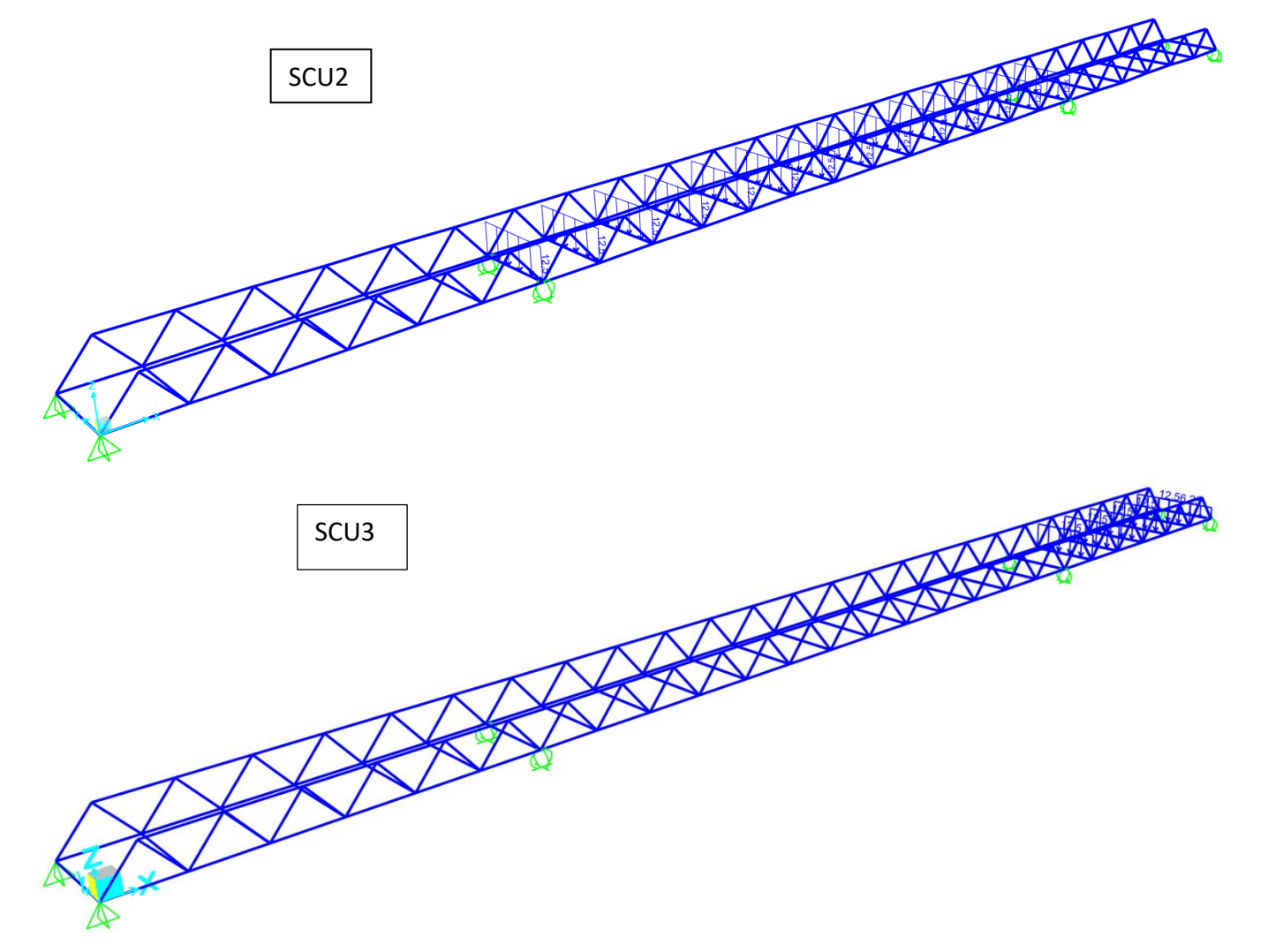

Ilustración 5. Modelos estructura carga SCU1, SCU2, SCU3 (Fuente: SAP2000).

- SCU11, SCU21, SCU31: como nos marca la IAP-11, y como se ha expuesto en el apartado 1.2.1 del  $\langle \rangle$ presente anejo, se tiene una carga variable horizontal de valor el 10% de la sobrecarga vertical, para ello teniendo los valores de las cargas distribuidas en cada correa podemos obtener directamente la fuerza puntual horizontal que se colocará de forma horizontal en el eje del pavimento. Los valores son,
	- o En el vano 1 (tenemos tanto correas externas como internas):
		- $SCU1l_{correas \text{ externas}} = 3,9063 \text{ kN}$
		- SCU1 $l_{correas\,internas}$  = 7,8125 kN
- o En el vano 2 (únicamente tenemos correas internas):
	- $SCU2l_{correas\,internas} = 7,8125 \, kN$

o En el vano 3 (tenemos tanto correas externas como internas):

- $SCU3l_{correas \text{ externas}} = 3,9063 \text{ kN}$
- $SCU3l_{correas\,internas} = 7,8125 \, kN$

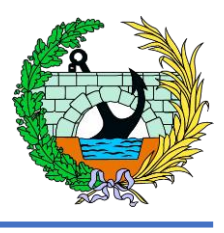

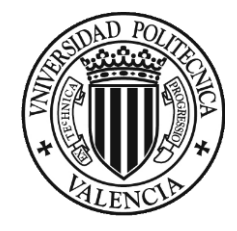

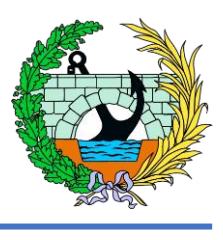

Vano 2

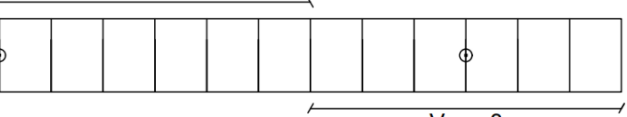

Vano 3

- **SCU1\_vert, SCU1\_vert, SCU1\_vert:** como nos marca la IAP-11, y como se ha expuesto en el apartado 1.2.1 del presente anejo, se tiene una carga vertical puntual de valor de 10 kN repartidas en cuadrados de 0,10 metros de lado, las cuales se colocarán en el centro luz de cada uno de los vanos, siendo estos los más desfavorables. Las sobrecargas las colocaremos en estos puntos,

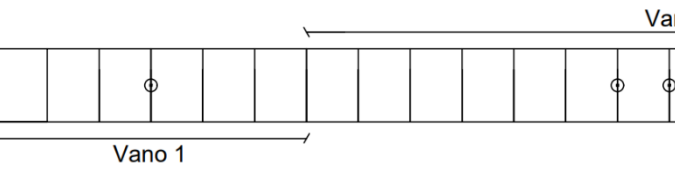

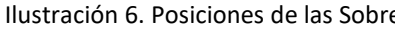

Como se puede ver en la imagen, como no tenemos una correa en el punto medio de la pasarela se ha optado por separar esta carga en el vano 2, por dos cargas puntuales de valor igual a la mitad del previsto. Los valores de estas cargas son,

- $O$  SCU1\_vert = 10  $kN$
- o SCU2\_vert =  $5 kN y 5 kN$
- o SCU3\_vert =  $10 kN$

Ilustración 6. Posiciones de las Sobrecargas verticales (Fuente: elaboración propia).

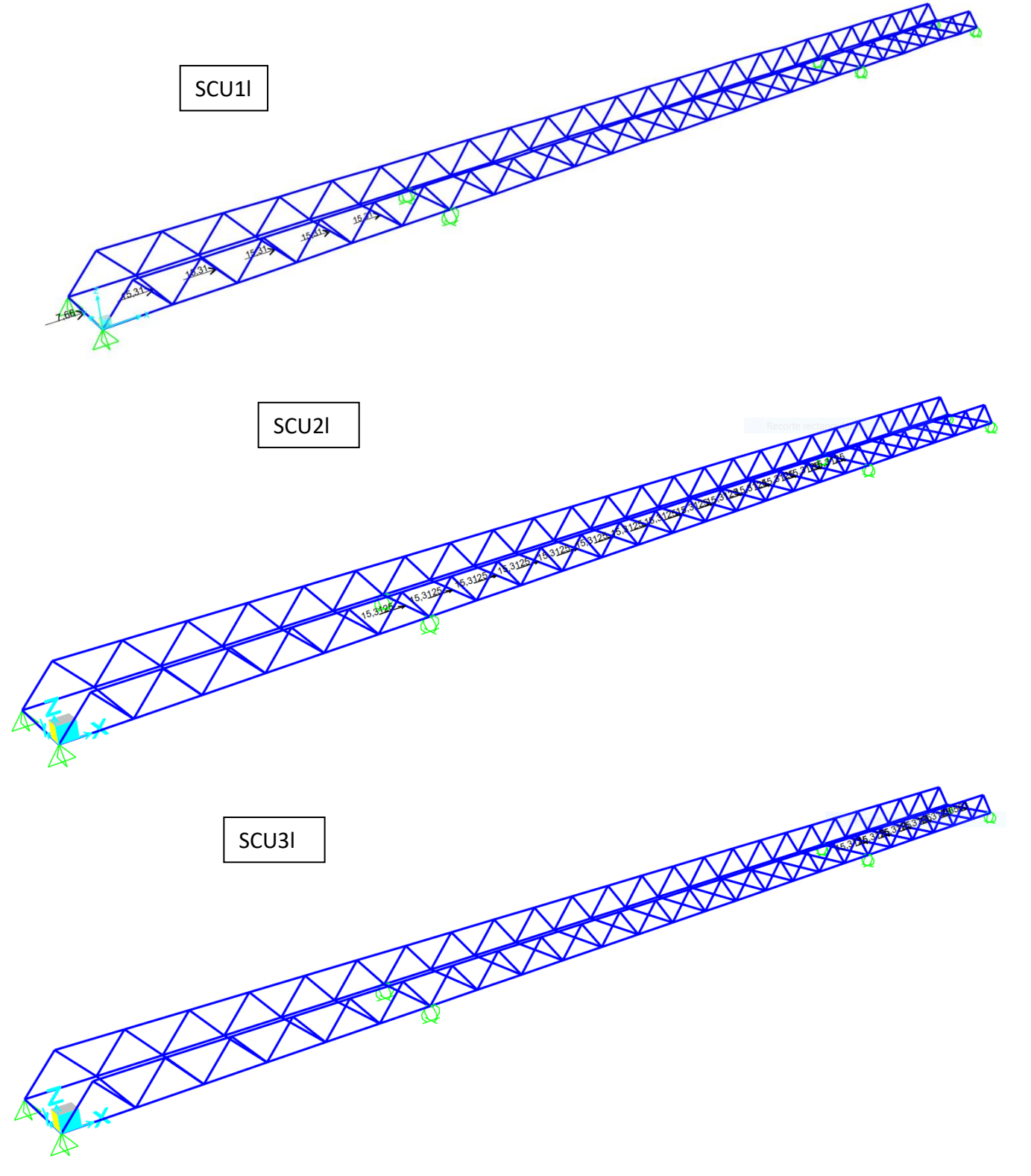

*Ilustración 7. Modelos estructura carga SCU1l, SCU2l, SCU3l (Fuente: SAP2000).*

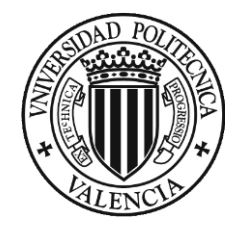

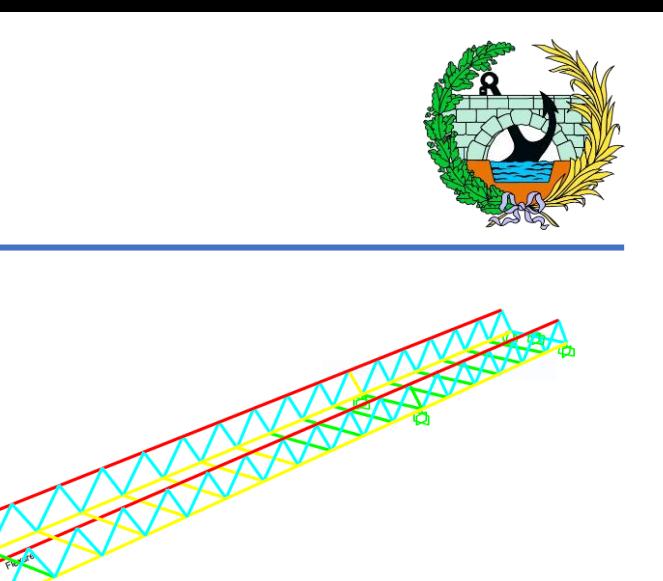

Al modelar la estructura de la pasarela en el SAP2000, se puede ver como los cordones superiores rompen por pandeo en el plano horizontal, ya que en este plano el cordón superior tiene una longitud de 62,5 metros sin arriostrar. Incluso se han modificado perfiles aumentando la inercia en ese eje, sin encontrar solución.

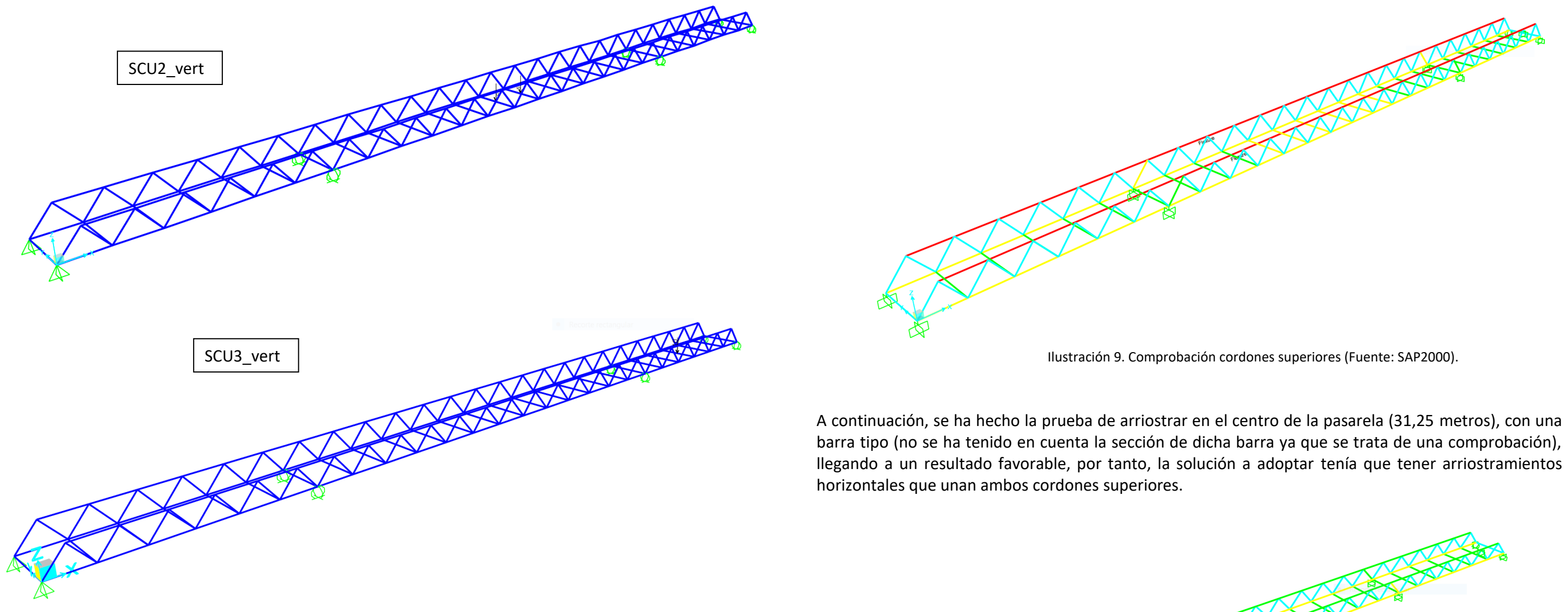

*Ilustración 8. Modelos estructura carga SCU1\_vert, SCU2\_vert, SCU3\_vert (Fuente: SAP2000).*

Teniendo en cuenta el condicionante anterior, tenemos que arriostrar los cordones superiores sin obstaculizar el paso de los peatones y/o ciclistas que puedan circular por la pasarela, por tanto, se ha pensado en diferentes alternativas.

Ilustración 9. Comprobación cordones superiores (Fuente: SAP2000).

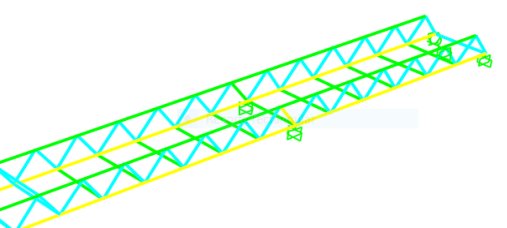

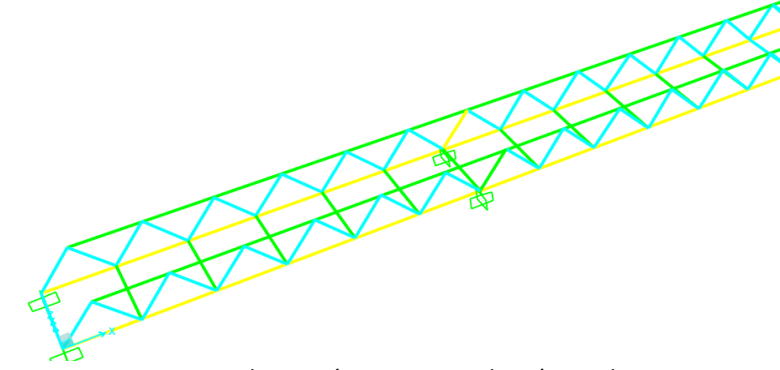

Ilustración 10. Comprobación cordones superiores con arriostramiento (Fuente: SAP2000).

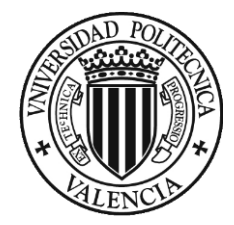

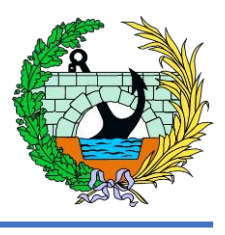

Primero se pensó en arriostrar en el centro de la estructura, como se había planteado con estas alternativas,

Pero en estas se puede ver que, en el tramo central, el tramo con más luz, aumentamos el canto, con ello la cantidad de acero por lo que él eso propio de la estructura en ese tramo es bastante grande. Por eso se pensó en aumentar el canto en los dos apoyos intermedios, disminuyendo el canto en el centro de la estructura. Además, existe sobre la A-7 al lado de la CV-32 una pasarela con estas mismas características, con lo que se unificaría el estilo de las pasarelas en esta autovía.

Por tanto, las alternativas que se nos presentan son las siguientes,

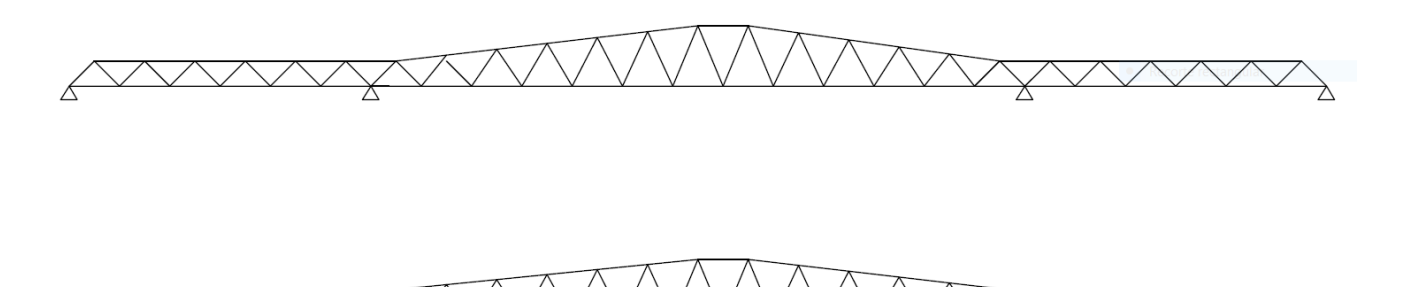

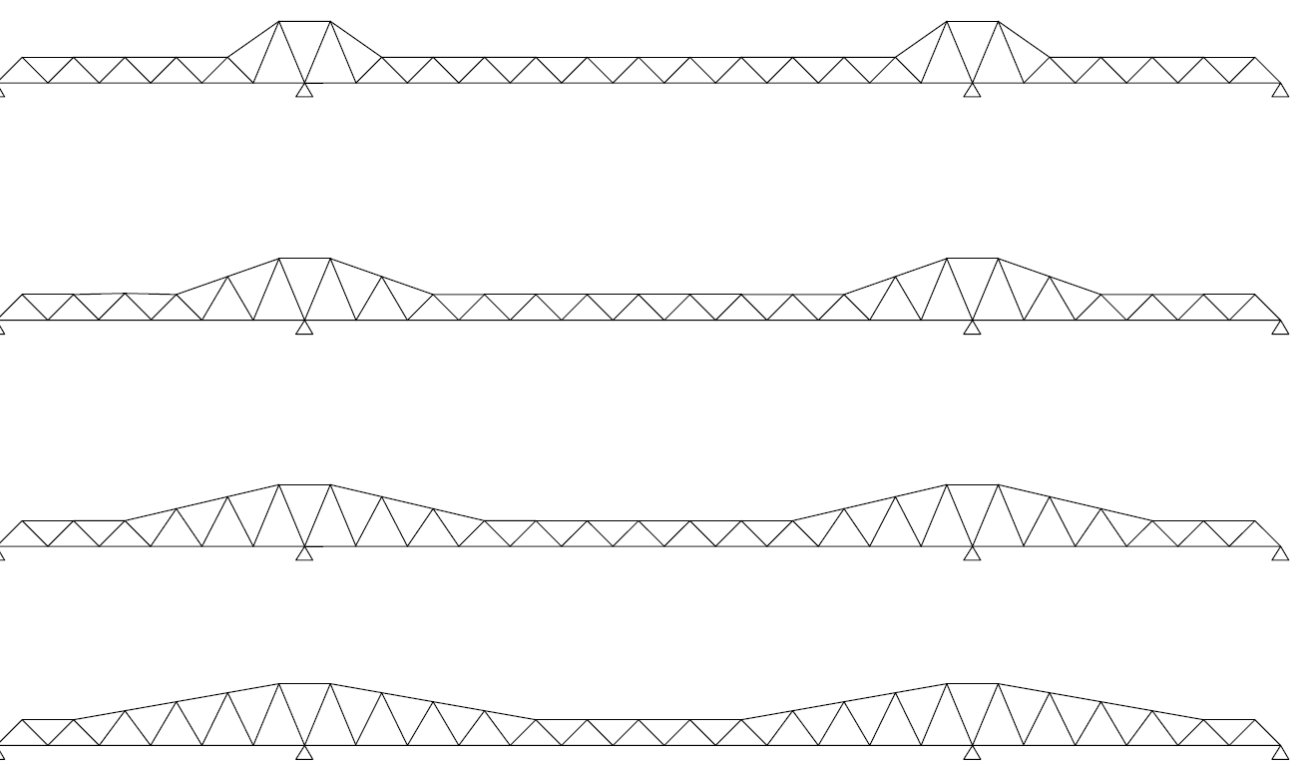

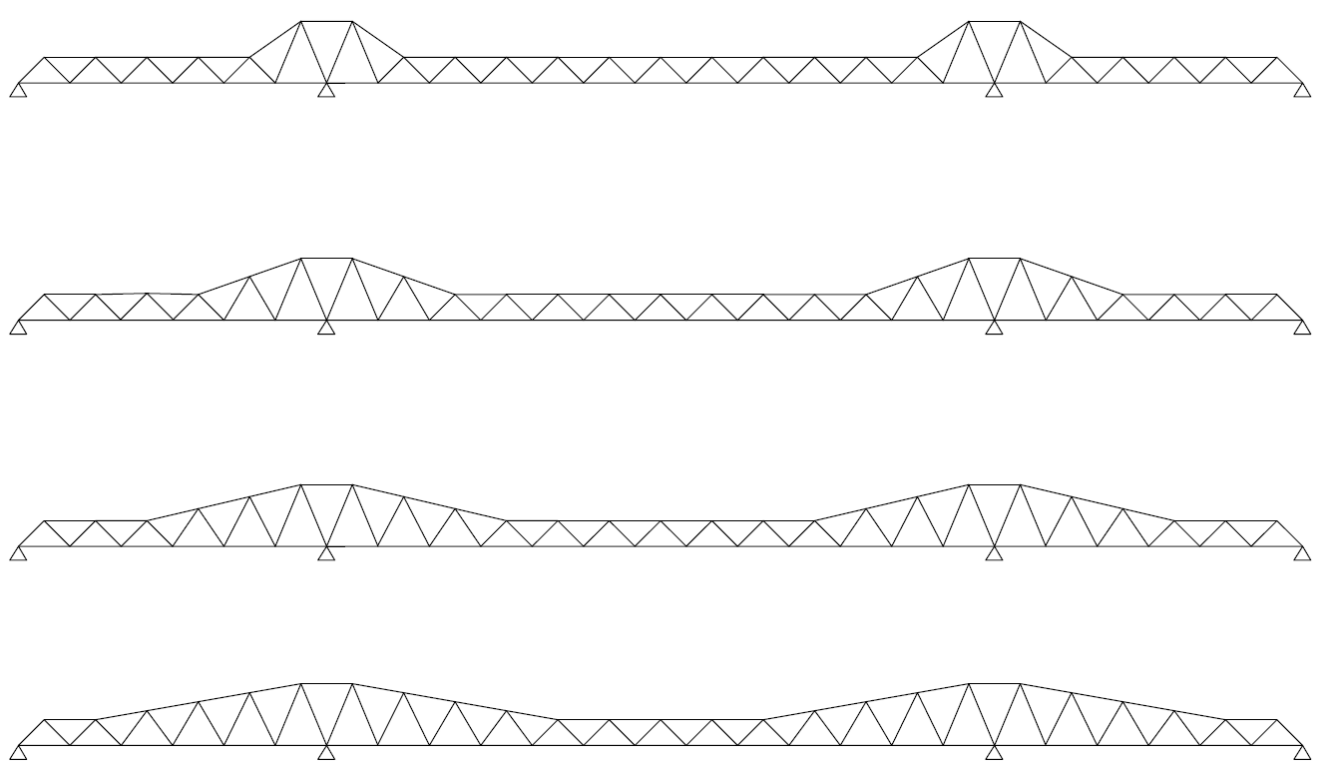

Teniendo en cuenta las anteriores alternativas se ha decidido optar con el tercero de los croquis ya que da un aspecto de robustez que las dos anteriores pero un aspecto mucho mas ligero que el último de los croquis.

Teniendo en cuenta que se ha decidido con la tercera solución, como se ha realizado anteriormente se va a modelizar y calcularla en el programa SAP2000, como se va a explicar a continuación.

#### <span id="page-62-0"></span>5 DESCRIPCIÓN DE LA ESTRUCTURA FINAL

La estructura consiste en una pasarela peatonal de 62,5 metros de longitud y 3,5 metros de ancho, esta longitud está repartida en 3 vanos de 15, 35,2 y 15 metros respectivamente. Esta se sitúa entre un paso superior para automóviles (calle 526) y un paso superior de ferrocarril, a su paso sobre la autovía A-7, uniendo el polígono industrial Fuente del Jarro y La Cañada (Paterna).

Se trata de una pasarela metálica sustentada sobre pilas y estribos de hormigón armado.

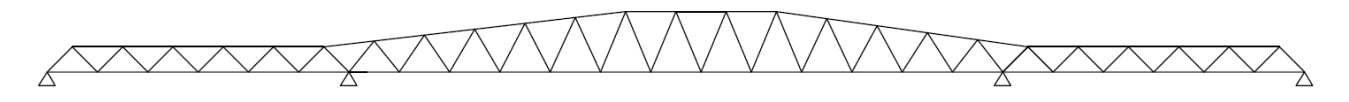

Ilustración 11. Alternativas con arriostramiento superior central (Fuente: elaboración propia).

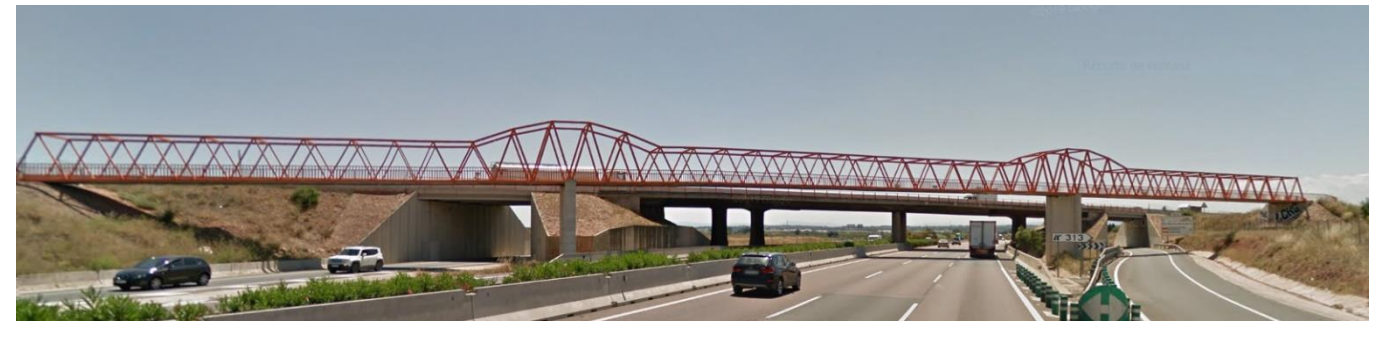

Ilustración 12. Pasarela existente al lado de la CV-32 sobre la A7 (Fuente: Google Earth).

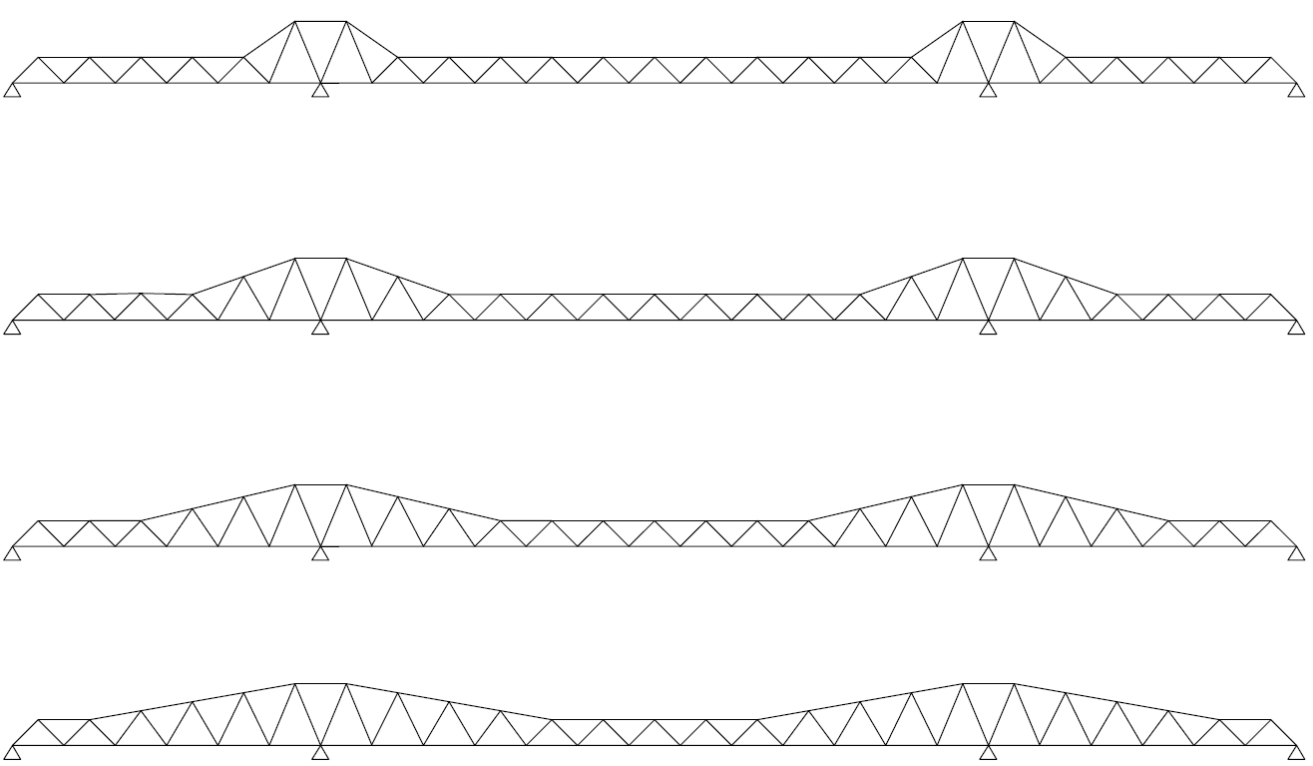

Ilustración 13. Alternativas con arriostramiento superior sobre apoyos intermedios (Fuente: elaboración

propia).

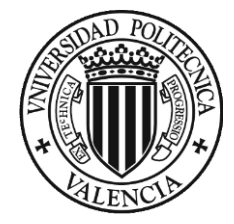

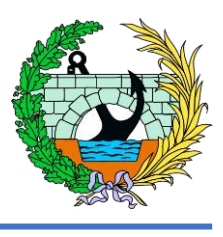

La superestructura de la pasarela está formada por perfiles tubulares de acero. Y se disponen dos vigas en celosía tipo Warren de canto variable, una a cada lado del tablero que es una chapa de acero de 6 milímetros de espesor. Además, estas vigas en celosía se arriostras transversalmente tanto el cordón superior como el inferior. El cordón superior se arriostra mediante una serie de correas que se sitúan en los puntos más altos de la celosía situados sobre los apoyos intermedios a 3 metros del tablero, los cordones inferiores de la misma manera se arriostran con correas, las cuales a su vez sirven de apoyo de la chapa de piso que conforma el tablero de la pasarela.

Como se ha realizado en el apartado de predimensionamiento (aparatado 3 del presente anejo) con la viga Warren de canto constante, se va a realizar un predimensionamiento con las siguientes acciones,

- Peso propio.
- Cargas muertas correspondientes a la chapa de piso de acero y a las barandillas.
- Las distintas sobrecargas de uso, separándolas en cada uno de los tres vanos.

El objetivo del predimensionamiento es obtener los perfiles que se van a utilizar para la estructura, ya que en las acciones climáticas dependen directamente de las dimensiones de los perfiles que se vayan a colocar.

#### <span id="page-63-0"></span>5.1 Cargas predimensionamiento

A continuación, se colocarán unas imágenes con las diferentes acciones mencionadas anteriormente con el objetivo de ilustrarlas sobre la estructura,

#### Peso propio de la estructura (calculado automáticamente por el SAP200).

Como se ha comentado anteriormente, tenemos tres tipos de sobrecargas de uso, las cuales se representarán según tres colores, el color azul representa la sobrecarga de uso uniformemente distribuida de  $5 \, kN/m^2$ , en color verde la fuerza horizontal longitudinal de valor igual al 10% de la sobrecarga de uso uniformemente distribuida, y por último en rojo

- Sobrecargas de uso en el vano 1

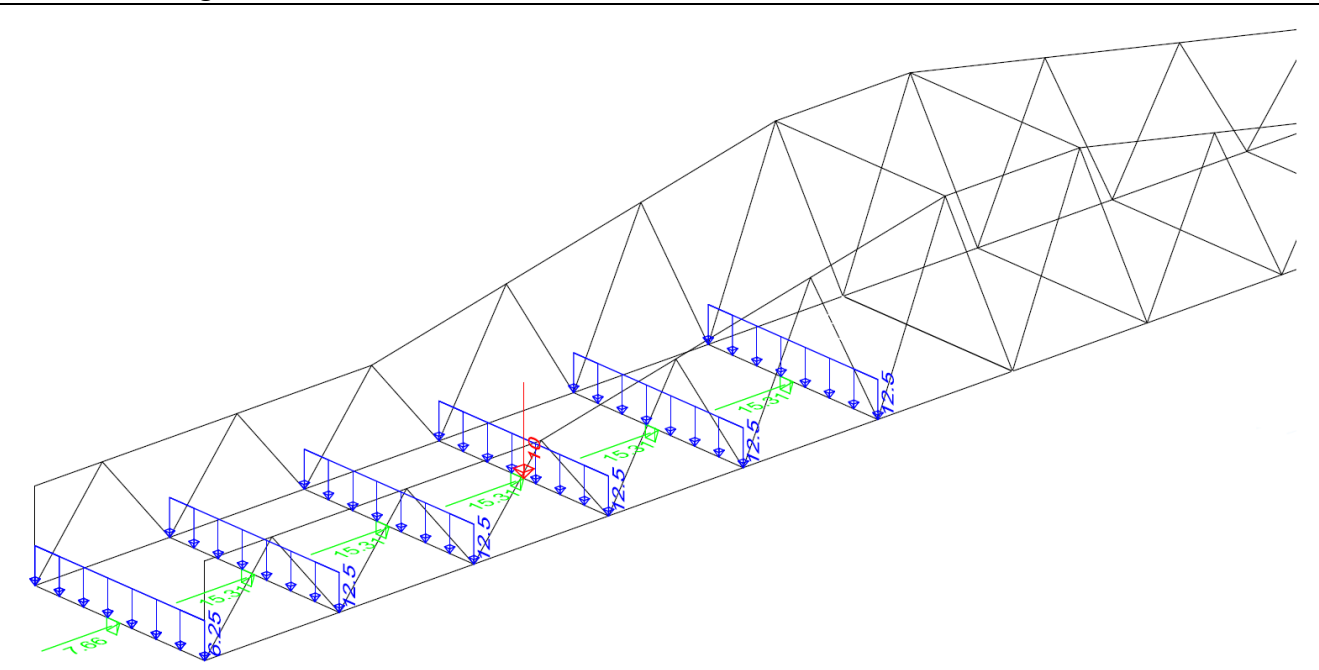

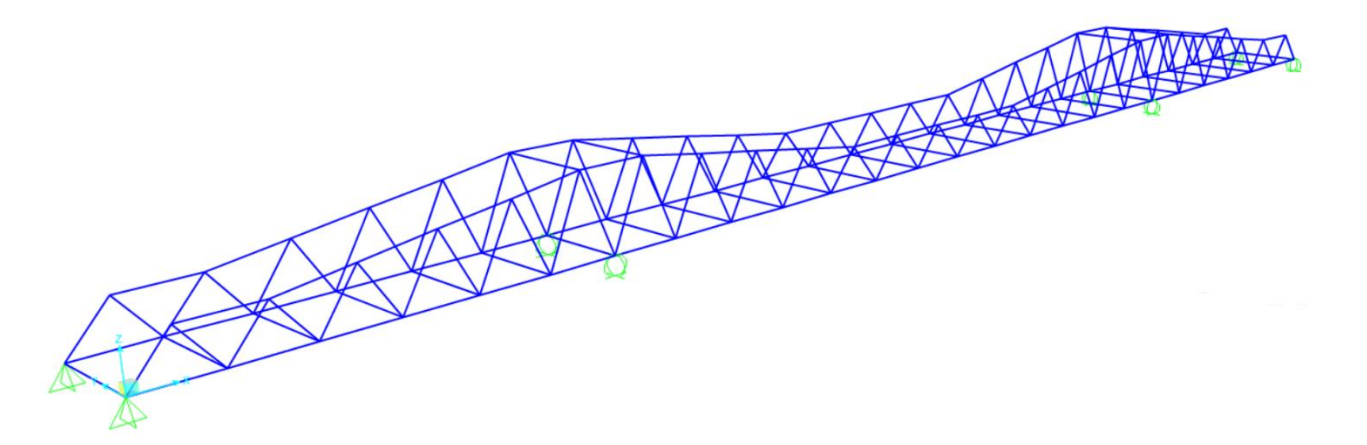

Ilustración 14. Modelo estructura con carga Peso Propio (Fuente: SAP2000).

Ilustración 15. Modelo estructura carga SCU1, SCU1\_long, SCU1\_vert (Fuente: Elaboración propia)

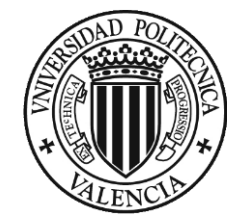

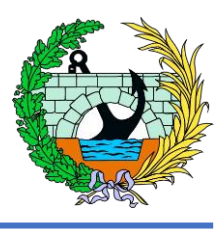

-<br>PASAMANOS 100x50

- Sobrecargas de uso en el vano 2

- Sobrecargas de uso en el vano 3

Se ha de tener en cuenta que la celosía tiene cantos de hasta 3 metros en su punto más alto, por tanto, como diferencia a la anterior alternativa donde el perfil del cordón superior actúa como pasamanos de la pasarela, en esta tenemos que colocarlo, y se colocará de la siguiente forma,

Además, por la parte interior a la celosía se colocará un rodapié para evitar la caída de objetos por los laterales de la pasarela a la carretera inferior y aumentar con ello la seguridad de los vehículos y de las personas que pasarán por la pasarela.

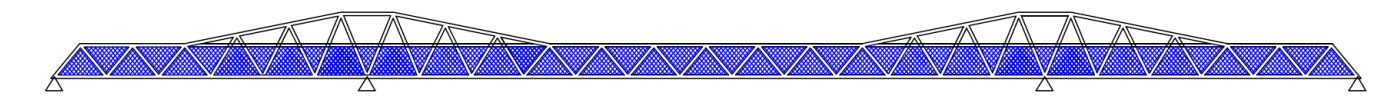

Ilustración 16. Modelo estructura carga SCU2, SCU2\_long, SCU2\_vert (Fuente: elaboración propia).

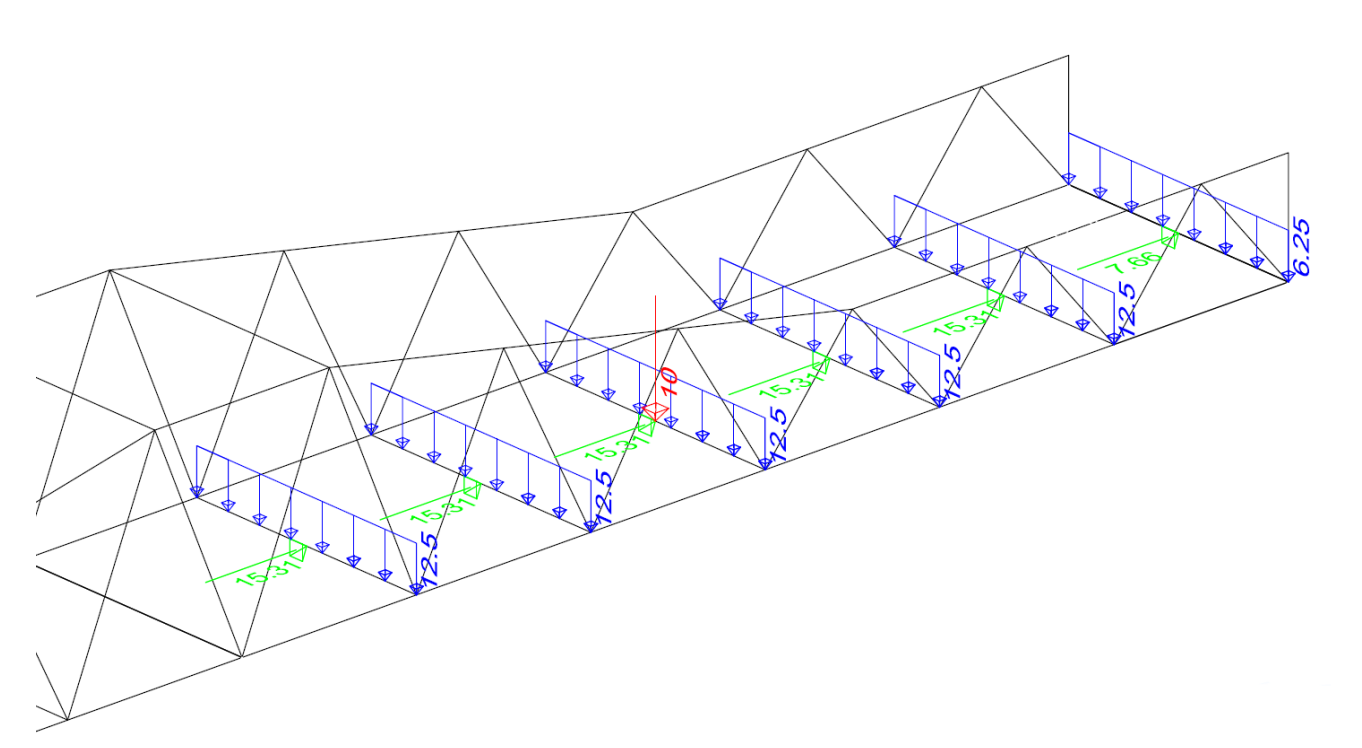

Ilustración 17. Modelo estructura carga SCU3, SCU3\_long, SCU3\_vert (Fuente: elaboración propia).

Ilustración 19. Croquis alzado pasarela (Fuente: elaboración propia).

*Ilustración 18. Croquis colocación pasamanos (Fuente: elaboración propia).*

-RODAPIE

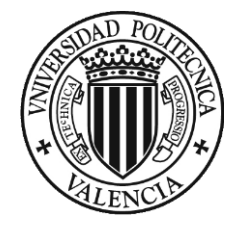

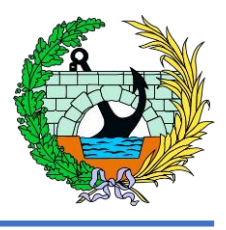

Por tanto, la barandilla actuará como una Carga Muerta sobre la estructura, el peso de este elemento es,

$$
Peso_{\text{paramdilla}} = 5.4479 \, kN
$$

Dividiendo este peso por su longitud podemos obtener la carga repartida de la barandilla,

Carga repartida<sub>barandilla</sub> = 
$$
\frac{5,4479 kN}{62,5 m} = 0,0872 kN/m
$$

Teniendo dichas cargas repartidas podemos indicar todas las Cargas Muertas que tenemos en la pasarela,

Como se puede ver en la ilustración anterior, tenemos dos cargas, la comentada anteriormente de color verde indica la Carga Muerta debida al peso de la barandilla y de las rejillas (0.1532  $kN/m$ ) y la azul pertenece a la Carga Muerta debida al peso de la chapa de piso de 6 milímetros de espesor.

Teniendo ya todas las cargas principales, se va a realizar el predimensionamiento de la nueva estructura con la celosía con canto variable, para ello como ya se ha utilizado en el trabajo se utilizará el programa informático SAP2000.

Modificando algunos de los perfiles colocados, se han ajustado estos para que los perfiles no rompiesen según las cargas añadidas. En la siguiente figura se muestra el factor de aprovechamiento de todas las barras,

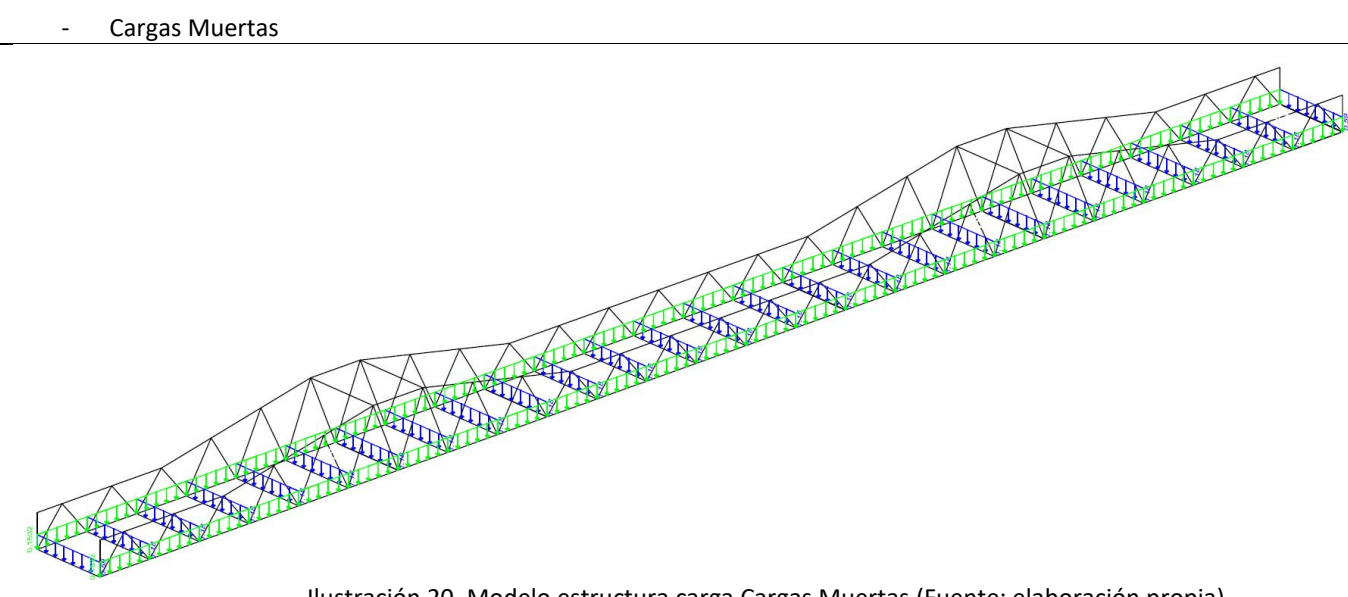

Ilustración 20. Modelo estructura carga Cargas Muertas (Fuente: elaboración propia).

En la imagen anterior se puede apreciar como el aprovechamiento de las barras siempre se encuentra por debajo del 100% por lo que ninguno de los perfiles rompe, según las solicitaciones colocadas.

Se puede ver que hay una gama de aprovechamientos bastante amplia, lo cual en términos de optimización de la estructura no es favorable, con tal de optimizarla vamos a aumentar los tipos de perfiles a utilizar en la estructura en algunos elementos.

Hasta ahora los perfiles utilizados han sido, los marcados en la siguiente tabla.

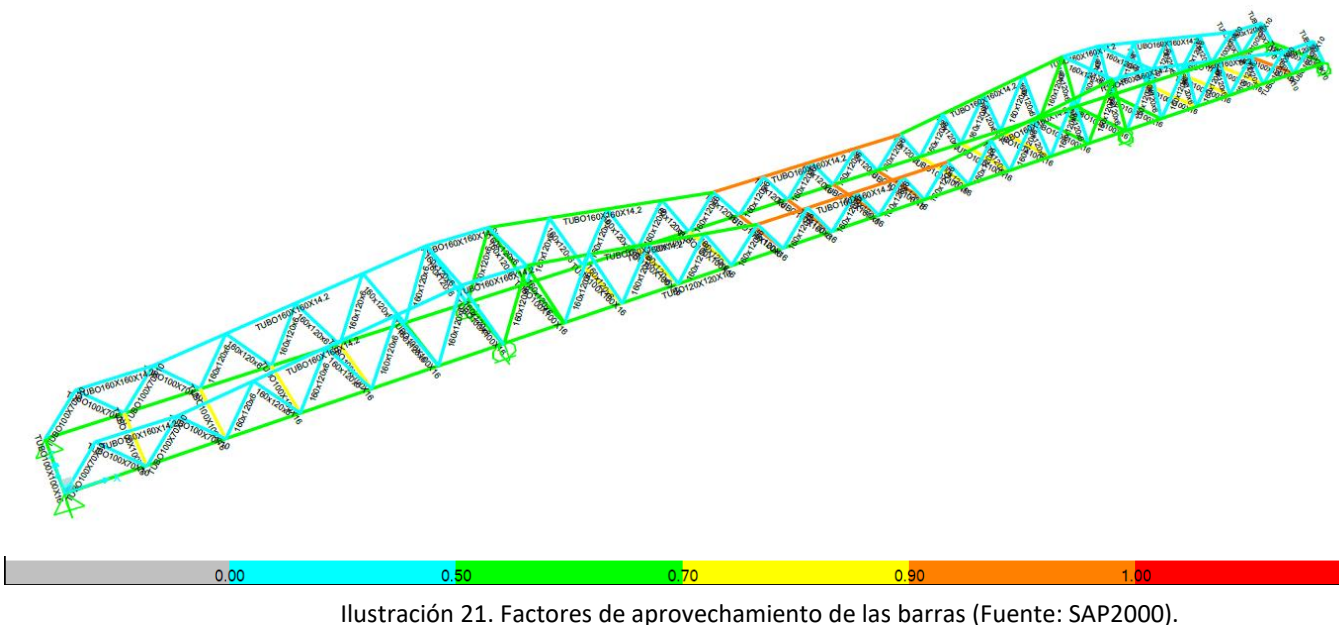

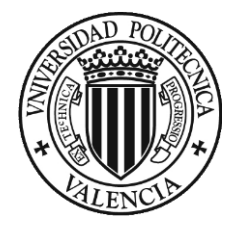

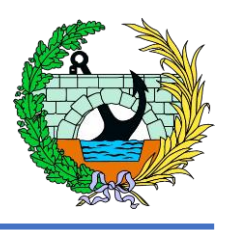

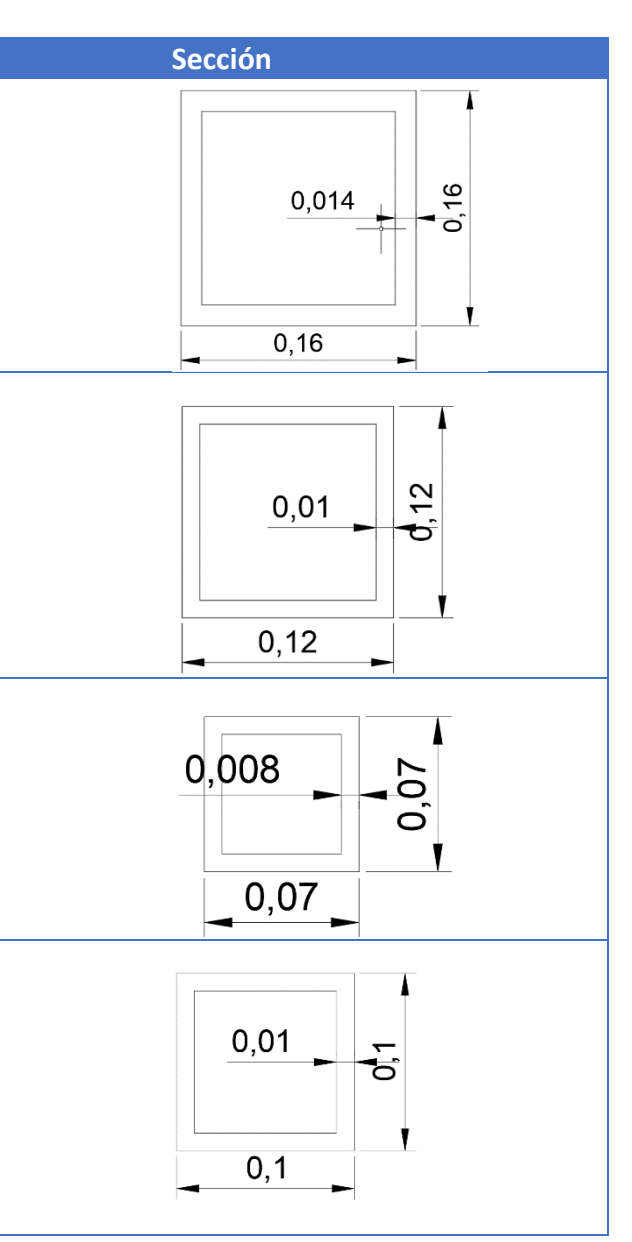

#### <span id="page-66-0"></span>5.2 Perfiles a disponer del predimensionamiento

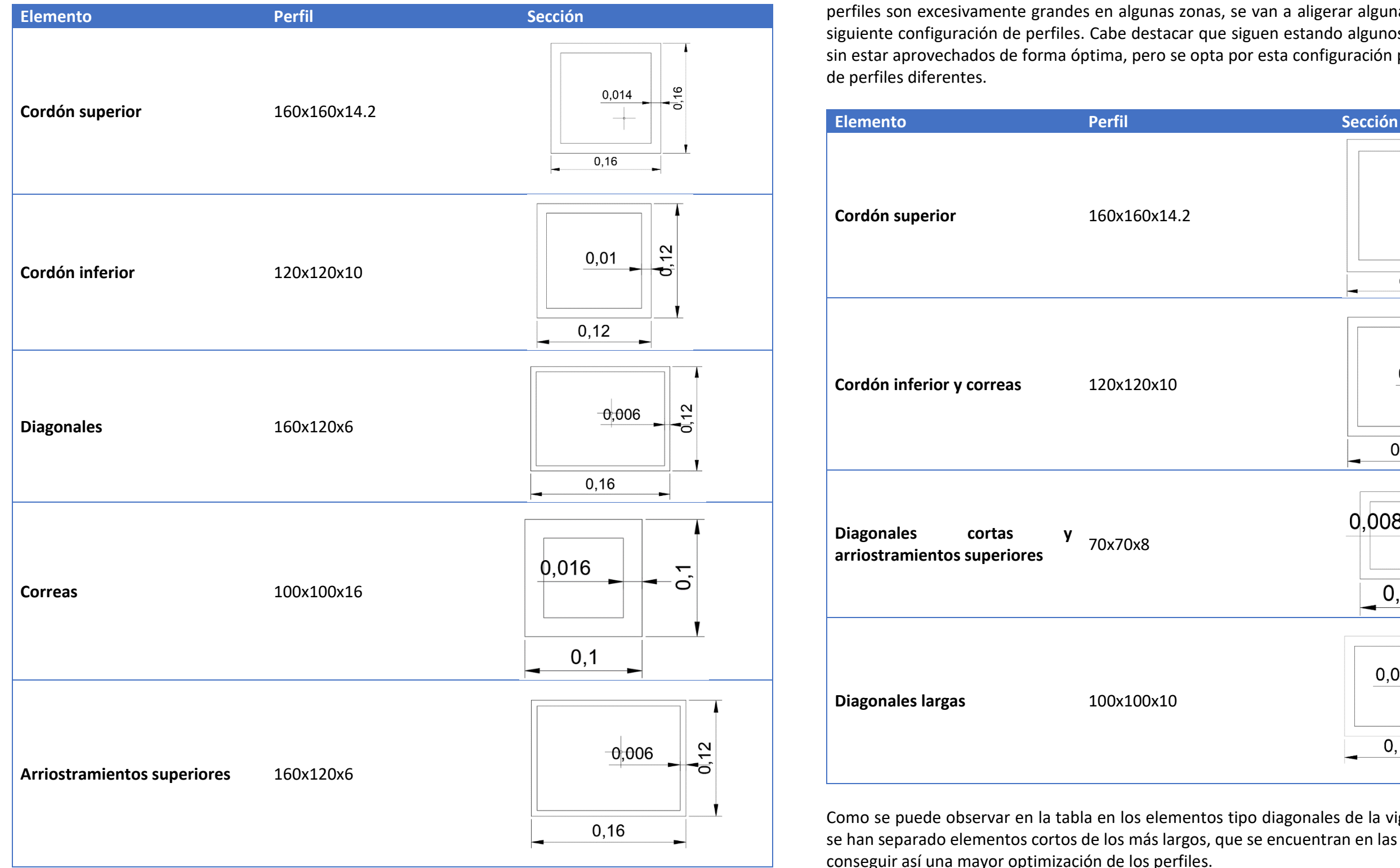

Teniendo en cuenta que se han utilizado estos perfiles y al hacer la comprobación se ha visto que algunos perfiles son excesivamente grandes en algunas zonas, se van a aligerar algunas de estas. Llegando a la siguiente configuración de perfiles. Cabe destacar que siguen estando algunos de los elementos siguen sin estar aprovechados de forma óptima, pero se opta por esta configuración para no elevar la cantidad

Como se puede observar en la tabla en los elementos tipo diagonales de la viga en celosía tipo Warren se han separado elementos cortos de los más largos, que se encuentran en las zonas de los apoyos, para conseguir así una mayor optimización de los perfiles.

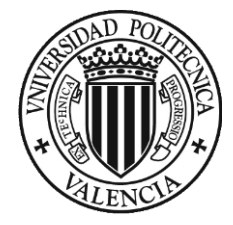

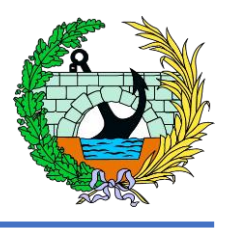

#### <span id="page-67-0"></span>5.3 Cargas debidas a acciones climáticas

Teniendo en cuenta los diferentes perfiles seleccionados con las cargas más desfavorables para la estructura, como son el Peso Propio, las Cargas Muertas y la Sobrecarga de Uso, se va a continuar añadiendo las cargas debidas a las acciones climáticas, como son el viento y la temperatura.

#### <span id="page-67-1"></span>5.3.1 Viento

Para obtener la acción del viento se va a seguir la metodología que aparece en la normativa de referencia para el trabajo, la IAP-11, desde el apartado 4.2.1 a 4.2.8. Se calculará como una carga estática equivalente.

#### **Velocidad básica del viento**

La velocidad básica del viento es la velocidad media a lo largo de un periodo de 10 minutos, con un periodo de retorno T de 50 años, medida con independencia de la dirección del viento y de la época del año en una zona plata y desprotegida frente al viento, equivalente a un entorno de puente tipo II, y a una altura de 10 metros sobre el suelo.

$$
V_{b,0}(T) = C_{dir} C_{season} V_{b,0}
$$

Donde:

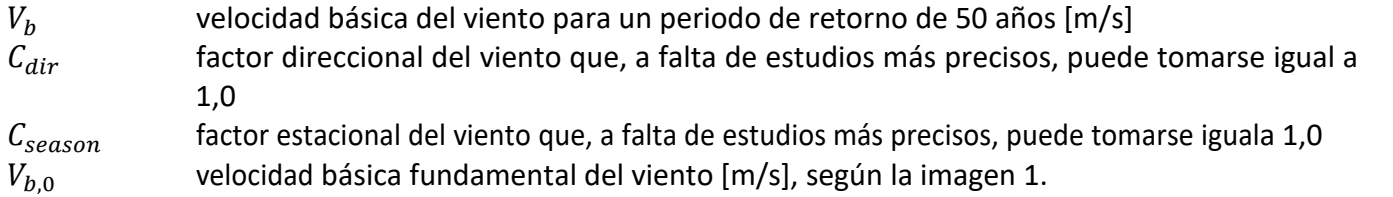

Como la ubicación de la pasarela se encuentra cerca de la localidad de Paterna (Valencia), siguiendo la imagen anterior podemos ver que se encuentra en Zona A, la velocidad básica fundamental del viento es,

$$
v_{b,0}=26\frac{m}{s}
$$

Por tanto, tomando como 1,0 los valores del factor direccional del viento ( $C_{dir}$ ) y el factor estacional del viento ( $C_{season}$ ), obtenemos que la velocidad básica del viento es,

$$
v_b = 26 \frac{m}{s}
$$

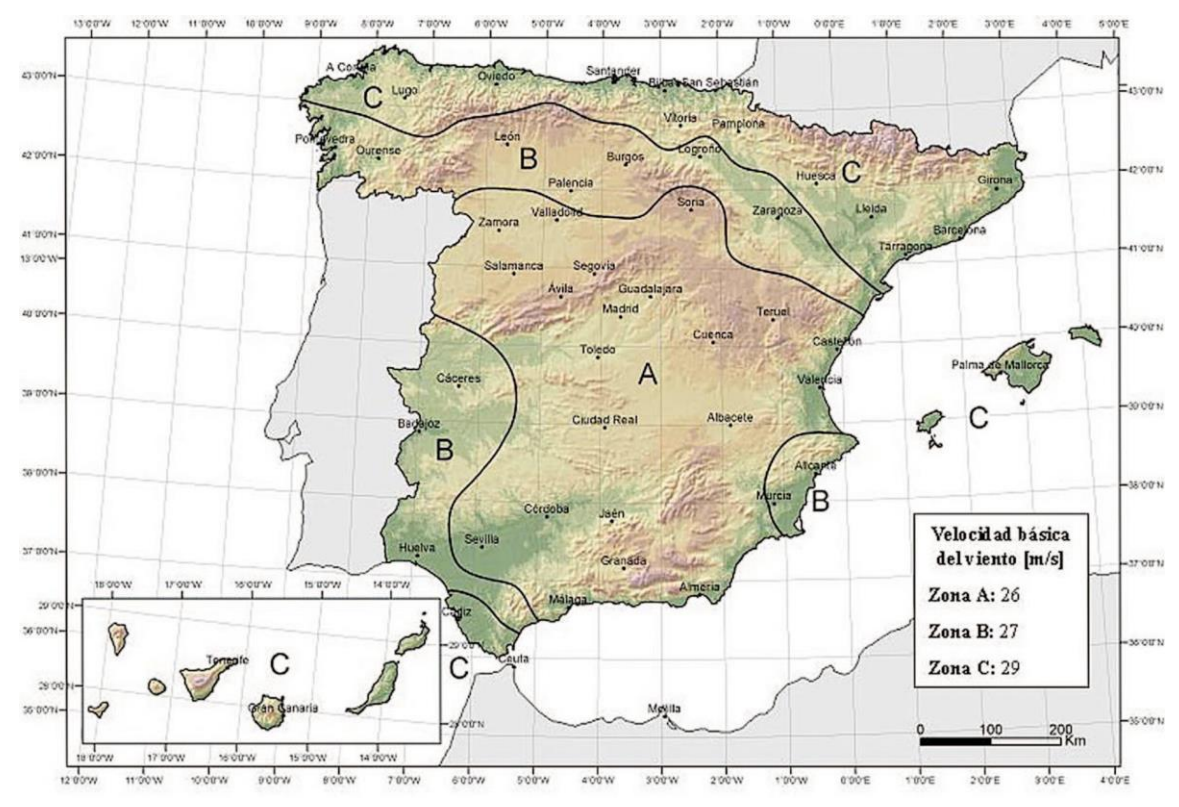

Ilustración 22. Mapa de isostacas para la obtención de la velocidad básica fundamental del viento Vb,0. (Fuente: IAP-11)

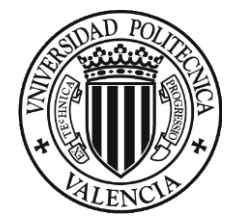

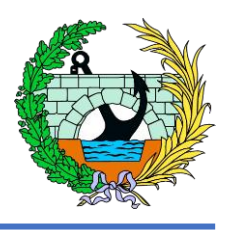

 $= 0,93892$ 

#### **Velocidad media del viento**

La velocidad media del viento  $v_m(z)$  a una altura z sobre el terreno dependerá de la rugosidad del terreno, de la topografía y de la velocidad básica del viento  $v<sub>b</sub>$ , y se determinará según la siguiente expresión,

$$
v_m(z) = c_r(z) c_0 v_b(T)
$$

Donde,

z altura del punto de aplicación del empuje de viento respecto del terreno o respecto del nivel mínimo del agua bajo el puente [m]

 $k_r$  factor del terreno

 $z_0$  longitud de la rugosidad

 $z_{min}$  altura mínima

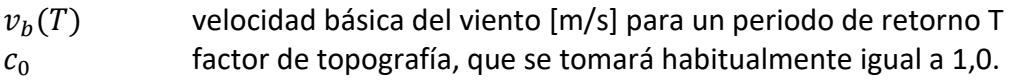

 $c_r(z)$  factor de rugosidad obtenido de la siguiente formula:

$$
c_r(z) = k_r \ln\left(\frac{z}{z_0}\right) \quad \text{para} \quad z \ge z_{min}
$$
  

$$
c_r(z) = c_r \ln(z_{min}) \quad \text{para} \quad z < z_{min}
$$

Siendo,

Los valores para calcular la formulación anterior se obtendrán de la siguiente tabla de la IAP-11,

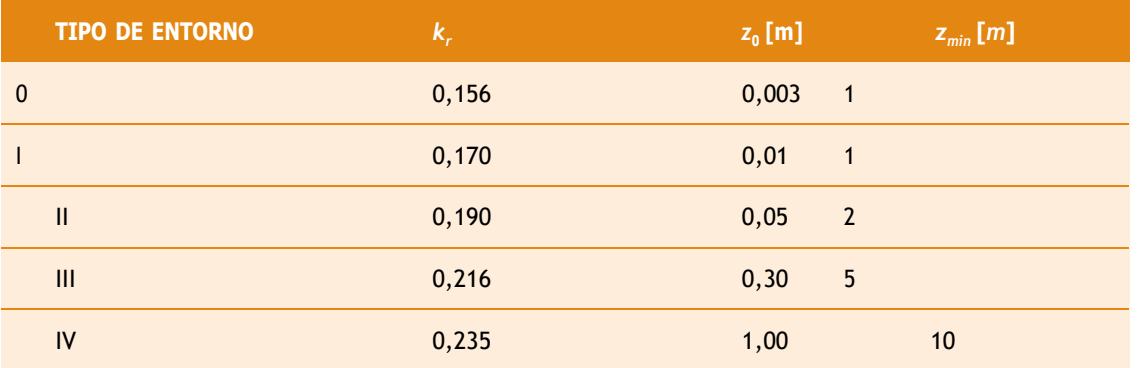

<span id="page-68-0"></span>Tabla 4. Coeficientes Kr, Zo y Zmin según el tipo de entorno (Fuente: IAP-11):

Como indica la tabla antes tendremos que decidir cuál es el entorno en el que se encuentra nuestra pasarela, para ello tenemos que decidir entre los siguientes,

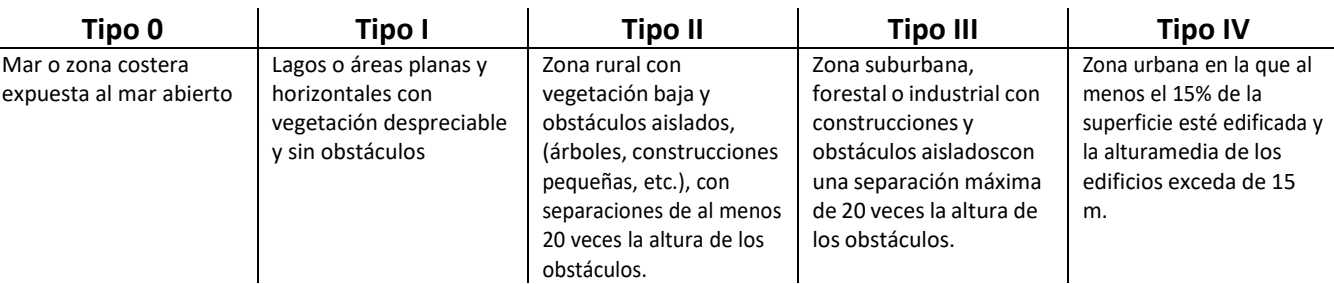

Al encontrarse cerca de una zona industrial pero bastante separada de esta y al no tener ningún edificio de grandes dimensiones cerca entonces podemos decir que el entorno es Tipo II.

Por tanto, como ya se ha obtenido el tipo de entorno, podemos decir que los parámetros para calcular la velocidad media del viento son,

$$
k_r = 0,190
$$
  

$$
z_0(m) = 0,05
$$
  

$$
z_{min}(m) = 2
$$

Con estos valores ya podemos calcular el factor de rugosidad y con ello la velocidad media del viento, debemos tener en cuenta que la pasarela se va a encontrar a unos 7 metros sobre la autovía, por lo que el valor de z es 7 metros.

$$
c_r(z) = 0.19 \ln \left( \frac{7}{0.05} \right) = 0.93892
$$
  

$$
v_m(z) = 0.93892 * 1 * 26 = 24.412 \, m/s
$$

#### **Empuje del viento**

Para el cálculo del empuje transversal del viento sobre el tablero se tendrá que seguir el apartado 4.2.5 de la norma IAP-11, dentro de este apartado se puede ver que se distinguen entre tableros de alma llena y tableros de tipo celosía. En el caso del presente trabajo nos encontramos ante un tablero de tipo celosía, por tanto, el empuje se calculará de forma independiente para cada celosía, en función del área expuesta al viento.

Las sobrecargas de uso se tendrán en cuenta, para el cálculo del empuje horizontal de viento, de la misma forma que en los tableros de ala llena, sin reducir su área sólida expuesta por la presencia de las celosías, aunque el tablero esté embebido en las propias celosías.

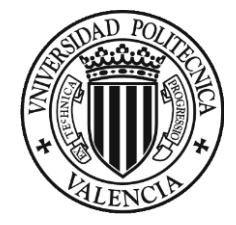

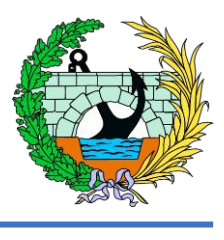

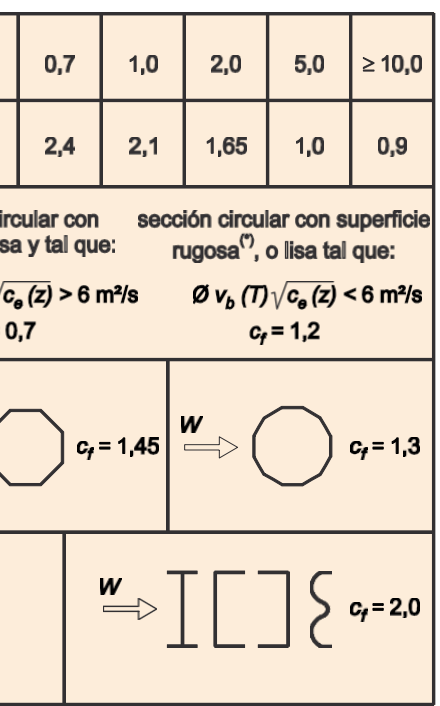

El coeficiente de fuerza dependerá de la sección de los perfiles de la celosía. A falta de datos específicos se tomará:

 $c_{f.x} = 1.8$  para perfiles de celosía con caras planas.

Teniendo el valor del coeficiente de fuerza se puede ya calcular el viento sobre los elementos de la celosía con las expresiones dadas en el punto 4.2.3 de la IAP-11.

El empuje del viento sobre cualquier elemento de la pasarela se calculará mediante la siguiente expresión:

$$
F_w = \left[\frac{1}{2} \rho \, v_b^2(T)\right] c_e(z) c_f \, A_{ref}
$$

Siendo:

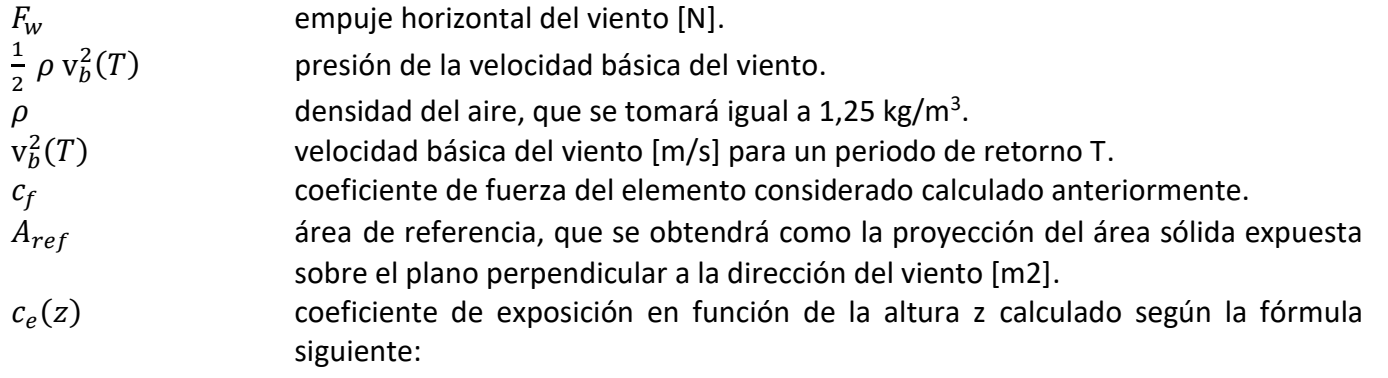

$$
c_e(z) = k_r^2 \left[ c_o^2 \ln^2 \left( \frac{z}{z_0} \right) + 7 k_i c_o \ln \left( \frac{z}{z_0} \right) \right]
$$
siendo  $z \ge z_{min}$ 

Donde:

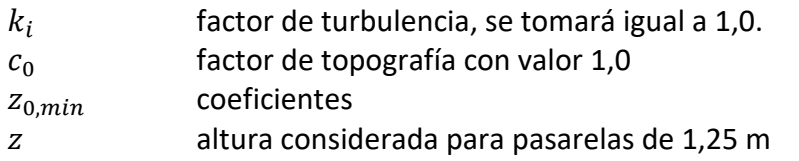

El valor de coeficiente de exposición teniendo en cuenta los datos anteriores, y los datos que nos muestra la tabla 1, se puede decir que es,

$$
c_e(z) = 0.19^2 \times \left(1^2 \times \ln^2\left(\frac{1.25}{0.05}\right) + 7 \times 1 \times 1 \times \ln\left(\frac{1.25}{0.05}\right)\right) = 1.187
$$

A continuación, se procese a calcular el valor de  $F_w$  pero para ello hay que obtener una serie de valores aún no calculados, el primero de ellos es el valor del coeficiente de fuerza de cada elemento  $(C_f)$ , este valor, se puede calcular según la siguiente ilustración, pero en la normativa que se sigue, la IAP-11, en el punto 4.2.5 Empuje del viento sobre tableros, en el apartado b) Tableros de tipo celosía, como se explicará en el siguiente partido del presente anejo, este coeficiente se simplificará a  $c_f = 1.8$ .

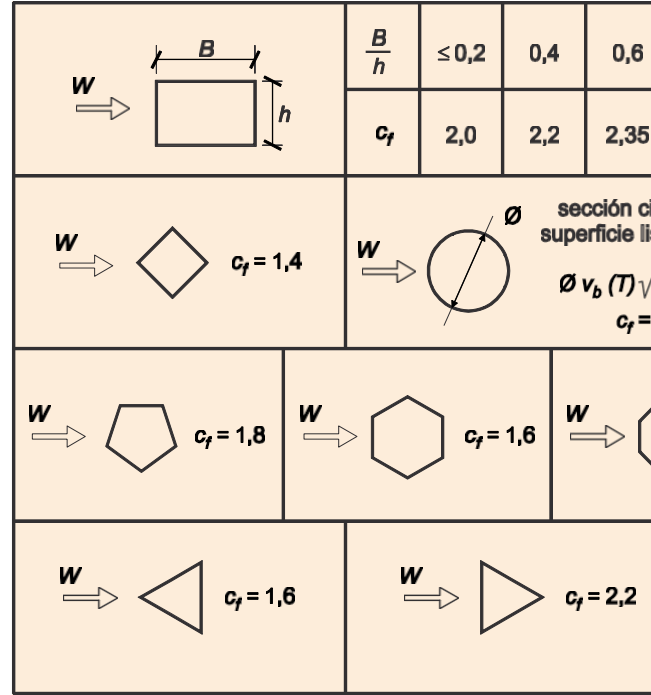

Ilustración 23. Coeficiente de fuerza Cf para las secciones más habituales (Fuente: IAP-11).

Se ha de tener en cuenta que como el valor de  $F_w$  no se va a calcular como una carga puntual en cada uno de los perfiles, sino que se va a repartir por toda la longitud del perfil, por lo que el valor de  $A_{ref}$  se va a sustituir por el ancho de cada uno de los perfiles. Por tanto, los valores de  $F_w$  son los siguientes,

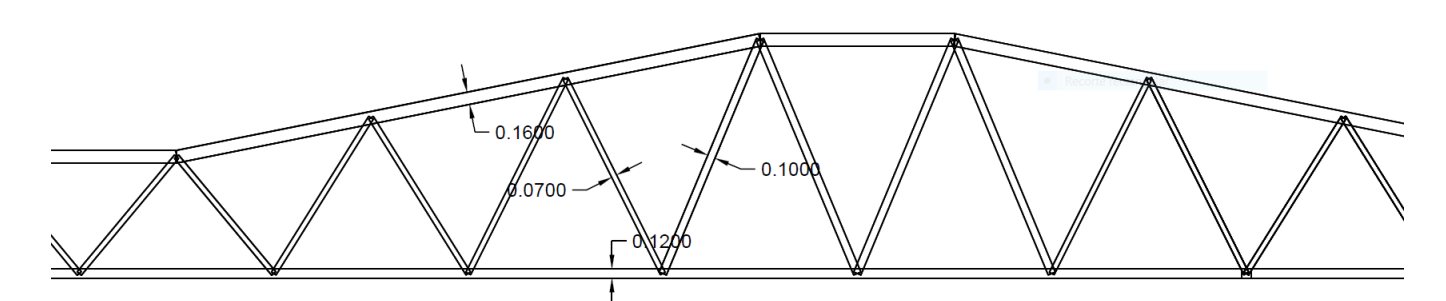

*Ilustración 24. Anchos perfiles (Fuente: elaboración propia).*

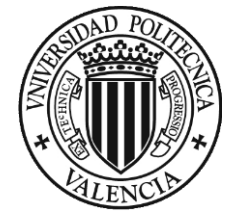

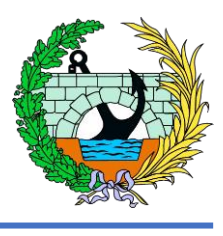

z) $c_{f,z}$   $A_{ref,z}$ 

ección del viento [m2]

 $kN/m^2$ 

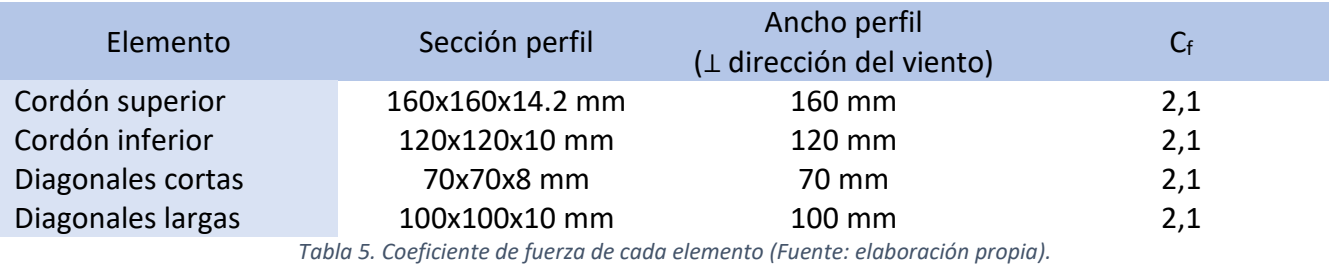

<span id="page-70-0"></span>Cabe destacar que estos elementos mencionados son los cordones superior e inferior y las diagonales, para el caso del empuje transversal. Los valores del empuje del viento sobre los elementos de la pasarela anteriormente comentados son,

> $F_{w, cord\acute{o}n\ superior} = 0.147596 \, kN/m$  $F_{w, cordón\ inferior} = 0,110697\ kN/m$  $F_{w, diagonales \, cortas} = 0.033089 \, kN/m$  $F_{w. dia \text{onales laraas}} = 0.04727 \, kN/m$

#### **Dirección del viento**

El viento puede actuar en dos direcciones distintas,

- Perpendicular al eje del tablero: en dirección transversal (X). Esta componente podrá ir acompañada de una componente asociada en dirección vertical (Z).
- Paralela al eje del tablero: dirección longitudinal (Y).

- 
- B anchura total del tablero (m).<br> $h_{aa}$  altura equivalente (m) obter altura equivalente (m) obtenida considerando, además del propio tablero (en el caso de un tablero de vigas o varios cajones, se considerará únicamente el elemento de mayor canto, la altura de cualquier elemento no estructural que sea totalmente opaco frente al viento o, si se tiene en cuenta la presencia de la sobrecarga de uso, la altura de ésta, en caso de ser más desfavorable.

#### **Empuje horizontal**

Para el cálculo del empuje transversal (dirección X) sobre estos tableros se entenderá que el área de referencia  $A_{ref,x}$  es el producto de la longitud del tramo de puente considerado por la altura equivalente  $h_{eq}$ . A falta de datos experimentales, el coeficiente de fuerza en la dirección X se determinará mediante la expresión:

$$
c_{f,x} = 2.5 - 0.3 (B/h_{eq})
$$

Donde:

Como se indica en la normativa IAP-11, nos simplifica el cálculo de esta componente del viento ya que nos encontramos con un tablero de tipo celosía, por tanto, el empuje se calculará de forma independiente para cada celosía, en función del área solida expuesta al viento.

El coeficiente de fuerza dependerá de la sección de los perfiles de la celosía. A falta de datos específicos se tomará,

 $c_{f.x} = 1.8$  para perfiles de celosía en caras planas.

El empuje del viento calculado anteriormente pertenece al empuje horizontal, como nos marca la IAP-11 se va a añadir el cálculo del empuje vertical.

#### **Empuje vertical**

Se considera un empuje vertical, en dirección Z, de valor,

$$
F_{w,z} = \left[\frac{1}{2} \rho \, v_b^2(T)\right] c_e(z)
$$

Siendo:

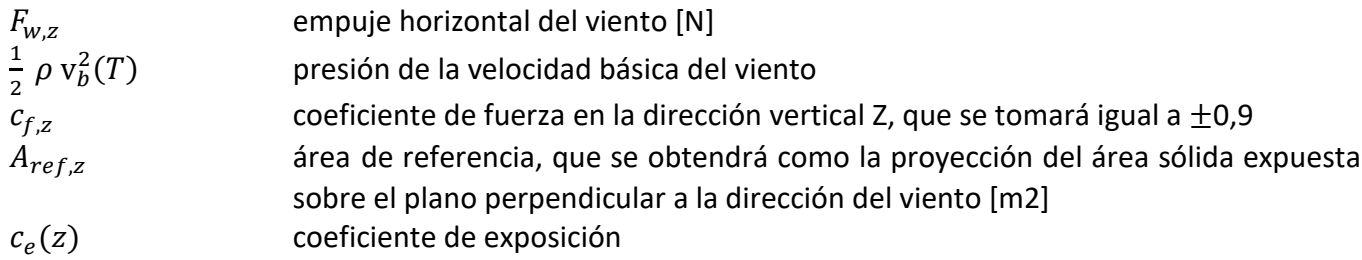

Como hemos mencionado anteriormente en el empuje horizontal se va a seguir la misma metodología para el empuje vertical sin calcularlo como una puntual, sino que se distribuirá en toda el área. Además, vamos a diferenciar entra la presión y la succión,

$$
F_{w,presión} = 0.4255 \, kN/m^2
$$

$$
F_{w,succión} = -0.4255 \, kN/m^2
$$

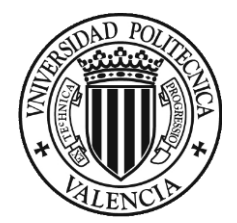

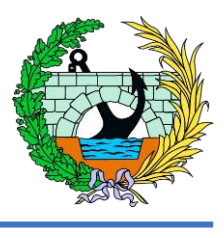

#### <span id="page-71-0"></span>5.3.2 Acción térmica

Siguiendo lo que nos aparece en la norma IAP-11 nos establece el procedimiento para el cálculo de la acción térmica. Para ello para evaluar el efecto de la acción térmica se consideran los siguientes tipos de tablero:

- Tipo 1: Tableros de acero con sección transversal en cajón, viga armada o celosía.
- Tipo 2: Tableros mixtos compuestos por acero estructural y hormigón armado o pretensa- do (conectados de forma que ambos materiales trabajen de forma solidaria).
- Tipo 3: Tableros de hormigón armado o pretensado, sean losas, vigas o cajones.

El valor característico de la temperatura máxima del aire a la sombra  $T_{max}$  depende del clima del lugar y de la altitud y, para un periodo de retorno de 50 años, será el que se indica en el mapa de isotermas.

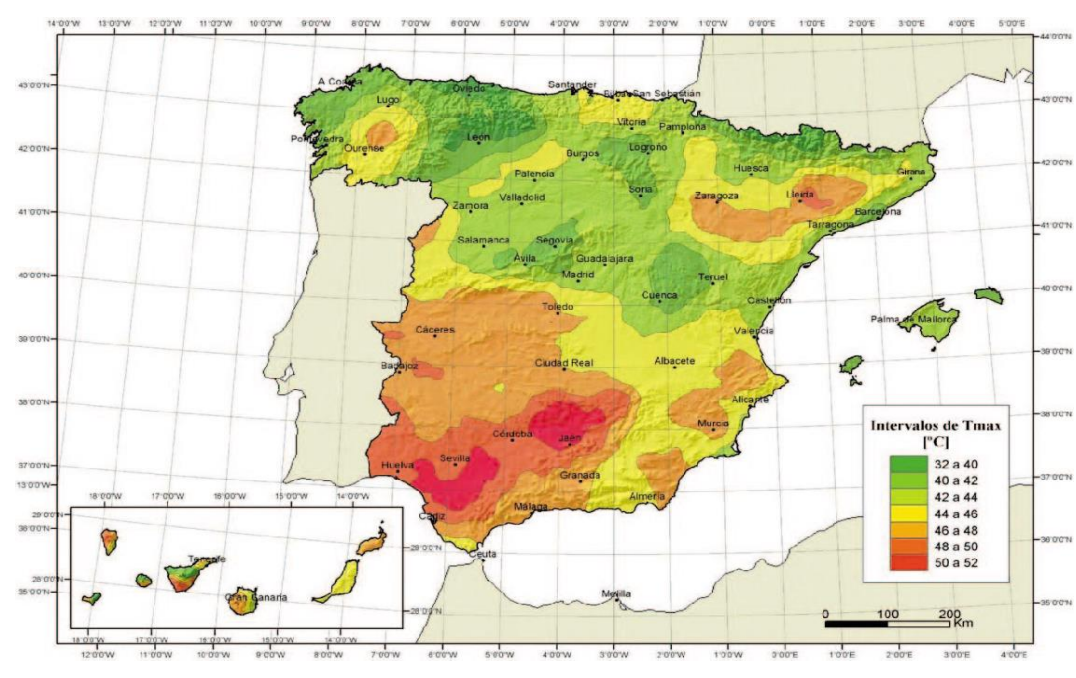

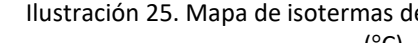

Como sabemos en este caso el tablero es completamente metálico, por lo que se entrará dentro del Tipo 1.

Ilustración 25. Mapa de isotermas de la temperatura máxima anual del aire Tmax  $(0)$ .  $(F_{t}$  (Fugher,  $14D-11$ ).

 $({}^{\circ}C)$ 

#### **Temperatura máxima y mínima del aire**

Para calcular los efectos de la componente uniforme de temperatura se partirá del valor de la temperatura del aire a la sobra en el lugar del emplazamiento de la pasarela.

Observando la Ilustración 2, podemos ver que la temperatura máxima del aire en el lugar donde se encuentra la pasarela es,

$$
T_{max} = 44 a 46
$$

También podemos obtener la *Tmin* del aire con la siguiente tabla e imagen,
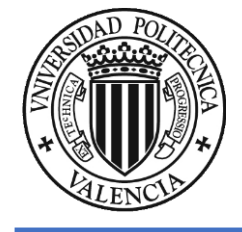

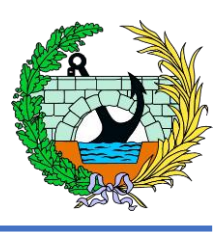

 $^{\circ}$ C)

 $\Delta T_{e,min}$  $\Delta T_{e,max}$ 

 $49 °C$ 

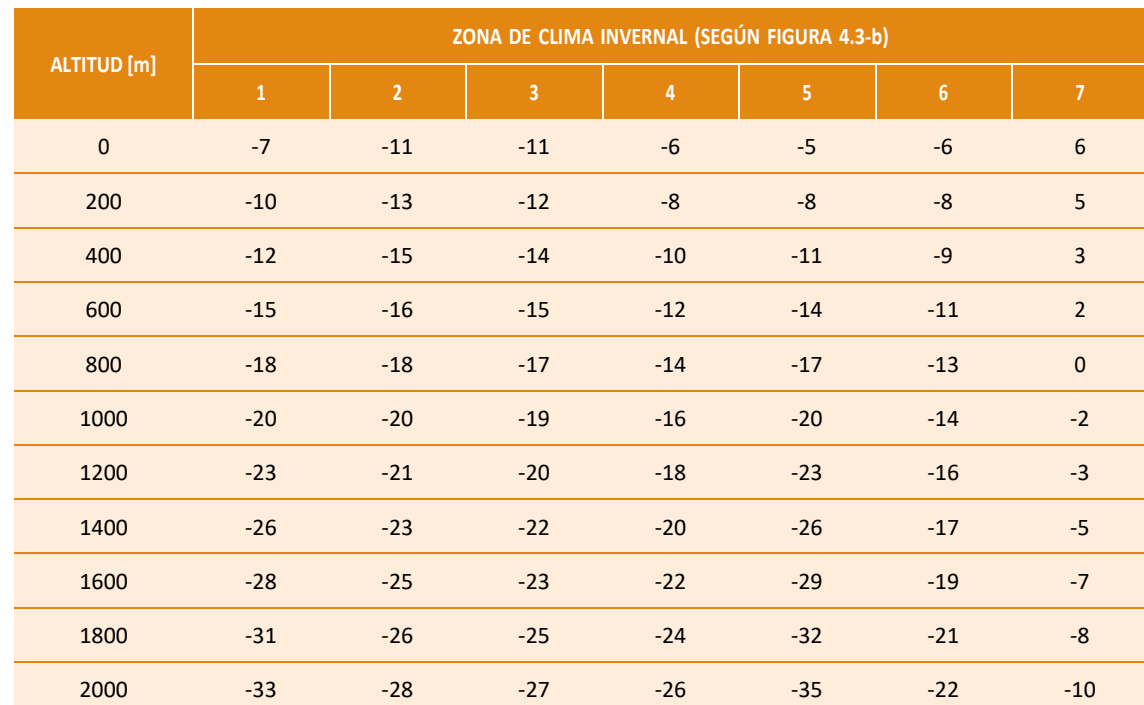

Tabla 6. Temperatura mínima anual del aire, Tmin (°C). (Fuente: IAP-11).

Por tanto, como nuestra pasarela se encuentra a unos 85 m de altitud, la temperatura mínima del aire es,

$$
T_{min} = -5
$$
 (°)

#### **Componente uniforme de temperatura**

- $T_{min}$  valor característico de la temperatura mínima del aire a la sombra en el lugar del emplazamiento del puente con el ajuste correspondiente al periodo de retorno.
- $T_{\text{max}}$  valor característico de la temperatura máxima del aire a la sombra en el lugar del emplazamiento del puente con el ajuste correspondiente al periodo de retorno.

Los valores de  $\Delta T_{e,min}$  y  $\Delta T_{e,max}$  los obtendremos de la siguiente tabla,

La componente uniforme de la temperatura del tablero, también denominada temperatura efectiva (temperatura media de la sección transversal), tendrá un valor mínimo (T<sub>e,min</sub>) y un valor máximo (T<sub>e,max</sub>) que se determinarán a partir de la temperatura del aire, mediante las expresiones siguientes:

$$
T_{e,min} = T_{min} + \Delta
$$

$$
T_{e,max} = T_{max} + \Delta
$$

Tabla 7. Valores de  $\Delta$ Te,min y  $\Delta$ Te,min para el cálculo de la componente uniforme de temperatura (Fuente: IAP-11)

Como nos dice en la norma en el caso de celosías y vigas armadas de hacer, el valor de  $\Delta T_{e,max}$  que se ha definido en la tabla anterior (Tabla 2), entonces para tableros Tipo 1, puede reducirse en  $3^{\circ}C$ 

Donde:

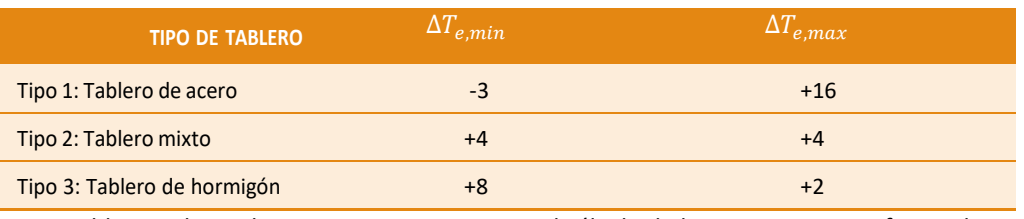

Por tanto, obtendremos estos valores de la componente uniforme de temperatura,

$$
T_{e,min} = -8^{\circ}C
$$
  

$$
T_{e,max} = 47 a 49
$$

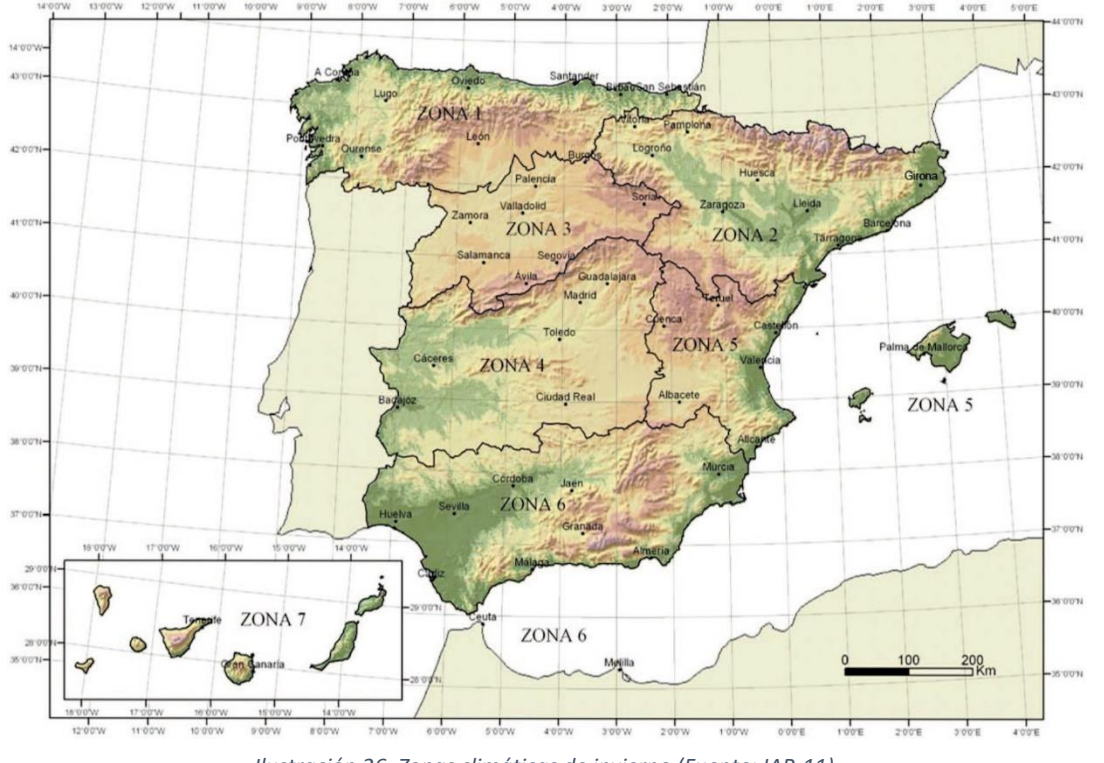

*Ilustración 26. Zonas climáticas de invierno (Fuente: IAP-11).*

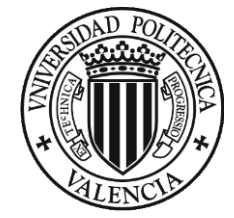

Teniendo en cuenta los valores máximos y mínimos de la componente uniforme de temperatura se puede obtener la variación de la componente uniforme de temperatura, lo que lleva a que, en una estructura sin coacción al movimiento, un cambio en la longitud del elemento. Por tanto, el rango de variación de la componente uniforme de temperatura en el tablero será,

Los valores son,

$$
\Delta T_{M, heat} = 18
$$

$$
\Delta T_{M, cool} = 13
$$

$$
\Delta T_n = T_{e,max} - T_{e,min} = 55 \ a \ 57 \ ^{\circ}C
$$

Además, a partir de los valores característicos máximos y mínimo de la componente uniforme de temperatura y a partir de la temperatura inicial  $T_0$ , que es la temperatura media del tablero en el momento en que se coacciona su movimiento, se obtendrán los rangos de variación térmica que permitan determinar la contracción y la dilatación máximas del tablero.

Como no tenemos datos para establecer la temperatura inicial  $(T_0)$  del elemento en el momento de coaccionar su movimiento, tomaremos el valor de  $T_0 = 15 °C$ .

El valor característico de la máxima variación de la componente uniforme de temperatura en contracción y dilatación  $\Delta T_{n,con}$  y  $\Delta T_{n,con}$  es,

$$
\Delta T_{n,con} = T_0 - T_{e,min} = 15 - (-8) = 23 \,^{\circ}C
$$

$$
\Delta T_{n,exp} = T_{e,max} - T_0 = 47 \, a \, 49 - 15 = 32 \, a \, 34 \,^{\circ}C
$$

#### Componente de la diferencia de temperatura

El calentamiento y enfriamiento de la cara superior del tablero da lugar a una variación de temperatura en la altura de la sección transversal que tendrá un valor de máximo calentamiento (cara superior más caliente) y un valor de máximo enfriamiento (cara superior más fría). Este efecto de diferencia vertical de temperatura se debe considerar mediante el empleo de una componente lineal equivalente de la diferencia de temperatura con  $\Delta T_{M, heat}$  y  $\Delta T_{M, cool}$  siendo estos valores diferencias de temperatura entre las fibras superior e inferior del tablero.

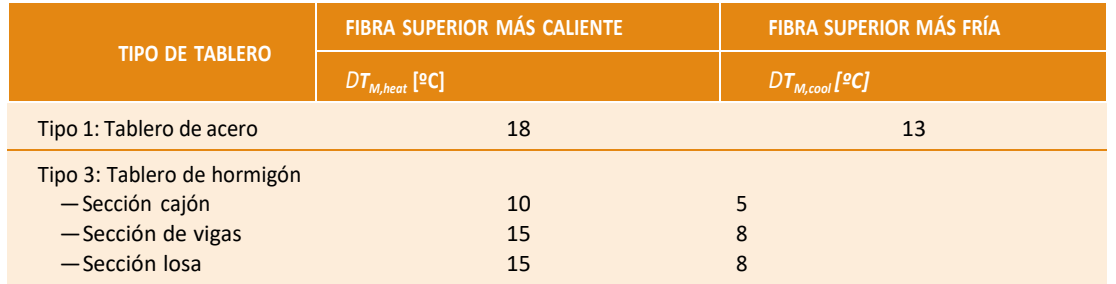

Tabla 8. Componente lineal de la diferencia vertical de temperatura para tableros Tipo 1 y Tipo 3 (Fuente:  $IAP-11$ ).

A continuación, hay que tener en cuenta que la temperatura está muy influenciada por el tipo y espesor del pavimento, en nuestro caso el piso del tablero no tiene pavimento ni impermeabilización va que es una chapa de acero.

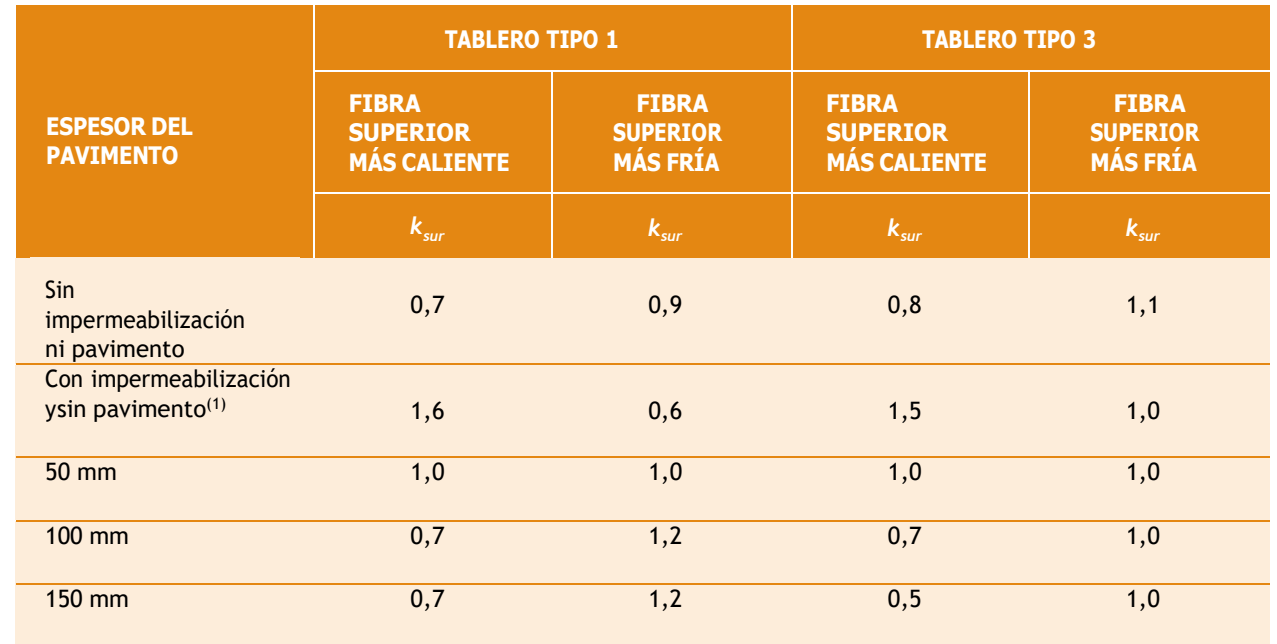

Tabla 9. Coeficiente Ksur de influencia del tipo y espesor de pavimento

Por tanto, colocamos un coeficiente de corrección de valor,

$$
k_{sur}(fibra superior más ck_{sur}(fibra superior más
$$

Con el coeficiente de corrección anterior, los valores de la diferencia de temperatura son los siguientes,

$$
\Delta T_{M, heat} = 18 \degree C * 0.7
$$
  

$$
\Delta T_{M, cool} = 13 \degree C * 0.9
$$

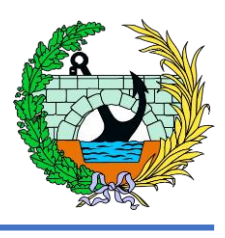

 $\circ$ C  $\circ$ C

> $aliente) = 0.7$  $fr(a) = 0.9$

 $= 12.6 °C$  $= 11.7 °C$ 

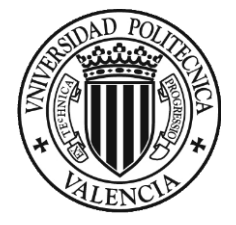

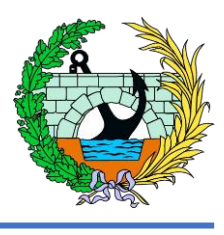

#### 5.3.3 Nieve

Según marca la IAP-11 sólo es necesario considerar la sobrecarga de nieve en puentes situados en zonas de alta montaña o durante la construcción, pero en este caso calcularemos esta acción pese a que sea de un valor muy pequeño. Todo ello siguiendo lo marcado por la IAP-11.

En la siguiente tabla se indican los valores característicos de la sobrecarga de nieve sobre un terreno horizontal para cada una de las 7 zonas climáticas en función de la altitud del terreno. En este caso nos encontramos en la Zona 5, como nos indica la Ilustración 5 que aparece en el apartado anterior.

Como nuestra pasarela se encuentra a una altitud de aproximadamente 81 metros sobre el nivel del mar, entonces el valor de la sobrecarga de nieve  $(s_k)$  es de 0,2 kN/ $m^2$ .

Además según nos marca la normativa el valor característico de a sobrecarga de nieve sobre tableros  $q_k$ , se calcula con la siguiente expresión,

| ZONA DE CLIMA INVERNAL (SEGÚN FIGURA 4.3-b) |                             |                  |                          |                          |                          |                  |                          |
|---------------------------------------------|-----------------------------|------------------|--------------------------|--------------------------|--------------------------|------------------|--------------------------|
| <b>ALTITUD [M]</b>                          | $\mathbf{1}$                | $\overline{2}$   | $\overline{\mathbf{3}}$  | $\overline{\mathbf{4}}$  | 5 <sup>1</sup>           | $6\phantom{a}$   | $\overline{7}$           |
| $\pmb{0}$                                   | 0,3                         | 0,4              | 0,2                      | 0,2                      | 0,2                      | 0,2              | 0,2                      |
| 200                                         | 0,5                         | 0,5              | 0,2                      | 0,2                      | 0,3                      | 0,2              | 0,2                      |
| 400                                         | 0,6                         | 0,6              | 0,2                      | 0,3                      | 0,4                      | 0,2              | 0,2                      |
| 500                                         | 0,7                         | 0,7              | 0,3                      | 0,4                      | 0,4                      | 0,3              | 0,2                      |
| 600                                         | 0,9                         | 0,9              | $\overline{0,3}$         | 0,5                      | 0,5                      | 0,4              | 0,2                      |
| 700                                         | 1,0                         | 1,0              | 0,4                      | 0,6                      | 0,6                      | 0,5              | 0,2                      |
| 800                                         | $\overline{1,2}$            | 1,1              | 0,5                      | 0,8                      | 0,7                      | 0,7              | 0,2                      |
| 900                                         | 1,4                         | $\overline{1,3}$ | 0,6                      | 1,0                      | 0,8                      | 0,9              | 0,2                      |
| 1000                                        | 1,7                         | 1, 5             | 0,7                      | 1,2                      | 0,9                      | 1,2              | 0,2                      |
| 1200                                        | 2,3                         | 2,0              | 1,1                      | 1,9                      | 1,3                      | 2,0              | 0,2                      |
| 1400                                        | 3,2                         | 2,6              | $\overline{1,7}$         | 3,0                      | 1,8                      | 3,3              | 0,2                      |
| 1600                                        | 4,3                         | 3,5              | 2,6                      | 4,6                      | 2,5                      | $\overline{5,5}$ | 0,2                      |
| 1800                                        | $\mathcal{L}_{\mathcal{A}}$ | 4,6              | 4,0                      | $\overline{\phantom{a}}$ | $\overline{\phantom{a}}$ | 9,3              | 0,2                      |
| 2200                                        | ÷,                          | 8,0              | $\overline{\phantom{a}}$ | $\overline{\phantom{a}}$ | $\blacksquare$           | $\blacksquare$   | $\overline{\phantom{a}}$ |

Tabla 10. Sobrecarga de nieve en un terreno horizontal, Sk (kN/m2) (Fuente: IAP-11).

$$
q_k = 0.8s_k = 0.8 * 0.2 = 0.16
$$

$$
= 0.16 \frac{kN}{m^2}
$$

### 5.4 Combinaciones ELU

A continuación se presentan las combinaciones que se han introducido en el programa informático SAP2000, en el caso ELU se han utilizado únicamente la combinación persistente y transitoria y no se ha añadido la combinación accidental debido al alcance del trabajo.

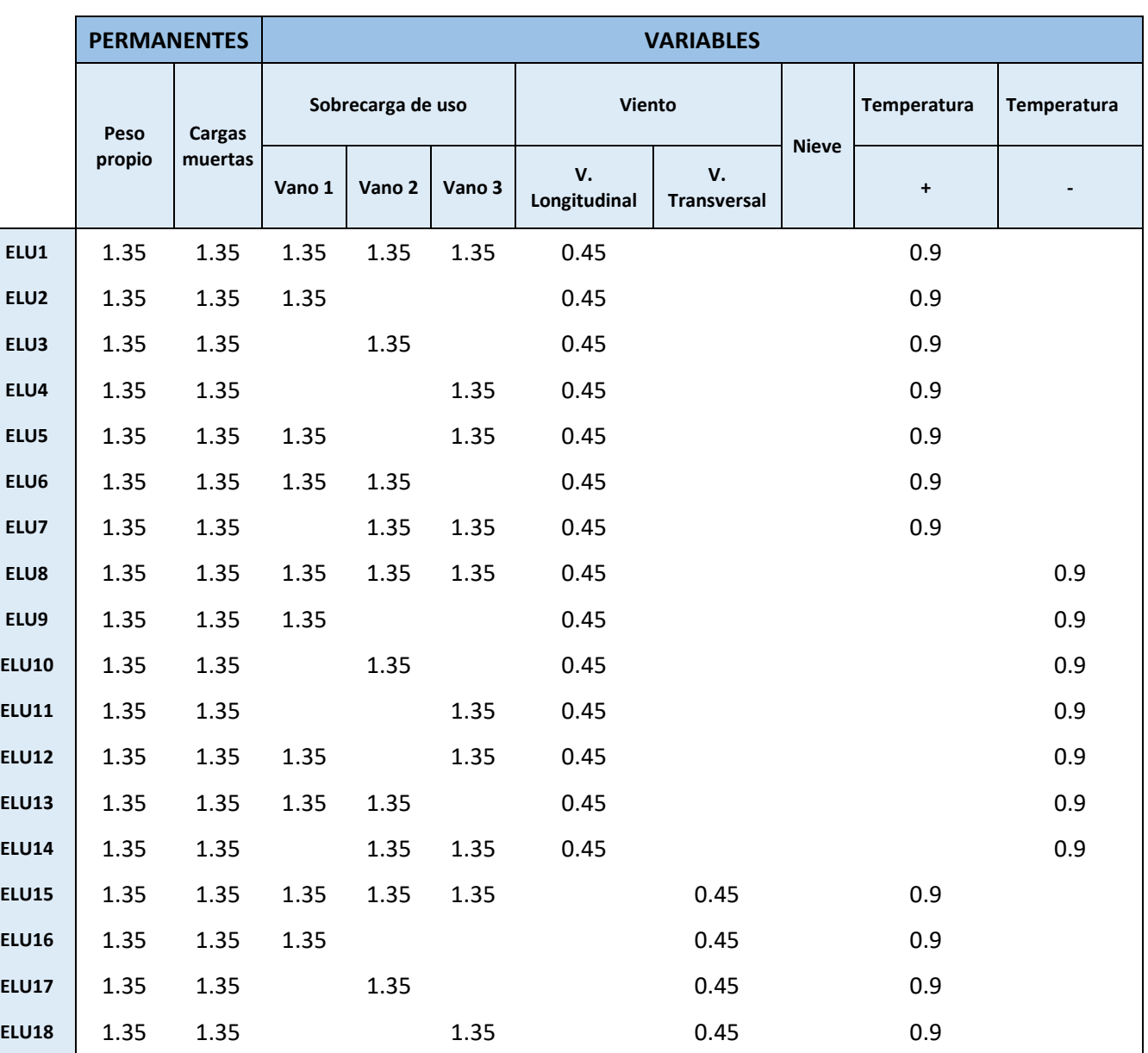

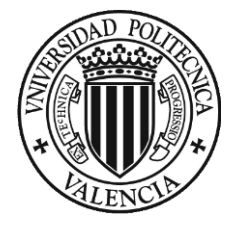

ANEJO 5. CÁLCULOS

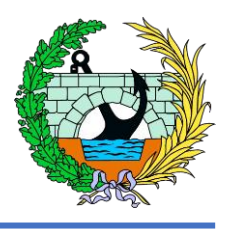

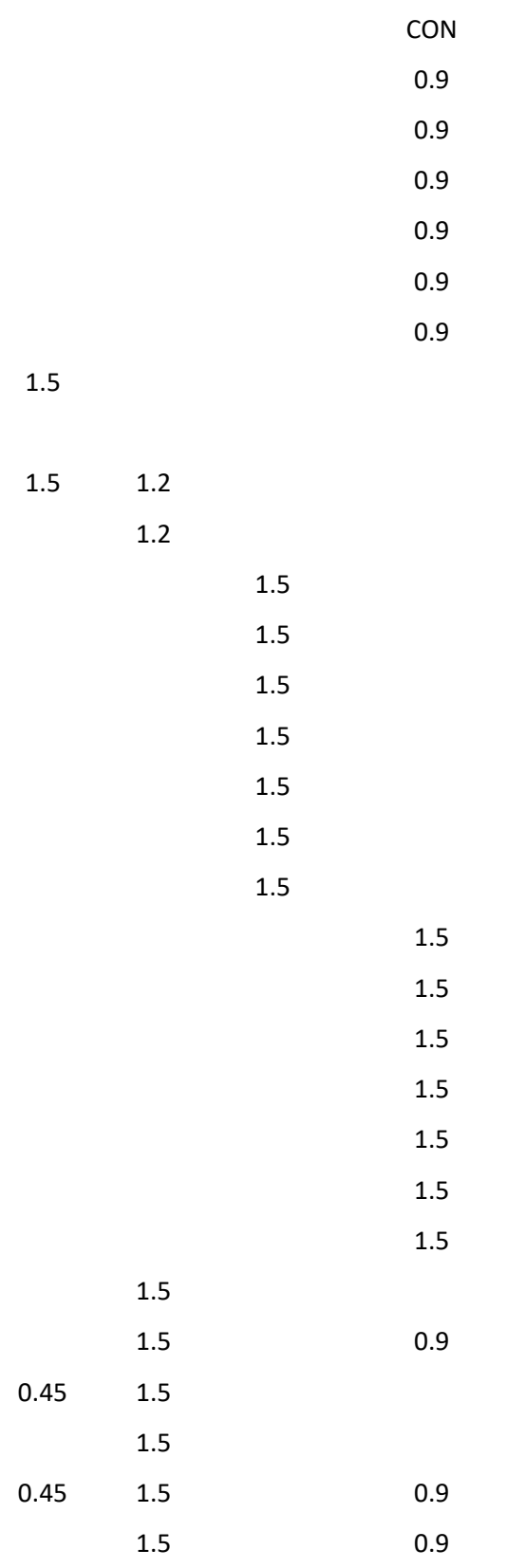

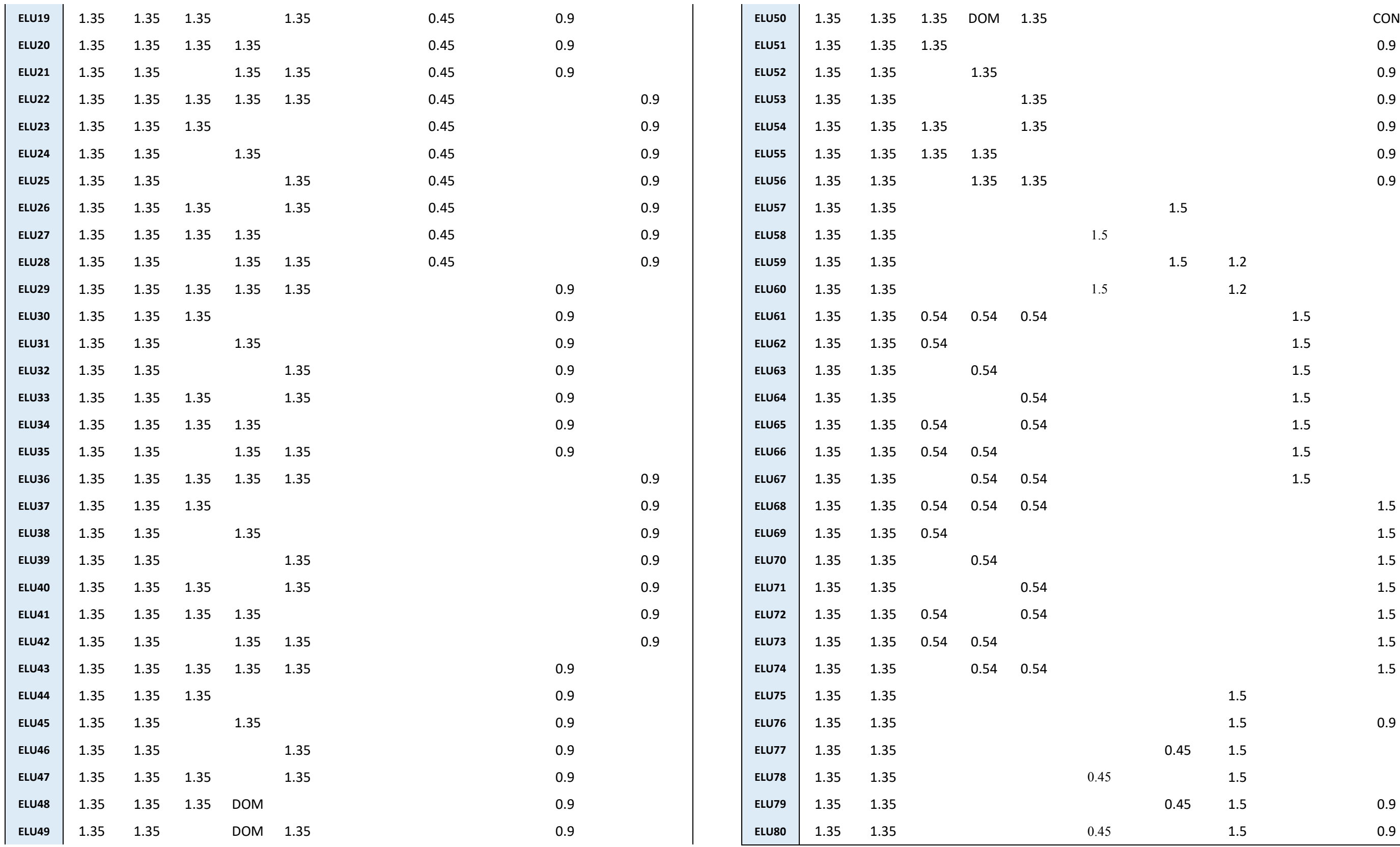

*Tabla 11. Tabla combinaciones ELU (Fuente: SAP2000).*

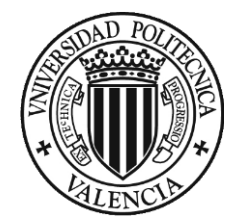

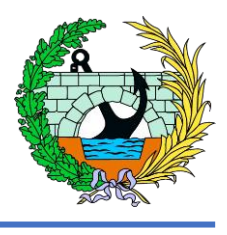

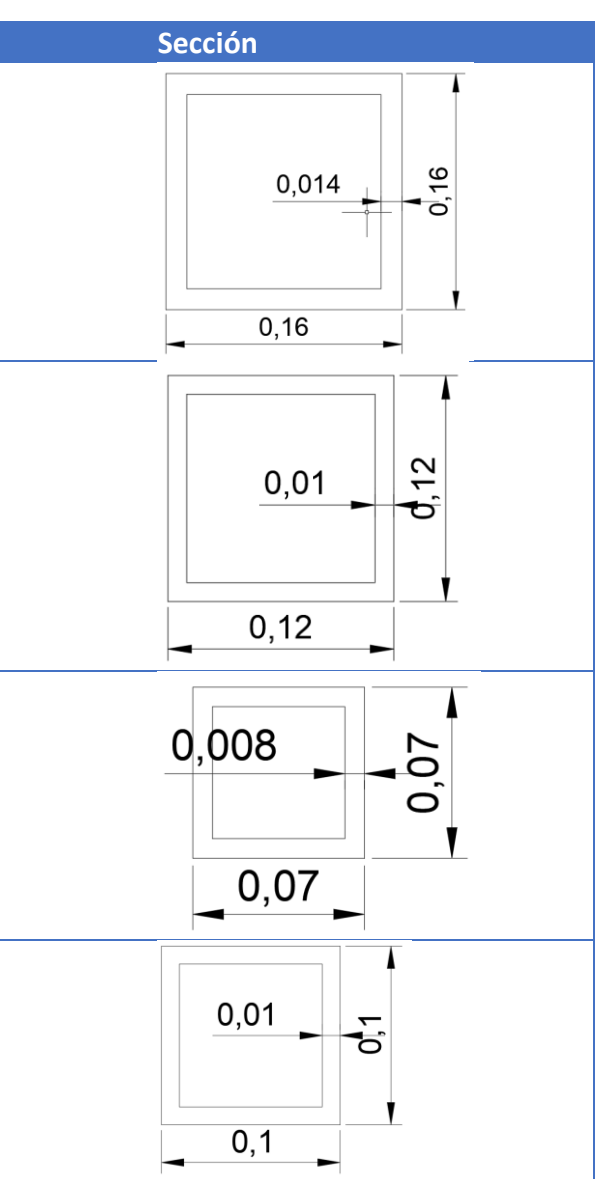

*Iaboración propia).* 

## 5.5 Combinaciones ELS

Las comprobaciones de ELS que se van a realizar, como se he comentado en el punto *2. Definición de Estados Límite*, son las de deformaciones. Las combinaciones que se han añadido al SAP2000 son las siguientes,

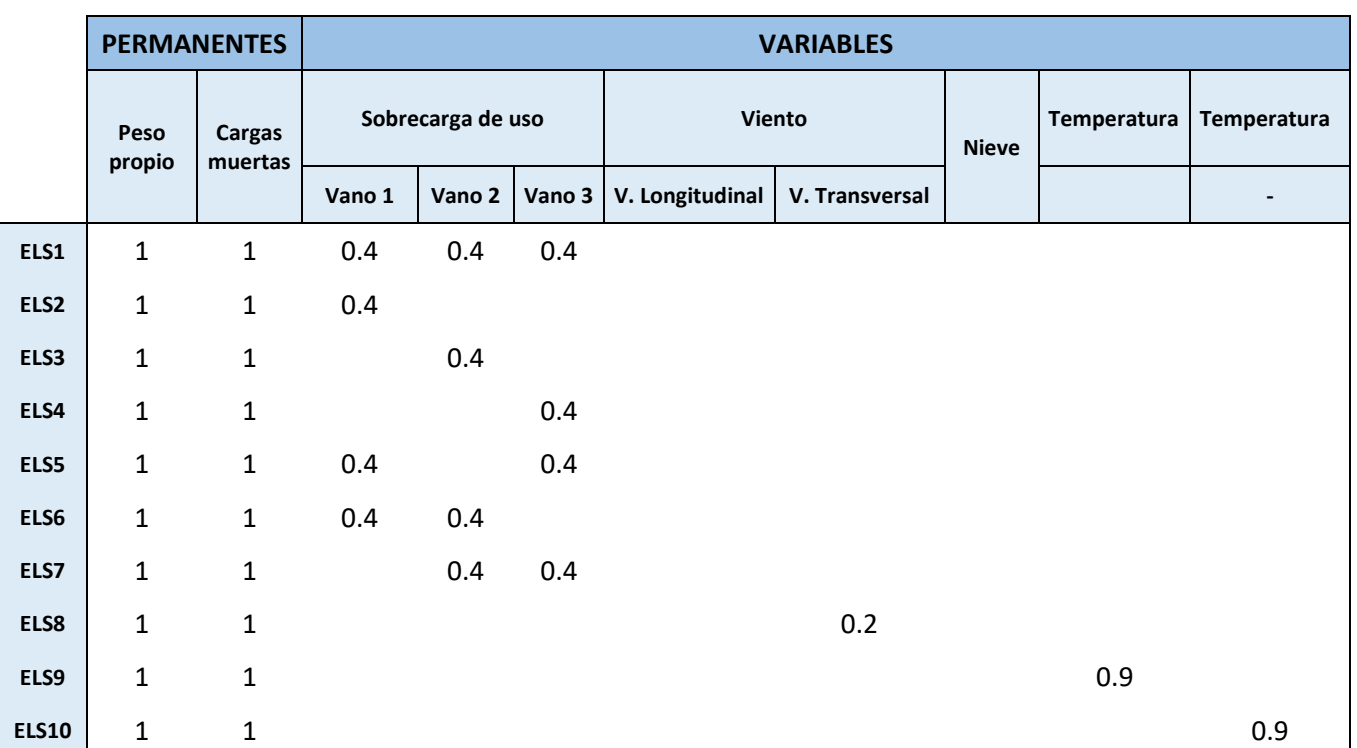

*Tabla 12. Combinaciones ELS (Fuente: SAP2000).*

#### 5.6 Dimensionamiento final

Teniendo en cuenta las combinaciones obtenidas se ha comprobado que los perfiles colocados en el predimensionamiento de la pasarela eran los correctos, por tanto se puede concluir que los perfiles a disponer son los siguientes.

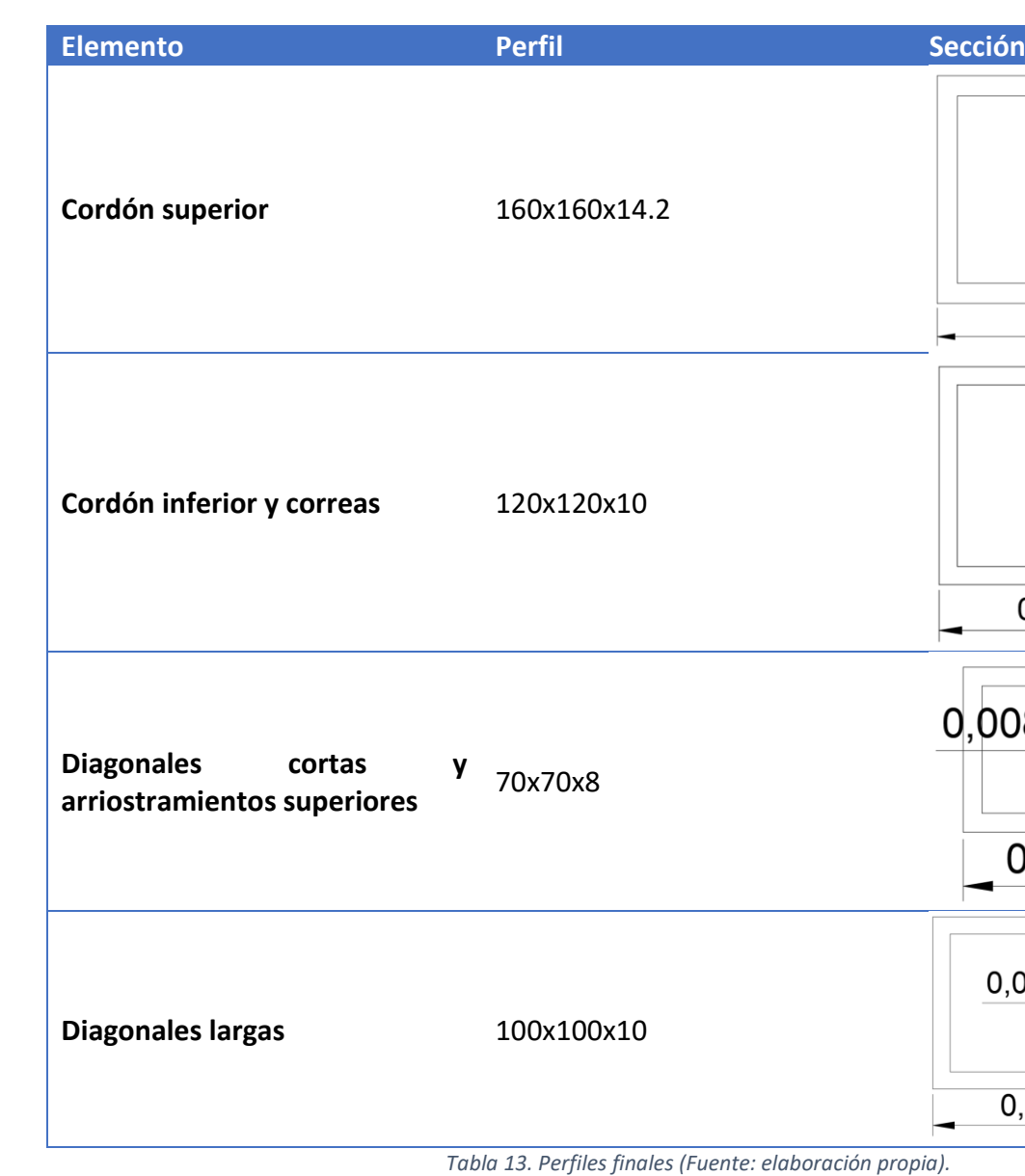

A continuación se van a añadir los datos de las secciones indicados e el SAP2000.

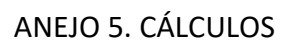

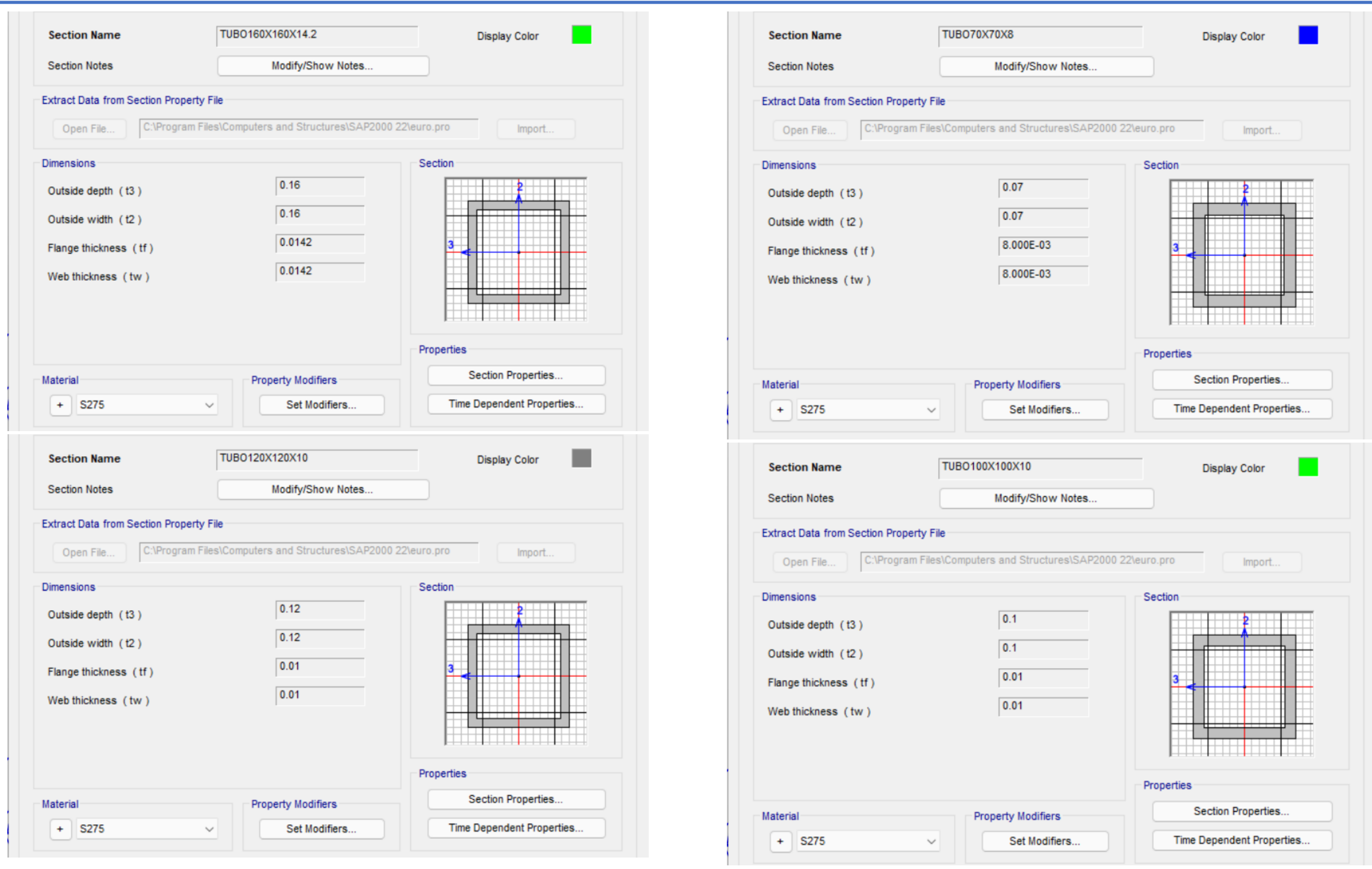

*Ilustración 27. Perfiles utilizados (Fuente: SAP2000).*

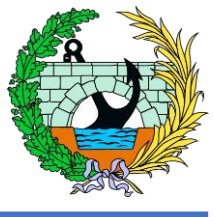

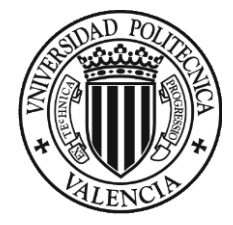

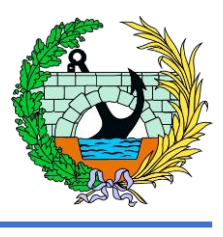

Como se indica en la norma IAP-11 se ha de realizar la comprobación de flecha vertical máxima, definida en el apartado 7.1.1 de la instrucción. En ella se dice que la flecha vertical máxima correspondiente al valor frecuente de la sobrecarga de uso no puede superar el valor de L/1200 siendo "L" la luz del vano.

### 5.7 Comprobación ELS Deformaciones

- $-L = 32.5$  metros
- Flecha vertical máxima admitida = 0,02708 m
- Flecha en ELS Sobrecarga de uso = 0,0104 m

Por tanto se llega a la conclusión que cumple con lo establecido en la normativa.

Como se puede comprobar el panel esta coartado por las soldaduras inferiores a este, el ancho de compresión de la chapa se va a calcular como  $2 \times 630$  mm + 70 mm, con un valor de 1330 mm.

Coeficiente reductor  $\rho$  (paneles interiores)

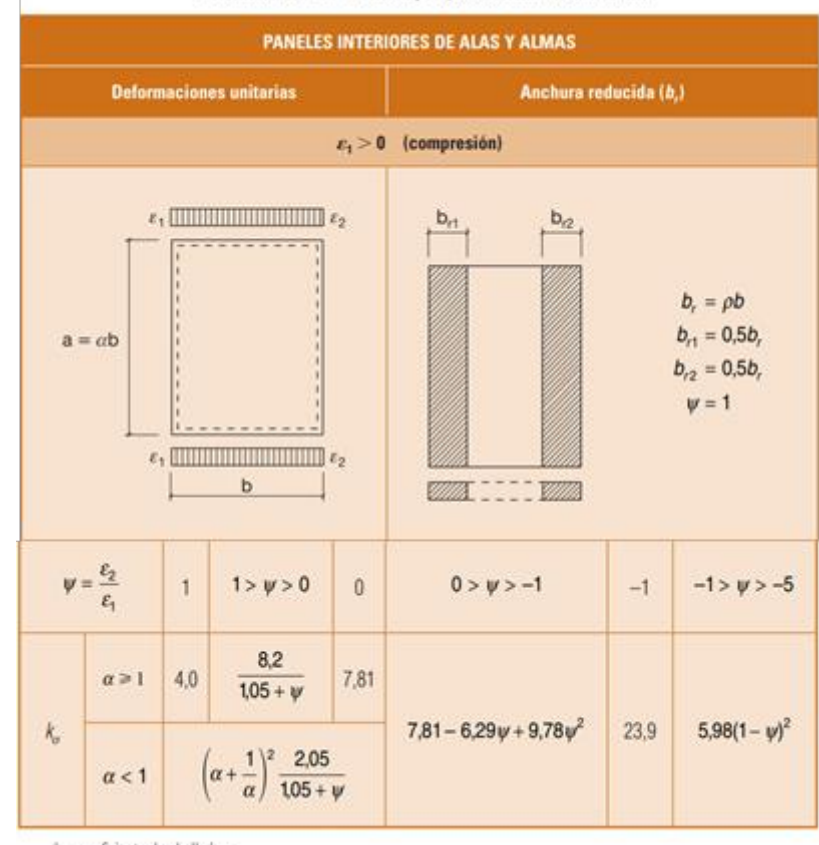

k, = coeficiente de abolladura.

#### 5.8 Comprobación chapa de piso

A continuación, se va a realizar la comprobación de la abolladura de la chapa de acero de 6 milímetros de espesor que conforma el piso de la pasarela.

> Conociendo la relación de a = 3000 mm y b = 1330 mm, obtenemos un valor de  $\alpha$  = 2,26. Al ser  $\alpha$  mayor que uno obtenemos.

Se ha de tener en cuenta que la sección está formada por perfiles 70x70x8 donde apoya la chapa y en sus extremos por perfiles 120x120x10. La chapa está dividida en tramos de 3 metros de longitud, con espesor de 6 milímetros como se ha comentado anteriormente. Cabe destacar que se producen donde se marca en la imagen siguiente,

$$
k_{\sigma} = 4.0
$$

A partir de aquí calculamos la deformación crítica ideal de la abolladura de la chapa metálica en la chapa estudiada.

$$
\varepsilon_{cr} = 0.9 k_{\sigma} \left(\frac{t}{b}\right)^2
$$

 $k_{\sigma}$  Coeficiente de abolladura del panel, que se obtiene de las las tablas 20.7.a y 20.7.b.  $\bar{b}$  Ancho de panel, que se obtiene de acuerdo con lo mostrado en las figuras de las tablas 20.3.a,

20.3.b y 20.3.c.

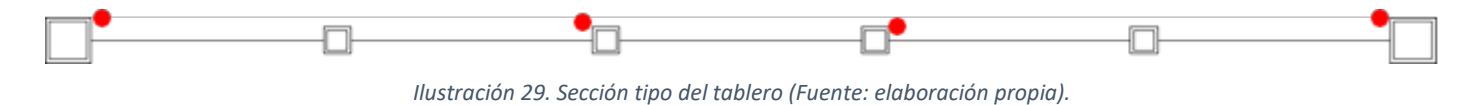

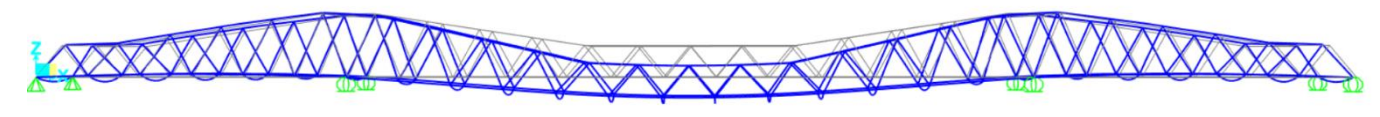

*Ilustración 28. Deformada (Fuente: SAP2000).*

*Ilustración 30. Coeficiente reductores chapas (Fuente EAE).*

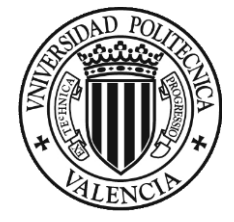

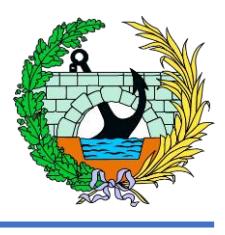

 $\frac{6*(3+\psi)}{2\pi} = \frac{4,216-0,055*(3+1)}{4,216^2} = 0,2248 = 22,5\%$ 

Por tanto,

$$
\varepsilon_{cr} = 0.9k_{\sigma} \left(\frac{t}{b}\right)^2 = 0.9 * 4.0 * \left(\frac{6}{1330}\right)^2 = 7.327 * 10^{-5}
$$

Ahora se calcula la tensión crítica ideal de la abolladura de la chapa metálica, como se indica en la siguiente formula.

con:

$$
\sigma_{cr} = E \varepsilon_{cr} = k_{\sigma} \sigma_E
$$

$$
\sigma_E = \frac{\pi^2 E t^2}{12(1 - v^2)b^2} = 190000 \left(\frac{t}{b^2}\right)^2, en N/mm^2
$$

Por tanto,

$$
\sigma_E = 190000 \left(\frac{t}{b^2}\right)^2 = 190000 \left(\frac{6}{1330}\right)^2 = 3,868 \text{ MPa}
$$

$$
\sigma_{cr} = k_\sigma \sigma_E = 4 \times 3,868 = 15,47 \text{ MPa}
$$

Después se calcula la esbeltez reducida del panel.

$$
\lambda_p = \sqrt{\frac{f_y}{\sigma_{cr}}} = \sqrt{\frac{\varepsilon_y}{\varepsilon_{cr}}} = \frac{\frac{b}{t}}{28.4\varepsilon\sqrt{k_\sigma}}
$$

Por tanto,

$$
\lambda_p = \sqrt{\frac{f_y}{\sigma_{cr}}} = \sqrt{\frac{275}{15,47}} = 4,216
$$

Se quiere conocer que porcentaje de la chapa que podemos considerar en el cálculo, según la formulación propuesta en la EAE, tal y como sigue:

$$
\rho = 1.0
$$
 para  $\bar{\lambda}_p \le 0.5 + \sqrt{0.085 - 0.055\psi}$   

$$
\rho = \frac{\bar{\lambda}_p - 0.055(3 + \psi)}{\bar{\lambda}_p^2} \le 1.0
$$
 para  $\bar{\lambda}_p > 0.5 + \sqrt{0.085 - 0.055\psi}$ 

El límite para comprobar en qué situación estamos es:

$$
0.5 + \sqrt{0.085 - 0.055 \times \psi} = 0.5 + \sqrt{0.085 - 0.055 \times 1} = 0.667
$$

Por tanto,

$$
\rho = \frac{\lambda_{\rho} - 0.055 * (3 + \psi)}{\lambda_{\rho}^{2}} = \frac{4.216 - 0.055}{4.216}
$$

Sabiendo que podemos utilizar un 30,4% de la sección se decide para hacer la comprobación de la abolladura limitante la tensión máxima a la que puede trabajar el acero.

$$
30,4\% * f_y = 0,225 * 275 = 61,875 MPa
$$

Ahora vamos a conocer la máxima tensión a la que trabaja la chapa metálica de 6 mm del tablero en la pasarela acudiendo al SAP2000, y teniendo en cuenta que las tensiones más desfavorables que tiene la chapa son en los puntos donde se apoya con las pilas con una tensión máxima producida de 35,2 MPa, encontrándose por debajo del límite calculado anteriormente de 61,875 MPa.

Por tanto, se comprueba que no existen problemas de abolladura en la chapa que forma el tablero de la pasarela.

## 6 SUBESTRUCTURAS

Se van a hacer un dimensionamiento básico de las dos pilas de hormigón armado que tiene la pasarela de estudio, además se incluirán las cimentaciones de estas. De los estribos se va a realizar también un dimensionamiento básico, pero se va a explicar en el punto correspondiente la tipología de estos.

#### 6.1 Pilas

El dimensionamiento de las pilas se ha realizado mediante el programa informático CYPE utilizando el módulo de CypeCAD. En él se han dado una serie de valores iniciales,

- Axil máximo pilas = 488,75 kN
- Características del hormigón:
	- o HA-30.
	- o Acero B500S.
	- o Tipo de ambiente: IIb.
- Tipo de suelo: suelo granular denso con un módulo de elasticidad de 55 MPa.

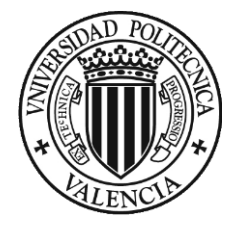

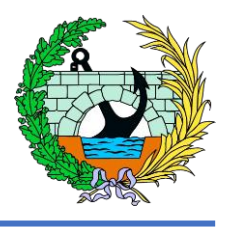

# meranoGumba

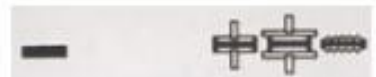

Se van a añadir los datos extraídos directamente del programa CypeCAD en los apéndices del presente anejo.

## 6.2 Estribos

Para el dimensionamiento de los estribos se ha de tener en cuenta que van a ser estribos flotantes debido a que ambos márgenes ya se encuentran preparados para la colocación de la pasarela, debido a la realización de actividades de estabilización del talud cuando se realizaron los dos pasos superiores que se encuentran a los lados de esta.

Por tanto se van a disponer de estribos flotantes compuestos por una viga flotante donde se apoye la estructura de la pasarela.

### 6.3 Aparatos de apoyo

El fabricante proporciona un tipo de apoyo "Tipo 2ª", el cual esta ideado para su empleo en estructuras metálicas preveyéndo en las chapas externas taladros roscados en los que se pueden atornillar piezas de acero. En el documento de planos se añade el detalle del aparato de apoyo.

Sobre las pilas y estribos se van a colocar un apoyo elastomérico similar con tal de simplificar el cálculo. Cabe destacar que se va a consultar la información en catálogo de apoyos elastoméricos del fabricante MecanoGumba. Por tanto atendiendo a que las pilas son circulares se decide la colocación de un apoyo también circular, de diámetro Ø400 mm, además de colocar 3 capas de elastómero, las cuales hacen que el apoyo tenga una carga admisible de 1890 kN siendo superior a la carga de la pasarela, pero quedándose del lado de la seguridad.

Se añade que el desplazamiento admisible es de 2,31 cm y su altura total es de 8,1 centímetros.

# **CUADRO DE CARACTERÍSTICAS**

#### APOYOS ARMADOS STANDARD Y ANCLADOS

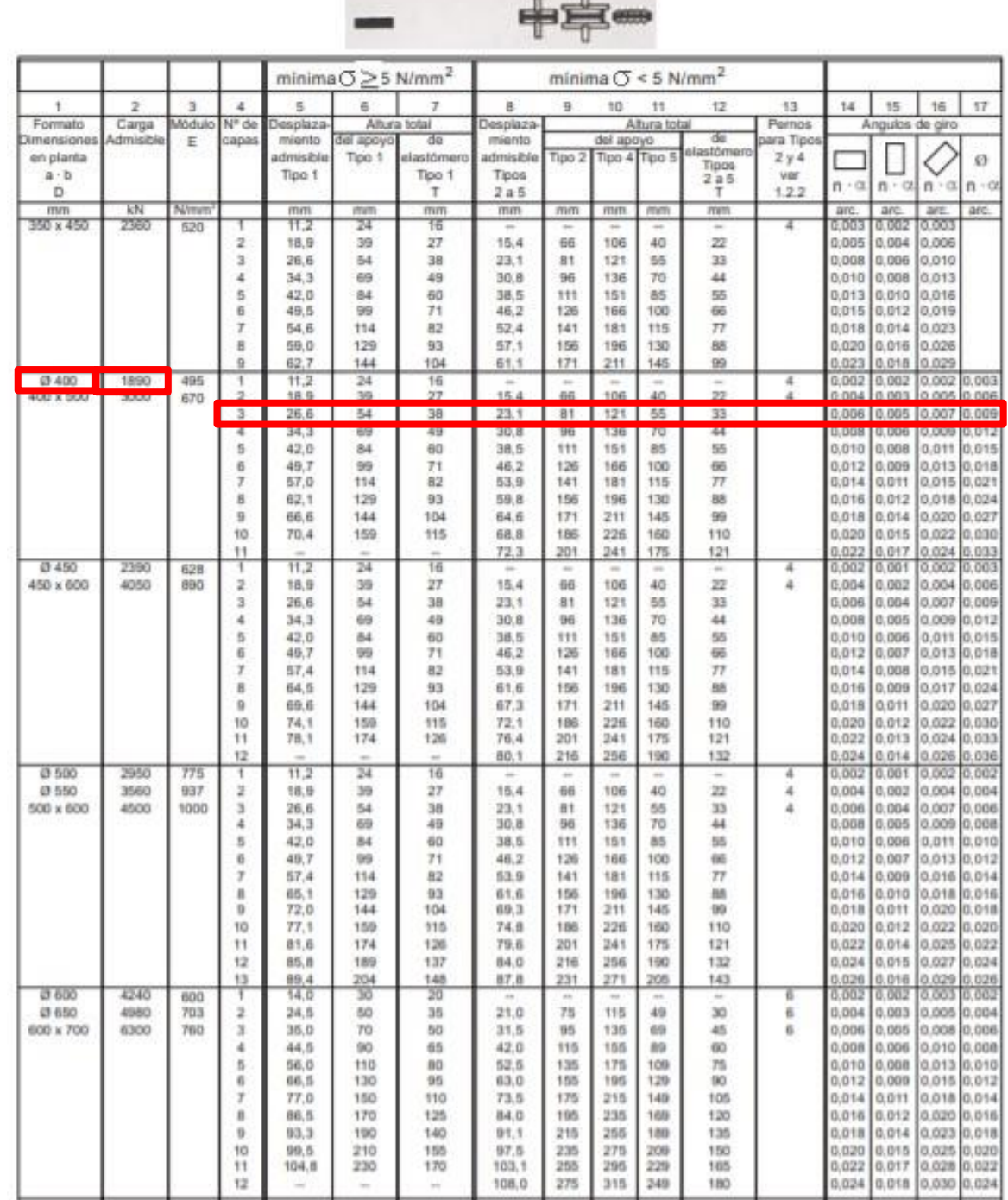

*Ilustración 31. Catálogo apoyos elastoméricos (Fuente: MecanoGumba).*

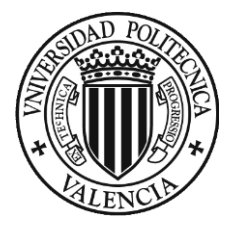

# 7 APÉNDICE 1. Listado cimentación CYPECAD

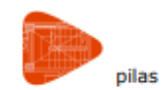

# Listado de cimentación

Fecha: 02/12/21

## 1.- DESCRIPCIÓN

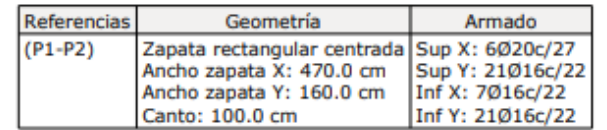

## 2.- MEDICIÓN

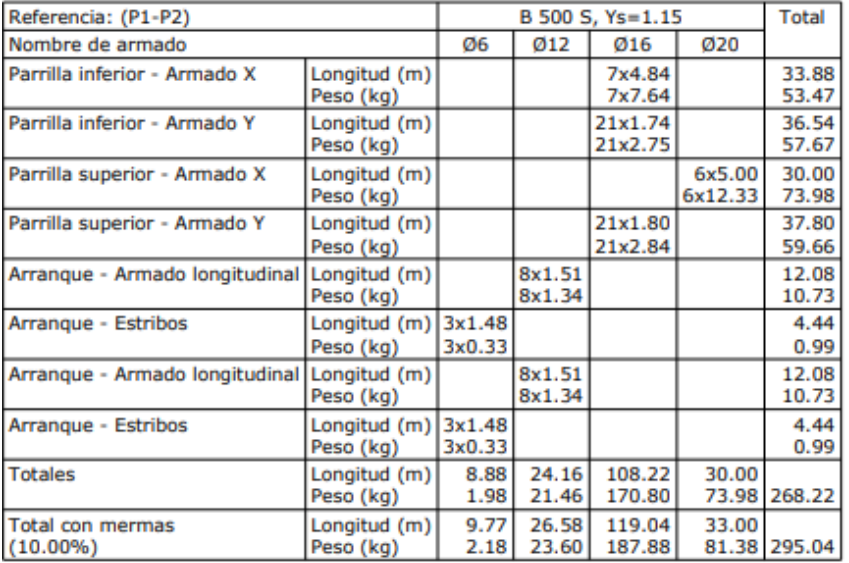

Resumen de medición (se incluyen mermas de acero)

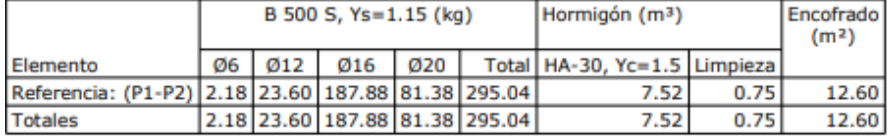

## 3.- COMPROBACIÓN

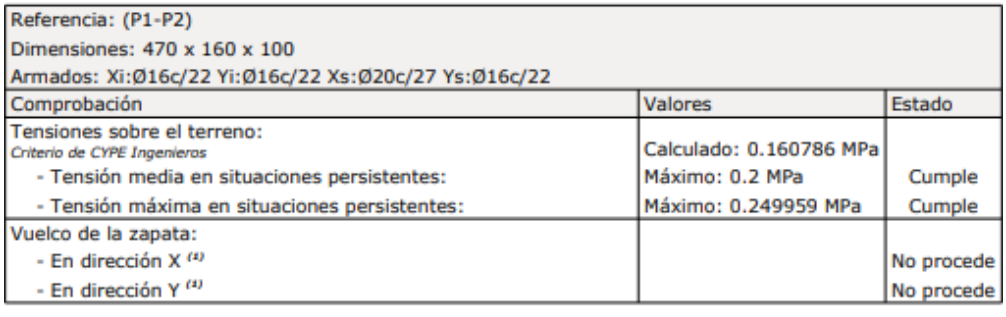

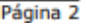

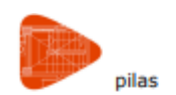

## Listado de cimentación

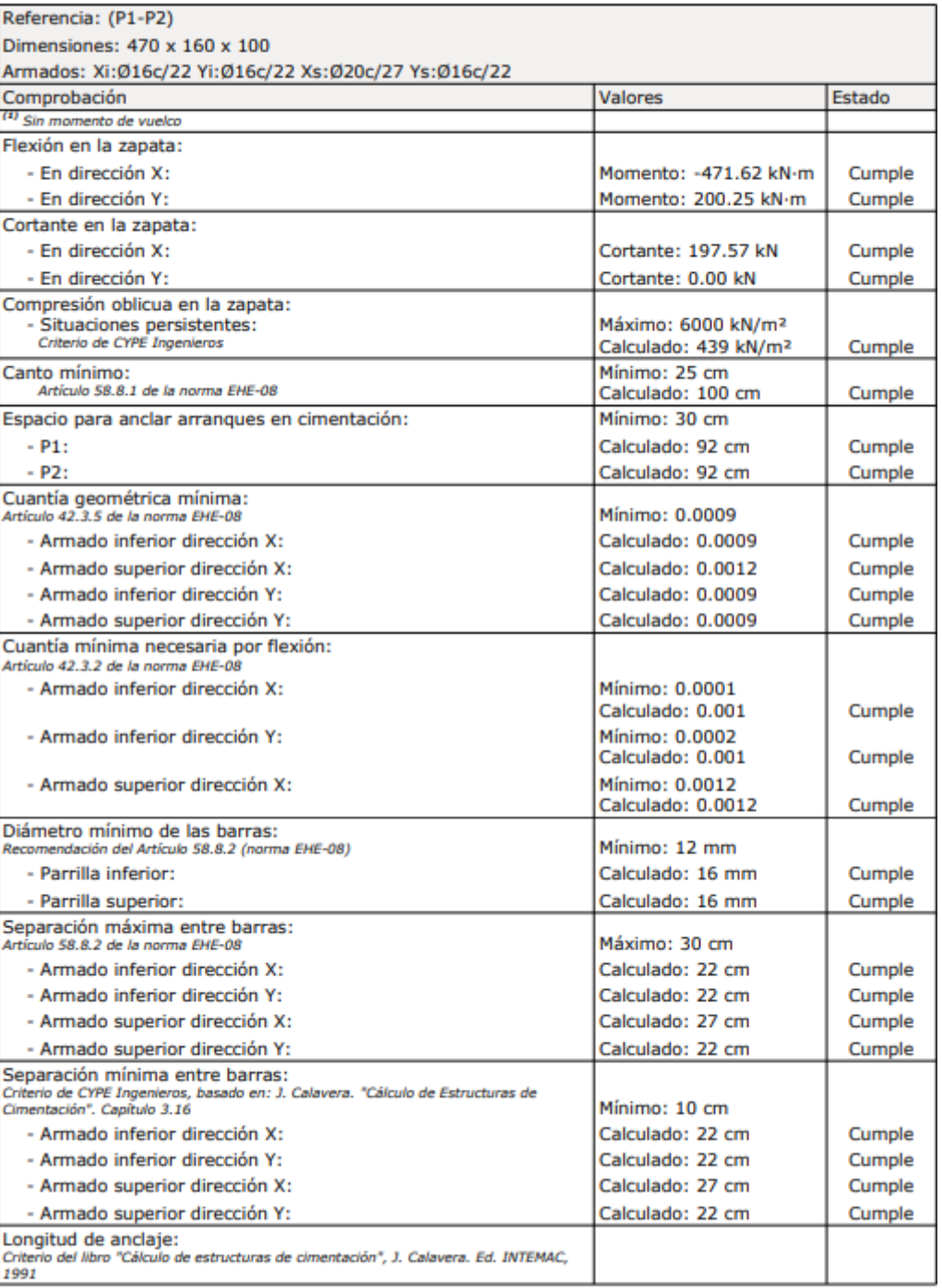

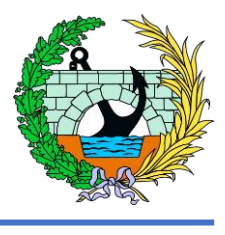

Fecha: 02/12/21

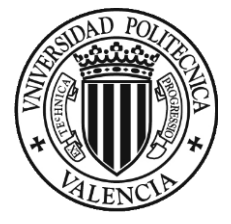

獬

pilas

ANEJO 5. CÁLCULOS

# Listado de cimentación

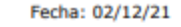

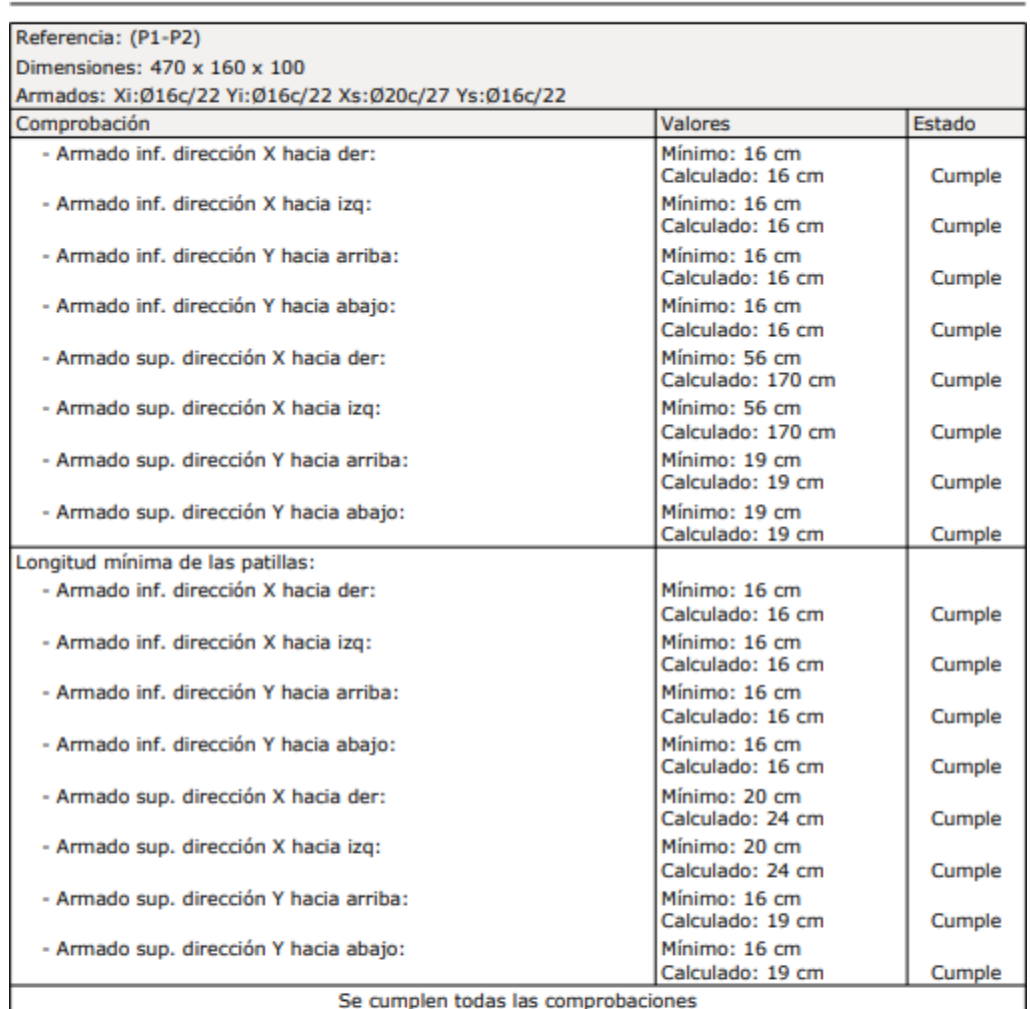

Página 4

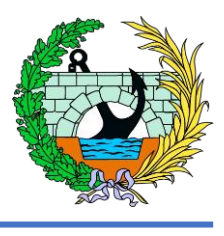

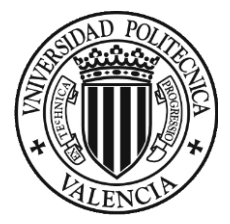

# 8 APÉNDICE 2. Comprobaciones pilar P1

#### **Comprobaciones del pilar P1**

#### 1.- FORJADO 1 (0 - 4.7 M)

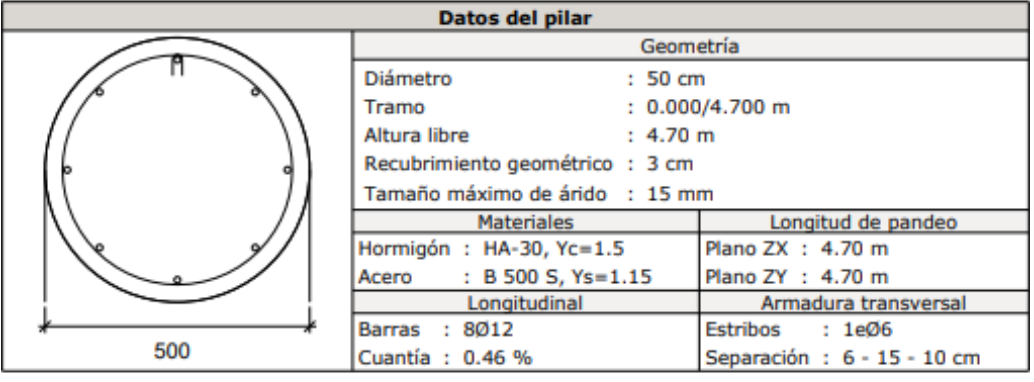

#### Disposiciones relativas a las armaduras (EHE-08, Artículos 42.3, 54 y 69.4.1.1)

#### **Dimensiones mínimas**

La dimensión mínima del soporte (bma) debe cumplir la siguiente condición (Artículo 54):

#### $b_{min} \geq 250$  mm

500.00 mm  $\geq$  250.00 mm  $\sqrt{}$ 

#### **Armadura longitudinal**

La distancia libre d<sub>i</sub>, horizontal y vertical, entre dos barras aisladas consecutivas debe ser igual o superior a s<sub>min</sub> (Artículo 69.4.1.1):

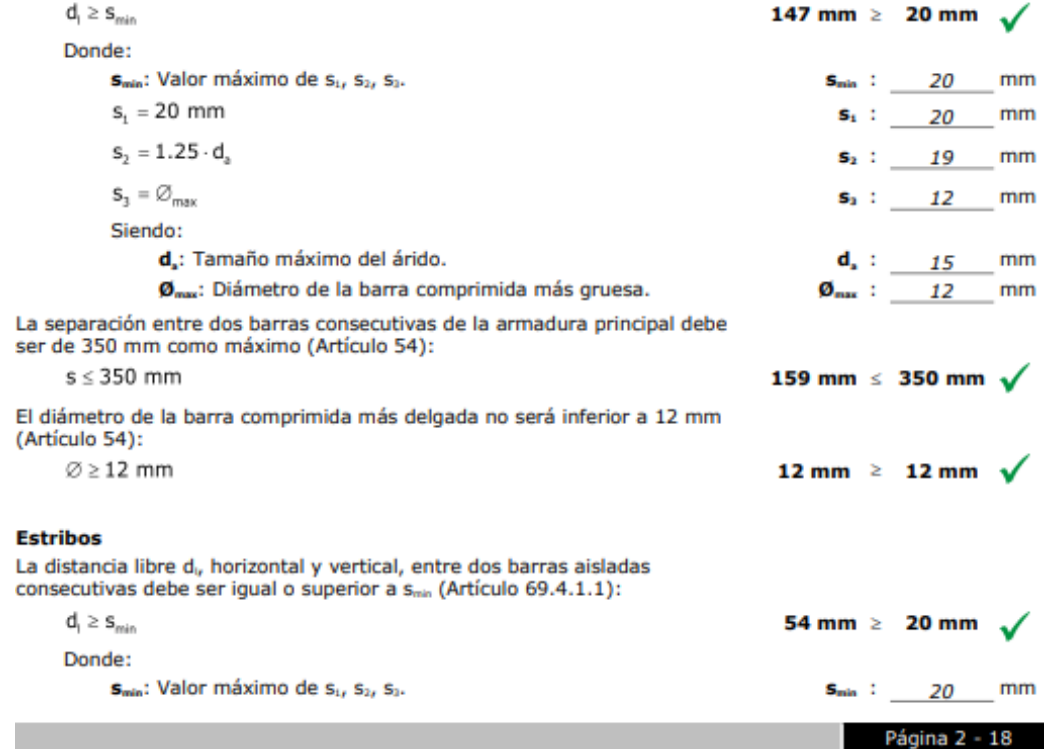

#### **Comprobaciones del pilar P1**

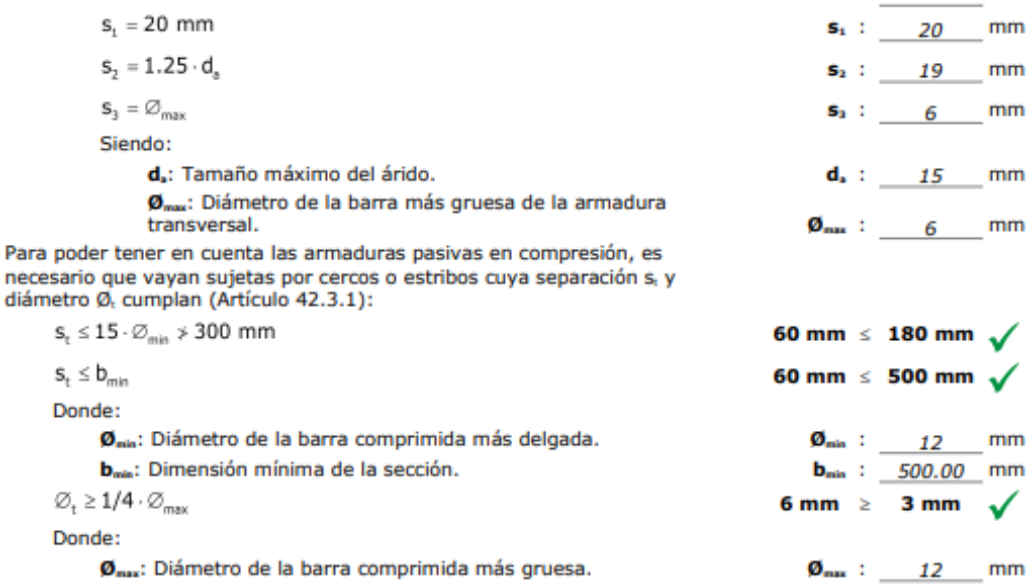

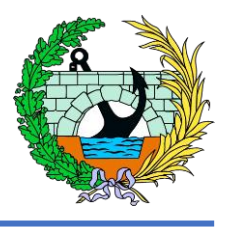

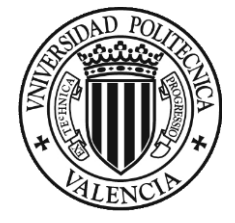

#### **Comprobaciones del pilar P1**

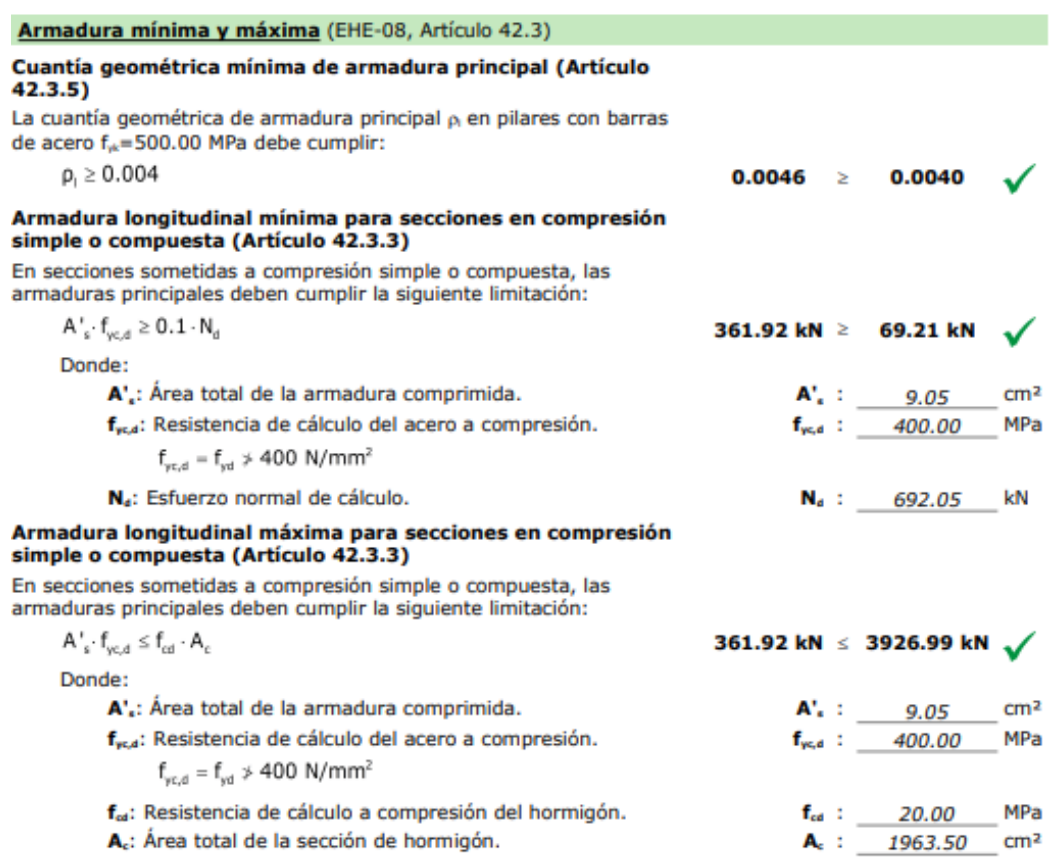

#### Estado límite de agotamiento frente a cortante (EHE-08, Artículo 44)

La comprobación no procede, ya que no hay esfuerzo cortante.

#### Estado límite de agotamiento frente a solicitaciones normales (EHE-08, Artículo 42)

Los esfuerzos solicitantes de cálculo pésimos se producen en 'Pie', para la combinación de hipótesis "1.35·PP+1.35·CM".

Se debe satisfacer:

$$
\eta_1=\sqrt{\frac{{N_{od}}^2+{M_{od,x}}^2+{M_{od,y}}^2}{N_{od}^2+{M_{od,y}}^2+{M_{od,y}}^2}}\leq 1
$$

 $\eta$  : 0.192  $\sqrt{ }$ 

Página 4 - 18

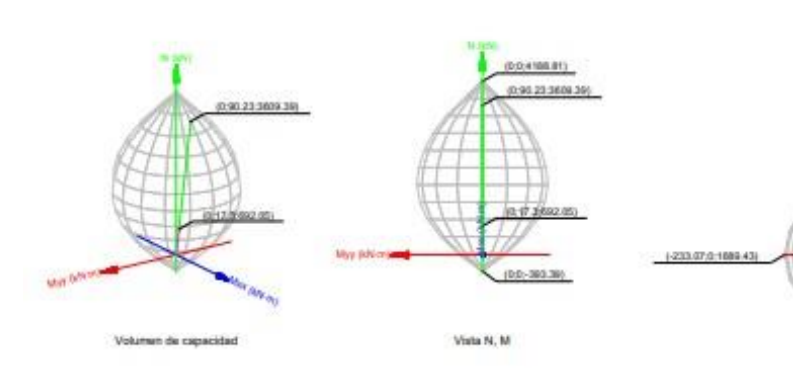

#### Comprobación de resistencia de la sección (ni)

N<sub>ec</sub>, M<sub>ec</sub> son los esfuerzos de cálculo de primer orden, incluyendo, en su caso, la excentricidad mínima según 42.2.1:

N<sub>ed</sub>: Esfuerzo normal de cálculo.

Ma: Momento de cálculo de primer orden.

Nat, Mat son los esfuerzos que producen el agotamiento de la sección con las mismas excentricidades que los esfuerzos solicitantes de cálculo pésimos.

N<sub>kd</sub>: Axil de agotamiento.

M<sub>Rd</sub>: Momentos de agotamiento.

Donde:

 $N_{cd} = N_d$ 

 $M_{rel} = N_{el} \cdot e_{el}$ 

Siendo:

e.: Excentricidad de primer orden. Se calcula teniendo en cuenta la excentricidad mínima e<sub>na</sub> según el artículo  $42.2.1.$ 

En este caso, las excentricidades e<sub>la</sub> y ela son inferiores a la mínima.

 $e_{a,x} = e_{0,x}$ 

 $\mathbf{e}_{\text{e},\text{y}}=\mathbf{e}_{\min,\text{y}}$ 

Donde: En el eje x:

 $e_{min} = h/20 \le 2 \text{ cm}$ 

h: Canto de la sección en el plano de flexión considerado.

 $M_{\rm e}$  $\mathbf{e}_0$  :

N<sub>a</sub>

Donde: Ma: Momento de cálculo de primer

orden.

N<sub>4</sub>: Esfuerzo normal de cálculo.

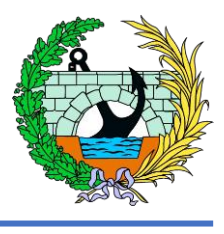

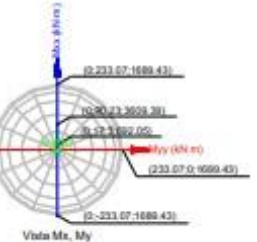

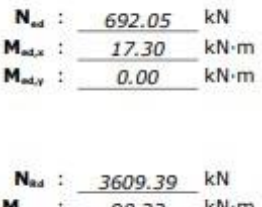

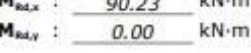

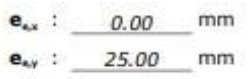

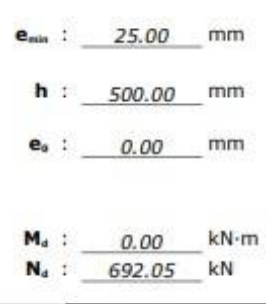

Página 5 - 18

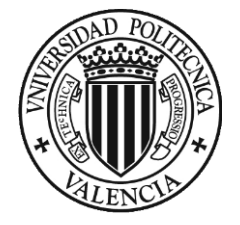

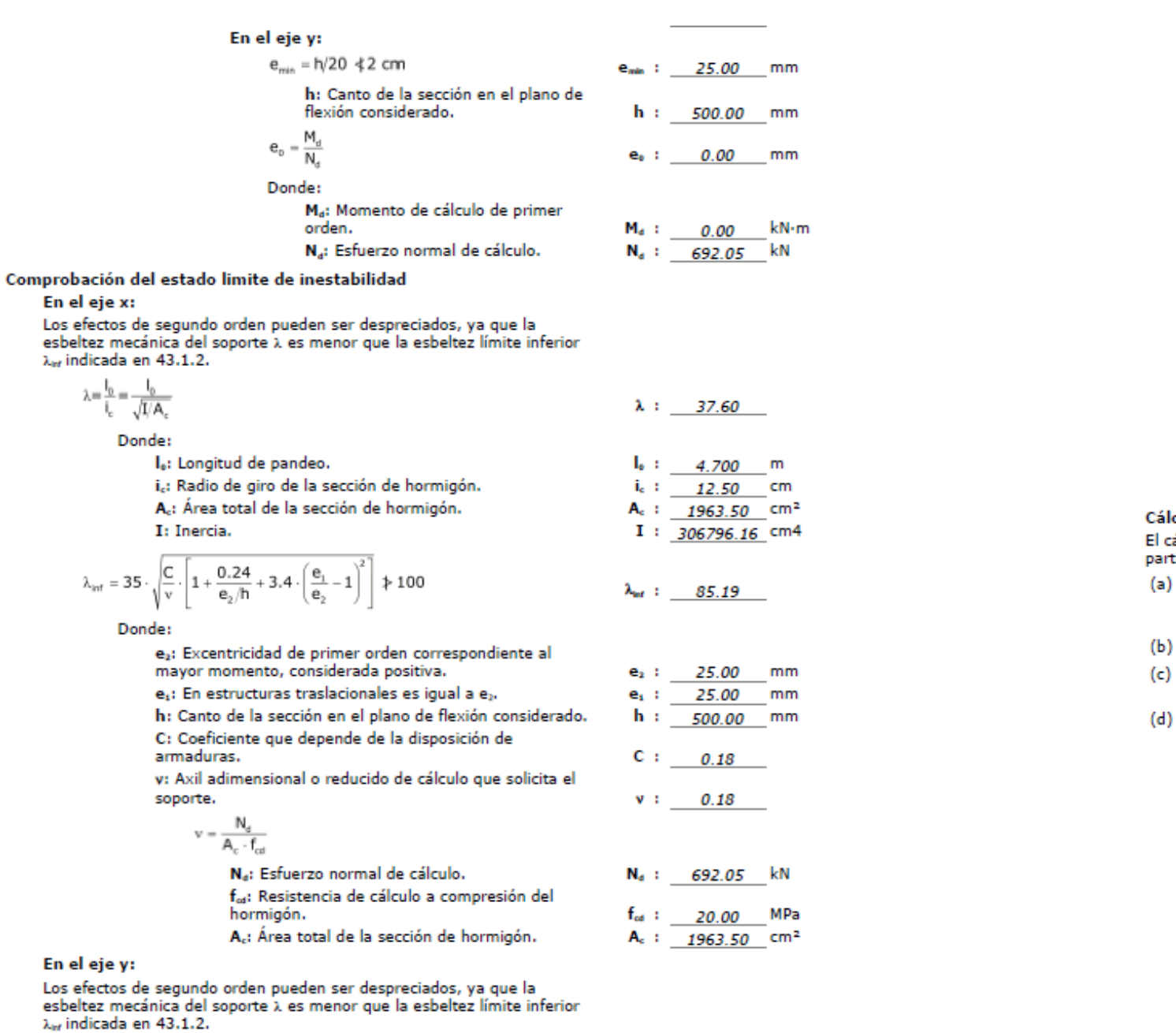

Página 6 - 18

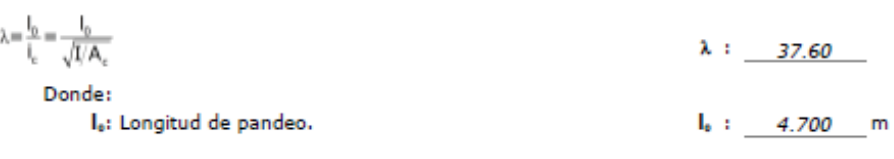

### **Comprobaciones del pilar P1**

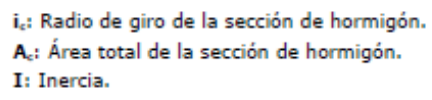

$$
\lambda_{\text{int}} = 35 \cdot \sqrt{\frac{C}{\nu}\cdot \left[1 + \frac{0.24}{e_2/h} + 3.4\cdot\left(\frac{e_1}{e_2} - 1\right)^2\right]} \; \not\geqslant 100
$$

Donde:

- e2: Excentricidad de primer orden correspondiente al mayor momento, considerada positiva.
- e<sub>1</sub>: En estructuras traslacionales es igual a e<sub>2</sub>.
- h: Canto de la sección en el plano de flexión considerado.
- C: Coeficiente que depende de la disposición de
- armaduras.
- v: Axil adimensional o reducido de cálculo que solicita el soporte.

# $\mathbf{v} = \frac{\mathbf{v}_\mathrm{c}}{\mathsf{A}_\mathrm{c} \cdot \mathsf{f}_\mathrm{cd}}$

- 
- Na: Esfuerzo normal de cálculo.
- f<sub>os</sub>: Resistencia de cálculo a compresión del
- hormigón. A<sub>c</sub>: Área total de la sección de hormigón.

#### culo de la capacidad resistente

#### álculo de la capacidad resistente última de las secciones se efectúa a tir de las hipótesis generales siguientes (Artículo 42.1):

- El agotamiento se caracteriza por el valor de la deformación en<br>determinadas fibras de la sección, definidas por los dominios de deformación de agotamiento.
- Las deformaciones del hormigón siguen una ley plana.
- Las deformaciones e, de las armaduras pasivas se mantienen iguales a las del hormigón que las envuelve.

#### Diagramas de cálculo.

(i) El diagrama de cálculo tensión-deformación del hormigón es del tipo parábola rectángulo. No se considera la resistencia del hormigón a tracción.

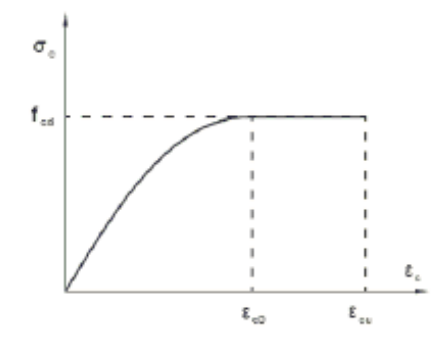

f<sub>os</sub>: Resistencia de cálculo a compresión del hormigón. e. Deformación de rotura del hormigón en compresión simple.

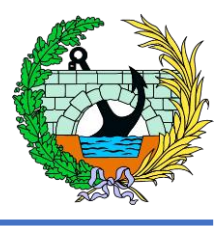

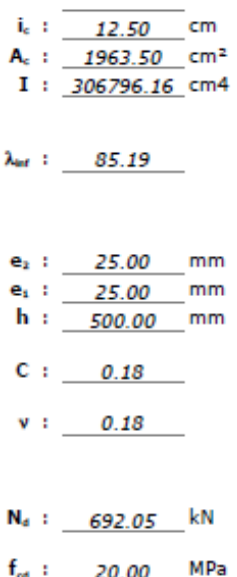

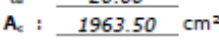

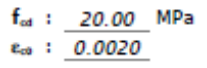

Página 7 - 18

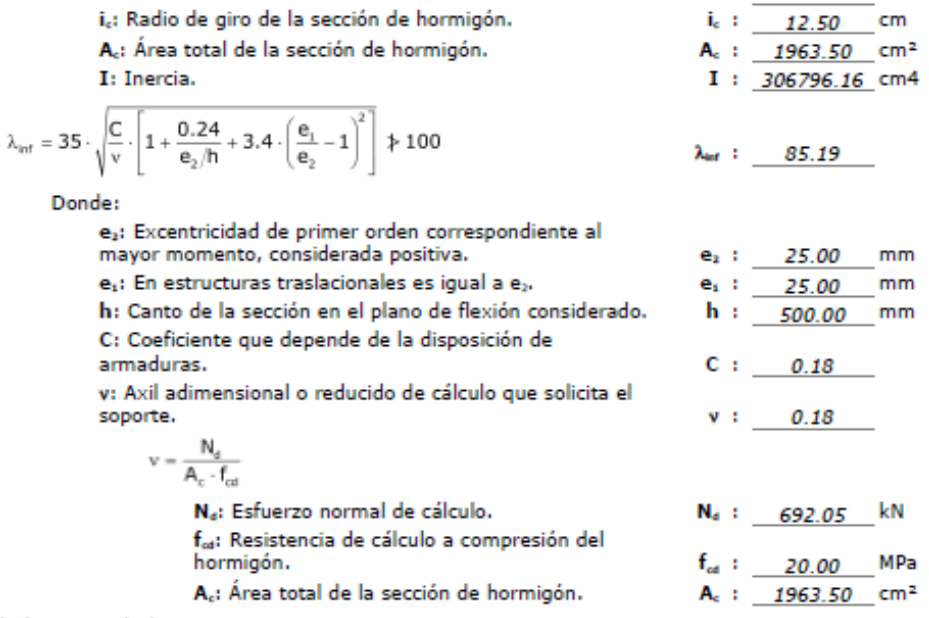

#### Cálculo de la capacidad resistente

El cálculo de la capacidad resistente última de las secciones se efectúa a partir de las hipótesis generales siguientes (Artículo 42.1):

- (a) El agotamiento se caracteriza por el valor de la deformación en determinadas fibras de la sección, definidas por los dominios de deformación de agotamiento.
- (b) Las deformaciones del hormigón siguen una ley plana.
- (c) Las deformaciones e, de las armaduras pasivas se mantienen iguales a las del hormigón que las envuelve.
- (d) Diagramas de cálculo.
	- (i) El diagrama de cálculo tensión-deformación del hormigón es del tipo parábola rectángulo. No se considera la resistencia del hormigón a tracción.

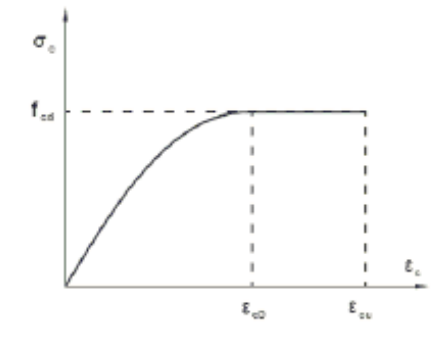

f<sub>os</sub>: Resistencia de cálculo a compresión del hormigón. e<sub>co</sub>: Deformación de rotura del hormigón en compresión simple.  $f_{od}$  : 20.00 MPa  $e_{c0}$  : 0.0020

Página 7 - 18

#### **Comprobaciones del pilar P1**

Equilibrio de la sección para los esfuerzos de agotamiento, calculados con las mismas excentricidades que los esfuerzos de cálculo pésimos:

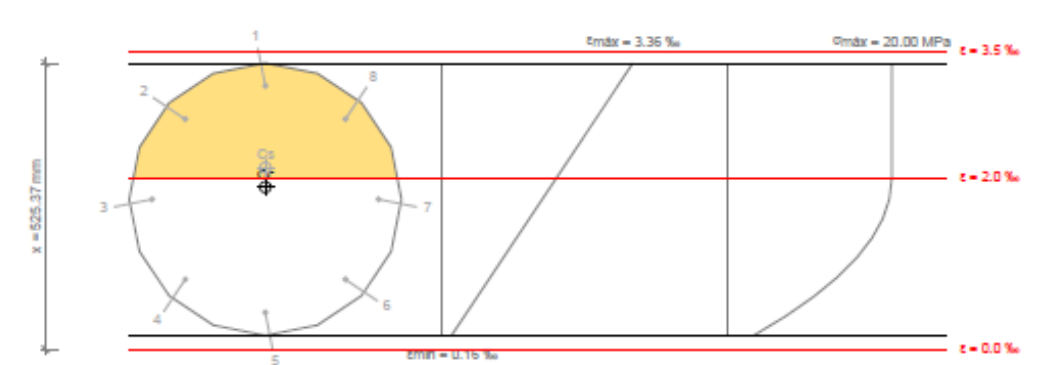

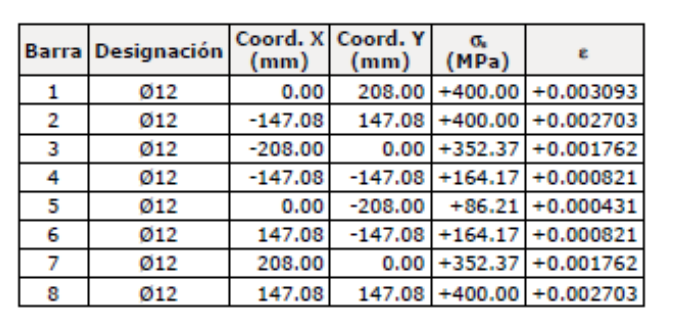

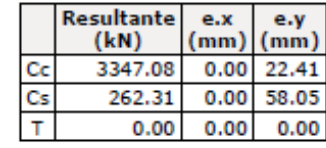

 $\mathsf{N}_{\mathsf{Rd}} = \mathsf{C}_{\mathsf{c}} + \mathsf{C}_{\mathsf{s}} - \mathsf{T}$ 

 $\mathsf{M}_{\mathsf{Rd},x} = \mathsf{C}_{\mathsf{c}} \cdot \mathsf{e}_{\mathsf{cc},y} + \mathsf{C}_{\mathsf{s}} \cdot \mathsf{e}_{\mathsf{cc},y} - \mathsf{T} \cdot \mathsf{e}_{\mathsf{T},y}$ 

 $\mathsf{M}_{\mathsf{Rd},\mathsf{y}} = \mathsf{C}_{\mathsf{c}} \cdot \mathsf{e}_{\alpha,\mathsf{x}} + \mathsf{C}_{\mathsf{s}} \cdot \mathsf{e}_{\alpha,\mathsf{x}} - \mathsf{T} \cdot \mathsf{e}_{\mathsf{T},\mathsf{x}}$ 

#### Donde:

- C<sub>c</sub>: Resultante de compresiones en el hormigón.
- C.: Resultante de compresiones en el acero.
- T: Resultante de tracciones en el acero.
- e<sub>xo</sub>: Excentricidad de la resultante de compresiones en el hormigón en la dirección de los ejes X e Y.
- ea: Excentricidad de la resultante de compresiones en el acero en la dirección de los ejes X e Y.
- e,: Excentricidad de la resultante de tracciones en el acero en la dirección de los ejes X e Y.
- e<sub>creas</sub>: Deformación de la fibra más comprimida de hormigón.
- es esta Deformación de la barra de acero más traccionada.
- Ocmax: Tensión de la fibra más comprimida de hormigón.

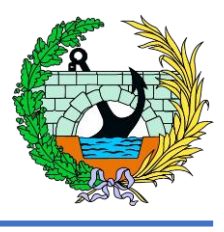

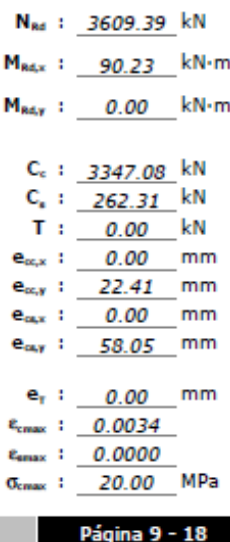

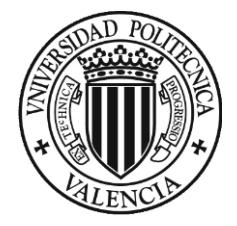

Genaxi Tensión de la barra de acero más traccionada.

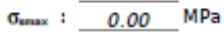

Equilibrio de la sección para los esfuerzos solicitantes de cálculo pésimos:

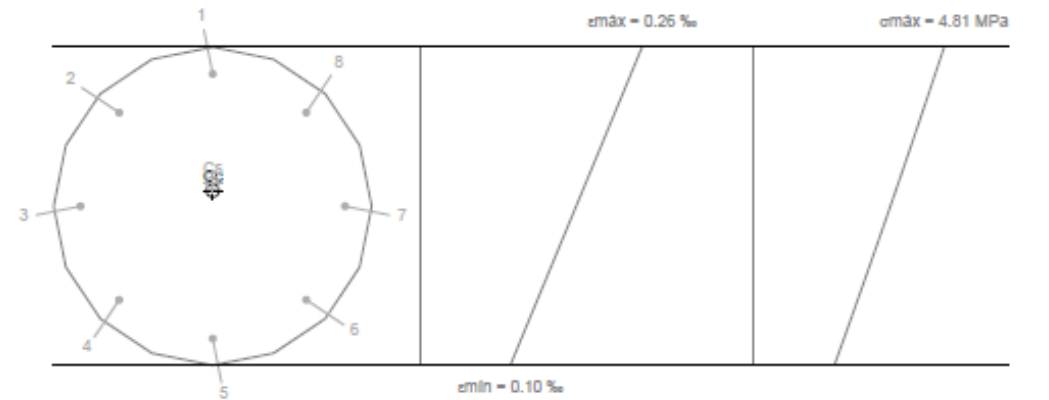

Coord. X Coord. Y  $\frac{\sigma_{\rm s}}{(\rm MPa)}$ **Barra Designación**  $\epsilon$  $(mm)$  $(mm)$  $\overline{1}$  $208.00 + 48.81 + 0.000244$  $Ø12$  $0.00$  $\overline{2}$  $147.08 + 45.10 + 0.000226$ 012  $-147.08$  $\begin{array}{c} 3 \\ 4 \end{array}$  $Ø12$  $-208.00$  $0.00 + 36.16 + 0.000181$  $-147.08$  $-147.08$  +27.22 +0.000136  $Ø12$  $5<sub>5</sub>$  $0.00$  $-208.00$  +23.52 +0.000118  $Ø12$  $6<sup>7</sup>$  $Q$ 12 147.08  $-147.08$  +27.22 +0.000136  $\overline{7}$  $Ø12$ 208.00  $0.00 + 36.16 + 0.000181$  $\overline{\mathbf{8}}$  $Ø12$  $147.08$  147.08 +45.10 +0.000226

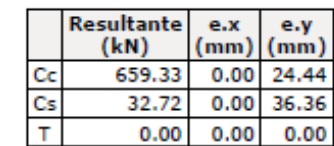

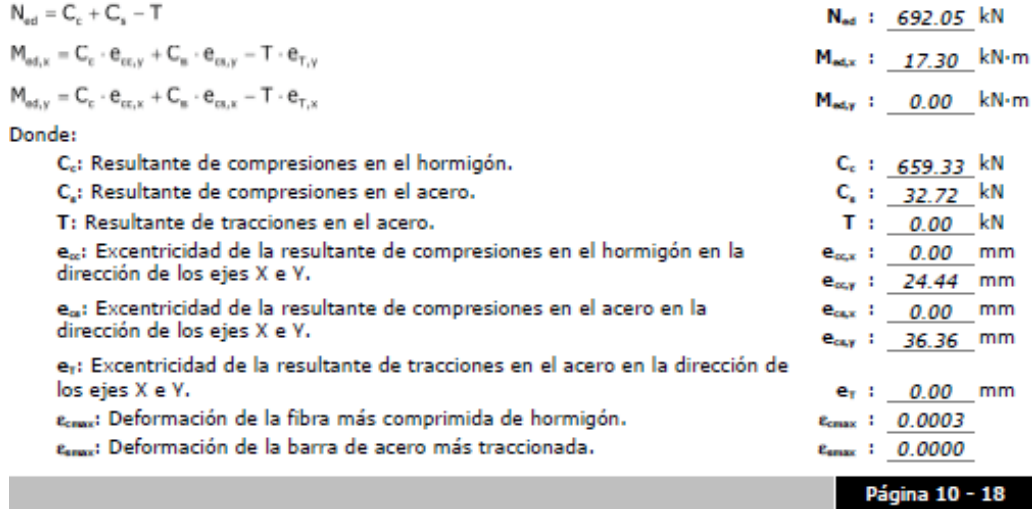

## **Comprobaciones del pilar P1**

Ocmax: Tensión de la fibra más comprimida de hormigón. Genax: Tensión de la barra de acero más traccionada.

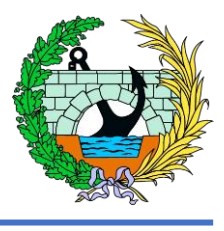

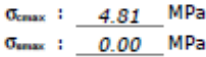

Página 11 - 18

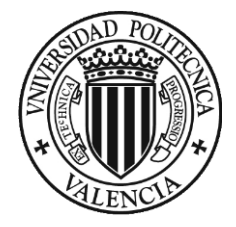

#### 2.- CIMENTACIÓN

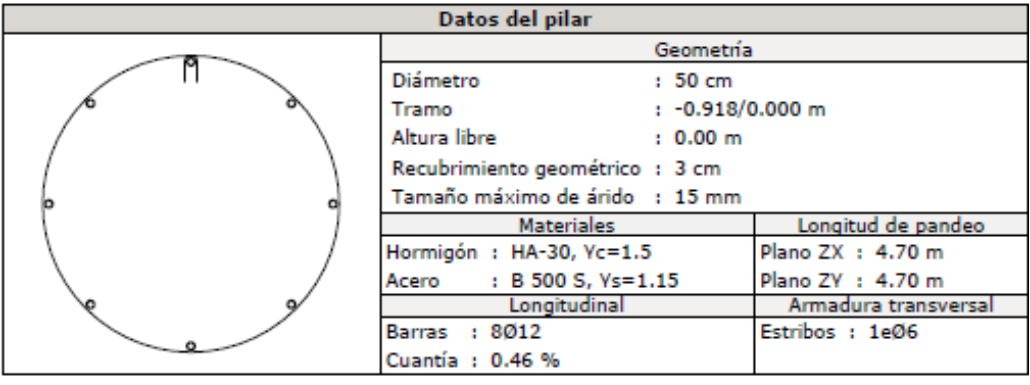

#### Disposiciones relativas a las armaduras (EHE-08, Artículos 42.3, 54 y 69.4.1.1)

La comprobación no procede

#### Armadura mínima y máxima (EHE-08, Artículo 42.3)

La comprobación no procede

#### Estado límite de agotamiento frente a cortante (EHE-08, Artículo 44)

La comprobación no procede, ya que no hay esfuerzo cortante.

#### Estado límite de agotamiento frente a solicitaciones normales (EHE-08, Artículo 42)

Los esfuerzos solicitantes de cálculo pésimos se producen para la combinación de acciones 1.35-PP+1.35-CM.

#### Se debe satisfacer:

$$
\eta_1 = \sqrt{\frac{{N_{\text{eff}}}{^2} + {M_{\text{eff},x}}^2 + {M_{\text{ref},x}}^2}{N_{\text{rad}}^2 + {M_{\text{ref},y}}^2}} \leq 1
$$
\n
$$
\eta \; : \; \underbrace{\hspace{0.1cm} 0.192 \hspace{0.1cm}}_{\text{}} \sqrt
$$

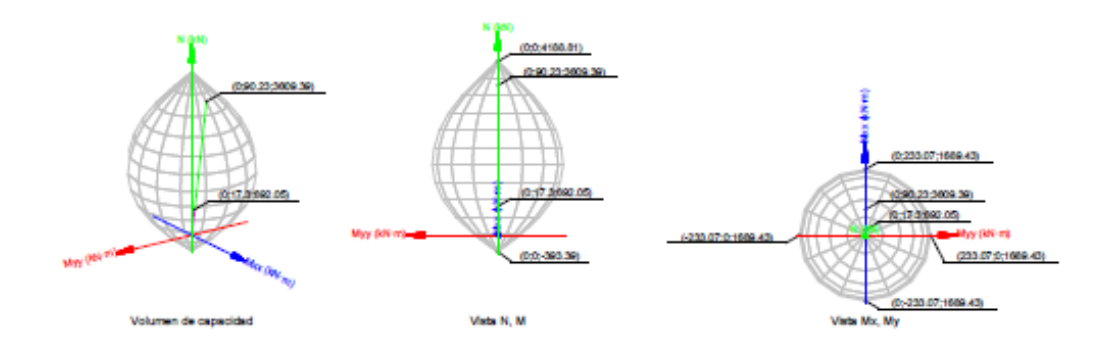

Comprobación de resistencia de la sección (ni)

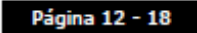

#### **Comprobaciones del pilar P1**

N<sub>66</sub>, M<sub>66</sub> son los esfuerzos de cálculo de primer orden, incluyendo, en su caso, la excentricidad mínima según 42.2.1:

Na: Esfuerzo normal de cálculo.

Mai: Momento de cálculo de primer orden.

NRA MRA SON los esfuerzos que producen el agotamiento de la sección con las mismas excentricidades que los esfuerzos solicitantes de cálculo pésimos.

N<sub>kd</sub>: Axil de agotamiento.

M<sub>Rd</sub>: Momentos de agotamiento.

Donde:

 $N_{ad} = N_d$ 

 $M_{ad} = N_d \cdot e_a$ 

#### Siendo:

e.: Excentricidad de primer orden. Se calcula teniendo en cuenta la excentricidad mínima e<sub>nto</sub> según el artículo 42.2.1.

En este caso, las excentricidades e<sub>0.x</sub> y e<sub>0,y</sub> son inferiores a la mínima.

 $e_{\rm ex} = e_{\rm ex}$ 

 $\mathsf{e}_{\mathsf{e},\mathsf{y}}=\mathsf{e}_{\mathsf{min},\mathsf{y}}$ 

Donde:

#### En el eje x:

 $e_{min} = h/20 \le 2$  cm

h: Canto de la sección en el plano de flexión considerado.

#### M,

 $\mathbf{e}_{\scriptscriptstyle 0}$ N.

#### Donde:

M<sub>a</sub>: Momento de cálculo de primer

orden. Na: Esfuerzo normal de cálculo.

#### En el eje y:

 $e_{min} = h/20 \le 2$  cm

h: Canto de la sección en el plano de flexión considerado.

# $\mathbf{e}_{\text{o}} = \frac{\mathbf{v}_{\text{o}}}{\mathbf{N}_{\sigma}}$

#### Donde:

Ma: Momento de cálculo de primer

orden.

Na: Esfuerzo normal de cálculo.

#### Comprobación del estado limite de inestabilidad

En el eje x:

Los efectos de segundo orden pueden ser despreciados, ya que la esbeltez mecánica del soporte  $\lambda$  es menor que la esbeltez límite inferior λ<sub>in</sub> indicada en 43.1.2.

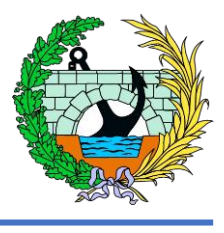

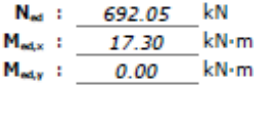

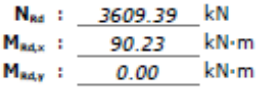

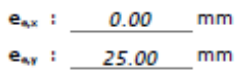

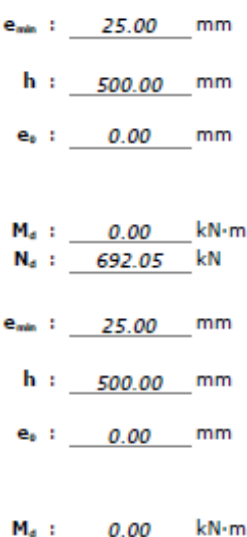

 $N_4$  : 692.05 kN

Página 13 - 18

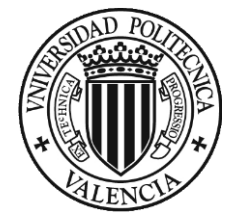

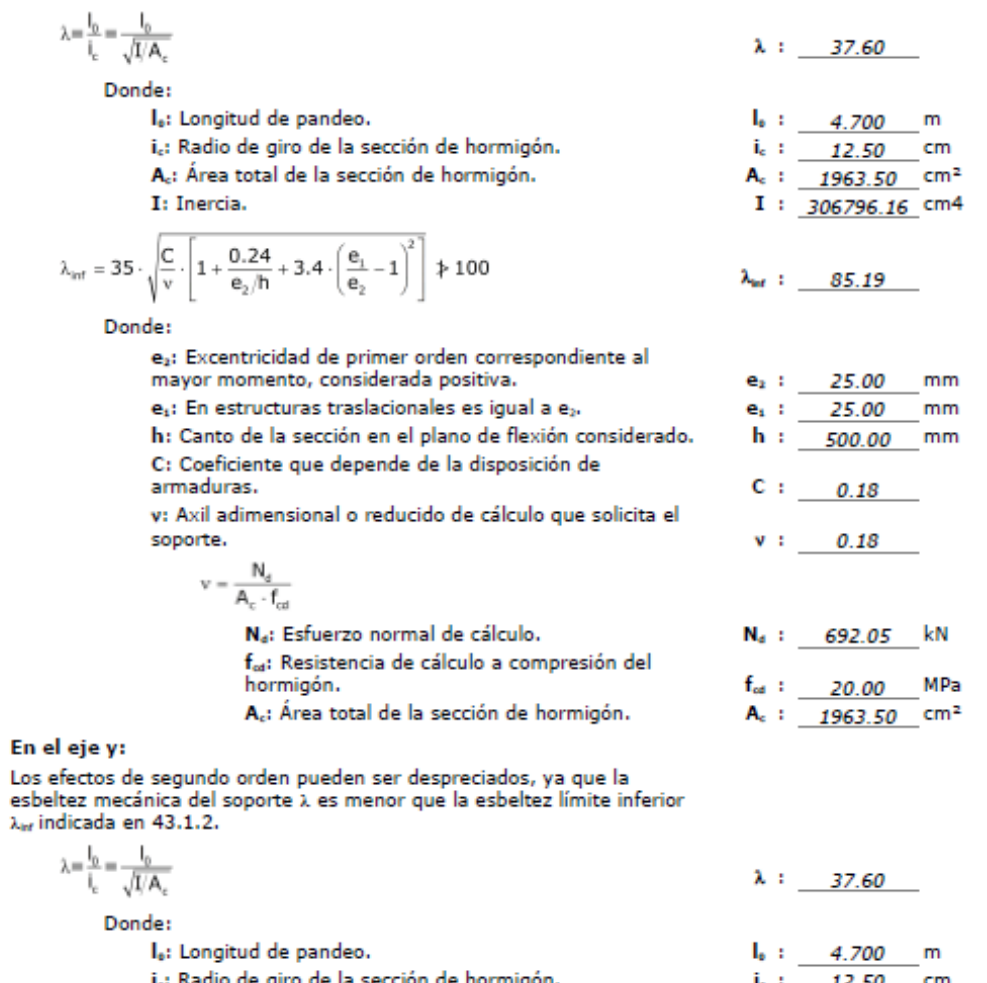

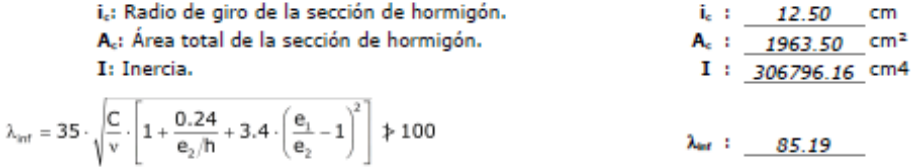

Donde:

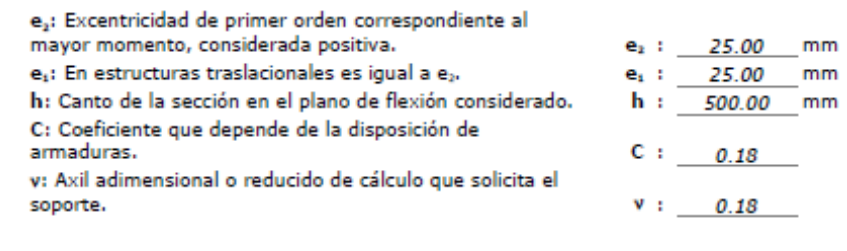

Página 14 - 18

#### **Comprobaciones del pilar P1**

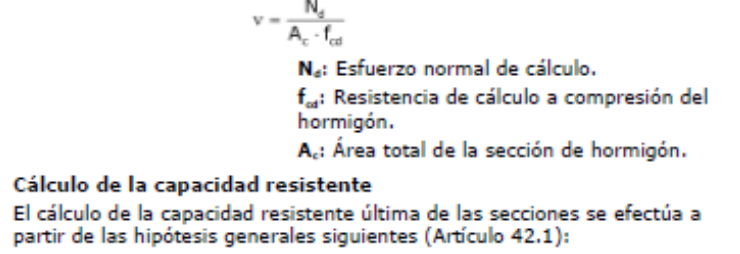

- (a) El agotamiento se caracteriza por el valor de la deformación en<br>determinadas fibras de la sección, definidas por los dominios de deformación de agotamiento.
- (b) Las deformaciones del hormigón siguen una ley plana.
- (c) Las deformaciones e, de las armaduras pasivas se mantienen iguales a las del hormigón que las envuelve.
- (d) Diagramas de cálculo.
	- (i) El diagrama de cálculo tensión-deformación del hormigón es del<br>tipo parábola rectángulo. No se considera la resistencia del hormigón a tracción.

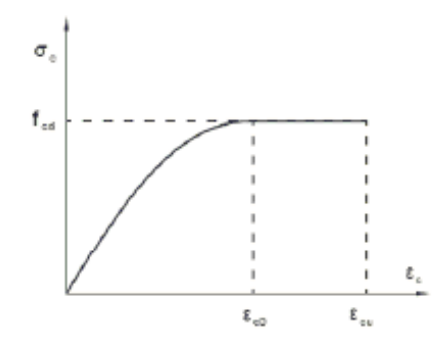

f<sub>os</sub>: Resistencia de cálculo a compresión del hormigón.

e... Deformación de rotura del hormigón en compresión simple.

e...: Deformación de rotura del hormigón en flexión.

Se considera como resistencia de cálculo del hormigón en compresión el valor:

$$
f_{\text{ref}} = \alpha_{\text{ce}} \cdot \frac{f_{\text{ex}}}{\gamma_{\text{c}}}
$$

 $\alpha_{\rm sc}$ : Factor que tiene en cuenta el cansancio del hormigón cuando está sometido a altos niveles de tensión de compresión debido a cargas larga duración.

 $f_{ik}$ : Resistencia característica del hormigón.

γι: Coeficiente de minoración de la resistencia del hormigón.

(ii) Se adopta el siguiente diagrama de cálculo tensión-deformación del acero de las armaduras pasivas.

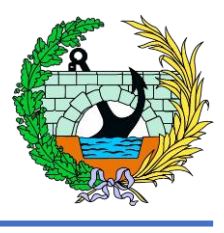

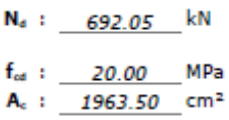

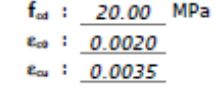

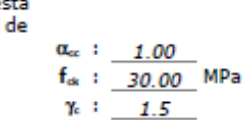

Página 15 - 18

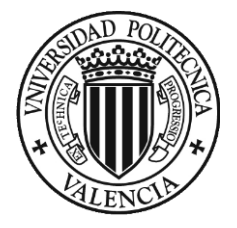

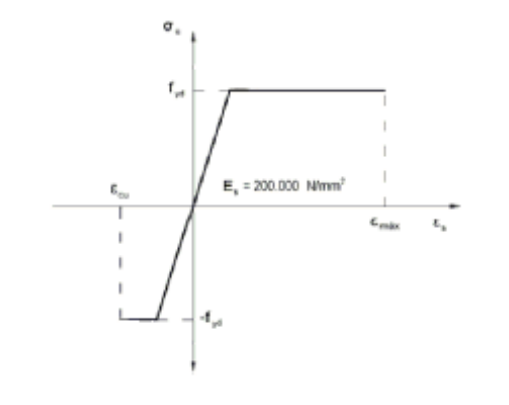

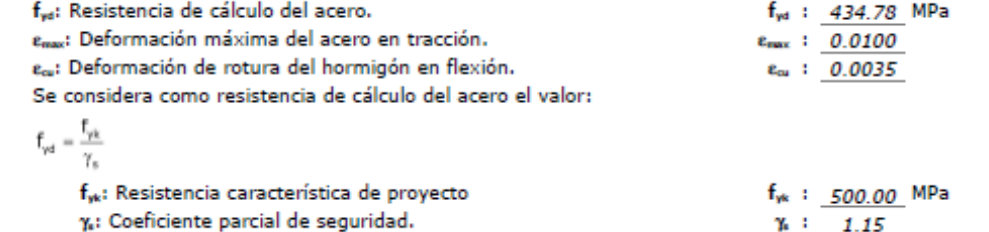

(e) Se aplican a las resultantes de tensiones en la sección las ecuaciones generales de equilibrio de fuerzas y de momentos.

#### Equilibrio de la sección para los esfuerzos de agotamiento, calculados con las mismas excentricidades que los esfuerzos de cálculo pésimos:

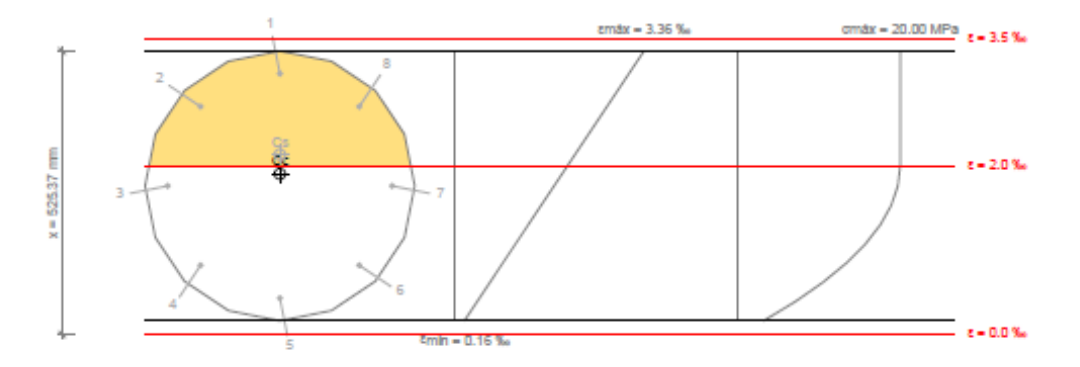

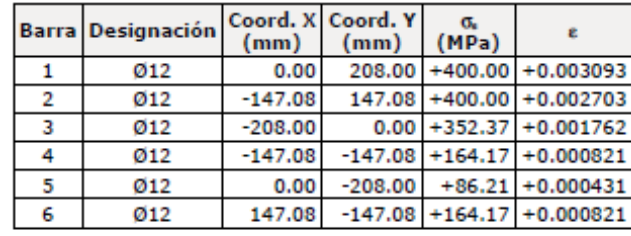

Página 16 - 18

#### **Comprobaciones del pilar P1**

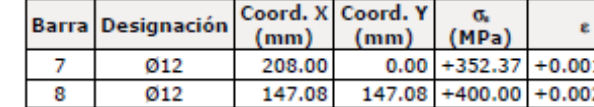

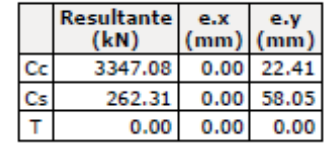

#### $\mathsf{N}_{\mathsf{Rd}} = \mathsf{C}_{\mathrm{c}} + \mathsf{C}_{\mathrm{s}} - \mathsf{T}$

 $\mathsf{M}_{\mathsf{Rd},x} = \mathsf{C}_{\mathsf{c}} \cdot \mathsf{e}_{\mathsf{cc},y} + \mathsf{C}_{\mathsf{s}} \cdot \mathsf{e}_{\mathsf{cs},y} - \mathsf{T} \cdot \mathsf{e}_{\mathsf{T},y}$ 

$$
M_{\text{Rd},\gamma} = C_{\text{c}} \cdot e_{\text{cc},\text{x}} + C_{\text{s}} \cdot e_{\text{cc},\text{x}} - T \cdot e_{\text{T},\text{x}}
$$

#### Donde:

C<sub>c</sub>: Resultante de compresiones en el hormigón.

C.: Resultante de compresiones en el acero.

T: Resultante de tracciones en el acero.

e<sub>xe</sub>: Excentricidad de la resultante de compresiones en el hormigón en la dirección de los ejes X e Y.

e. Excentricidad de la resultante de compresiones en el acero en la dirección de los ejes X e Y.

e,: Excentricidad de la resultante de tracciones en el acero en la dirección de los ejes X e Y.

econo: Deformación de la fibra más comprimida de hormigón.

essax: Deformación de la barra de acero más traccionada.

Ocmax: Tensión de la fibra más comprimida de hormigón.

Gonaxi Tensión de la barra de acero más traccionada.

#### Equilibrio de la sección para los esfuerzos solicitantes de cálculo pésimos:

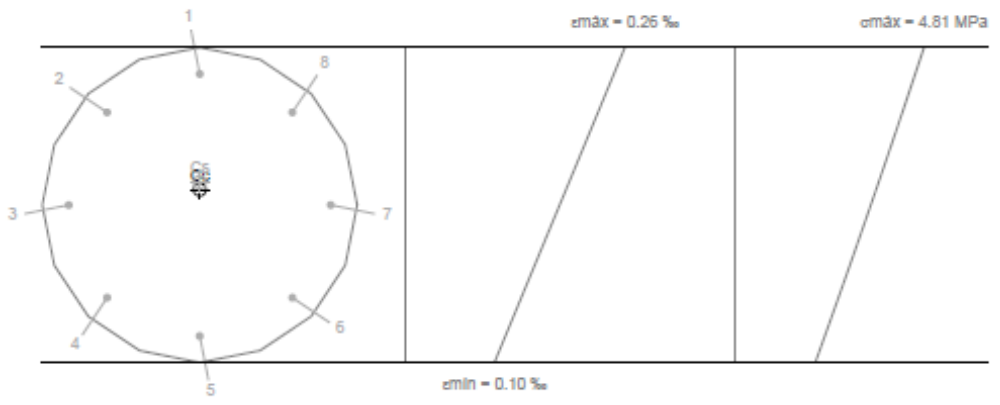

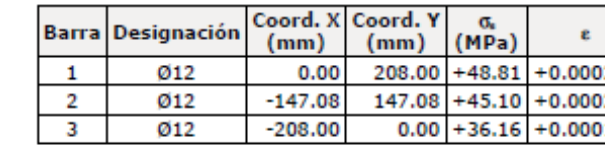

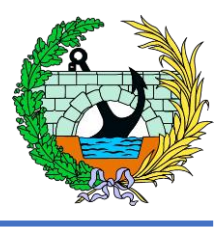

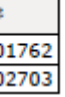

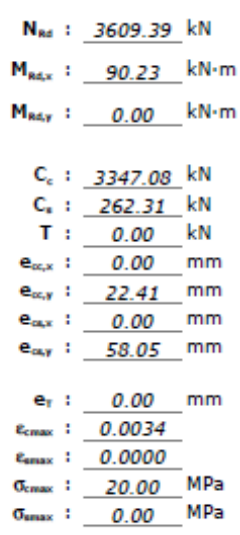

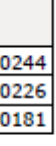

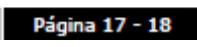

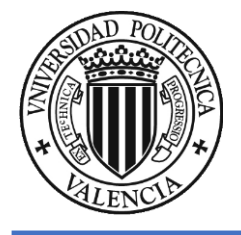

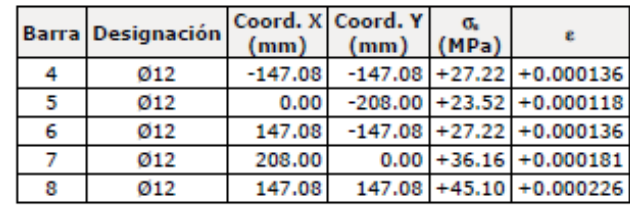

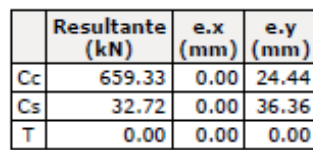

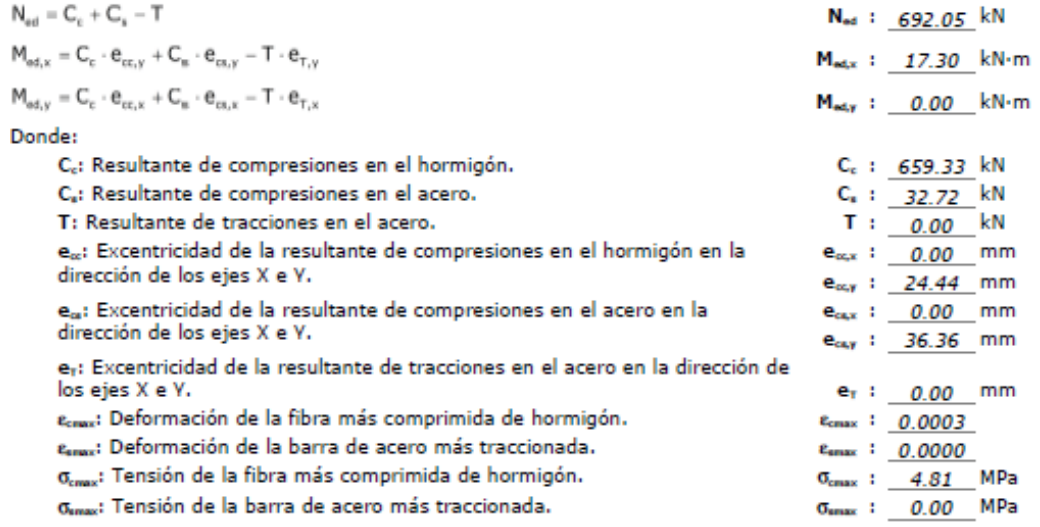

Página 18 - 18

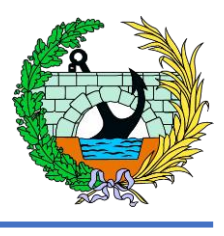

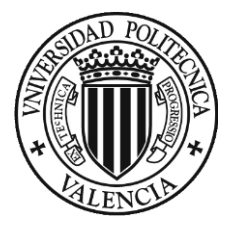

# 9 APÉNDICE 3. Comprobaciones pilar P2

#### **Comprobaciones del pilar P2**

#### 1 .- FORJADO 1 (0 - 4.7 M)

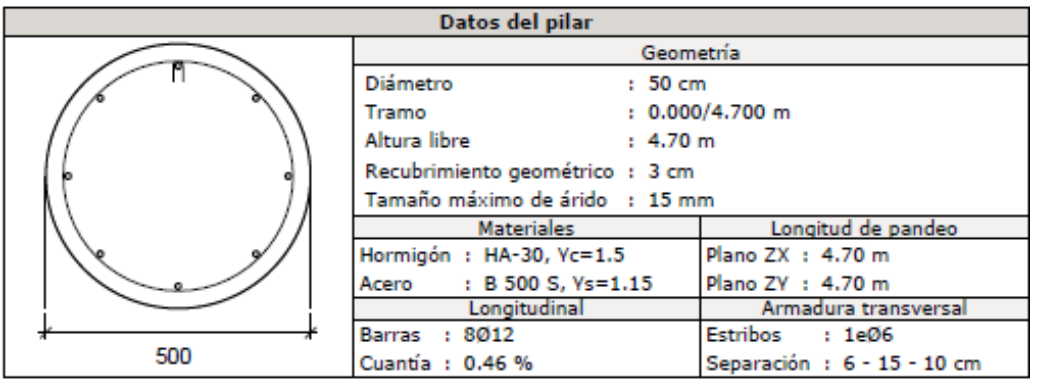

#### Disposiciones relativas a las armaduras (EHE-08, Artículos 42.3, 54 y 69.4.1.1)

#### **Dimensiones mínimas**

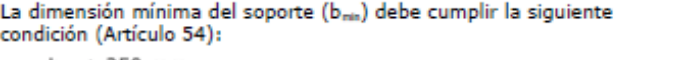

```
b_{\text{min}} \geq 250 mm
```
500.00 mm  $\geq$  250.00 mm  $\sqrt{}$ 

#### Armadura longitudinal

La distancia libre d<sub>e</sub> horizontal y vertical, entre dos barras aisladas consecutivas debe ser igual o superior a s<sub>mh</sub> (Artículo 69.4.1.1):

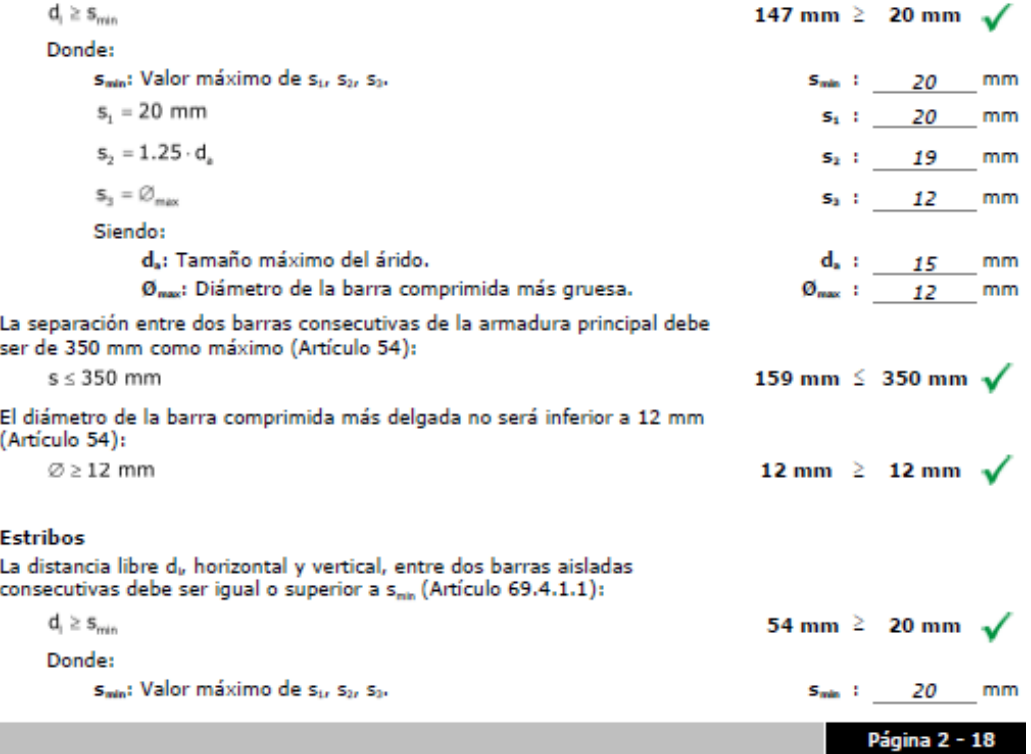

#### **Comprobaciones del pilar P2**

 $s_1 = 20$  mm

 $s_2 = 1.25 \cdot d_a$ 

 $\mathsf{s}_\mathsf{3} = \varnothing_\mathsf{max}$ 

Siendo:

d.: Tamaño máximo del árido.

 $\overline{\mathcal{O}}_{\text{max}}$ : Diámetro de la barra más gruesa de la armadura<br>transversal.

Para poder tener en cuenta las armaduras pasivas en compresión, es necesario que vayan sujetas por cercos o estribos cuya separación s. y<br>diámetro Ø, cumplan (Artículo 42.3.1):

 $s_{n} \leq 15 \cdot \varnothing_{\min} \geq 300$  mm

 $S_t \leq b_{min}$ 

#### Donde:

Ømin: Diámetro de la barra comprimida más delgada.

 $$ 

 $\varnothing_{\rm t} \geq 1/4 \cdot \varnothing_{\rm max}$ 

#### Donde:

Ømm: Diámetro de la barra comprimida más gruesa.

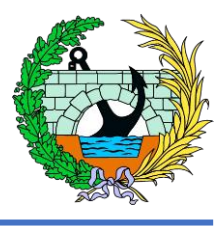

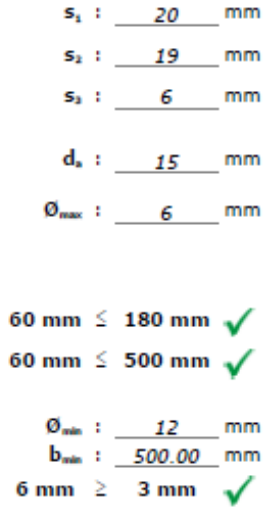

 $\emptyset_{\text{max}}$ :  $\underline{\qquad \qquad 12 \qquad \qquad mm}$ 

Página 3 - 18

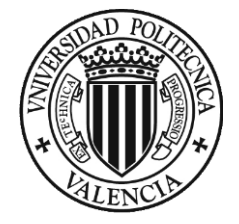

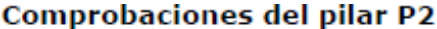

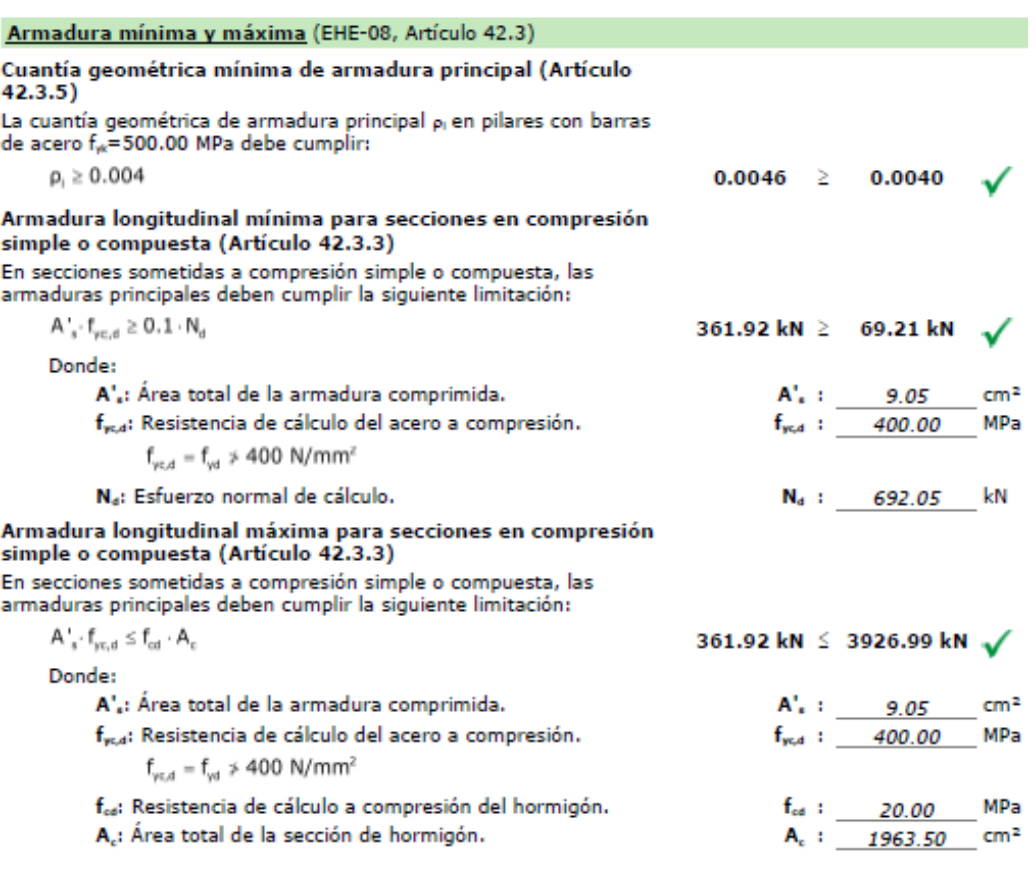

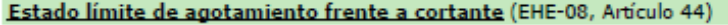

La comprobación no procede, ya que no hay esfuerzo cortante.

#### Estado límite de agotamiento frente a solicitaciones normales (EHE-08, Artículo 42)

Los esfuerzos solicitantes de cálculo pésimos se producen en 'Pie', para la combinación de hipótesis "1.35.PP+1.35.CM".

Se debe satisfacer:

$$
\eta_1 = \sqrt{\frac{{N_{\text{eff}}}^2+{M_{\text{eff},x}}^2+{M_{\text{ref},y}}^2}{{N_{\text{ref}}}^2+{M_{\text{ref},y}}^2}^2} \leq 1
$$

 $\eta$  : 0.192  $\sqrt{ }$ 

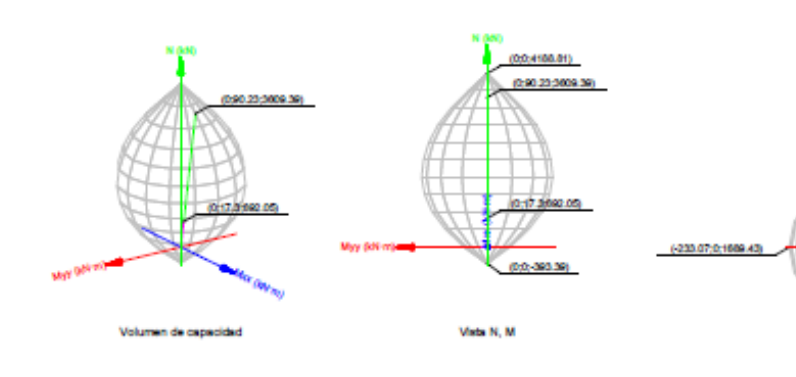

Comprobación de resistencia de la sección (ni) N<sub>66</sub>, M<sub>66</sub> son los esfuerzos de cálculo de primer orden, incluyendo, en su caso, la excentricidad mínima según 42.2.1: N<sub>ed</sub>: Esfuerzo normal de cálculo.

Mai: Momento de cálculo de primer orden.

NRA MRA SON los esfuerzos que producen el agotamiento de la sección con las mismas excentricidades que los esfuerzos solicitantes de cálculo pésimos.

N<sub>Rd</sub>: Axil de agotamiento.

M<sub>kd</sub>: Momentos de agotamiento.

Donde:

43

 $N_{\text{ed}} = N_{\text{d}}$ 

 $\mathsf{M}_{ad} = \mathsf{N}_d \cdot \mathbf{e}_a$ 

Siendo:

e.: Excentricidad de primer orden. Se calcula teniendo en cuenta la excentricidad mínima e<sub>nis</sub> según el artículo  $42.2.1.$ 

En este caso, las excentricidades e<sub>0.x</sub> y e<sub>0,y</sub> son inferiores a la mínima.

 $\mathsf{e}_{\mathsf{e},\mathsf{x}}=\mathsf{e}_{\mathsf{0},\mathsf{x}}$ 

 $\mathsf{e}_{\mathsf{e},\mathsf{y}}=\mathsf{e}_{\mathsf{min},\mathsf{y}}$ 

Donde: En el eje x:

 $e_{min} = h/20 \leq 2$  cm

h: Canto de la sección en el plano de flexión considerado.

 $\mathbf{e}_{\text{o}} = \frac{\mathbf{e}_{\text{o}}}{\mathbf{N}_{\text{d}}}$  $M_{\rm c}$ 

Donde: Ma: Momento de cálculo de primer orden.

Na: Esfuerzo normal de cálculo.

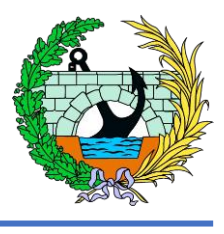

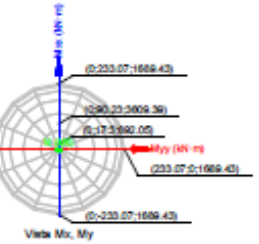

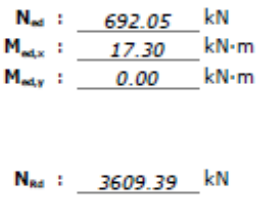

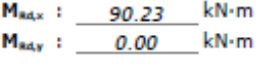

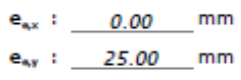

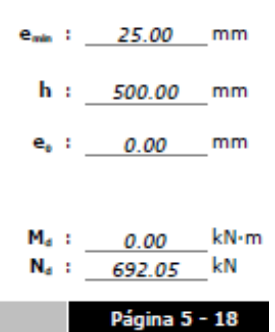

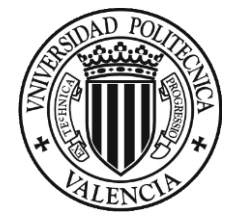

Donde:

I<sub>0</sub>: Longitud de pandeo.

#### **Comprobaciones del pilar P2**

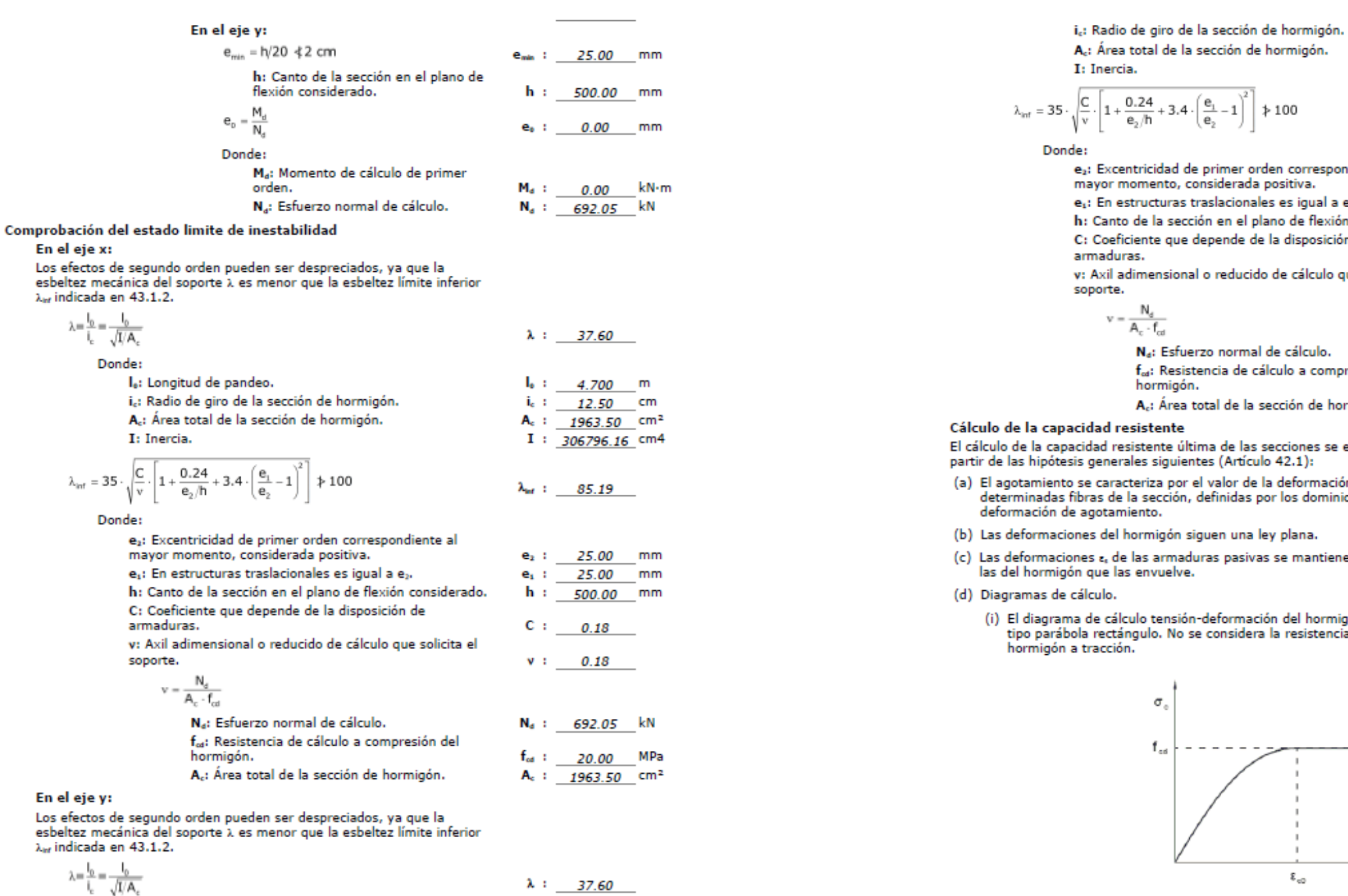

 $I_0: 4.700$  m

Página 6 - 18

#### **Comprobaciones del pilar P2**

A<sub>c</sub>: Área total de la sección de hormigón. I: Inercia.  $-+3.4\cdot\left(\frac{e_1}{e_2}-1\right)$  $\sqrt{\frac{c}{v}}$ .  $0.24$  $*100$ ، 11  $e_2/h$ 

le:

- e2: Excentricidad de primer orden correspondiente al mayor momento, considerada positiva.
- e<sub>1</sub>: En estructuras traslacionales es igual a e<sub>2</sub>.
- h: Canto de la sección en el plano de flexión considerado.
- C: Coeficiente que depende de la disposición de
- armaduras.
- v: Axil adimensional o reducido de cálculo que solicita el soporte.

#### $\mathbf{v} = \frac{\mathbf{v}_\mathrm{u}}{\mathsf{A}_\mathrm{c} \cdot \mathsf{f}_\mathrm{cd}}$ N,

- 
- Na: Esfuerzo normal de cálculo.
- f<sub>os</sub>: Resistencia de cálculo a compresión del hormigón.
- A<sub>c</sub>: Área total de la sección de hormigón.

#### acidad resistente

acidad resistente última de las secciones se efectúa a sis generales siguientes (Artículo 42.1):

- o se caracteriza por el valor de la deformación en<br>fibras de la sección, definidas por los dominios de agotamiento.
- ones del hormigón siguen una ley plana.
- nes e, de las armaduras pasivas se mantienen iguales a ón que las envuelve.

#### cálculo.

a de cálculo tensión-deformación del hormigón es del ola rectángulo. No se considera la resistencia del a tracción.

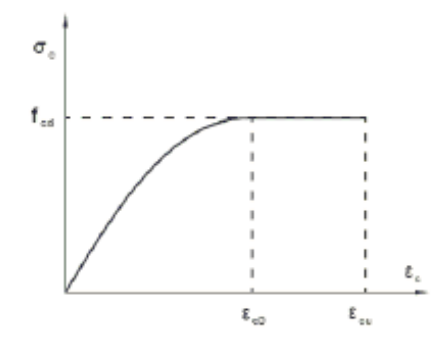

f<sub>os</sub>: Resistencia de cálculo a compresión del hormigón. e. Deformación de rotura del hormigón en compresión simple.

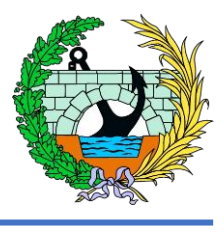

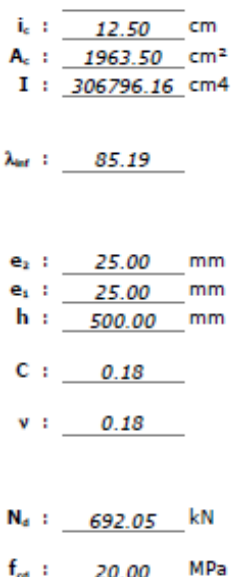

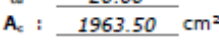

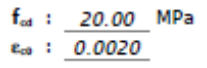

Página 7 - 18

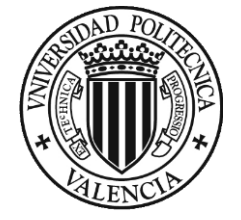

e. : Deformación de rotura del hormigón en flexión. Se considera como resistencia de cálculo del hormigón en compresión el valor:

$$
f_{cd} = \alpha_{cc} \cdot \frac{f_{ck}}{\gamma_c}
$$

 $\alpha_{\rm sc}$ : Factor que tiene en cuenta el cansancio del hormigón cuando está<br>sometido a altos niveles de tensión de compresión debido a cargas de larga duración.  $f_{ik}$ : Resistencia característica del hormigón.

γ<sub>ε</sub>: Coeficiente de minoración de la resistencia del hormigón.

 $\varepsilon_{\text{ou}}$  : 0.0035

 $\alpha_{\rm cc}$  :  $\underline{\qquad \qquad 1.00}$  $f_{\alpha}$  : 30.00 MPa

 $\gamma_0$  : 1.5

(ii) Se adopta el siguiente diagrama de cálculo tensión-deformación del acero de las armaduras pasivas.

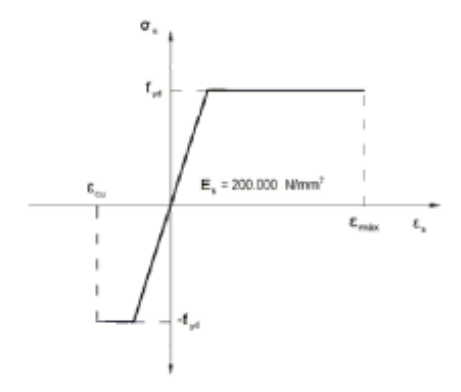

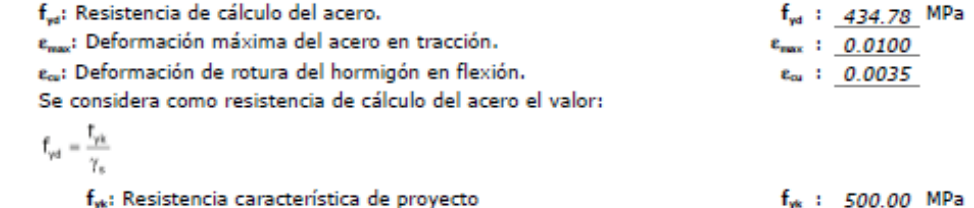

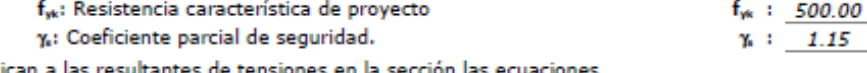

(e) Se aplican a las resultantes de tensiones en la sección las ecuaciones<br>generales de equilibrio de fuerzas y de momentos.

#### Página 8 - 18

#### **Comprobaciones del pilar P2**

Equilibrio de la sección para los esfuerzos de agotamiento, calculados con las mismas excentricidades que los esfuerzos de cálculo pésimos:

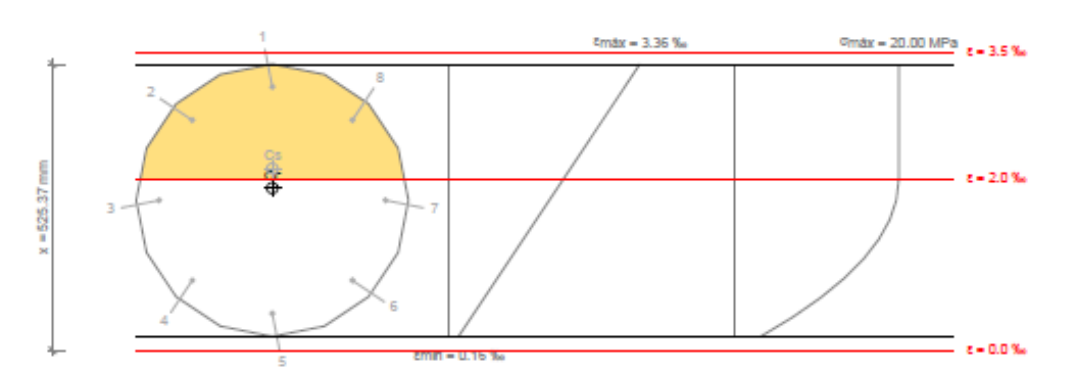

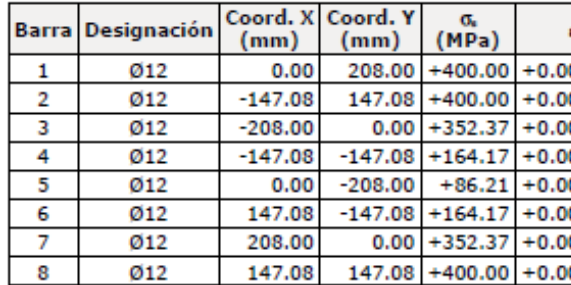

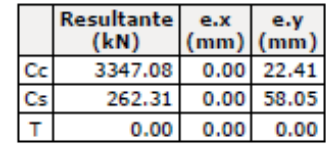

 $\mathsf{N}_{\mathsf{Rd}} = \mathsf{C}_{\mathsf{c}} + \mathsf{C}_{\mathsf{s}} - \mathsf{T}$ 

 $\mathsf{M}_{\mathrm{Rd},\mathrm{x}} = \mathsf{C}_{\mathrm{c}} \cdot \mathsf{e}_{\mathrm{ce},\mathrm{y}} + \mathsf{C}_{\mathrm{s}} \cdot \mathsf{e}_{\mathrm{ce},\mathrm{y}} - \mathsf{T} \cdot \mathsf{e}_{\mathrm{T},\mathrm{y}}$ 

 $\mathsf{M}_{\mathrm{Rd},\mathrm{v}}=\mathsf{C}_{\mathrm{c}}\cdot\mathsf{e}_{\infty,\mathrm{x}}+\mathsf{C}_{\mathrm{s}}\cdot\mathsf{e}_{\infty,\mathrm{x}}-\mathsf{T}\cdot\mathsf{e}_{\mathrm{T},\mathrm{x}}$ 

Donde:

C<sub>c</sub>: Resultante de compresiones en el hormigón.

C.: Resultante de compresiones en el acero.

T: Resultante de tracciones en el acero.

e<sub>xo</sub>: Excentricidad de la resultante de compresiones en el hormigón en la dirección de los ejes X e Y.

e. Excentricidad de la resultante de compresiones en el acero en la dirección de los ejes X e Y.

e,: Excentricidad de la resultante de tracciones en el acero en la dirección de los ejes X e Y.

e<sub>creax</sub>: Deformación de la fibra más comprimida de hormigón.

esmax: Deformación de la barra de acero más traccionada.

Ocmax: Tensión de la fibra más comprimida de hormigón.

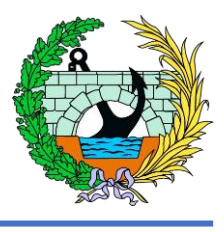

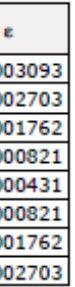

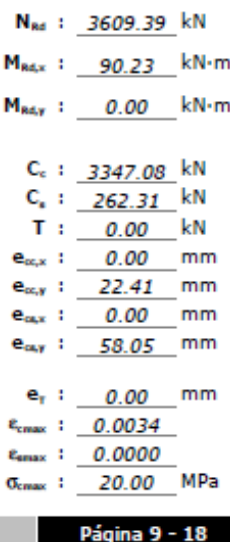

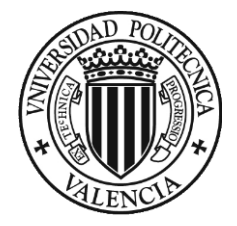

Genaxi Tensión de la barra de acero más traccionada.

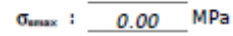

Equilibrio de la sección para los esfuerzos solicitantes de cálculo pésimos:

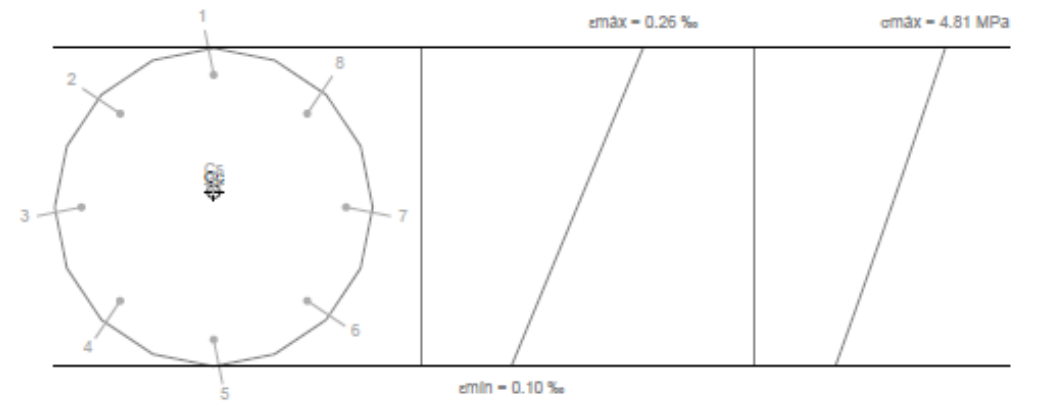

Coord. X Coord. Y  $\frac{\sigma_{\rm s}}{(\rm MPa)}$ Barra Designación  $\epsilon$  $(mm)$  $(mm)$  $\overline{1}$  $208.00 + 48.81 + 0.000244$  $Ø12$  $0.00$  $\overline{2}$  $147.08 + 45.10 + 0.000226$ Ø12  $-147.08$  $\begin{array}{c} 3 \\ 4 \end{array}$  $Ø12$  $-208.00$  $0.00 + 36.16 + 0.000181$  $-147.08$  $-147.08$  +27.22 +0.000136  $Ø12$  $5<sub>5</sub>$  $0.00$  $-208.00$  +23.52 +0.000118  $Ø12$  $6<sup>7</sup>$  $Q$ 12 147.08  $-147.08$  +27.22 +0.000136  $\overline{7}$ 208.00  $0.00 + 36.16 + 0.000181$  $Ø12$  $\overline{\mathbf{8}}$  $Ø12$  $147.08$  147.08 +45.10 +0.000226

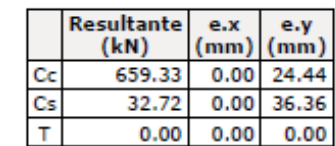

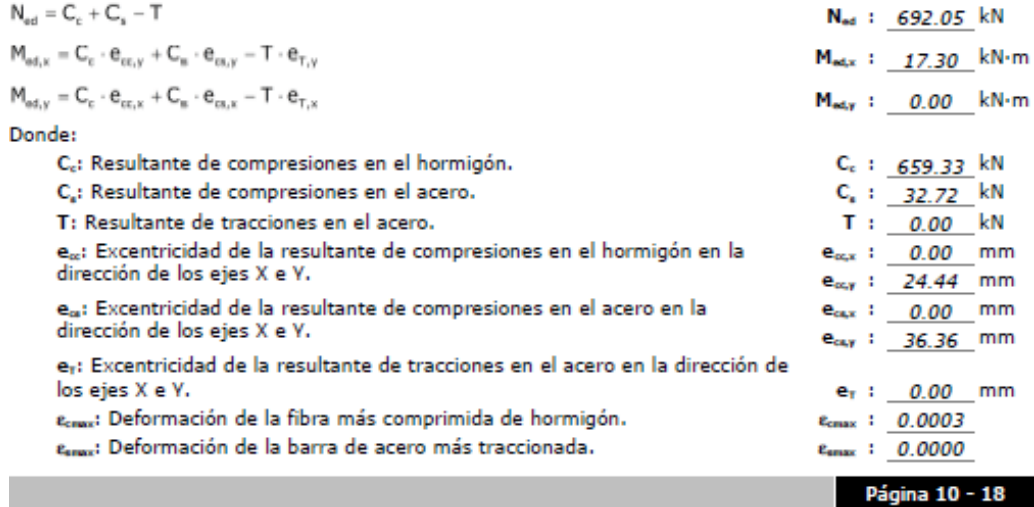

## **Comprobaciones del pilar P2**

Ocnus: Tensión de la fibra más comprimida de hormigón. Genax: Tensión de la barra de acero más traccionada.

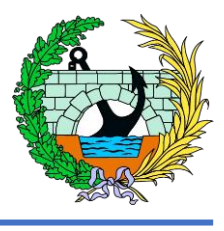

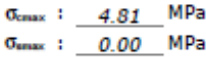

Página 11 - 18

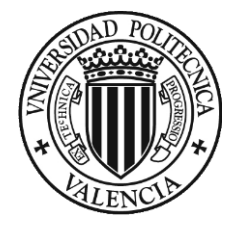

#### 2.- CIMENTACIÓN

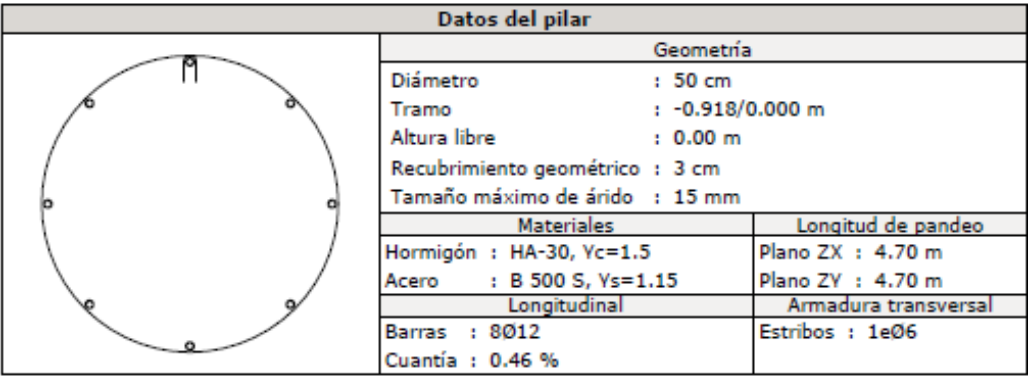

#### Disposiciones relativas a las armaduras (EHE-08, Artículos 42.3, 54 y 69.4.1.1)

La comprobación no procede

#### Armadura mínima y máxima (EHE-08, Artículo 42.3)

La comprobación no procede

#### Estado límite de agotamiento frente a cortante (EHE-08, Artículo 44)

La comprobación no procede, ya que no hay esfuerzo cortante.

#### Estado límite de agotamiento frente a solicitaciones normales (EHE-08, Artículo 42)

Los esfuerzos solicitantes de cálculo pésimos se producen para la combinación de acciones 1.35-PP+1.35-CM.

#### Se debe satisfacer:

$$
\eta_1 = \sqrt{\frac{{N_{\text{eff}}}{^2} + {M_{\text{eff},x}}^2 + {M_{\text{ref},x}}^2}{N_{\text{rad}}^2 + {M_{\text{ref},y}}^2}} \leq 1
$$
\n
$$
\eta \; : \; \underbrace{\hspace{0.1cm} 0.192 \hspace{0.1cm}}_{\text{}} \sqrt
$$

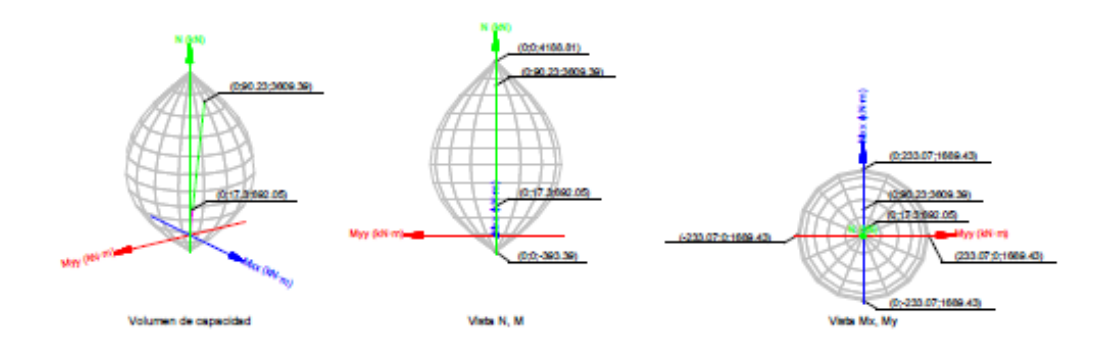

Comprobación de resistencia de la sección (ni)

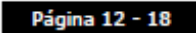

#### **Comprobaciones del pilar P2**

N<sub>66</sub>, M<sub>66</sub> son los esfuerzos de cálculo de primer orden, incluyendo, en su caso, la excentricidad mínima según 42.2.1:

Ne: Esfuerzo normal de cálculo.

Mai: Momento de cálculo de primer orden.

NRA MRA SON los esfuerzos que producen el agotamiento de la sección con las mismas excentricidades que los esfuerzos solicitantes de cálculo pésimos.

N<sub>kd</sub>: Axil de agotamiento.

M<sub>Rd</sub>: Momentos de agotamiento.

Donde:

 $N_{\rm sat}=N_{\rm d}$ 

 $M_{ad} = N_d \cdot e_a$ 

#### Siendo:

e.: Excentricidad de primer orden. Se calcula teniendo en cuenta la excentricidad mínima e<sub>nte</sub> según el artículo 42.2.1.

En este caso, las excentricidades e<sub>0.x</sub> y e<sub>0,y</sub> son inferiores a la mínima.

 $e_{n,x} = e_{n,x}$ 

 $\mathsf{e}_{\mathsf{e},\mathsf{y}}=\mathsf{e}_{\mathsf{min},\mathsf{y}}$ 

Donde:

#### En el eje x:

 $e_{min} = h/20 \le 2$  cm

h: Canto de la sección en el plano de flexión considerado.

 $\mathbf{e}_{\scriptscriptstyle 0}$ 

#### N

Donde:

M<sub>4</sub>: Momento de cálculo de primer orden.

Na: Esfuerzo normal de cálculo.

#### En el eje y:

 $e_{min} = h/20 \le 2$  cm

h: Canto de la sección en el plano de flexión considerado.

 $\mathbf{e}_{\text{o}} = \frac{\mathbf{e}_{\text{o}}}{\mathbf{N}_{\text{d}}}$ м

#### Donde:

Ma: Momento de cálculo de primer orden.

Na: Esfuerzo normal de cálculo.

#### Comprobación del estado limite de inestabilidad

En el eje x:

Los efectos de segundo orden pueden ser despreciados, ya que la esbeltez mecánica del soporte  $\lambda$  es menor que la esbeltez límite inferior  $\lambda_{\text{inf}}$  indicada en 43.1.2.

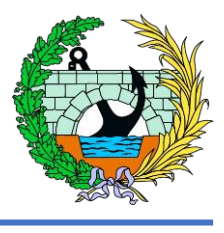

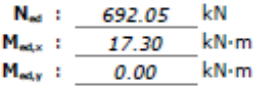

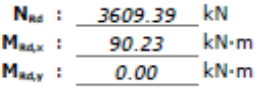

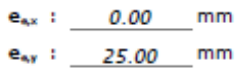

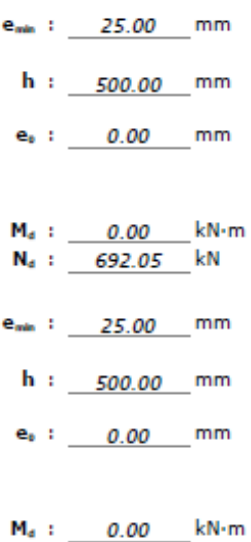

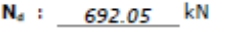

Página 13 - 18

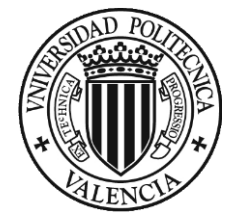

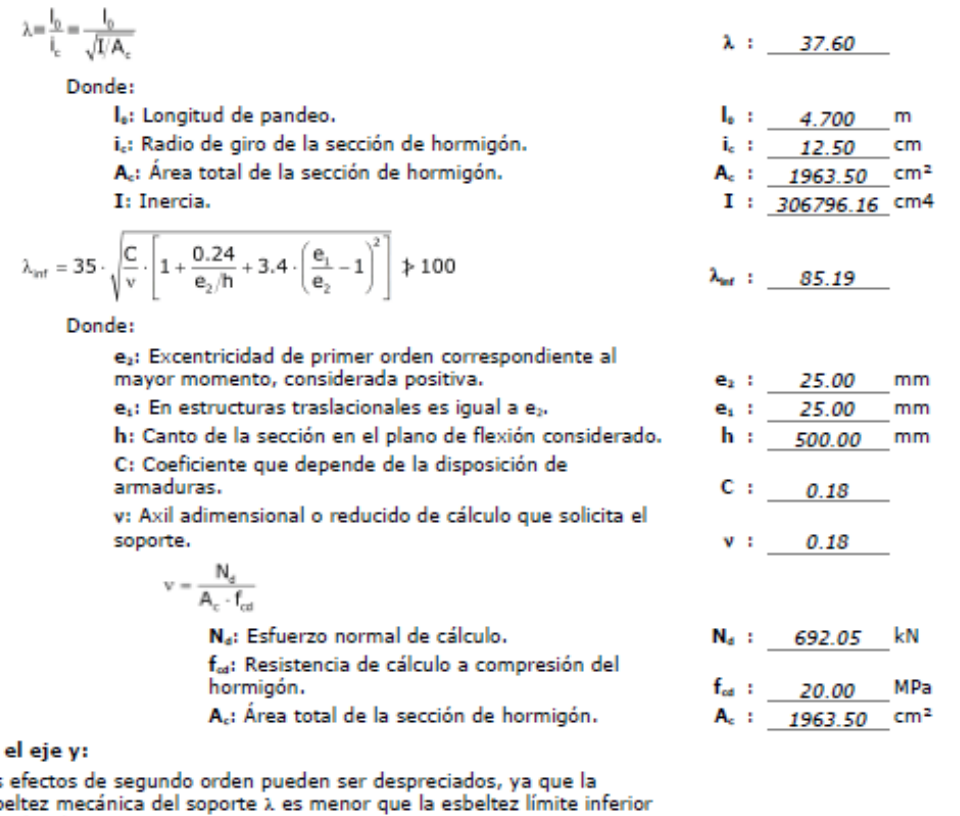

#### En

Los esb  $\lambda_{\text{inf}}$  indicada en 43.1.2.

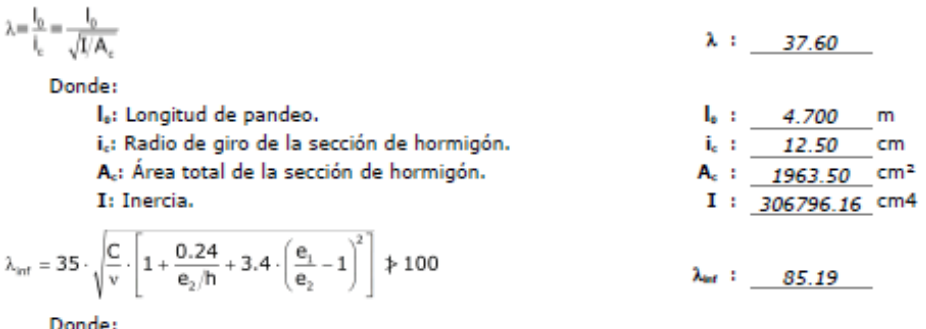

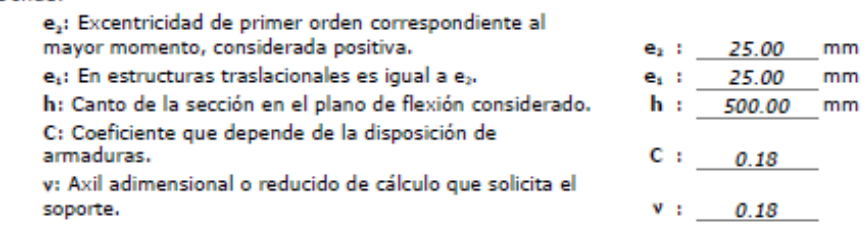

Página 14 - 18

#### **Comprobaciones del pilar P2**

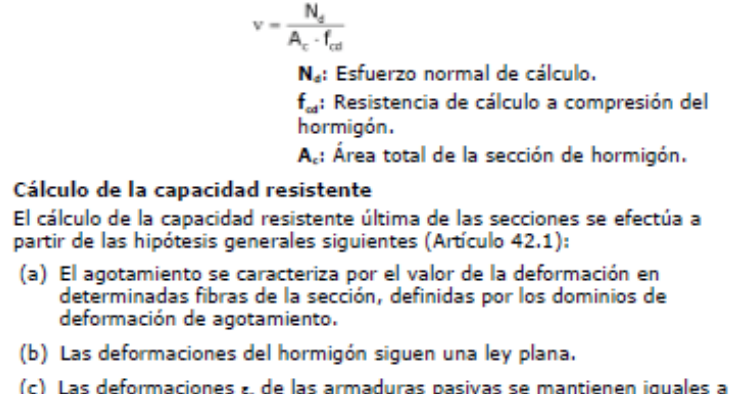

(c) Las deformaciones  $\epsilon_{\rm s}$  de las armaduras pasivas se mantienen iguales a las del hormigón que las envuelve.

(d) Diagramas de cálculo.

(i) El diagrama de cálculo tensión-deformación del hormigón es del<br>tipo parábola rectángulo. No se considera la resistencia del<br>hormigón a tracción.

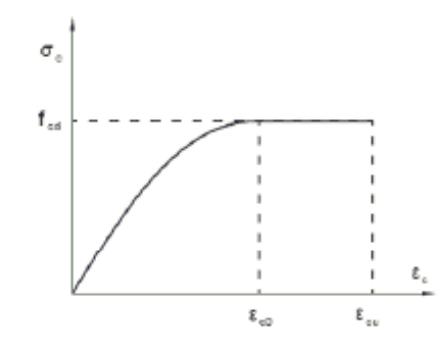

f<sub>os</sub>: Resistencia de cálculo a compresión del hormigón.

e. Deformación de rotura del hormigón en compresión simple.

e...: Deformación de rotura del hormigón en flexión.

Se considera como resistencia de cálculo del hormigón en compresión el valor:

 $\frac{f_{\alpha}}{2}$  $\mathsf{f}_{\text{cd}}=\alpha_{\text{cc}}$  $\gamma_c$ 

> $\alpha_{\alpha}$ : Factor que tiene en cuenta el cansancio del hormigón cuando está<br>sometido a altos niveles de tensión de compresión debido a cargas de larga duración.

 $f_{ck}$ : Resistencia característica del hormigón.

γι: Coeficiente de minoración de la resistencia del hormigón.

(ii) Se adopta el siguiente diagrama de cálculo tensión-deformación del acero de las armaduras pasivas.

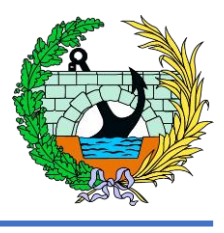

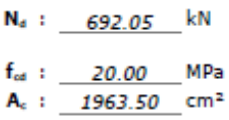

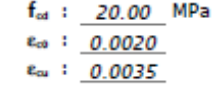

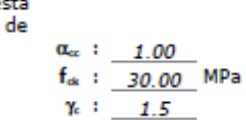

Página 15 - 18

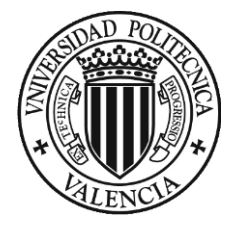

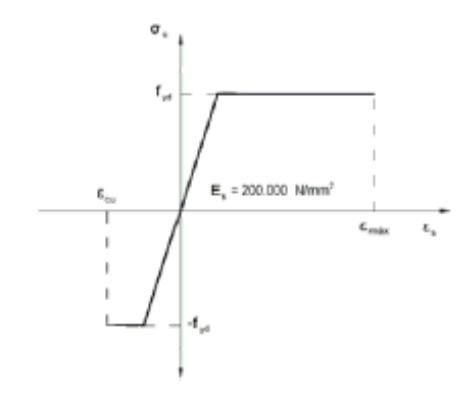

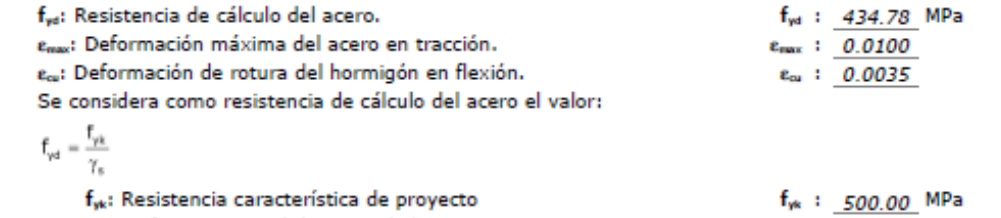

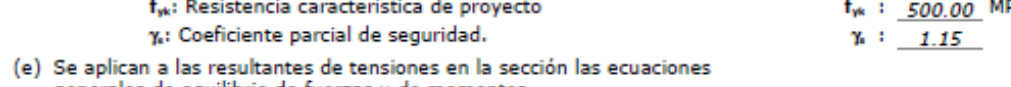

generales de equilibrio de fuerzas y de momentos.

#### Equilibrio de la sección para los esfuerzos de agotamiento, calculados con las mismas excentricidades que los esfuerzos de cálculo pésimos:

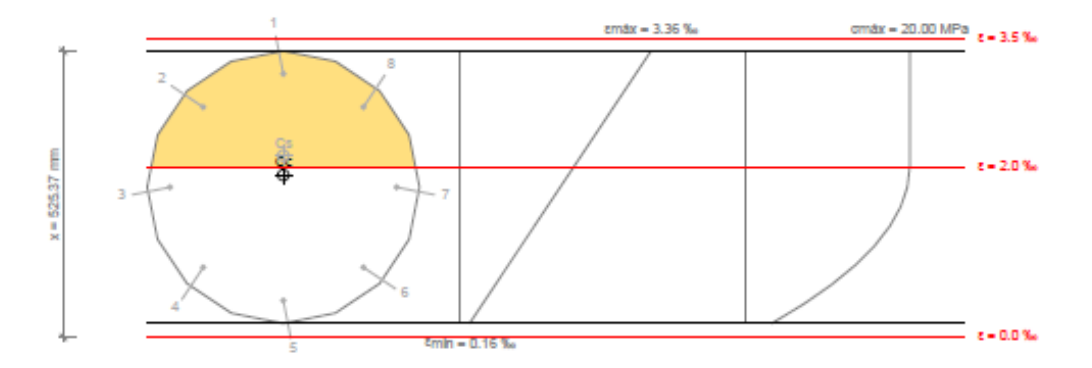

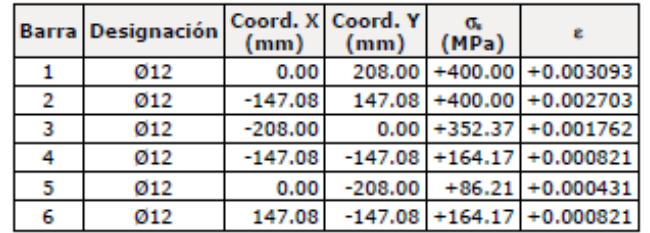

Página 16 - 18

#### **Comprobaciones del pilar P2**

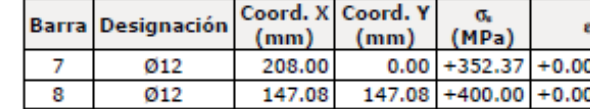

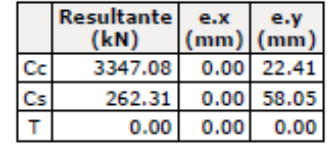

#### $\mathsf{N}_{\mathsf{Rd}} = \mathsf{C}_{\mathsf{c}} + \mathsf{C}_{\mathsf{s}} - \mathsf{T}$

 $\mathsf{M}_{\mathrm{Rd},x} = \mathsf{C}_{\mathrm{c}} \cdot \mathsf{e}_{\mathrm{cc},y} + \mathsf{C}_{\mathrm{s}} \cdot \mathsf{e}_{\mathrm{cc},y} - \mathsf{T} \cdot \mathsf{e}_{\mathrm{T},y}$ 

$$
\mathsf{M}_{\mathsf{Rd},\mathsf{v}} = \mathsf{C}_{_{\mathsf{C}}}\cdot e_{_{\mathsf{CC},\mathsf{x}}} + \mathsf{C}_{_{\mathsf{S}}}\cdot e_{_{\mathsf{CS},\mathsf{x}}} - \mathsf{T}\cdot e_{_{\mathsf{T},\mathsf{x}}}
$$

Donde:

- C<sub>c</sub>: Resultante de compresiones en el hormigón.
- C.: Resultante de compresiones en el acero.
- T: Resultante de tracciones en el acero.
- e. Excentricidad de la resultante de compresiones en el hormigón en la dirección de los ejes X e Y.
- e<sub>o</sub>: Excentricidad de la resultante de compresiones en el acero en la<br>dirección de los ejes X e Y.
- e,: Excentricidad de la resultante de tracciones en el acero en la dirección de los ejes X e Y.
- ecnax: Deformación de la fibra más comprimida de hormigón.
- es l'espacito de la barra de acero más traccionada.
- Ocnux: Tensión de la fibra más comprimida de hormigón.
- Osmax: Tensión de la barra de acero más traccionada.

#### Equilibrio de la sección para los esfuerzos solicitantes de cálculo pésimos:

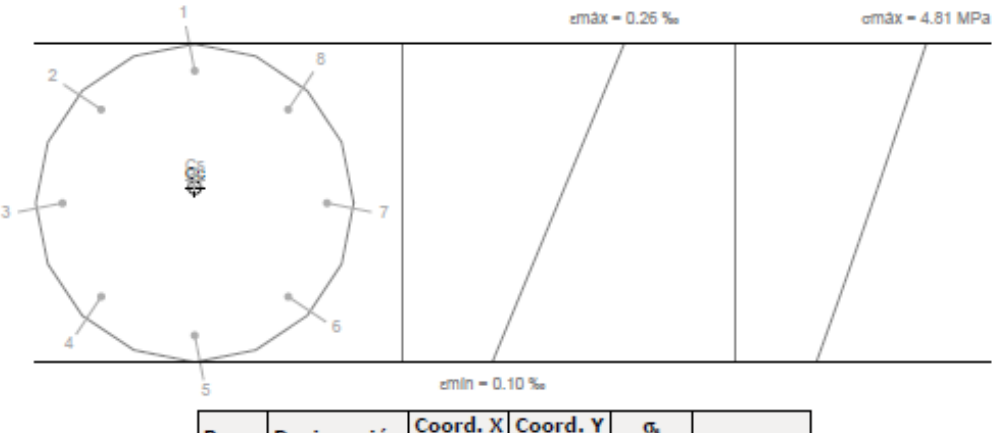

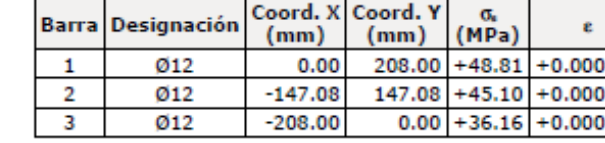

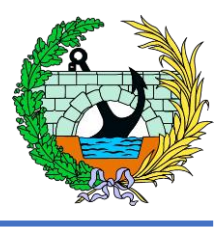

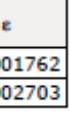

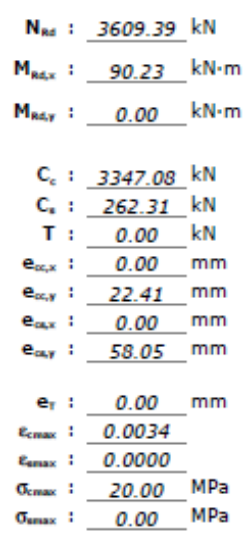

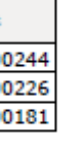

Página 17 - 18

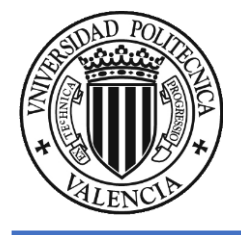

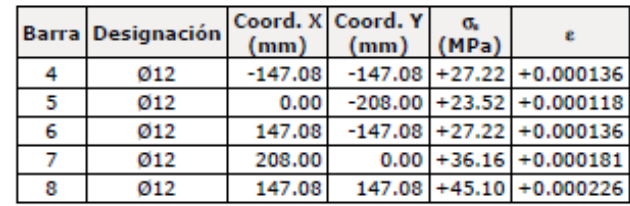

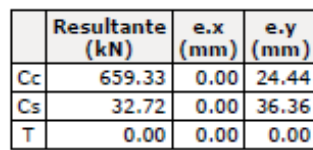

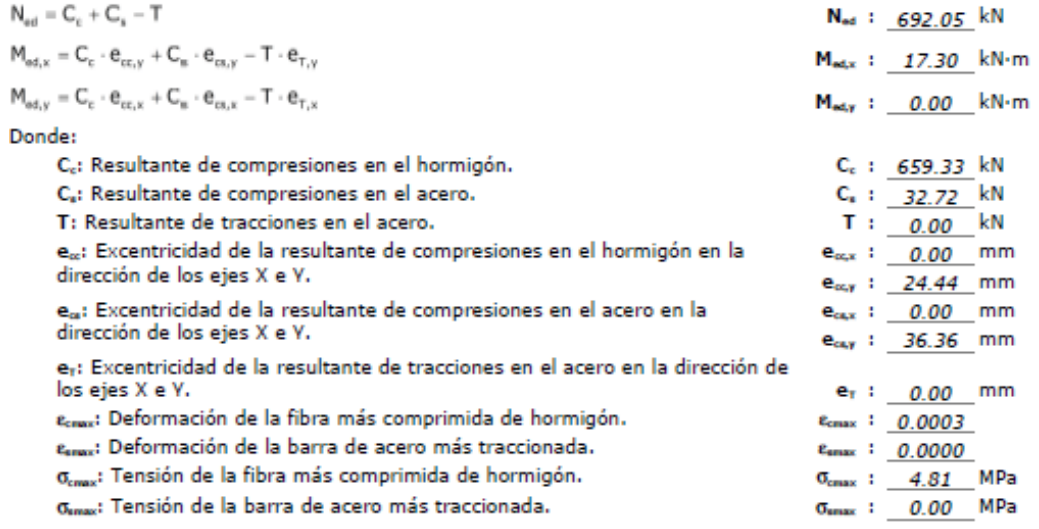

Página 18 - 18

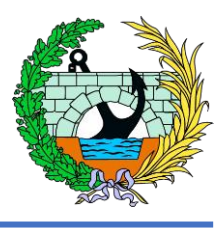

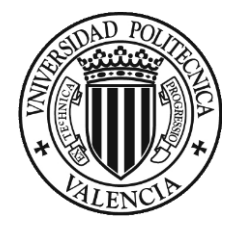

# 10 APÉNDICE 4. Listado cimentación estribos

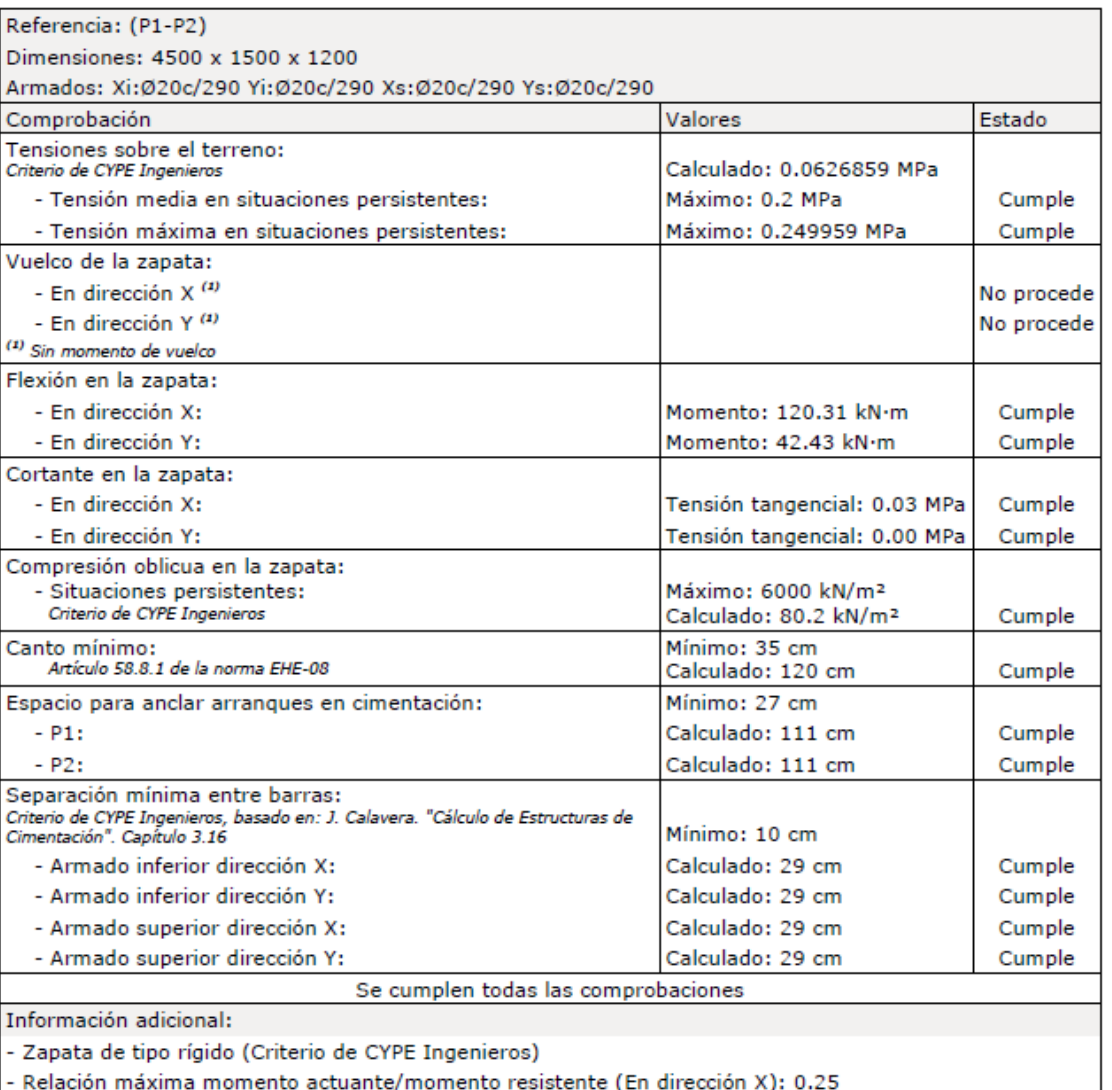

- Relación máxima momento actuante/momento resistente (En dirección Y): 0.03

- Tensión tangencial de agotamiento (En dirección X): 1.35 MPa

- Tensión tangencial de agotamiento (En dirección Y): 0.00 MPa

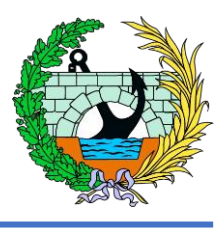

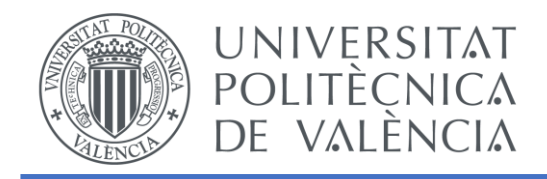

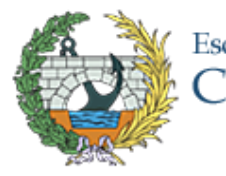

# ANEJO 6. PROGRAMA DE TRABAJOS

# ESTUDIO BÁSICO DE UNA PASARELA PEATONAL SOBRE LA AUTOVÍA A-7, P.K. 326+900. T.M. DE PATERNA (VALENCIA)

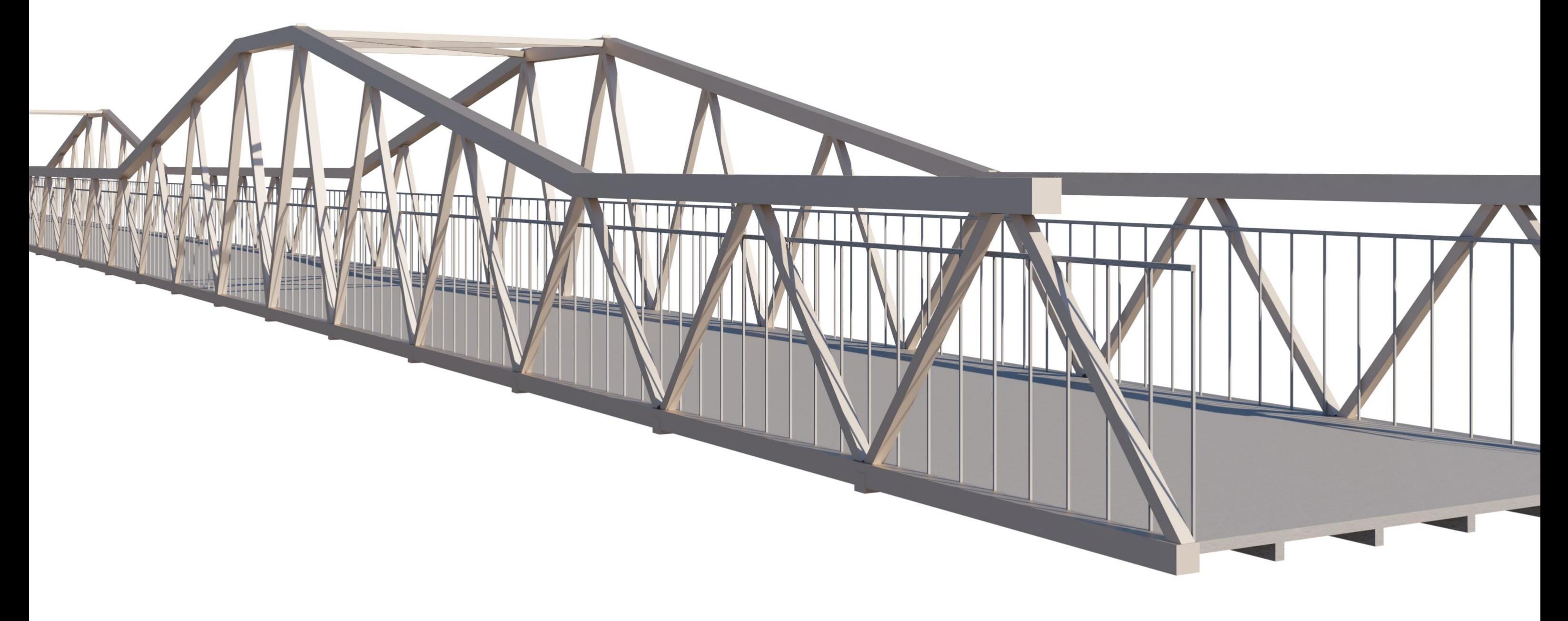

# Escuela Técnica Superior de Ingenieros de<br>Caminos, Canales y Puertos

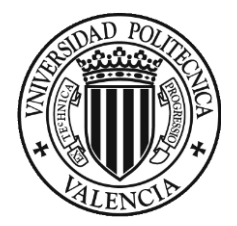

ANEJO 6. PROGRAMA DE TRABAJOS

# ÍNDICE

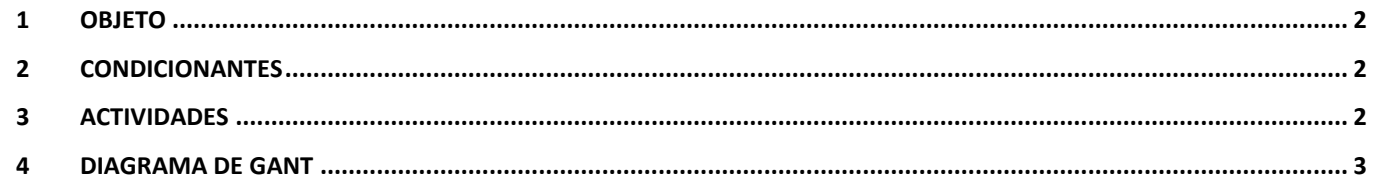

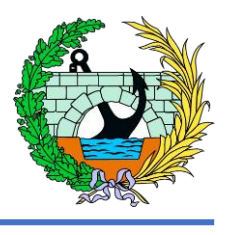

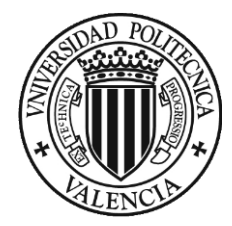

# <span id="page-104-0"></span>1 OBJETO

El presente anejo tiene como objetivo definir el plazo de ejecución y actividades de la obra de la pasarela peatonal sobre la autovía A-7, P.K. 326+900 en el término municipal de Paterna, que une la urbanización de La Cañada con el polígono industrial de La Fuente del Jarro.

Para definir este plazo de ejecución se definirán las distintas fases y actividades de la obra formando el plan de obra, con las diferentes actividades de estas.

# <span id="page-104-1"></span>2 CONDICIONANTES

Como hemos mencionado en el Anejo de Condicionantes, debemos tener algunos de estos en cuenta a la hora de elaborar el plan de obra.

Para empezar, debemos tener en cuenta que la pasarela se encuentra sobre la autovía A-7, una vía que tiene un elevado índice de ocupación por tanto por tal de no entorpecer y obstaculizar la circulación lo óptimo es colocar la pasarela en horario nocturno que es cuando menos afluencia se produce.

Pese a ello, se optará por conformar la celosía en taller, dividiendo cada vano en dos partes para facilitar su desplazamiento, realizando y posterior ensamblaje cerca de la posición final.

Además, tenemos que tener en cuenta que se va a trabajar 5 días semanales, de lunes a viernes, siendo el horario de trabajo de 8 horas, por lo que se trabajarían 40 horas semanales por trabajador.

Tenemos que tener en cuenta que existe la posibilidad de montar en taller la celosía y trasladarla a obra, teniendo en cuenta que tendremos tramos de 3,2 metros de ancho todos ellos, y de longitud tendremos dos tramos de 15 metros y otros dos de 16,25 metros de largo.

# <span id="page-104-2"></span>3 ACTIVIDADES

En este apartado del anejo se van a proponer una serie de actividades que conforman el procedimiento de construcción para la pasarela de estudio. Cabe destacar que el procedimiento y las actividades que se van a mencionar están basados en diferentes proyectos con características similares al presente.

La primera fase de la obra va a consistir en un replanteo de los diferentes elementos de la pasarela para verificar la correcta ejecución de estas. A continuación, se tiene que llevar a cabo el plan de gestión de residuos previsto. Y a la finalización de esto se comenzará con la señalización de la obra y de las zonas de acopio de esta.

A continuación, en la segunda fase, se va a comenzar con las obras de las cimentaciones, para ello el primer paso será el desbroce y limpieza de las áreas destinadas a las cimentaciones de las pilas y los estribos a ambos márgenes de la autovía, además se añade la limpieza de la zona de acopio.

La tercera fase consistirá en la excavación de las zanjas de las cimentaciones de las dos pilas y de los estribos, se ha de tener en cuenta que, para esta actividad, y como se ha comentado en el punto anterior, las cimentaciones se encuentran en la terciana de la autovía, por tanto, se ha de prever dicha afección al tráfico y cortar, en la duración de la actividad de excavación, el tráfico en los dos carriles más próximos a esta. Para ello se van a intentar realizar trabajos nocturnos para intentar disminuir la afección al tráfico. Además, se añadirá en esta fase la colocación de las armaduras y encofrados para el posterior hormigonado. Una vez se acabe todo este proceso, se va a acabar con el descimbrado y relleno de las zanjas y su posterior compactación.

La cuarta fase va a consistir en el armado, encofrado y hormigonado de las dos pilas y los estribos.

La quinta fase va a consistir en la colocación de la pasarela metálica, la cual, se ha dividido en 3 módulos, los módulos 1 y 3 son los extremos de la pasarela y el módulo 2 es el módulo del vano central, el orden de colocación va a ser, primero, colocar los módulos 1 y 3 y a continuación el módulo 2. La celosía previamente se habrá solicitado la construcción a un taller. Todas las medidas de esta se encuentran especificadas entre el anejo de cálculos y en los planos de este trabajo. Una vez construida en taller, se desplazará a la obra y se izará en su posición final. Cabe destacar que para su colocación también va a ser necesaria el corte del tráfico de la A-7 durante el periodo de izado y colocación para evitar posibles accidentes. Para mayor seguridad como se ha comentado en el párrafo anterior, se realizarán los trabajos en horario nocturno, por tanto, se ha de tener en cuenta la colocación de los elementos de iluminación necesarios.

Para el izado de la estructura será necesario el uso de dos grúas teniendo en cuenta la colocación previa de los apeos provisionales, la colocación de neoprenos y en las pilas y los estribos.

La sexta fase es la colocación del pavimento metálico de la pasarela, que como se ha comentado en el anejo de cálculo, donde se ha explicado como es la estructura final. Cuando ya esta colocado se colocaran las barandillas con su cerramiento.

El último paso y séptima fase va a consistir en acabar con los remates y acabados de la pasarela y quitar los elementos auxiliares utilizados para la construcción y/o montaje de la pasarela.

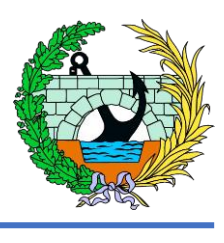

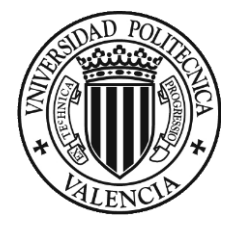

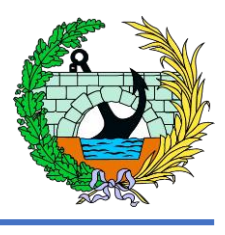

A continuación se van a añadir las tareas mencionadas anteriormente divididas por fases,

- Fase 1. Trabajos previos:
	- o Replanteo y señalización.
- Fase 2. Trabajos previos cimentaciones:
	- o Desbroce y limpieza.
	- o Limpieza zona de copio.
- Fase 3. Cimentaciones:
	- o Excavación cimentaciones.
	- o Traslado residuos a vertedero.
	- o Ejecución zapatas.
- Fase 4. Pilas y estribos:
	- o Encofrado y armado
	- o Hormigonado
	- o Desencofrado
- Fase 5. Pasarela
	- o Fabricación en taller estructura metálica.
	- o Montaje y colocación.
- Fase 4. Pavimiento y equipamientos
	- o Colocación de la chapa
	- o Colocación barandilla

# <span id="page-105-0"></span>4 DIAGRAMA DE GANT

A continuación, se propone un plan de obra en forma de Diagrama de Gantt. Se ha de tener en cuenta que el objetivo de este anejo es presentar gráficamente la duración de la obra a partir de la duración de las actividades que se realizan, estas duraciones se han realizado aproximadas, no teniendo en cuenta posibles defectos, atrasos o problemas que pudieran aparecer en la obra, además la duración de los trabajos no es exhaustiva ya que se ha obtenido de otros proyectos con características similares, catálogos de diferentes fabricantes, etc.

Como se puede ver la duración de las obras tienen un plazo aproximado de 10 semanas, cabe destacar de nuevo, que los plazos para cada actividad son aproximados y están obtenidos de otros proyectos que tienen características similares.

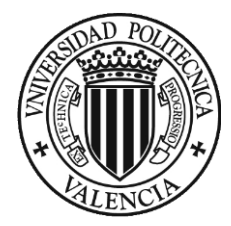

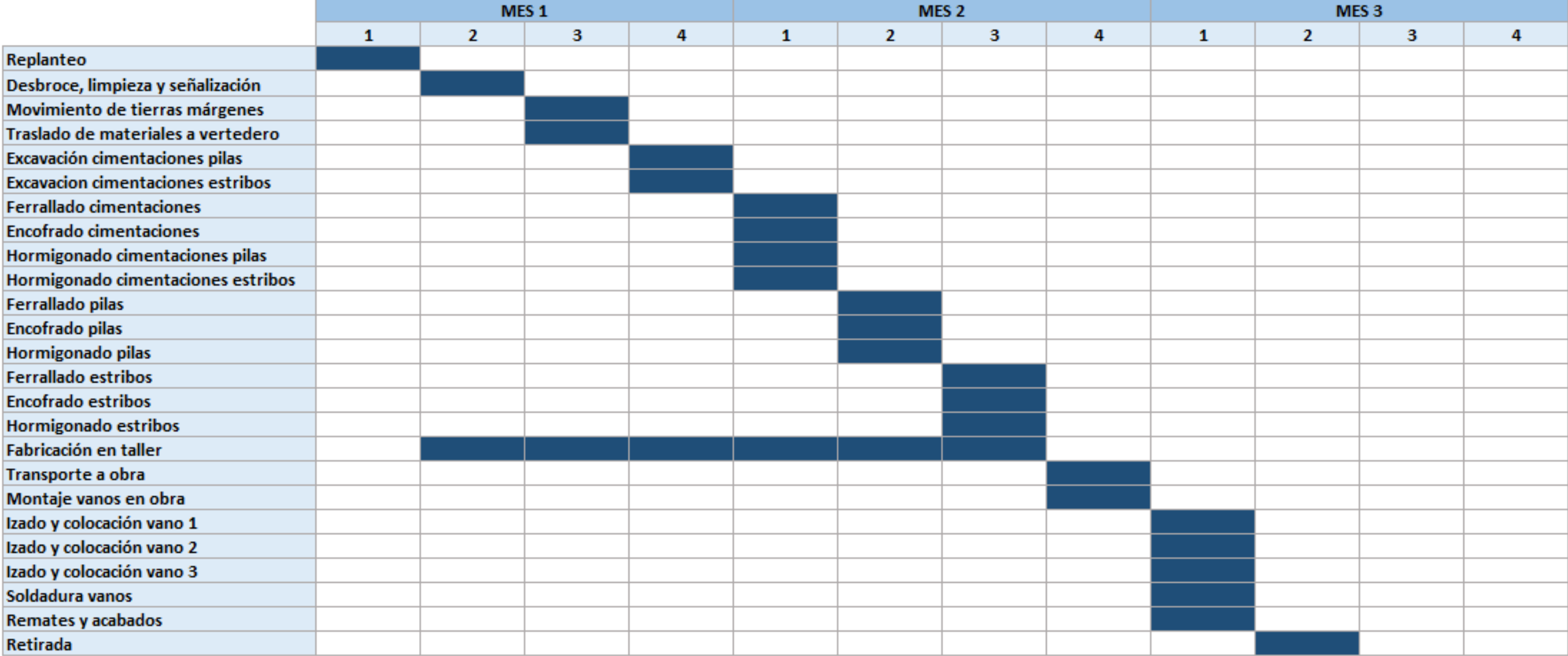

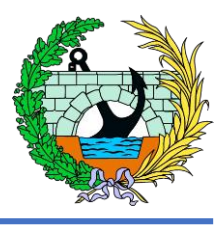

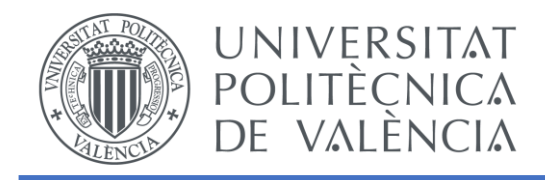

![](_page_107_Picture_2.jpeg)

# ANEJO 7. OBJETIVOS DE DESARROLLO SOSTENIBLE DE LA AGENDA 2030

ESTUDIO BÁSICO DE UNA PASARELA PEATONAL SOBRE LA AUTOVÍA A-7, P.K. 326+900. T.M. DE PATERNA (VALENCIA)

![](_page_107_Picture_5.jpeg)

# Escuela Técnica Superior de Ingenieros de<br>Caminos, Canales y Puertos
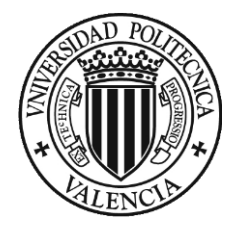

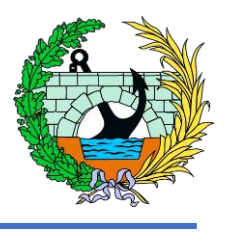

## **ÍNDICE**

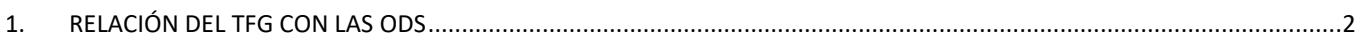

## **ÍNDICE DE TABLAS**

Tabla 1. Relación TFG con las ODS [...............................................................................................................2](#page-109-1)

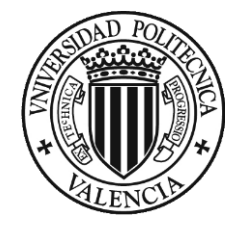

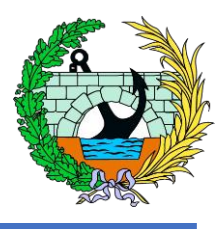

## <span id="page-109-0"></span>1. Relación del TFG con las ODS

Relación del TFG "Estudio básico de una pasarela peatonal sobre la autovía A-7, P.K.326+900. T.M. de Paterna<sup>"</sup> con los Objetivos de Desarrollo Sostenible de la Agenda 2030.

Grado de relación del trabajo con los Objetivos de Desarrollo Sostenible (ODS).

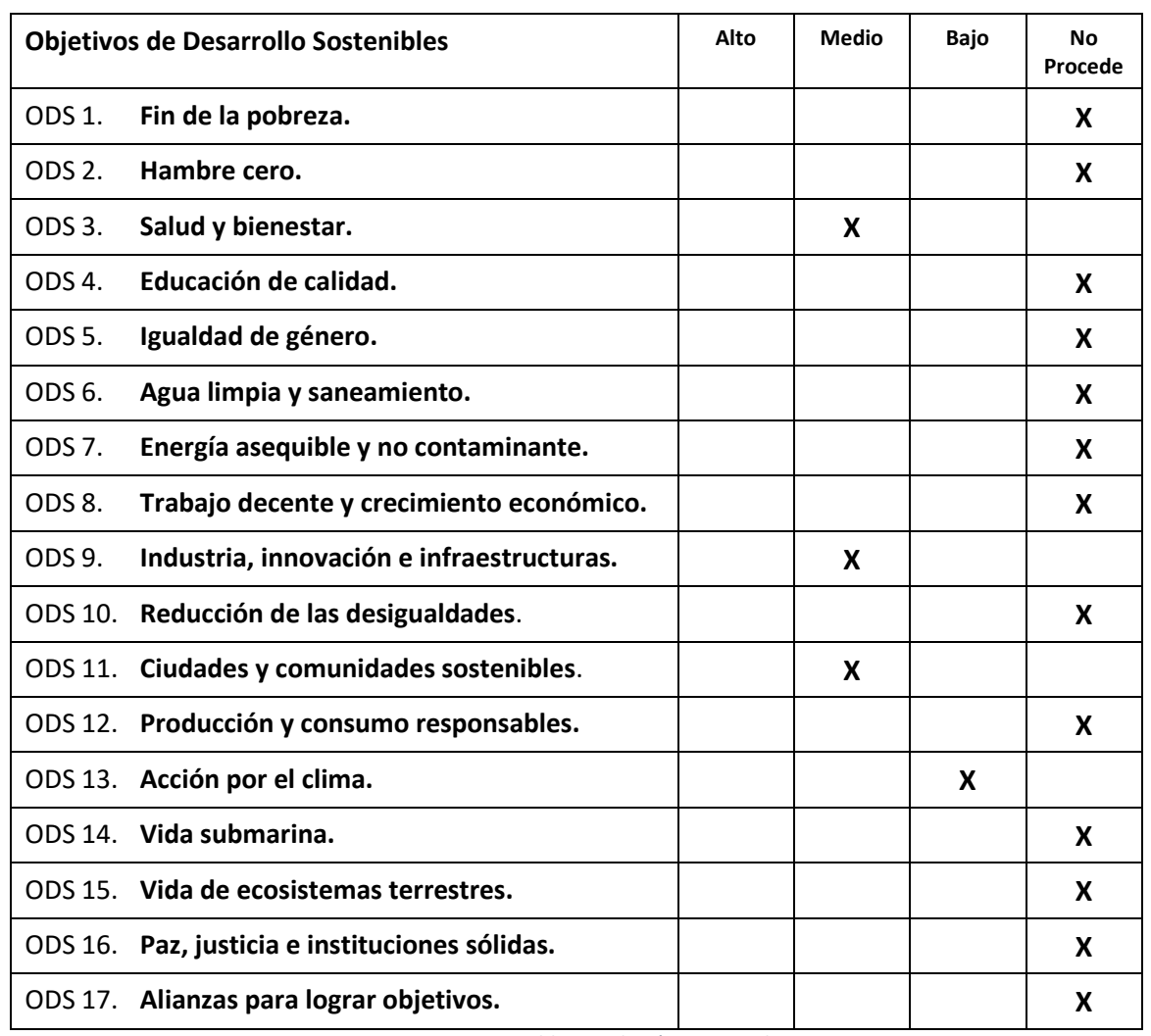

<span id="page-109-1"></span>*Tabla 1. Relación TFG con las ODS*

Descripción de la alineación del TFG con los ODS con un grado de relación más alto.

El trabajo de fin de grado que se desarrolla en el presente documento, nos define las obras, alternativas y procedimientos necesarios para la construcción de una pasarela peatonal entre la localidad de La Cañada y el polígono industrial Fuente del Jarro, en el término municipal de Paterna, ya que estos se encuentran separados por la autovía A-7.

El objetivo de la pasarela es continuar con el itinerario ciclo-peatonal entre los dos puntos ya citados ayudando así al cruce de peatones y de ciclistas de un lado de la autovía a otro. Eliminando así el problema que se encuentra en el paso superior ya existente con uso para vehículos, ya que este es utilizado por peatones y ciclistas a la vez que por vehículos, por tanto la seguridad tanto de peatones como de ciclistas se ve mermada por este hecho.

Cabe destacar que estamos atravesando unos tiempos en los que se potencia el uso de modos de movilidad sostenible, por tanto esto se puede llevar a cabo con las infraestructuras necesarias, estas tienen que ser capaces de conectar el máximo de lugares posibles, incentivando lo que se ha comentado anteriormente, el transporte sostenible. En este caso la pasarela utilizada por peatones y por ciclistas hace que esta sea una infraestructura que cumpla lo comentado anteriormente.

Podemos añadir que la pasarela de estudio al dar continuidad ciclo-peatonal nos permite comunicar la zona de La Cañada directamente con la localidad de Paterna con apenas 3 kilómetros, por tanto, puede favorecer al uso de la bicicleta para estos recorridos de pequeña distancia.

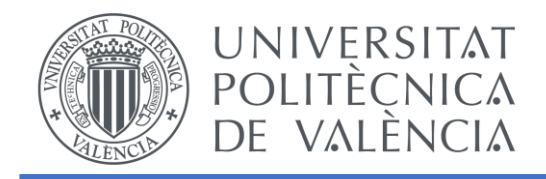

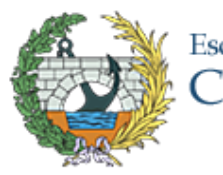

# ANEJO 8. INFOGRAFÍA

## ESTUDIO BÁSICO DE UNA PASARELA PEATONAL SOBRE LA AUTOVÍA A-7, P.K. 326+900. T.M. DE PATERNA (VALENCIA)

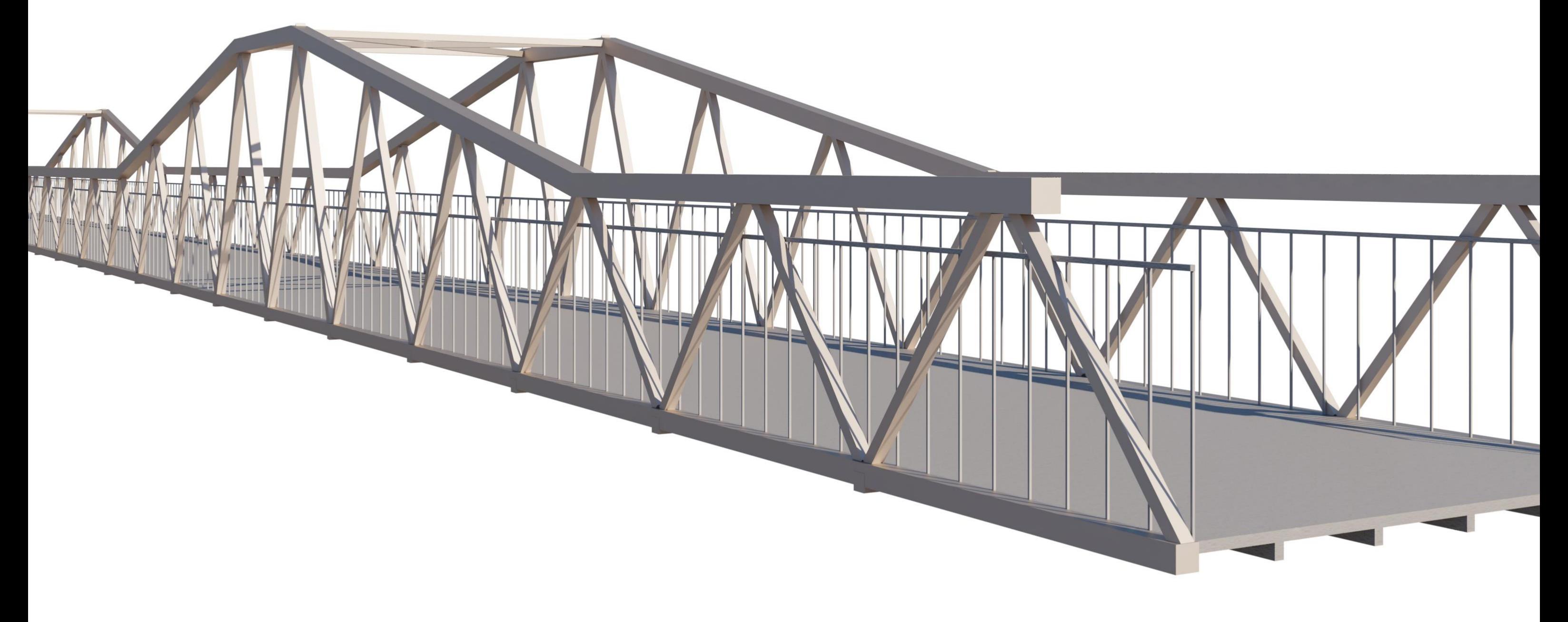

# Escuela Técnica Superior de Ingenieros de<br>Caminos, Canales y Puertos

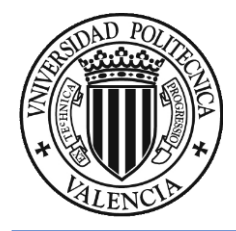

ANEJO 6. PROGRAMA DE TRABAJOS

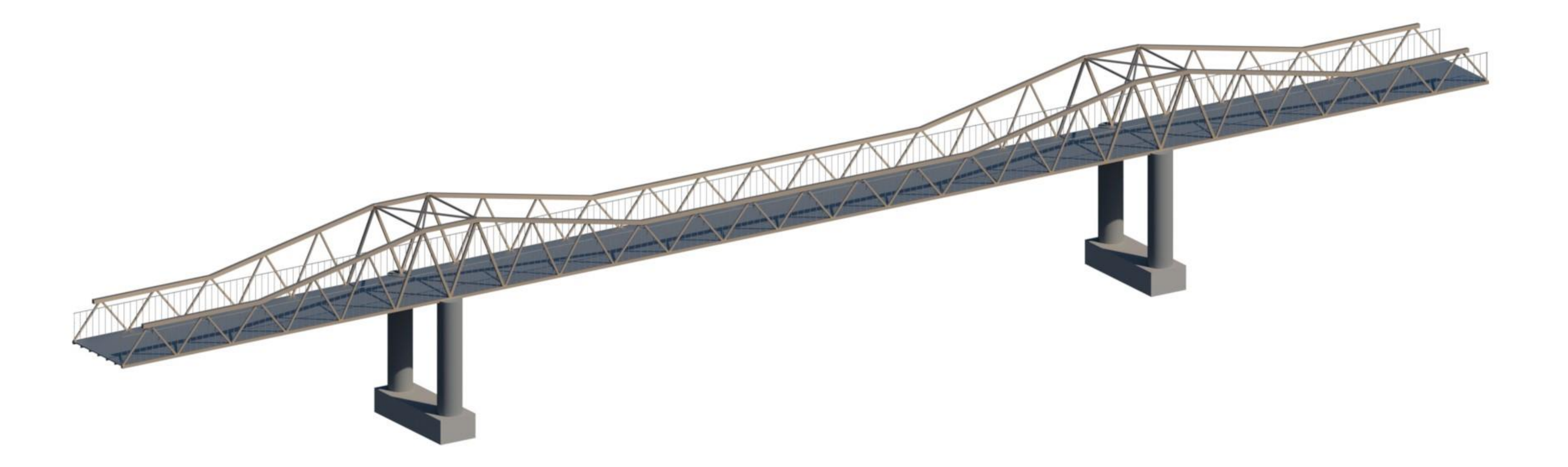

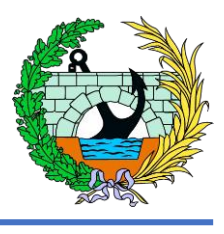

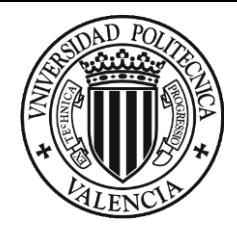

ANEJO 6. PROGRAMA DE TRABAJOS

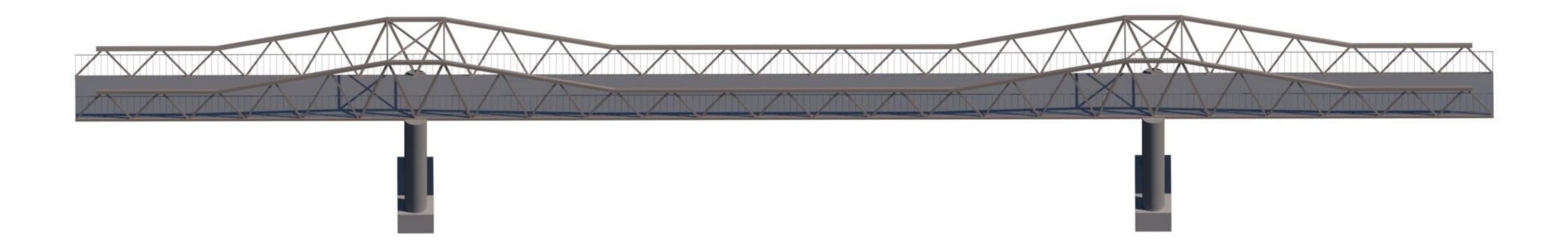

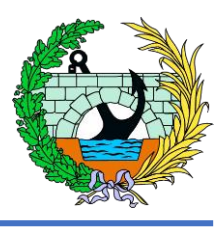

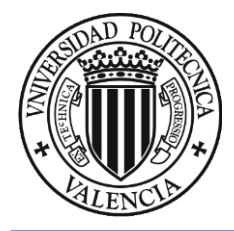

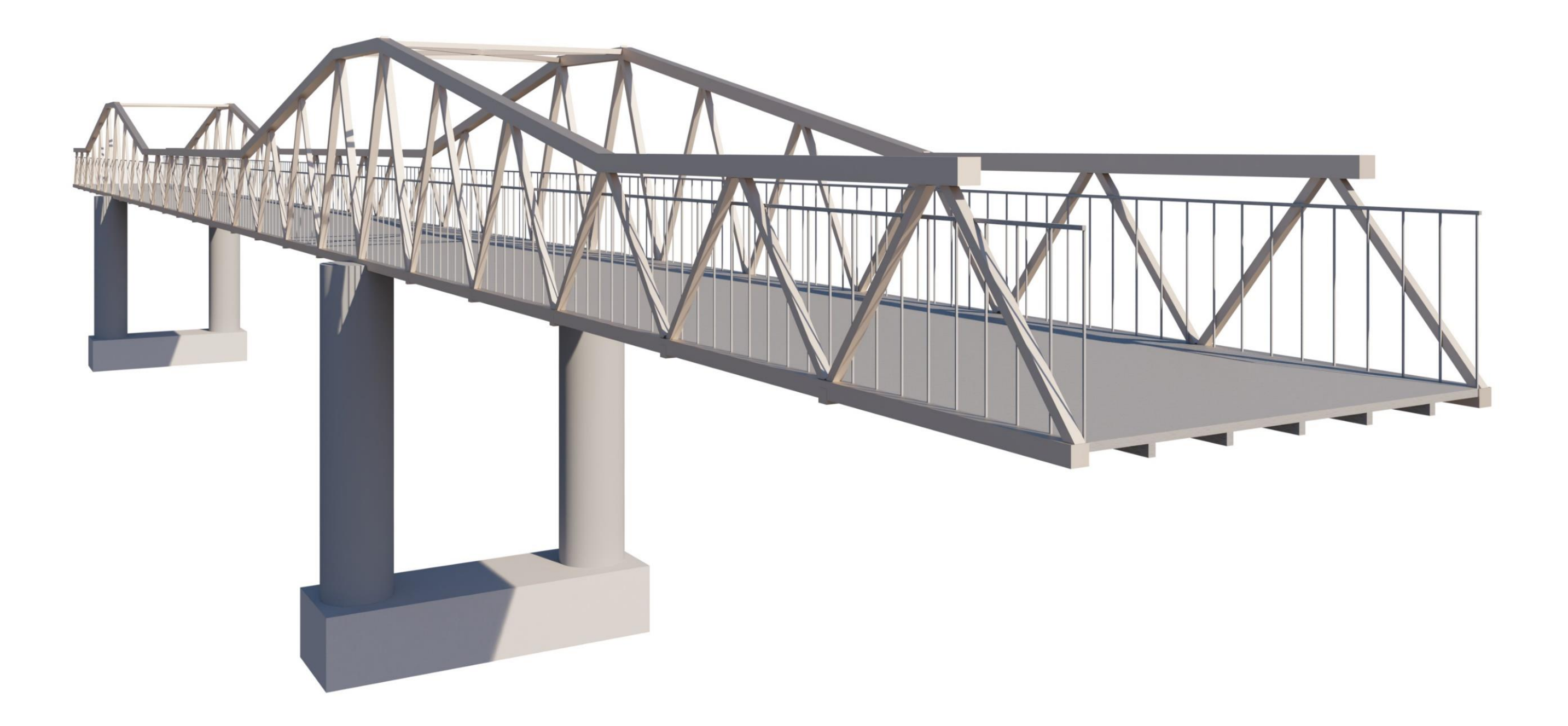

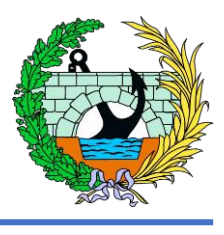

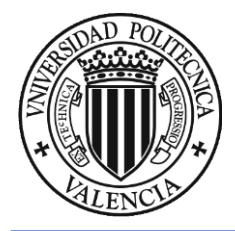

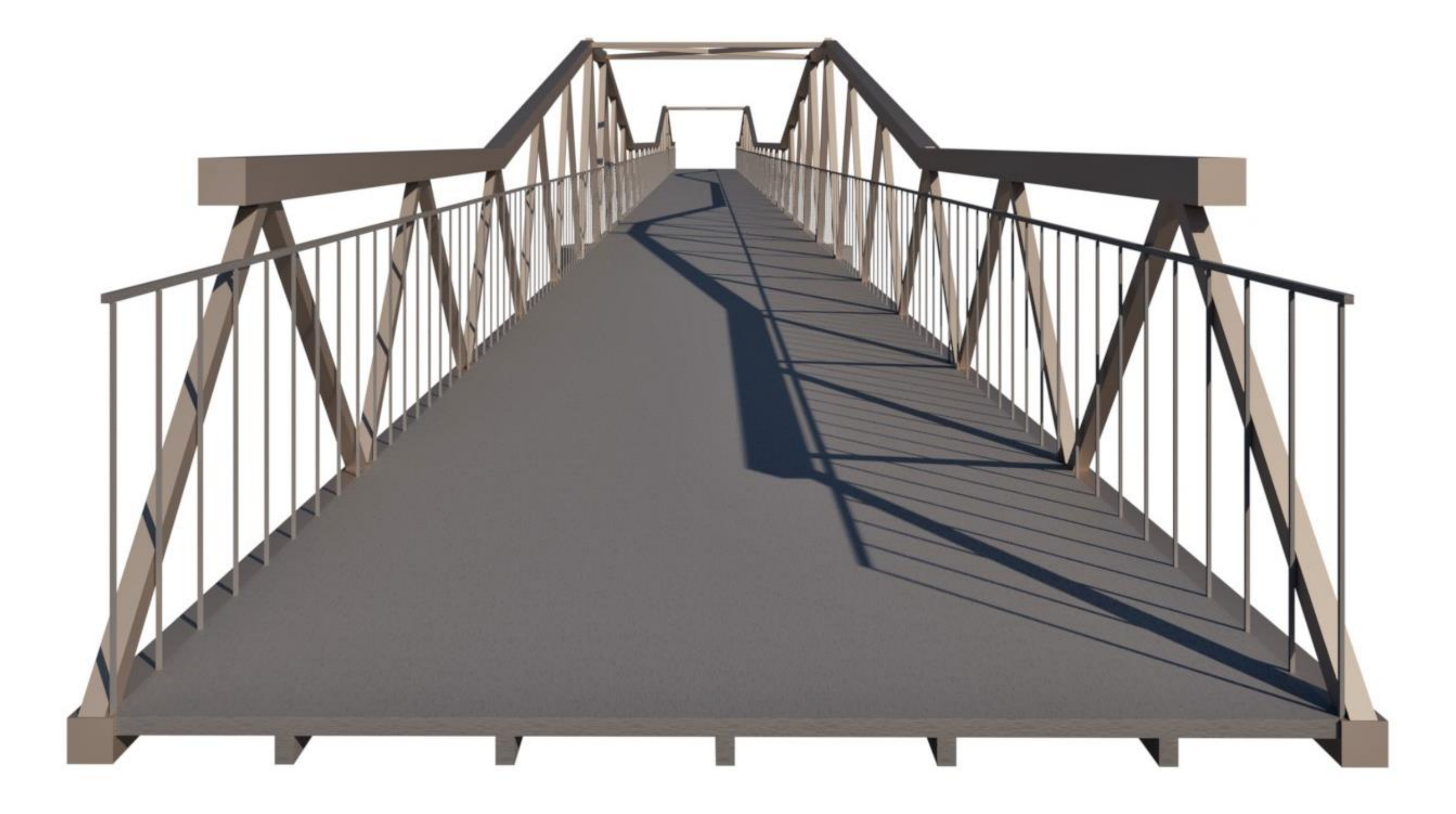

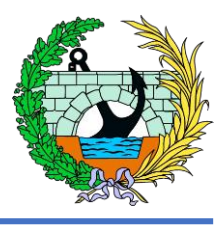

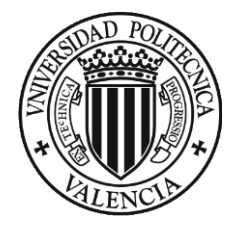

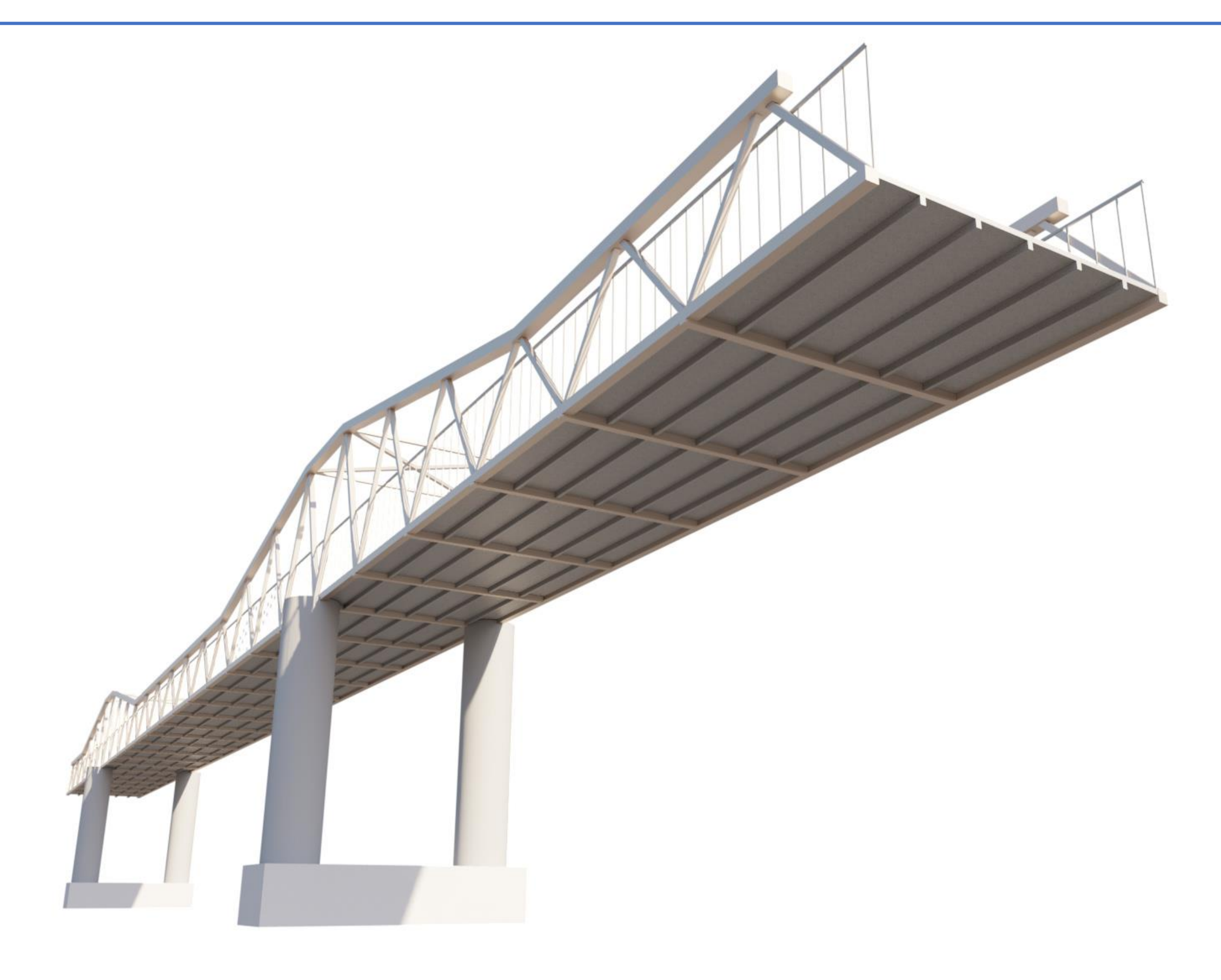

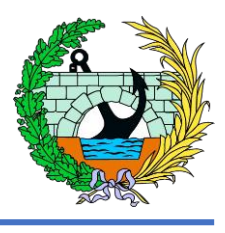

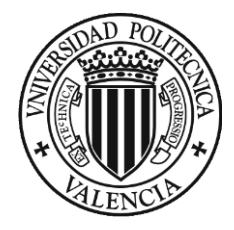

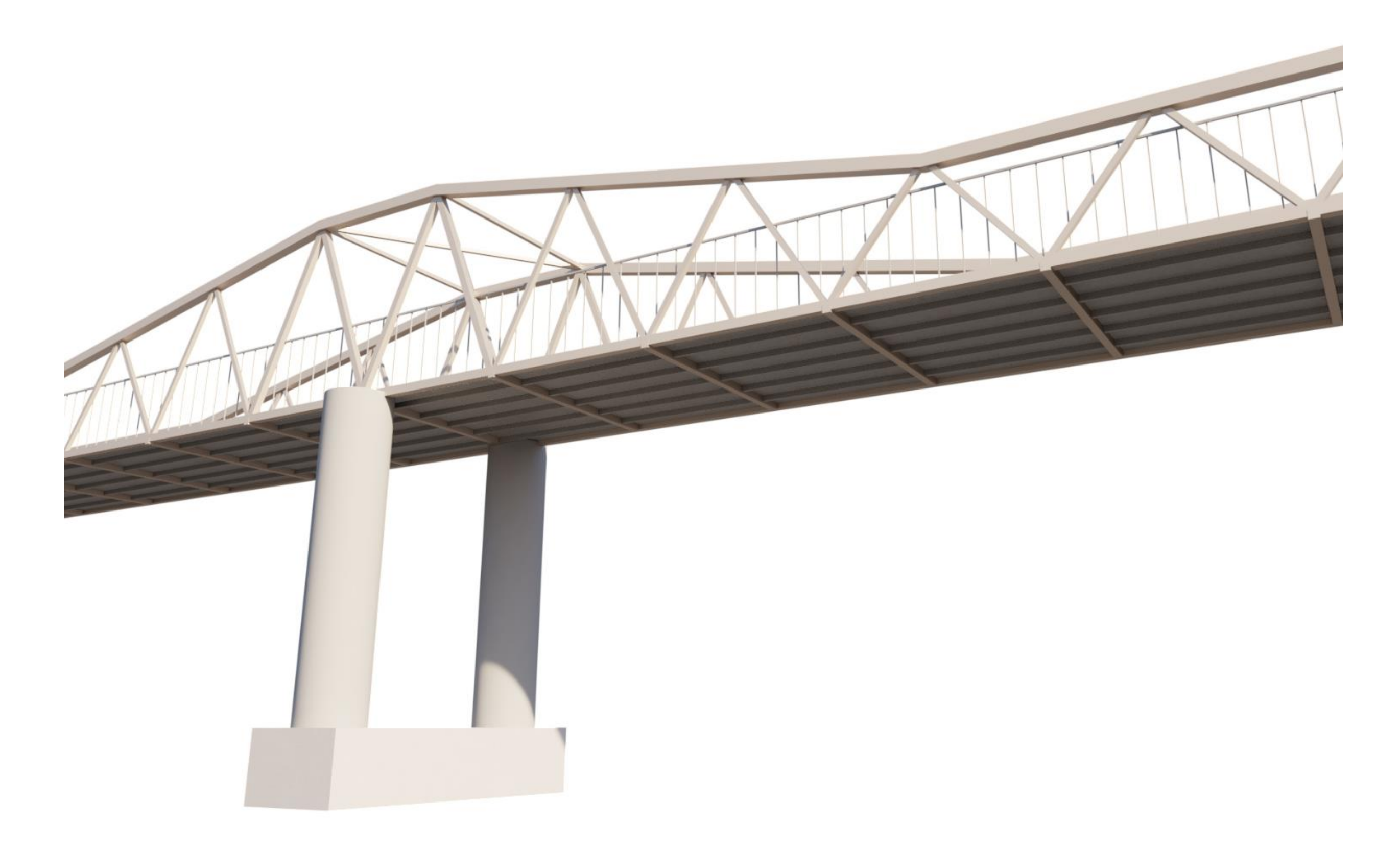

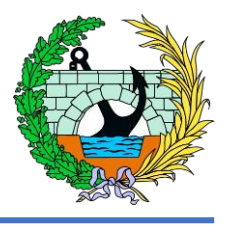

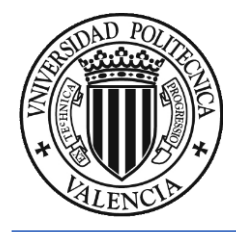

ANEJO 6. PROGRAMA DE TRABAJOS

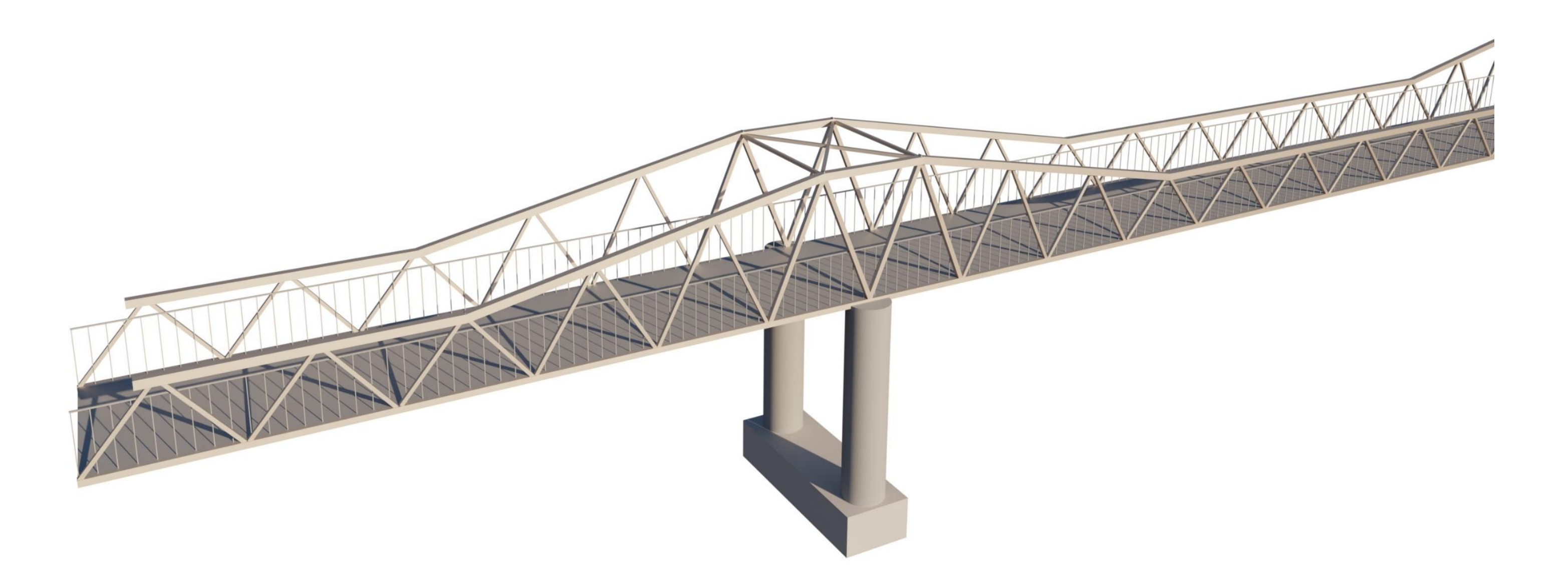

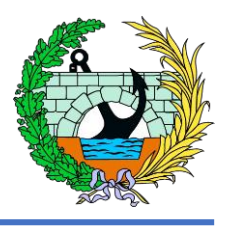

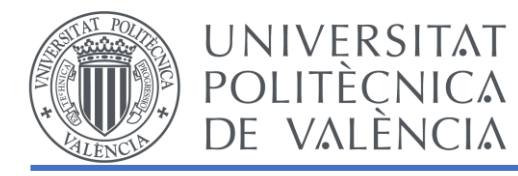

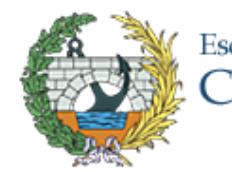

# Documento 3. Planos

ESTUDIO BÁSICO DE UNA PASARELA PEATONAL SOBRE LA AUTOVÍA A-7, P.K. 326+900. T.M. DE PATERNA (VALENCIA)

# Escuela Técnica Superior de Ingenieros de<br>Caminos, Canales y Puertos

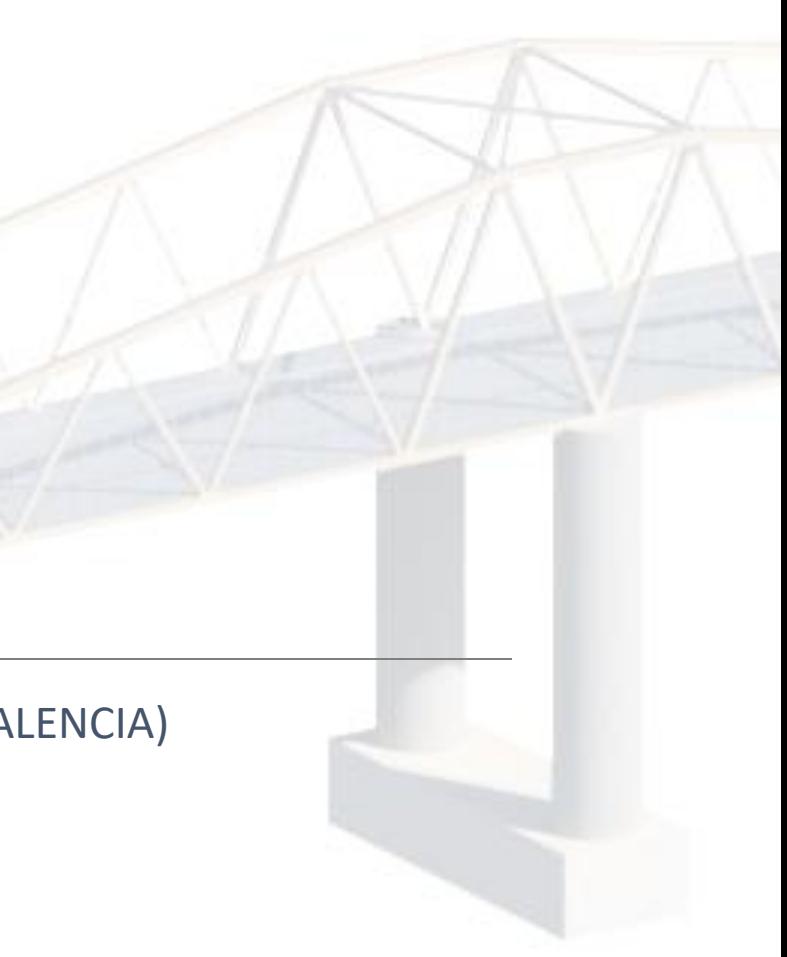

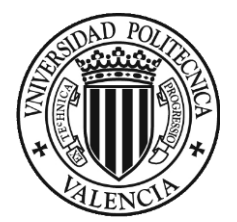

## ÍNDICE

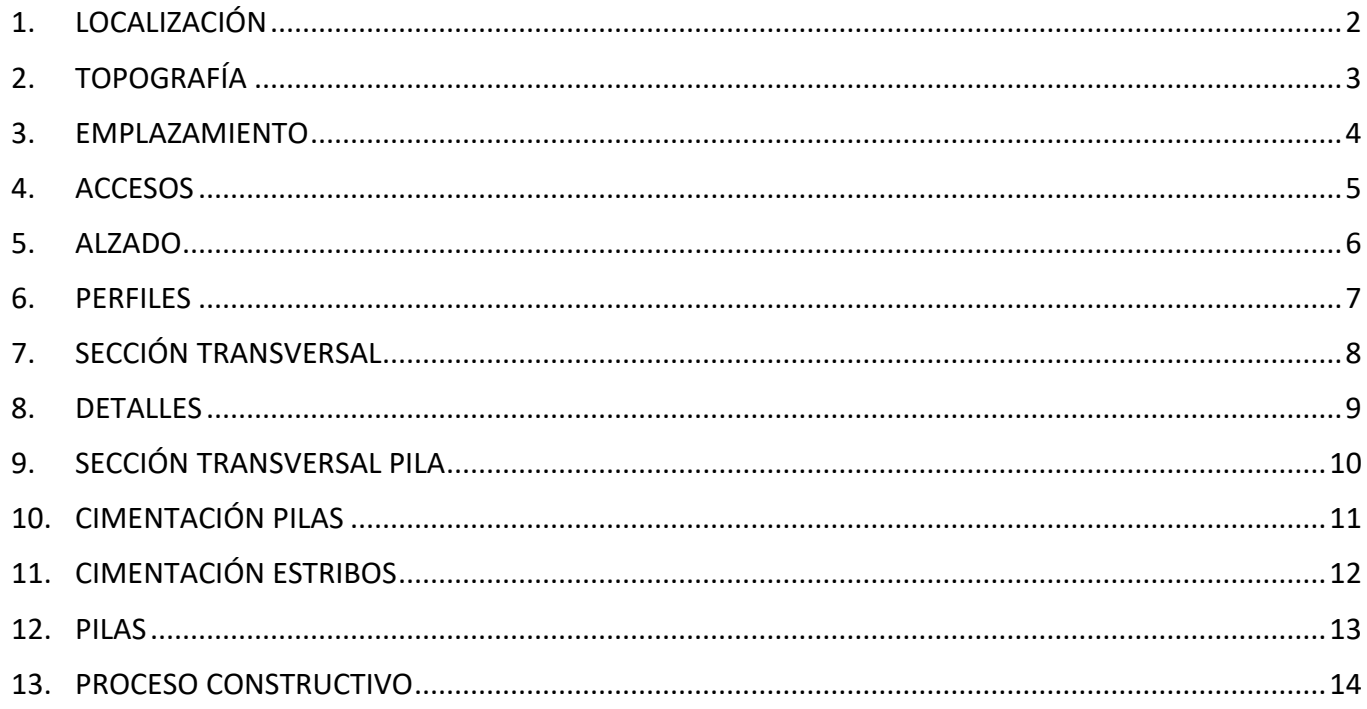

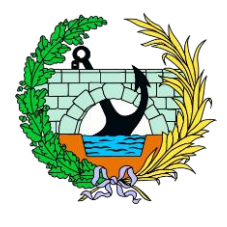

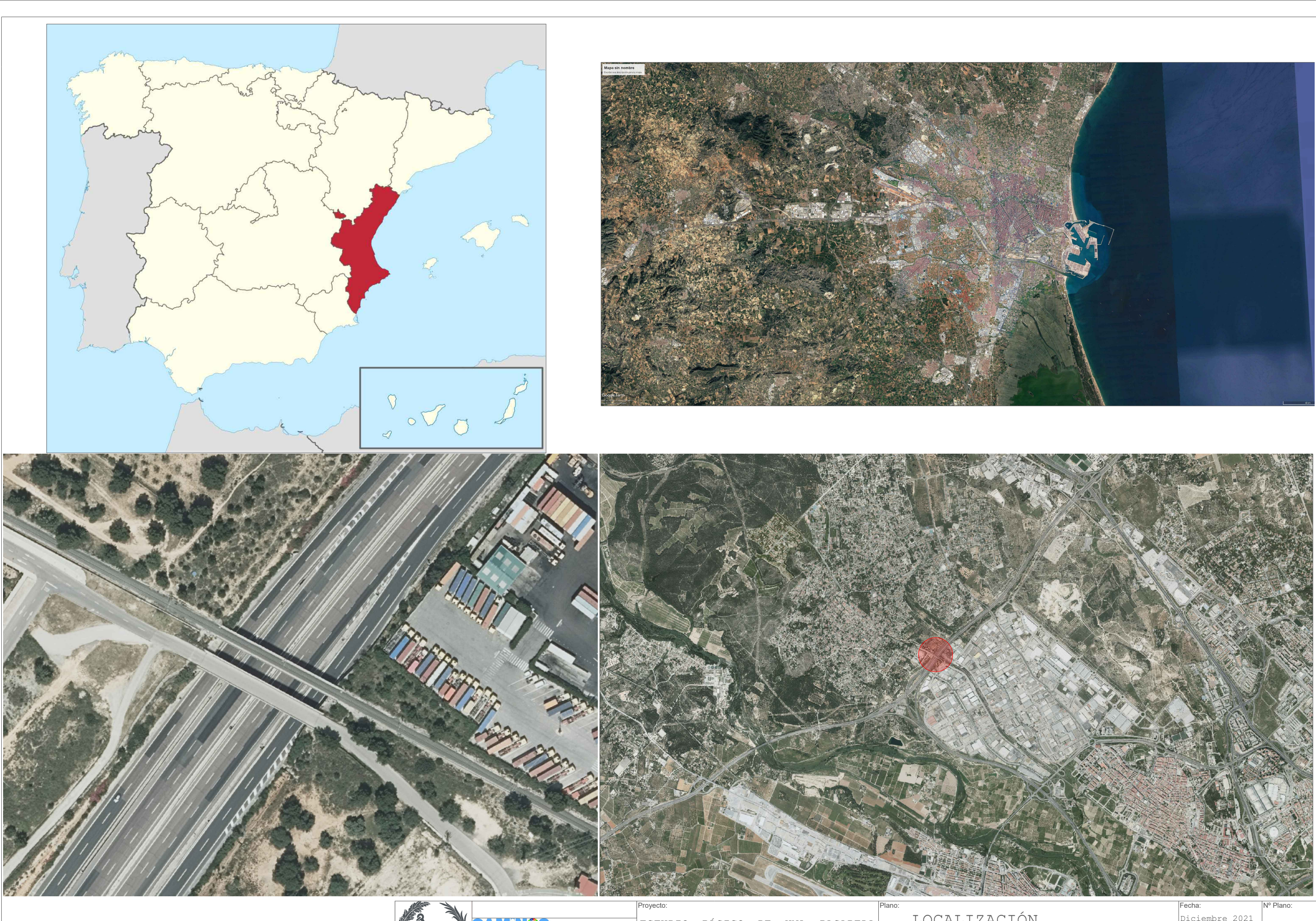

**SALE** 

:UELA TÉCNICA SUPER<br>INGENIERÍA DE CAMI

ESTUDIO BÁSICO DE UNA PASARELA  $P_{\text{EATONAL}}$  SOBRE LA AUTOVÍA A-7,  $P_{\text{Hotor}}$ <br>PEATONAL SOBRE LA AUTOVÍA A-7,  $P_{\text{Hotor}}$ 

LOCALIZA

Campos Collados,

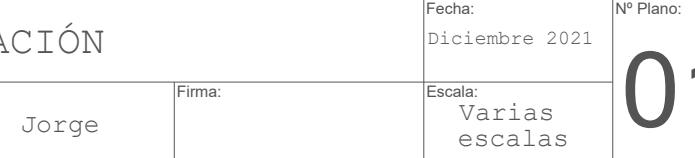

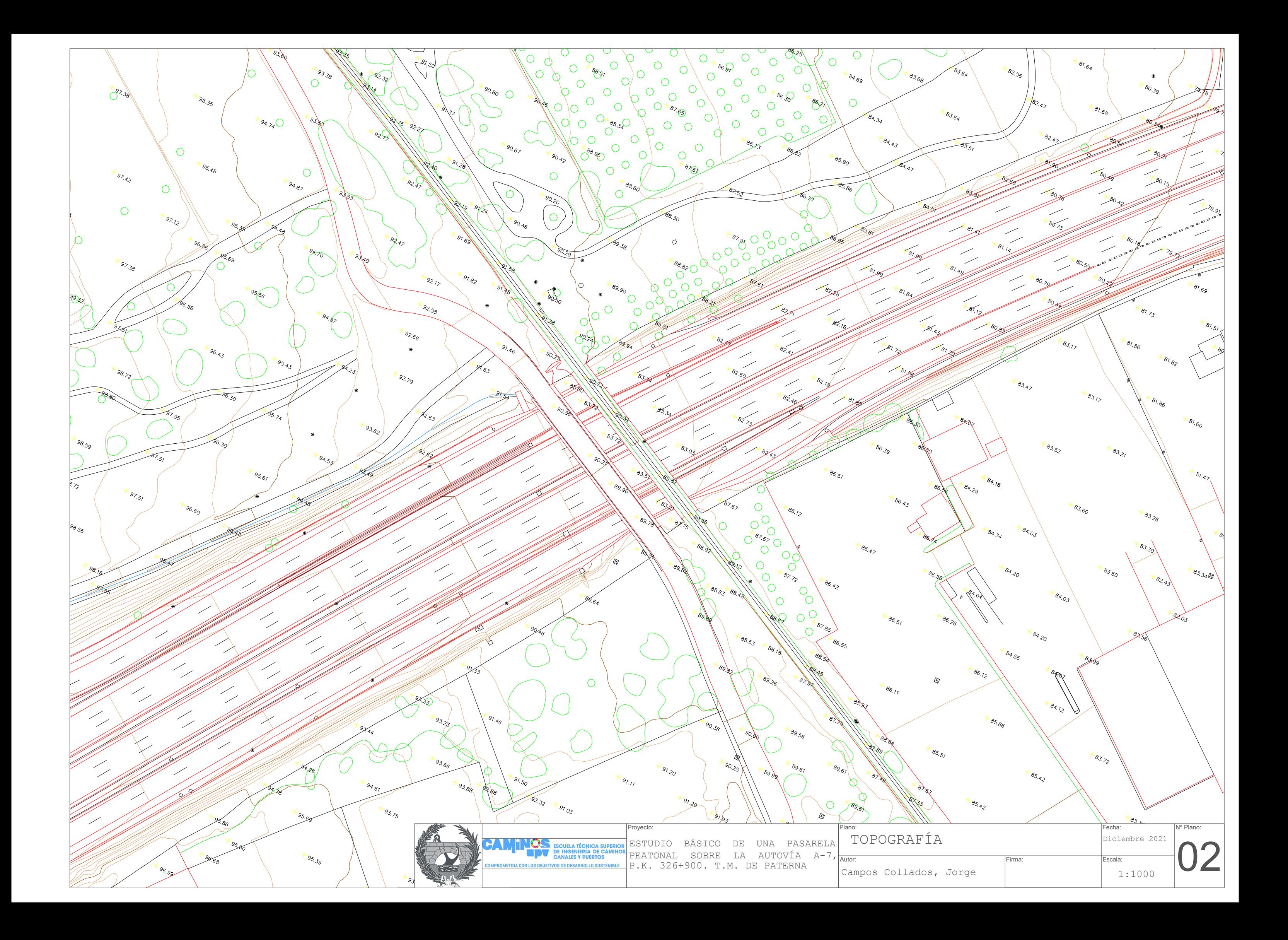

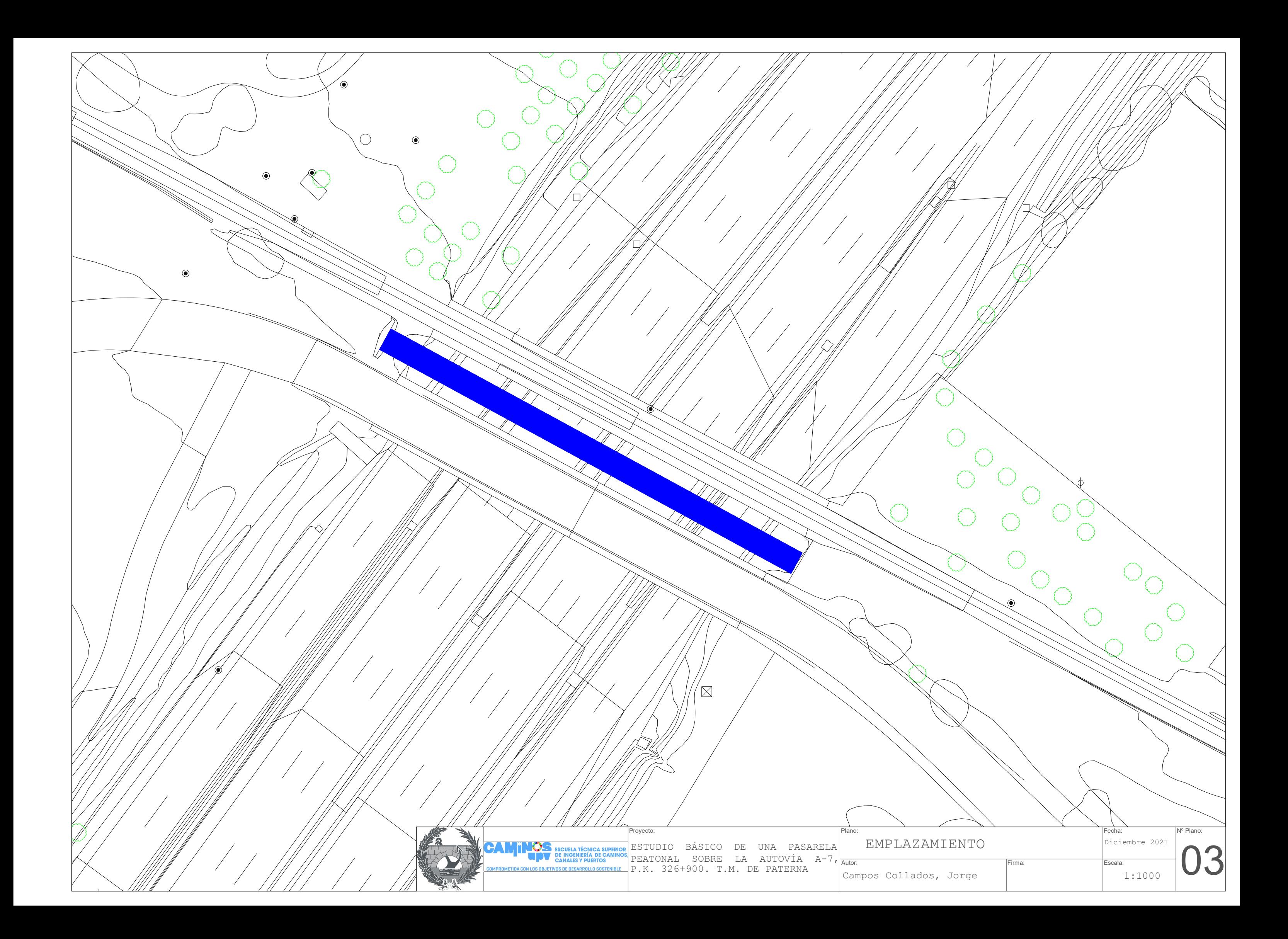

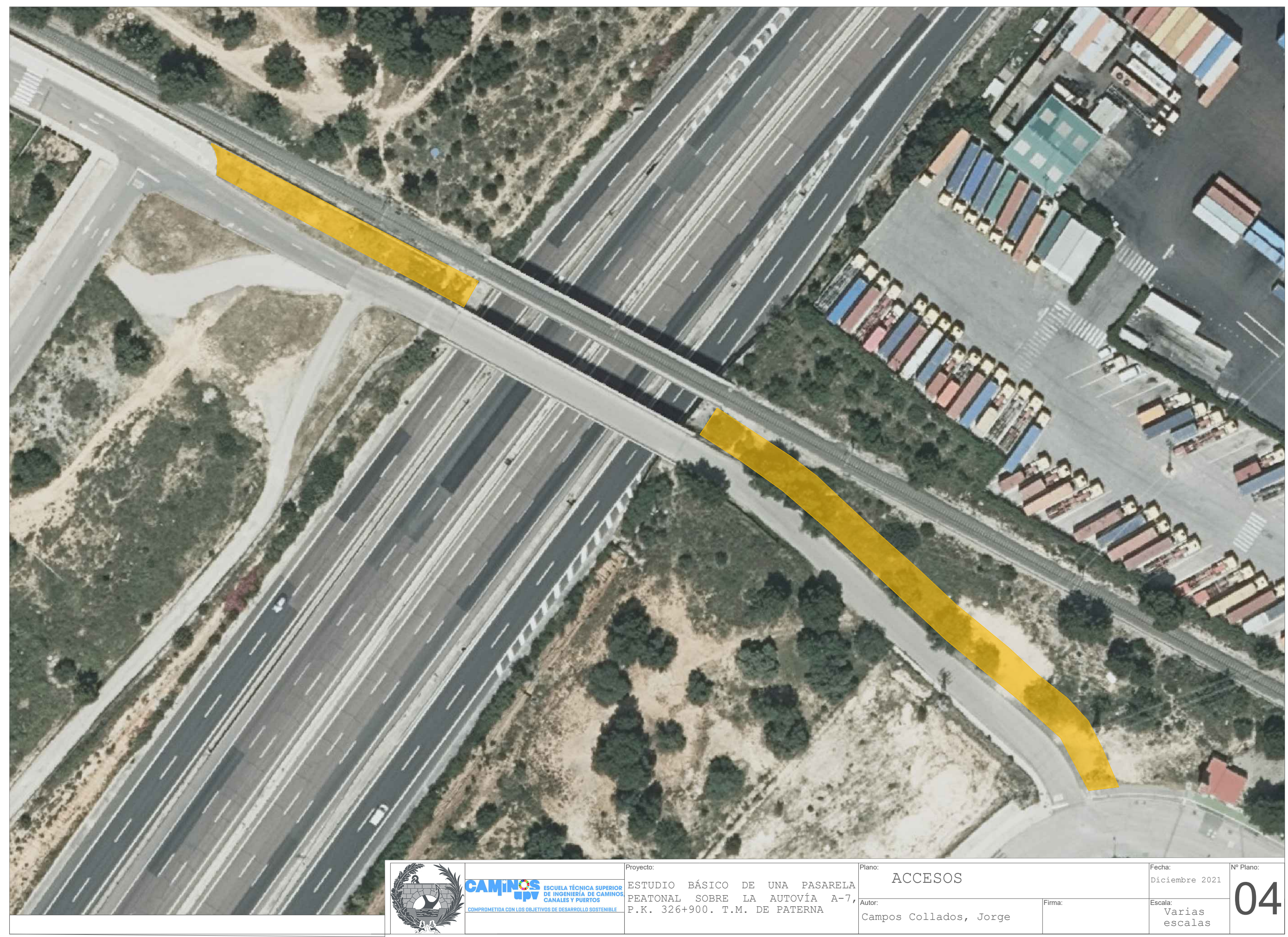

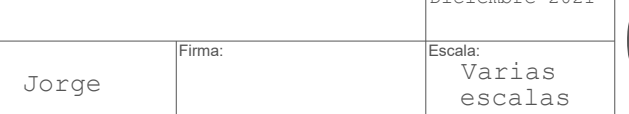

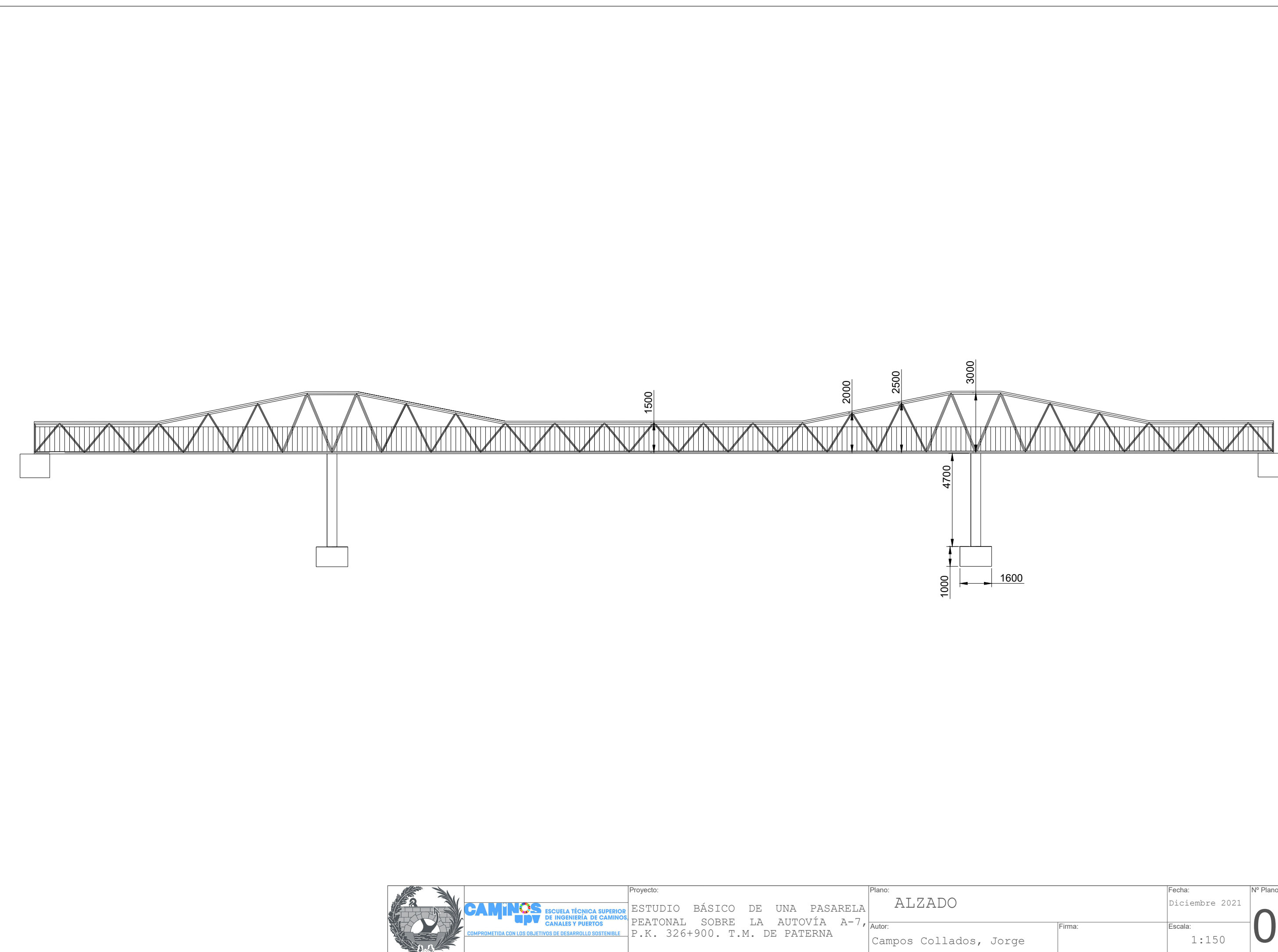

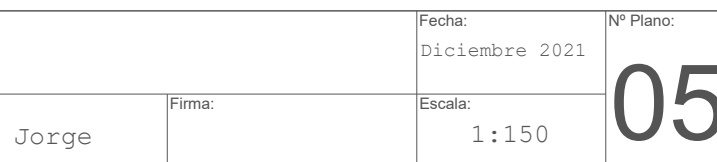

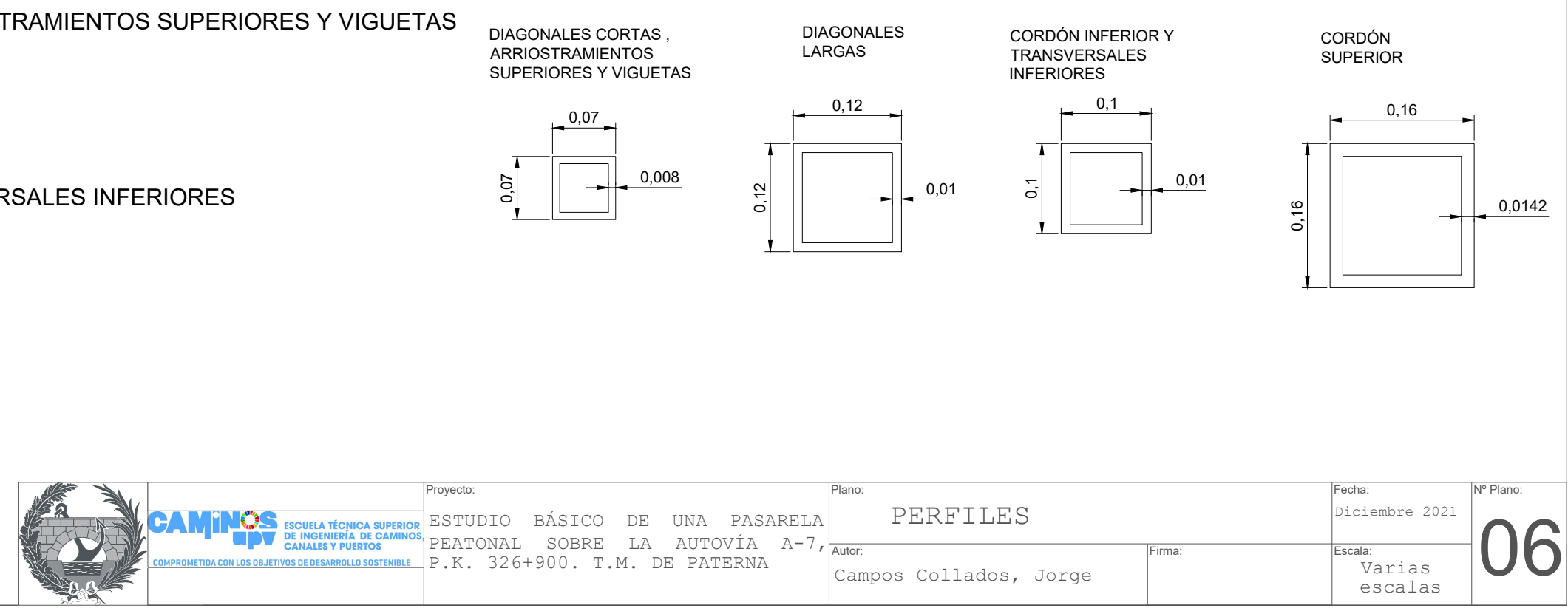

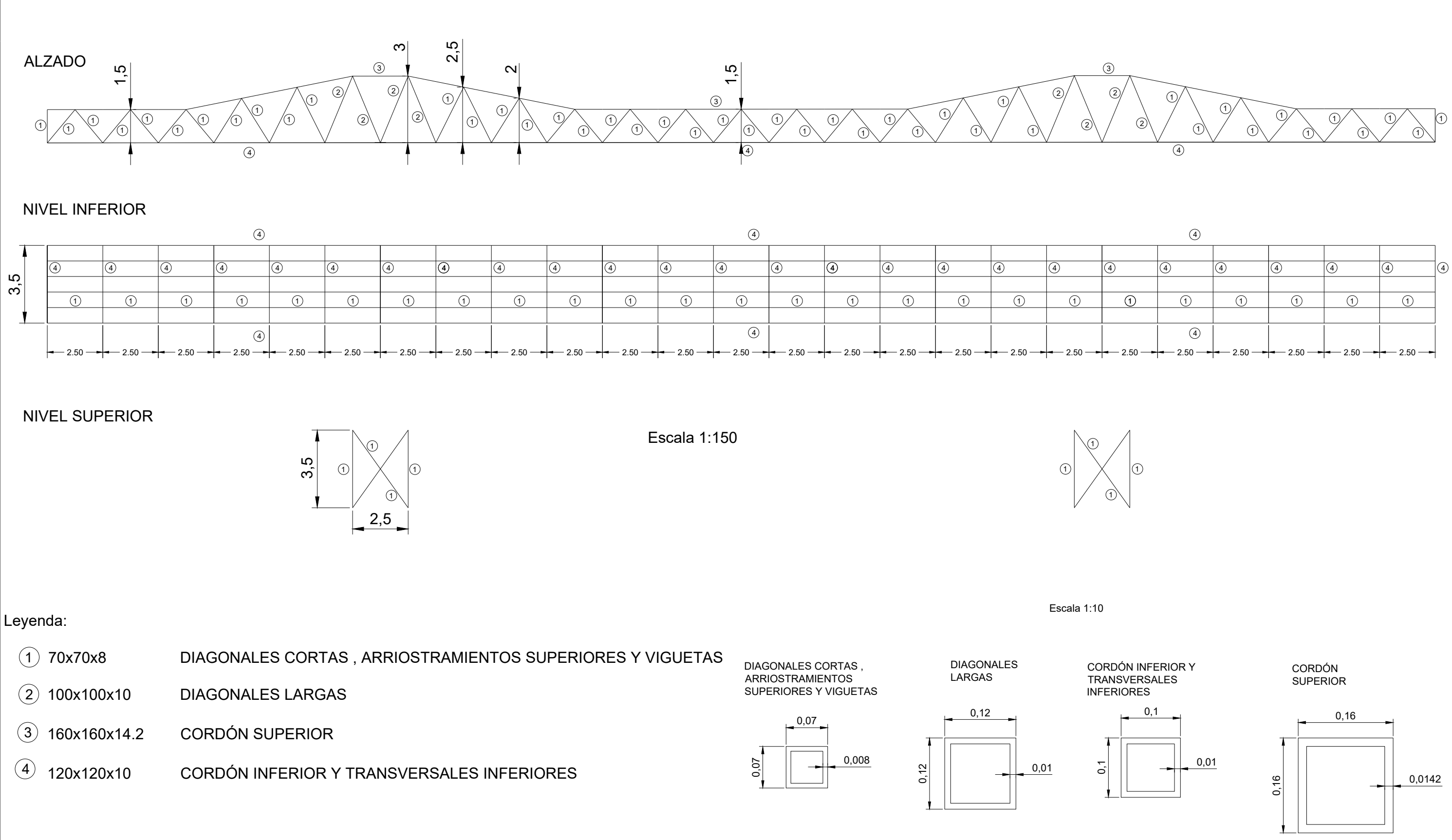

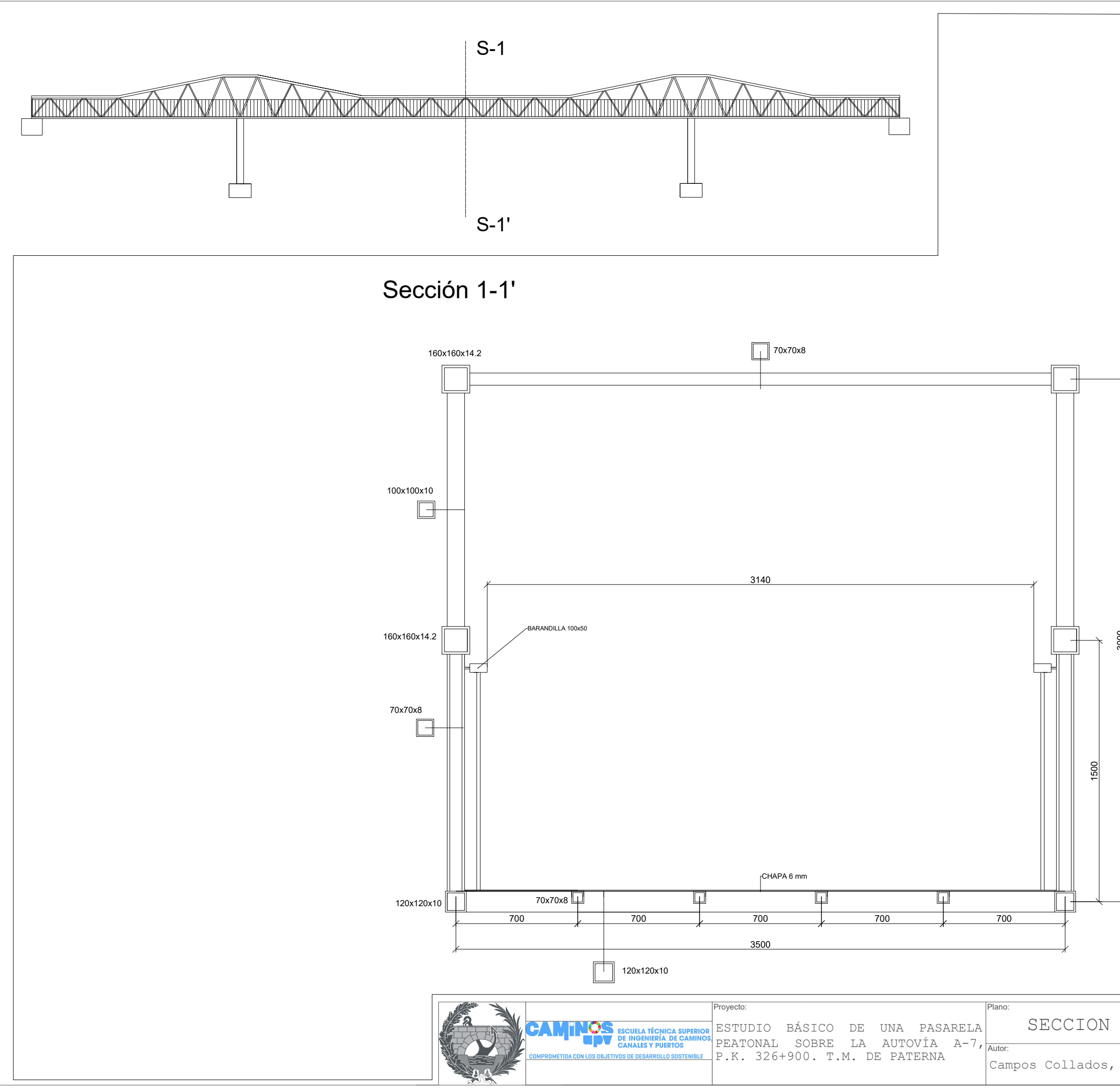

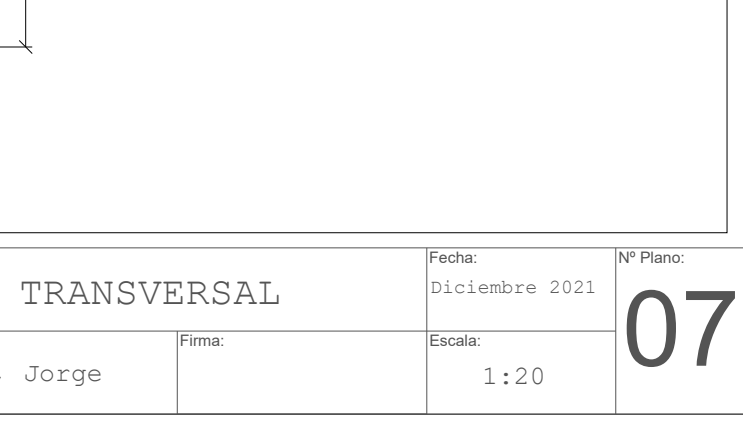

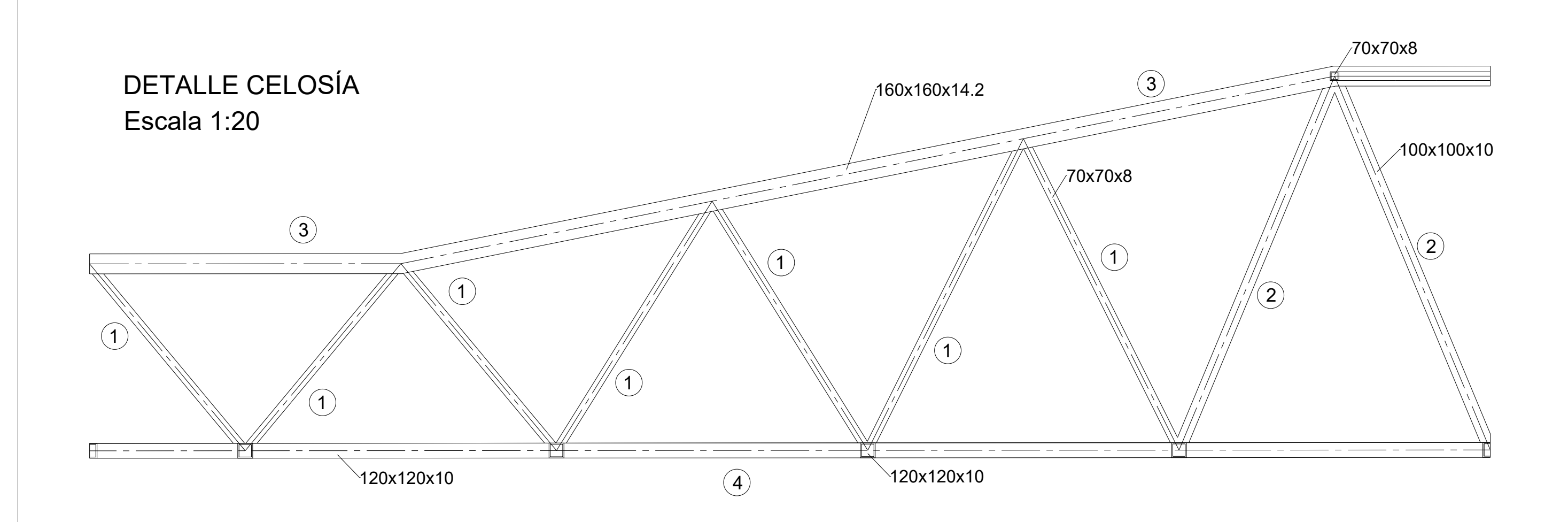

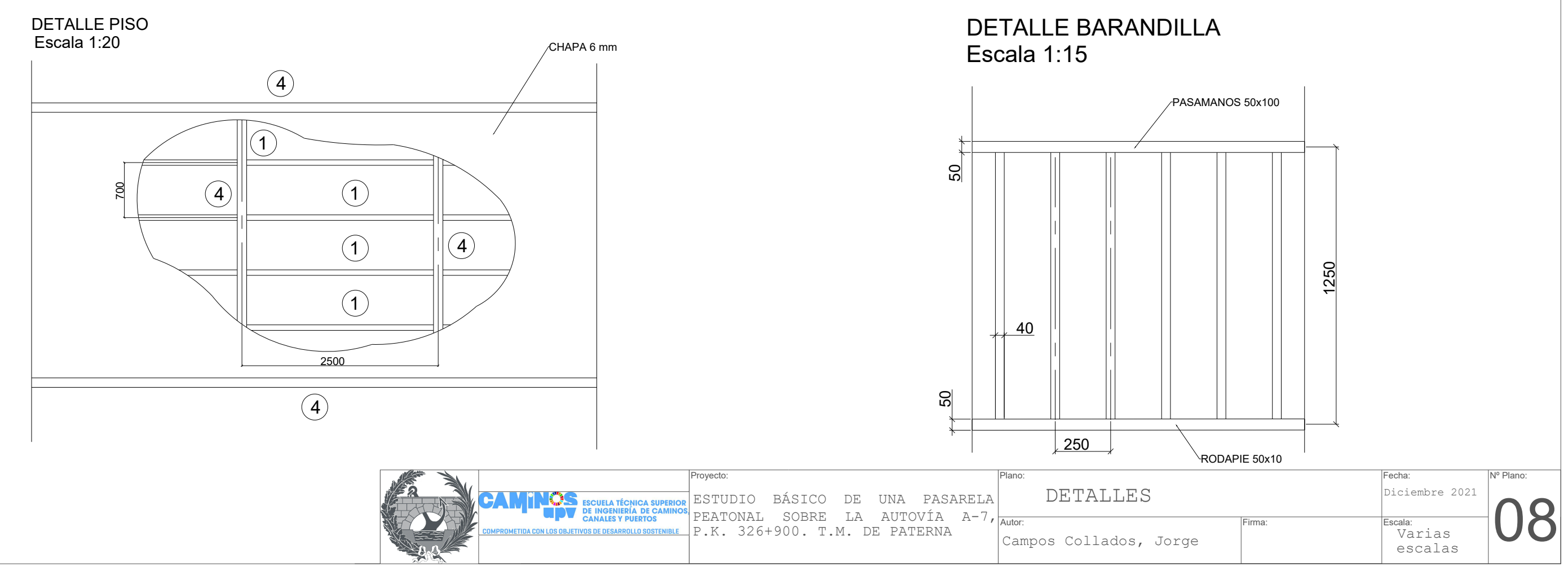

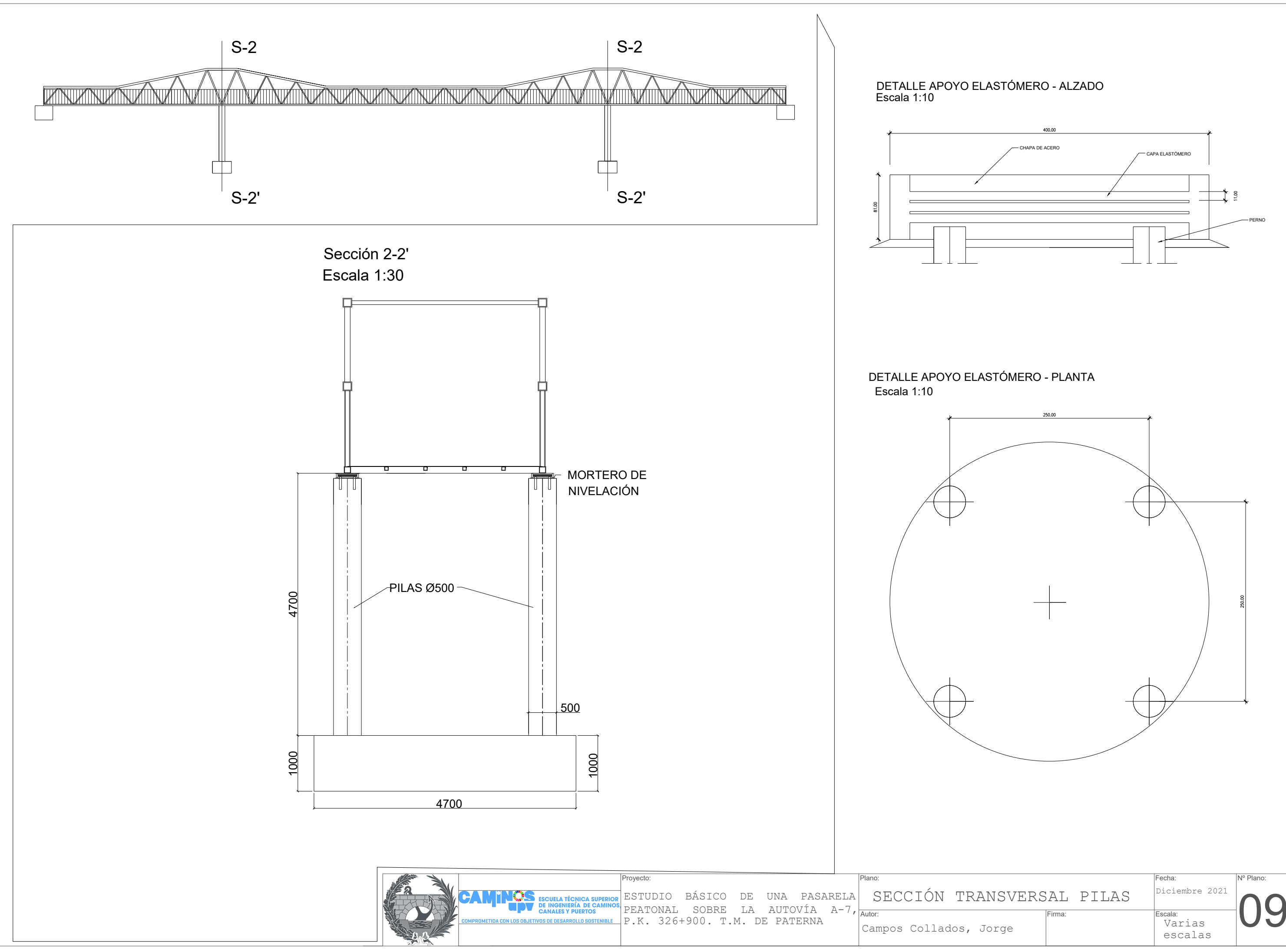

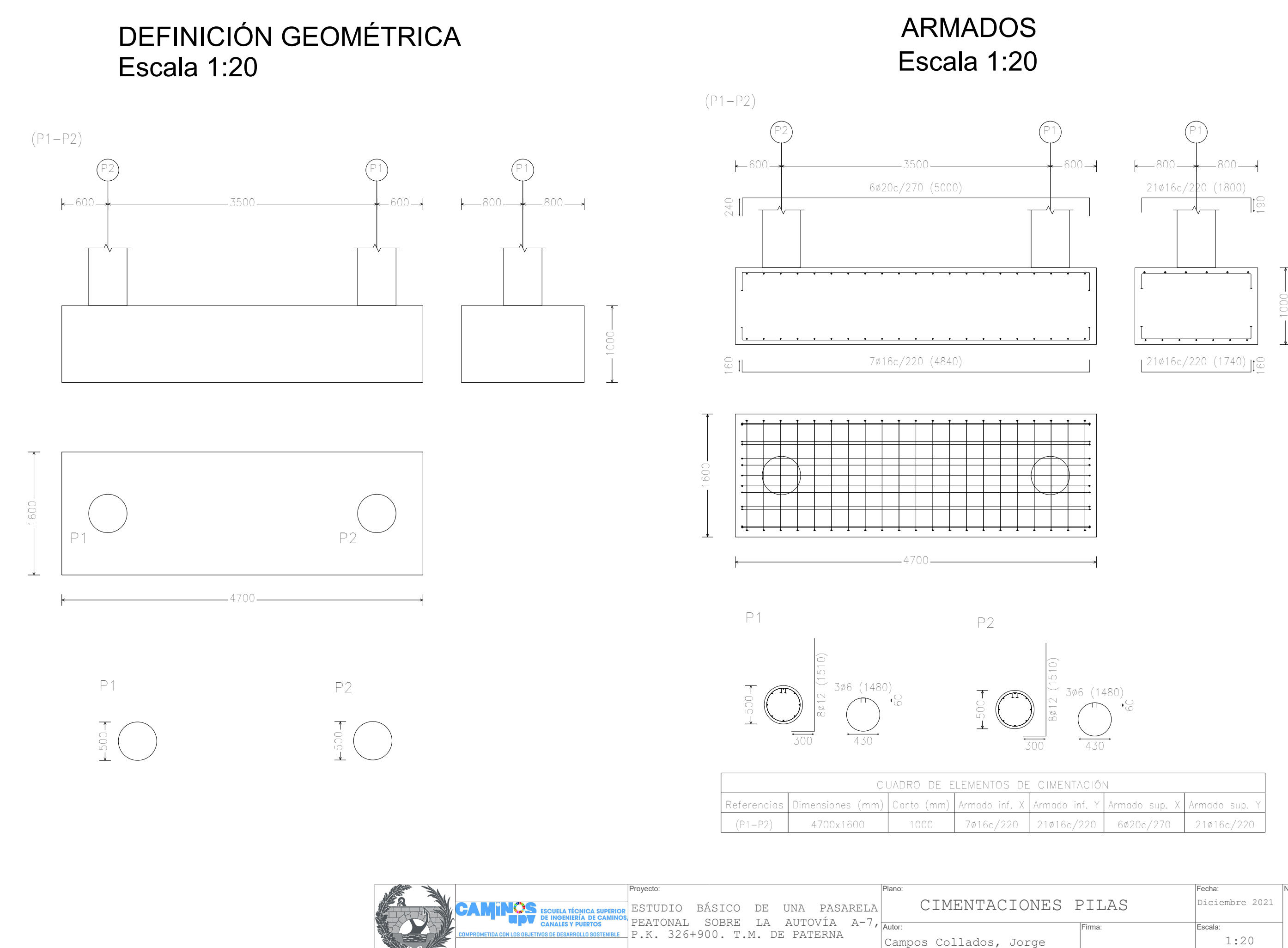

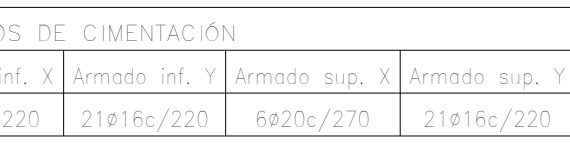

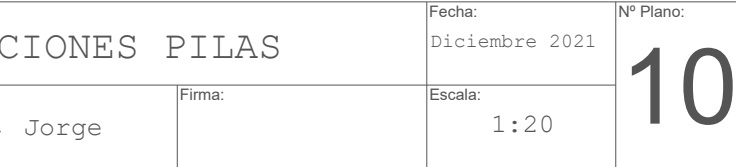

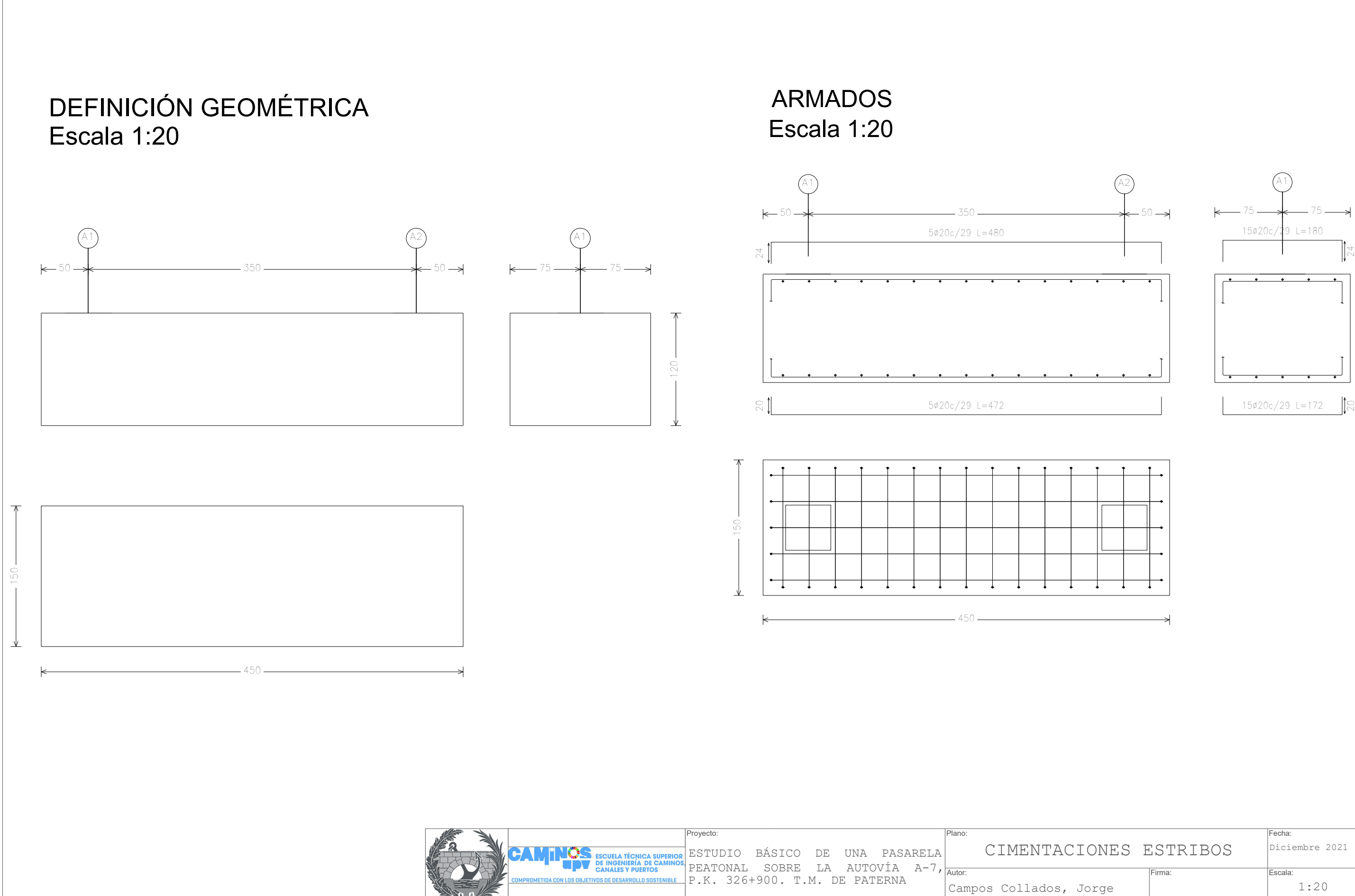

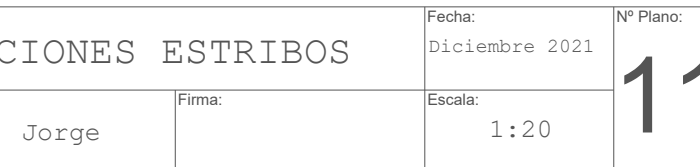

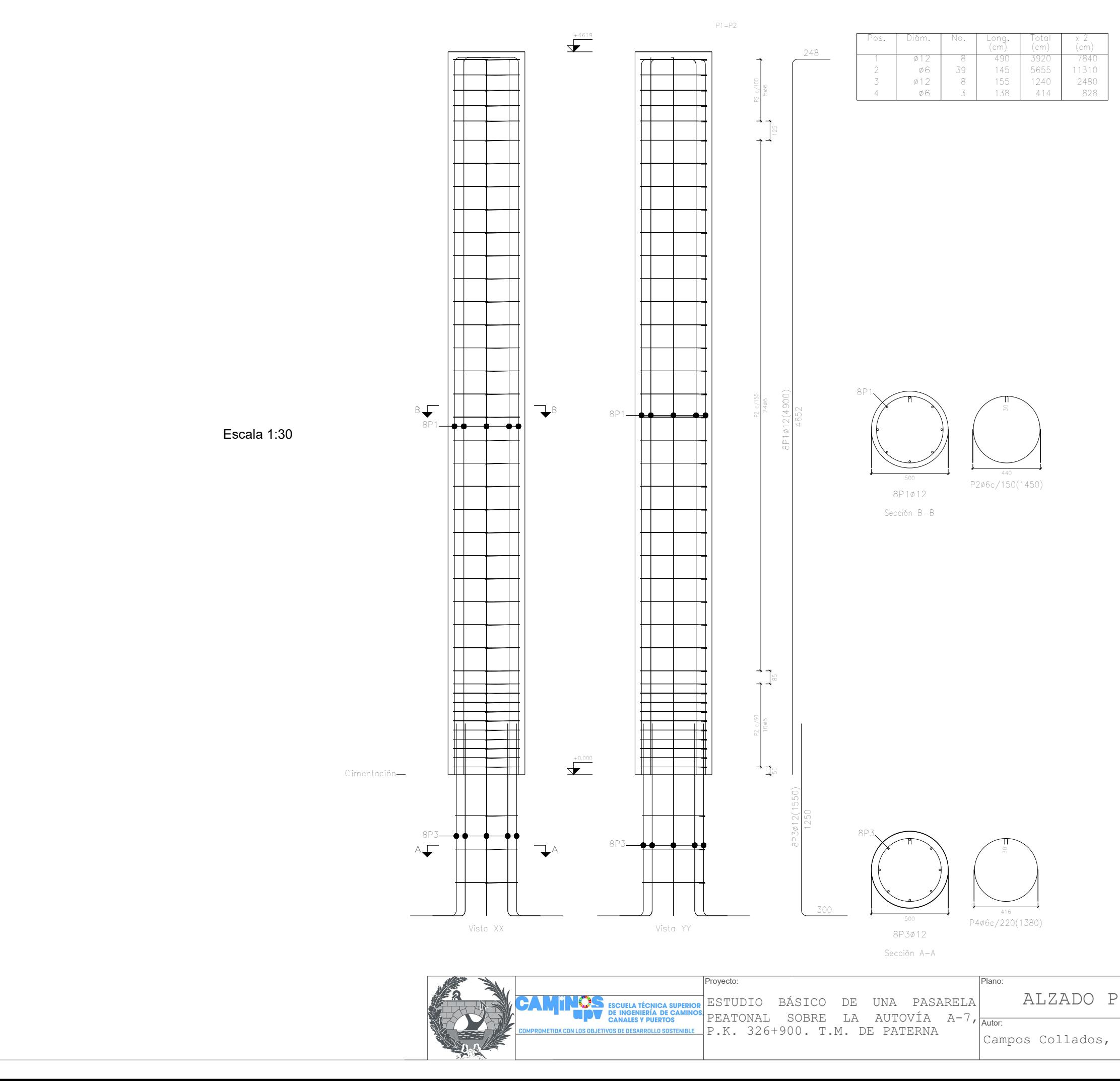

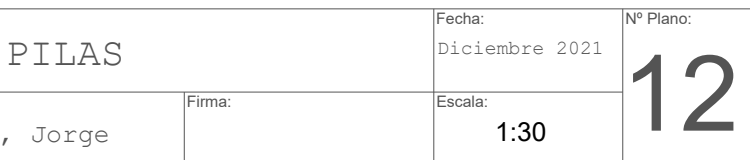

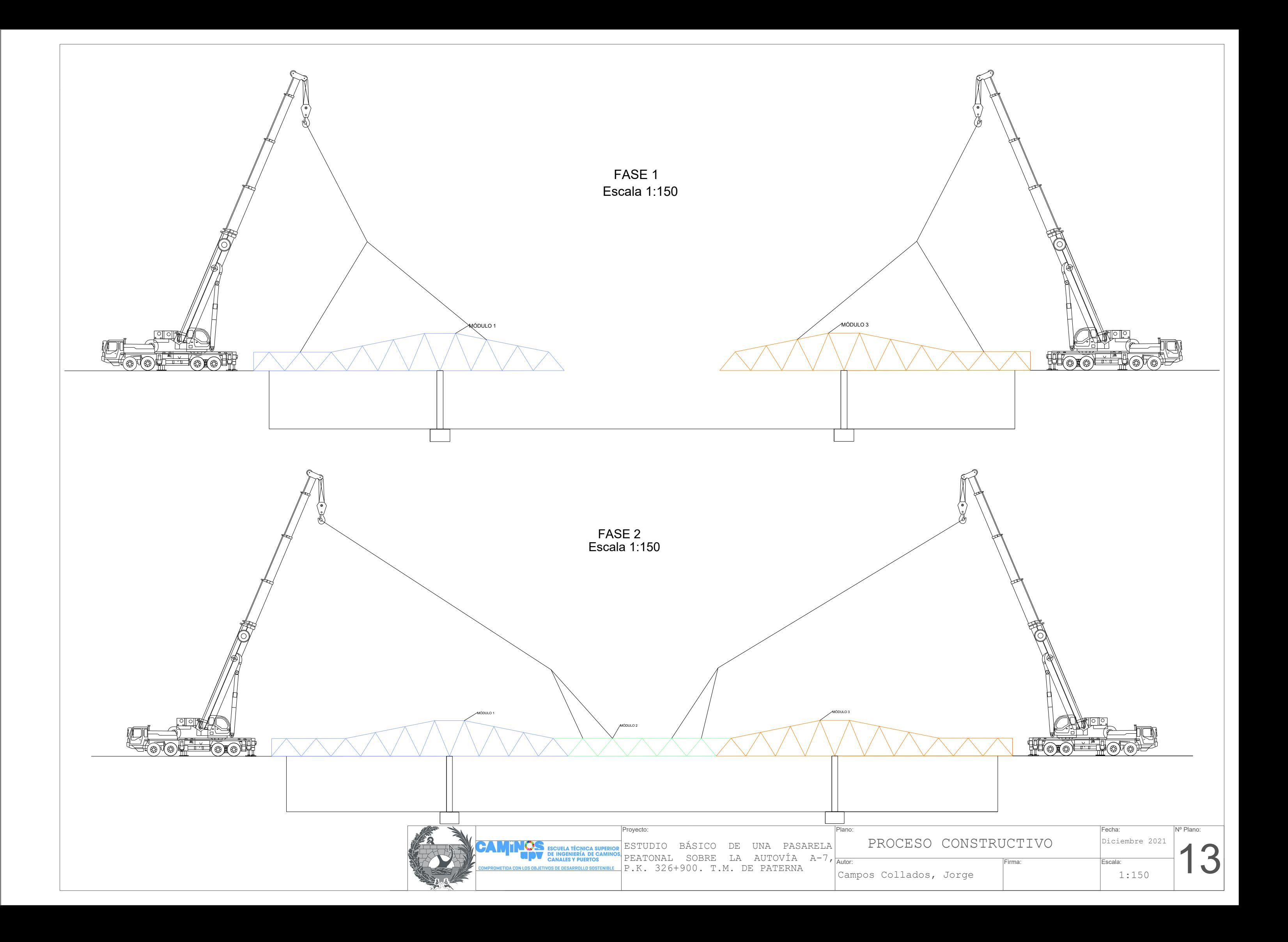

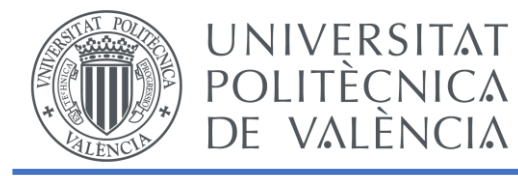

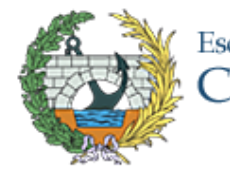

# Documento 3. Valoración económica

ESTUDIO BÁSICO DE UNA PASARELA PEATONAL SOBRE LA AUTOVÍA A-7, P.K. 326+900. T.M. DE PATERNA (VALENCIA)

## Escuela Técnica Superior de Ingenieros de<br>Caminos, Canales y Puertos

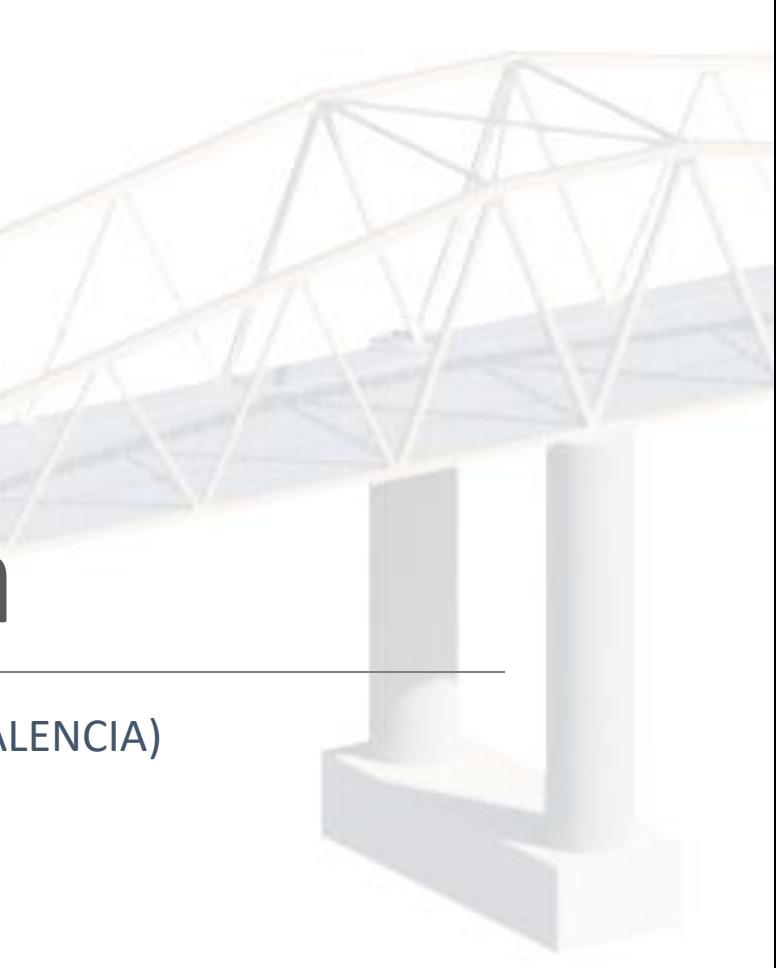

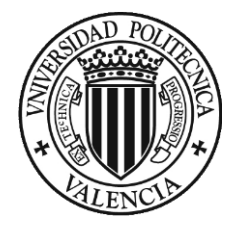

## ÍNDICE

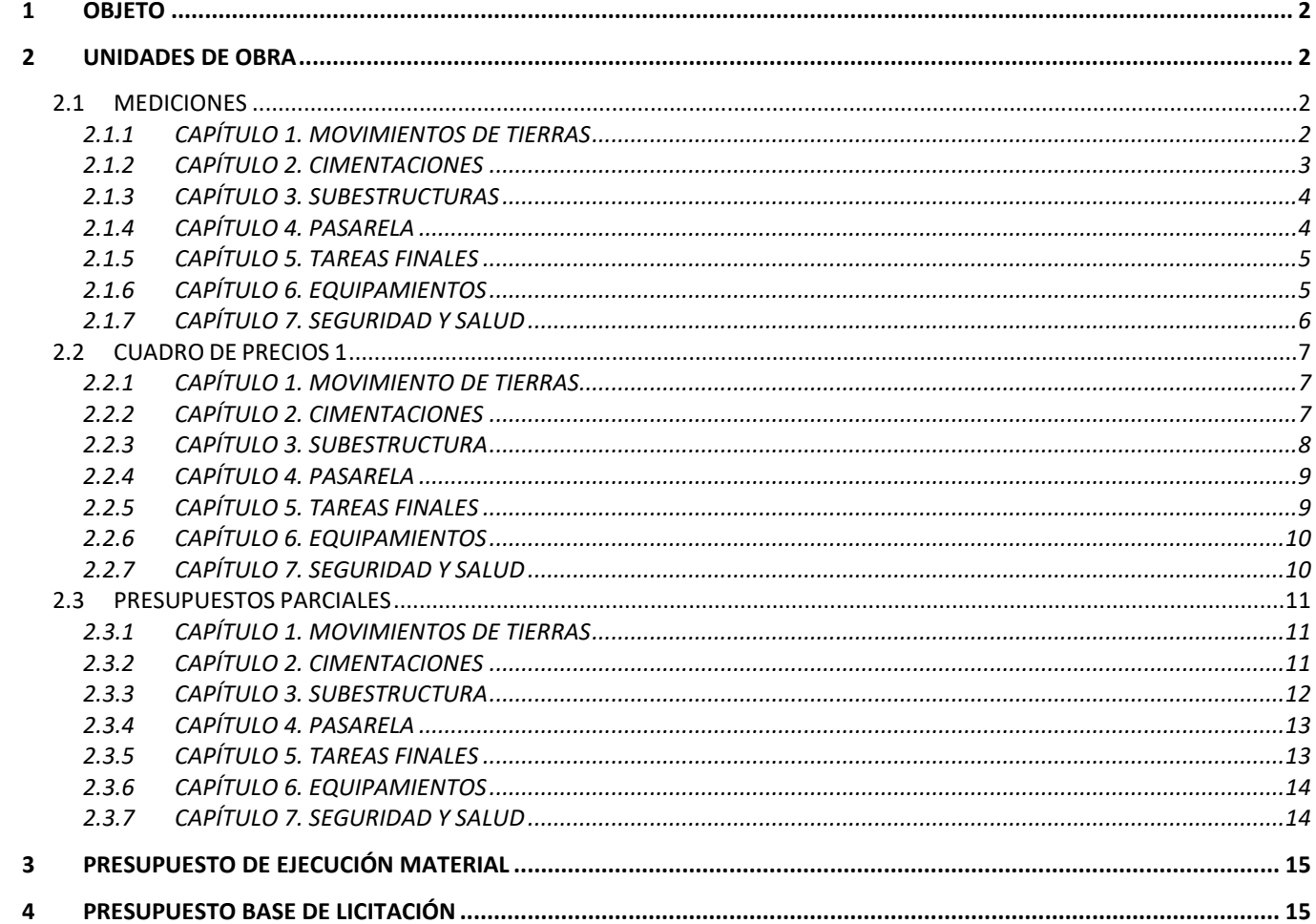

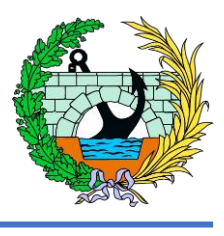

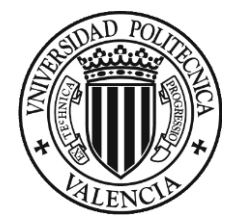

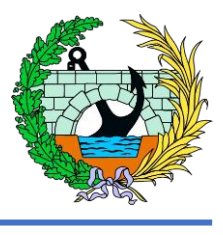

## <span id="page-135-0"></span>1 OBJETO

El presente documento tiene como objeto indicar y justificar aproximadamente el presupuesto previsto para la correcta ejecución de la Pasarela peatonal sobre la autovía A-7, P.K 326 +900. T.M. de P En el presente documento de valoración económica únicamente se van a tener en cuenta las un de obra más relevantes, las que están relacionadas con la estructura y parte de la subestructura.

A continuación, se presenta una relación de las distintas unidades de obra consideradas en este pr presentadas en forma de capítulos:

El desarrollo del documento es:

- Unidades de obra y mediciones.
- Cuadro de precios.
- Presupuestos parciales.
- Presupuestos generales (PEM y PBL)

## <span id="page-135-1"></span>2 UNIDADES DE OBRA

- CAPÍTULO 1: MOVIMIENTO DE TIERRAS
- CAPITULO 2: CIMENTACIONES
	- O PILAS
	- O ESTRIBOS
- CAPÍTULO 3: SUBESTRUCTURAS
	- O PILAS
- CAPITULO 4: PASARELA
- CAPITULO 5: TAREAS FINALES
- CAPITULO 6: EQUIPAMIENTOS
- CAPITULO 7: SEGURIDAD Y SALUD

#### <span id="page-135-2"></span>2.1 MEDICIONES

#### <span id="page-135-3"></span>2.1.1 CAPÍTULO 1. MOVIMIENTOS DE TIERRAS

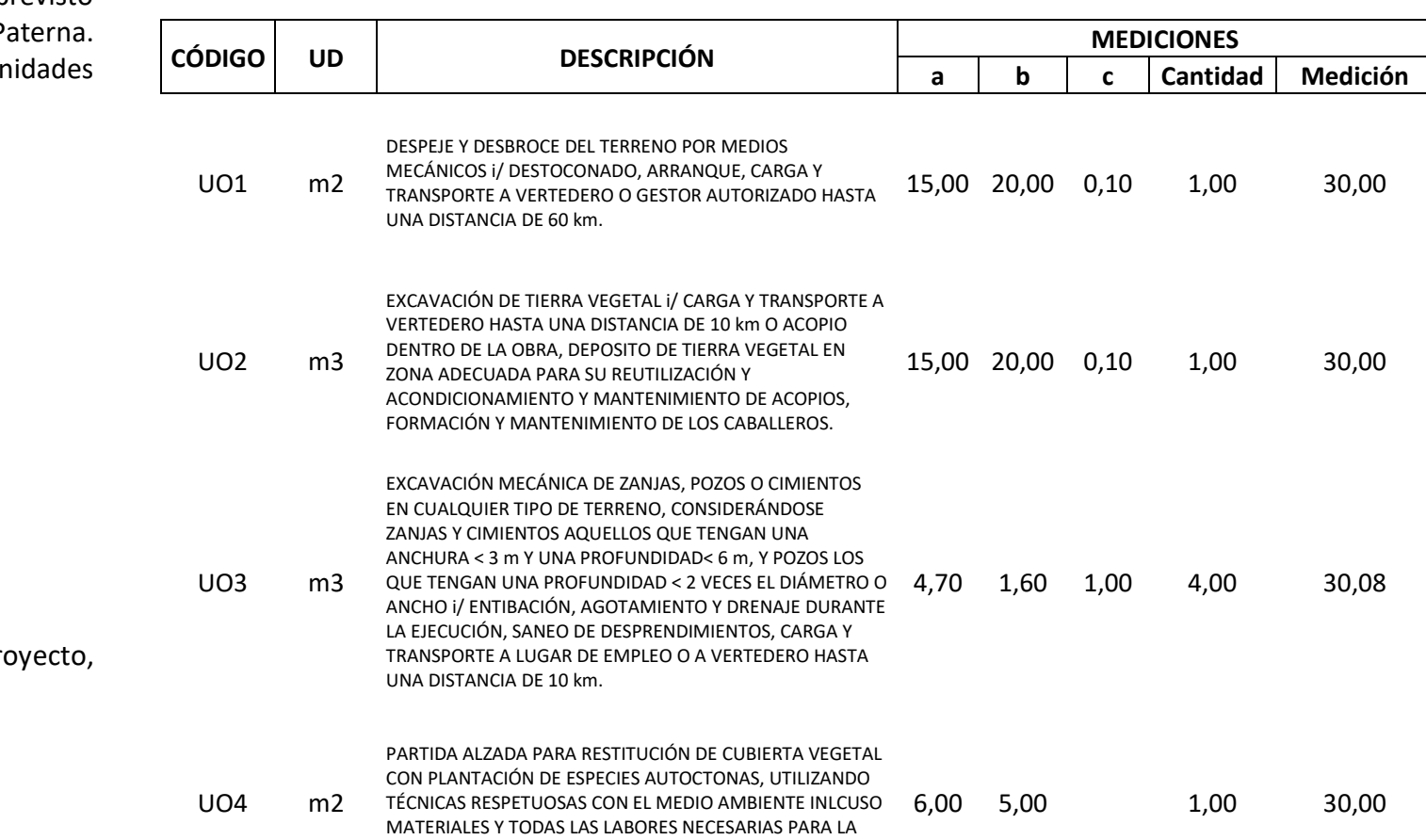

REALIZACIÓN DE LOS TRABAJOS

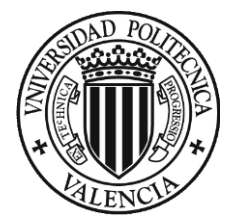

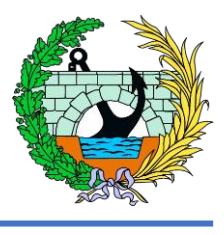

#### <span id="page-136-0"></span>2.1.2 CAPÍTULO 2. CIMENTACIONES

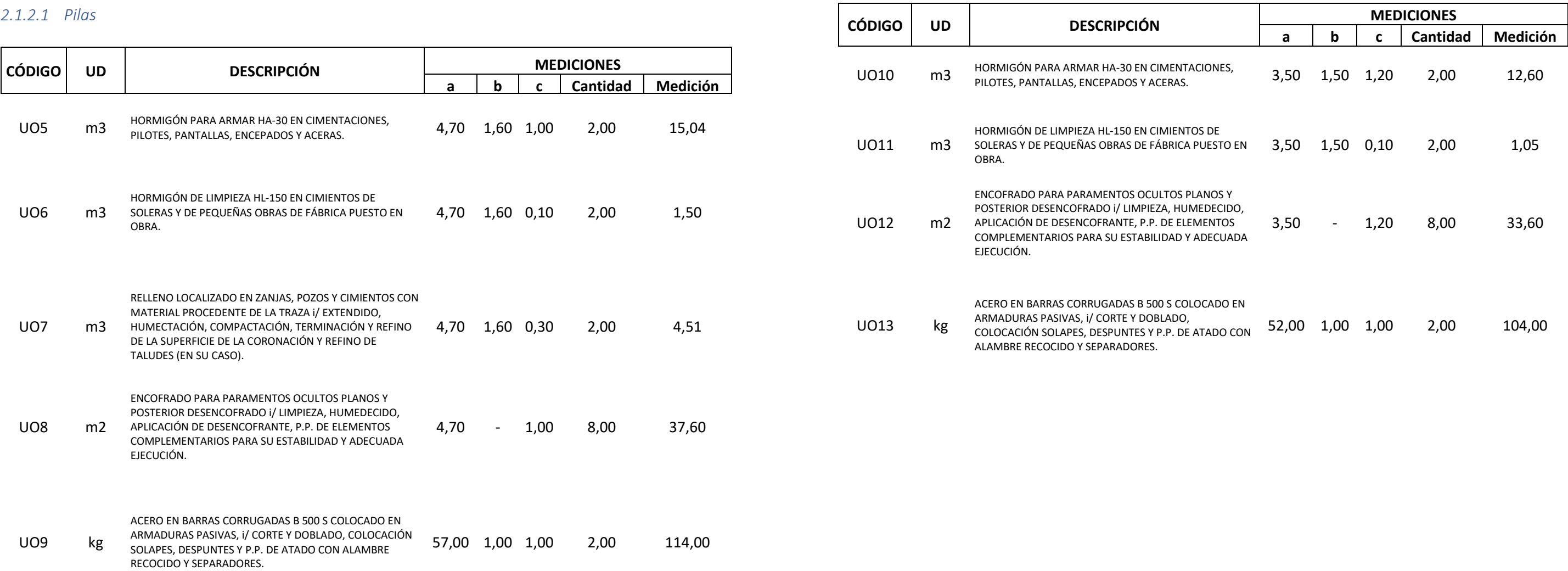

#### *2.1.2.2 Estribos*

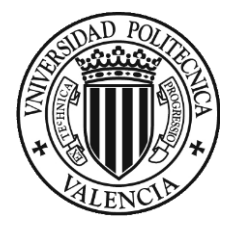

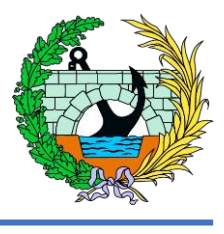

#### <span id="page-137-0"></span>2.1.3 CAPÍTULO 3. SUBESTRUCTURAS

#### <span id="page-137-1"></span>2.1.4 CAPÍTULO 4. PASARELA

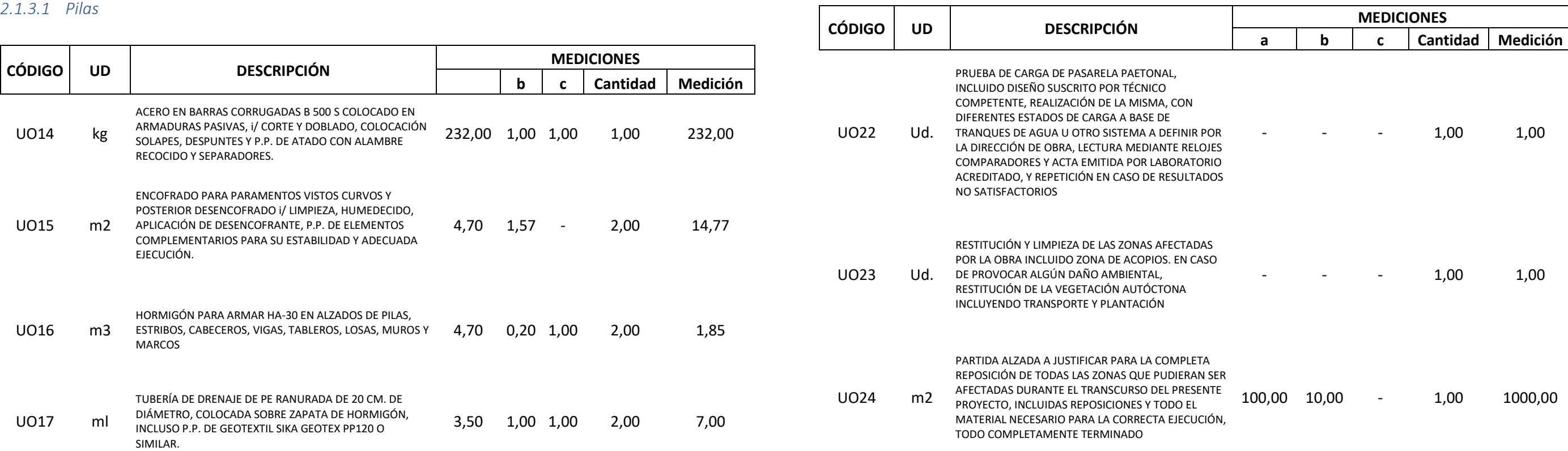

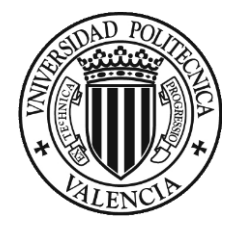

<span id="page-138-1"></span>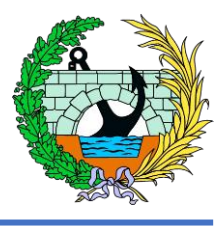

#### <span id="page-138-0"></span>2.1.5 CAPÍTULO 5. TAREAS FINALES 2.1.6 CAPÍTULO 6. EQUIPAMIENTOS

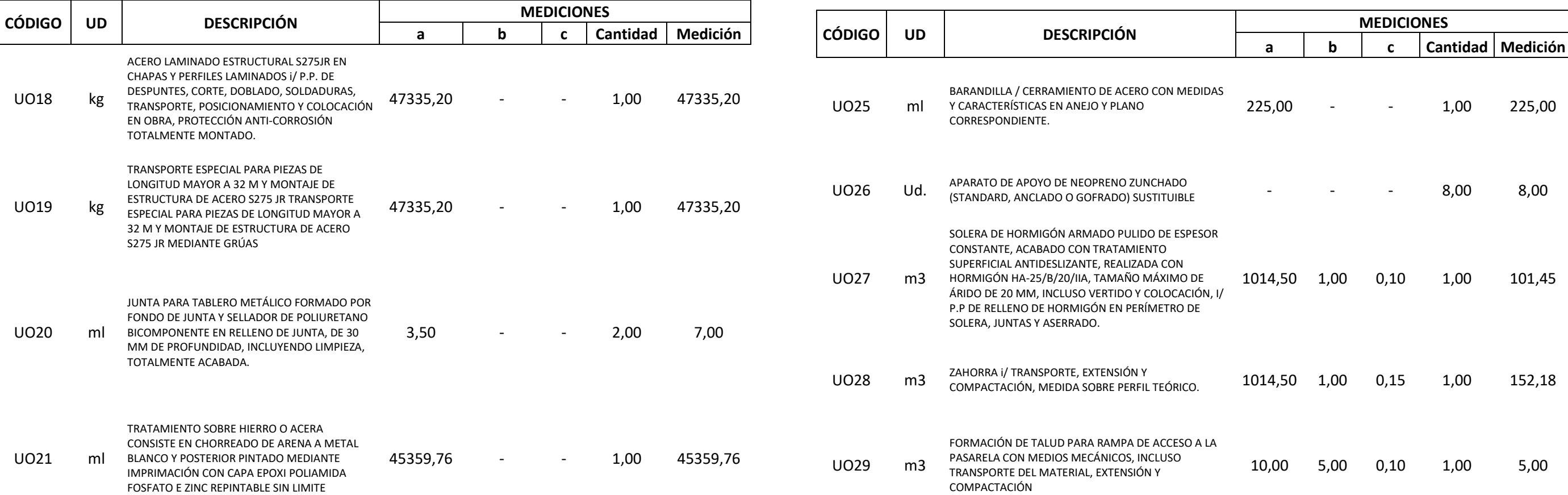

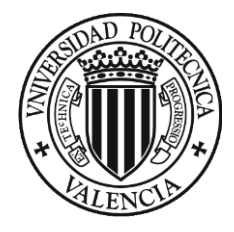

### <span id="page-139-0"></span>2.1.7 CAPÍTULO 7. SEGURIDAD Y SALUD

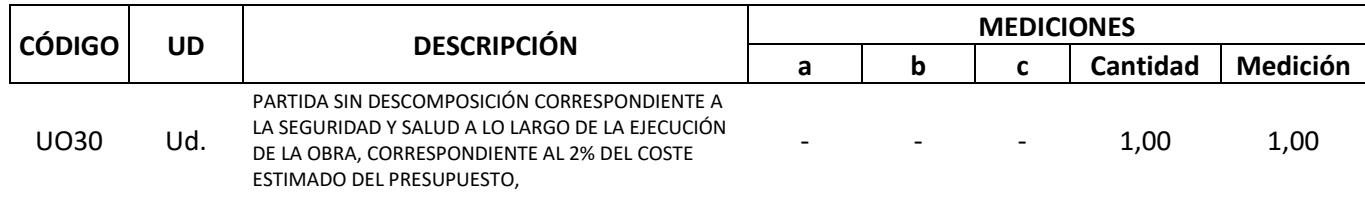

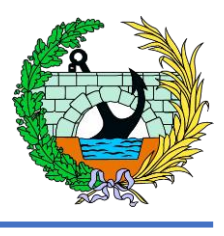

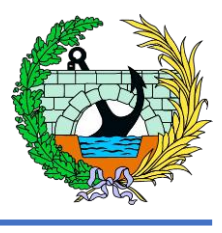

#### ENTACIONES, PILOTES, PANTALLAS, ENCEPADOS Y ACERAS.

### <span id="page-140-0"></span>2.2 CUADRO DE PRECIOS 1

### <span id="page-140-1"></span>2.2.1 CAPÍTULO 1. MOVIMIENTO DE TIERRAS

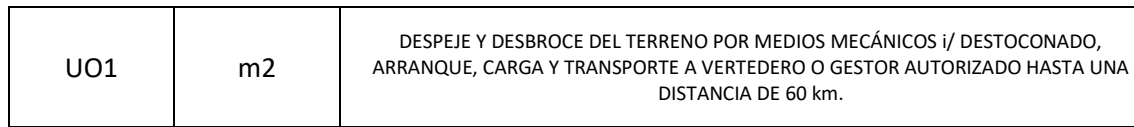

#### Son CERO EUROS CON OCHENTA Y TRES CÉNTIMOS .... 0,83€

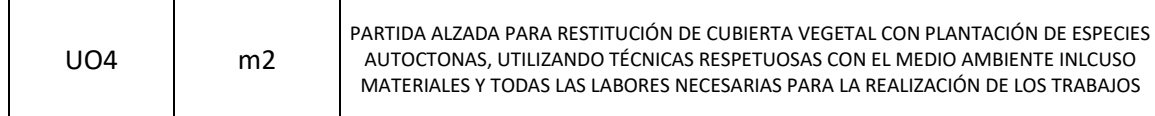

#### Son TRES EUROS CON SESENTA Y SIETE CÉNTIMOS ...... 3,67€

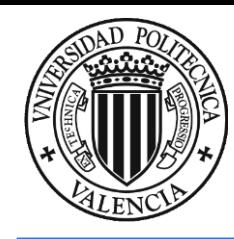

IIENTOS DE SOLERAS Y DE PEQUEÑAS OBRAS DE FÁBRICA PUESTO EN OBRA.

**ZOS Y CIMIENTOS CON MATERIAL PROCEDENTE DE LA TRAZA i/** ACTACIÓN, TERMINACIÓN Y REFINO DE LA SUPERFICIE DE LA V Y REFINO DE TALUDES (EN SU CASO).

**EULTOS PLANOS Y POSTERIOR DESENCOFRADO I/ LIMPIEZA,** .<br>COFRANTE, P.P. DE ELEMENTOS COMPLEMENTARIOS PARA SU IDAD Y ADECUADA EJECUCIÓN.

S COLOCADO EN ARMADURAS PASIVAS, i/ CORTE Y DOBLADO, P.P. DE ATADO CON ALAMBRE RECOCIDO Y SEPARADORES.

## <span id="page-140-2"></span>2.2.2 CAPÍTULO 2. CIMENTACIONES

### *2.2.2.1 Pilas*

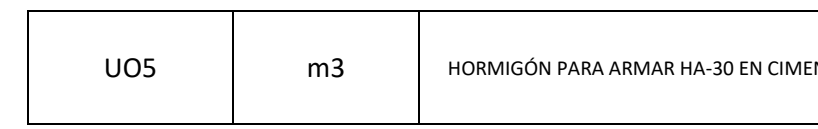

### Son CIENTO SESENTA Y SIETE EUROS CON OCHENTA CÉNTIMOS.... 167,80€

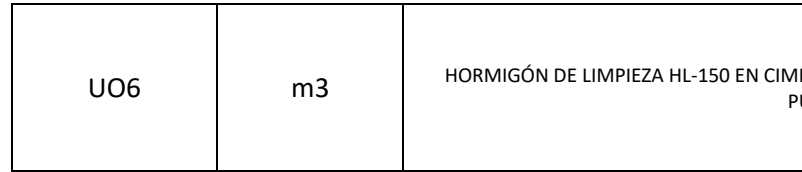

### Son CIENTO QUINCE EUROS CON CUARENTA CÉNTIMOS...115,40€

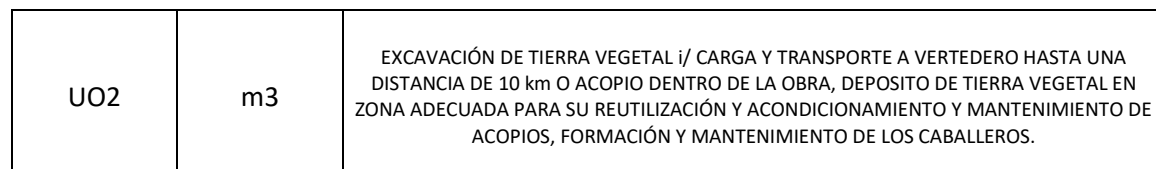

#### Son UN EURO CON NOVENTA CÉNTIMOS .... 1,90 €

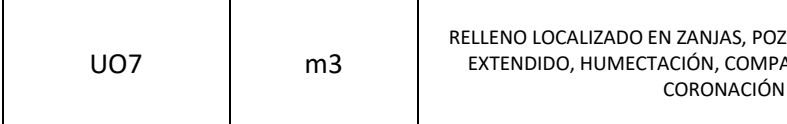

### Son UN EURO CON NUEVE CÉNTIMOS .... 1,09€

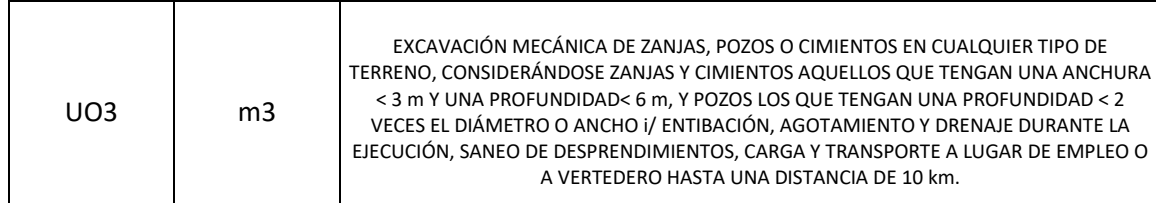

#### Son CUATRO EUROS CON TREINTA Y UN CÉNTIMOS.... 4,31€

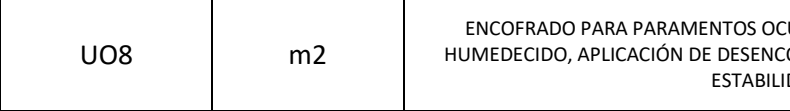

## Son VEINTISIETE EUROS CON SETENTA Y TRES CÉNTIMOS .... 27,73€

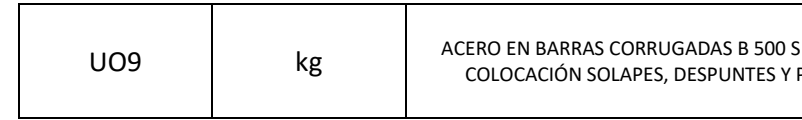

#### Son UN EURO CON CINCUENTA Y UN CÉNTIMOS.... 1,51€

#### <span id="page-141-0"></span>2.2.3 CAPÍTULO 3. SUBESTRUCTURA

#### 2.2.3.1 Pilas

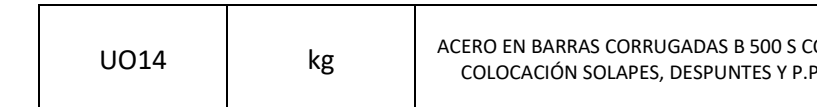

#### Son UN EURO CON CINCUENTA Y UN CÉNTIMOS.... 1,51€

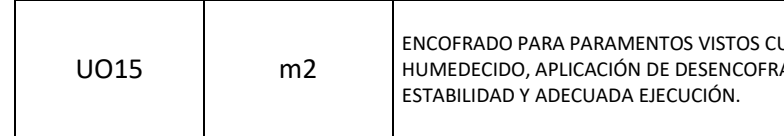

#### Son CUARENTA Y TRES EUROS CON NOVENTA Y OCHO CÉNTIMOS ...... 43,98€

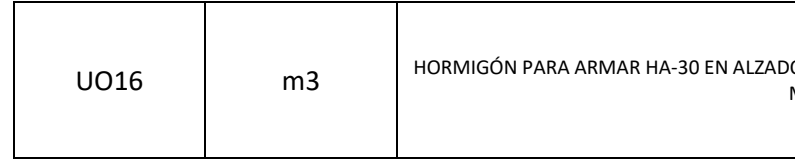

#### Son CIENTO SETENTA Y TRES EUROS CON OCHENTA CÉNTIMOS........ 173,80€

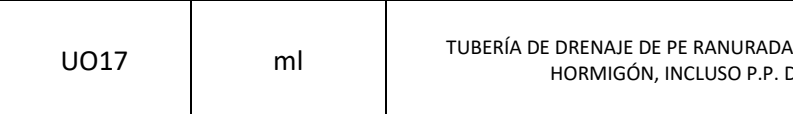

8

#### 2.2.2.2 Estribos

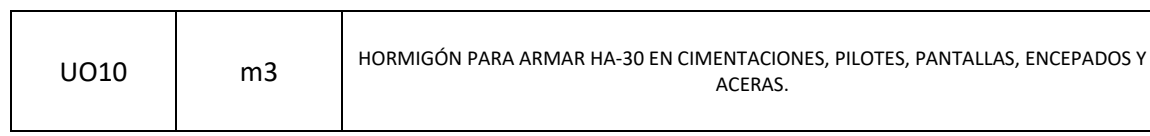

#### Son CINCUENTA Y CUATRO EUROS CON TREINTA Y CINCO CÉNTIMOS...167,8€

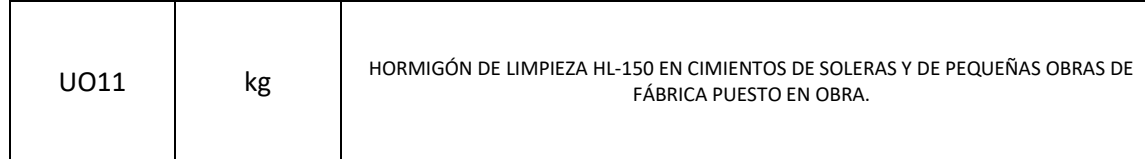

#### Son CIENTO QUINCE EUROS CON CUARENTA CÉNTIMOS...115,40€

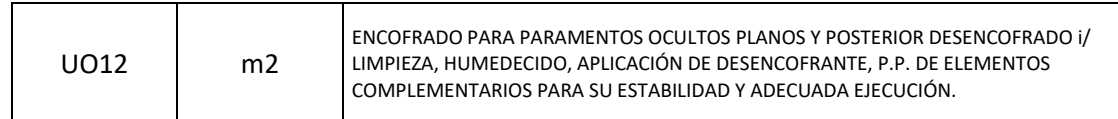

#### Son VEINTISISTE EUROS CON SETENTA Y TRES CÉNTIMOS.... 27,73€

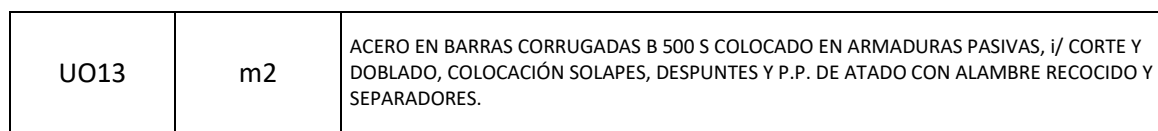

#### Son UN EURO CON CINCUENTA Y UN CÉNTIMOS.... 1,51€

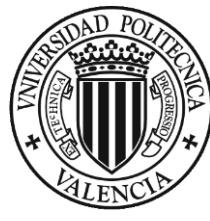

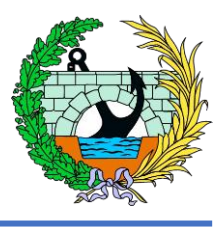

OLOCADO EN ARMADURAS PASIVAS, i/ CORTE Y DOBLADO, P. DE ATADO CON ALAMBRE RECOCIDO Y SEPARADORES.

URVOS Y POSTERIOR DESENCOFRADO I/ LIMPIEZA, MANTE. P.P. DE ELEMENTOS COMPLEMENTARIOS PARA SU

OOS DE PILAS, ESTRIBOS, CABECEROS, VIGAS, TABLEROS, LOSAS, MUROS Y MARCOS.

A DE 20 CM. DE DIÁMETRO, COLOCADA SOBRE ZAPATA DE DE GEOTEXTIL SIKA GEOTEX PP120 O SIMILAR.

Son DIECISEIS EUROS CON CINCUENTA Y CUATRO CÉNTIMOS................ 16,54€

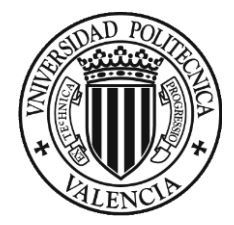

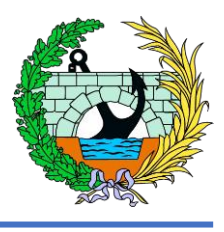

TONAL, INCLUIDO DISEÑO SUSCRITO POR TÉCNICO COMPETENTE, ENTES ESTADOS DE CARGA A BASE DE TRANQUES DE AGUA U OTRO I DE OBRA, LECTURA MEDIANTE RELOJES COMPARADORES Y ACTA ADO, Y REPETICIÓN EN CASO DE RESULTADOS NO SATISFACTORIOS

Son TRES MIL CIENTO OCHENTA EUROS........ 3180,00 €

#### <span id="page-142-0"></span>2.2.4 CAPÍTULO 4. PASARELA

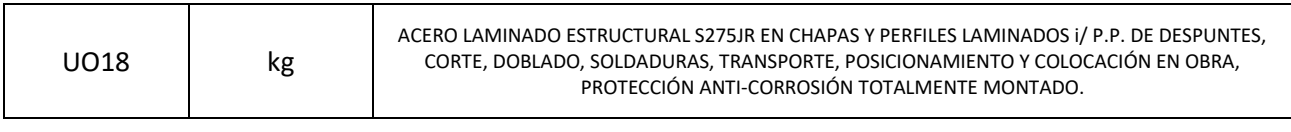

#### Son DOS EUROS CON SETENTA Y OCHO CÉNTIMOS ......... 2,78€

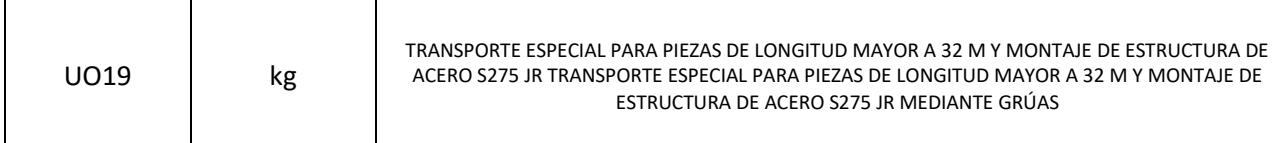

#### Son CINCUENTA Y SIETE CÉNTIMOS ......... 0,57€

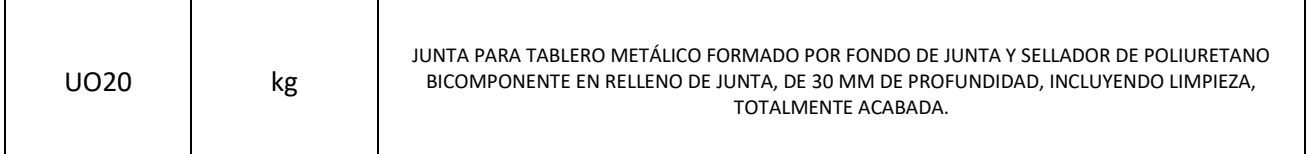

#### Son VEINTIDOS EUROS CON TREINTA Y NUEVE CÉNTIMOS.... 22,39€

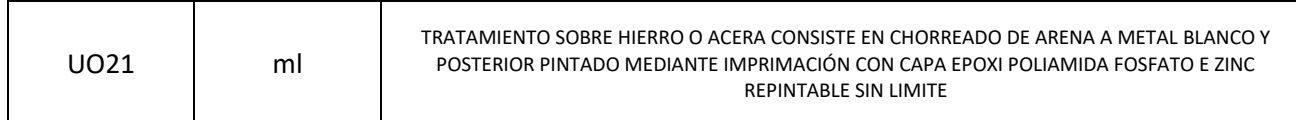

Son VEINTICINCO CÉNTIMOS ............ 0,25 €

#### <span id="page-142-1"></span>2.2.5 CAPÍTULO 5. TAREAS FINALES

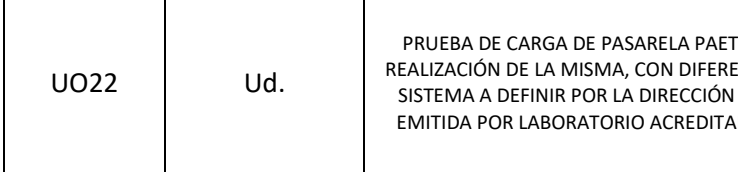

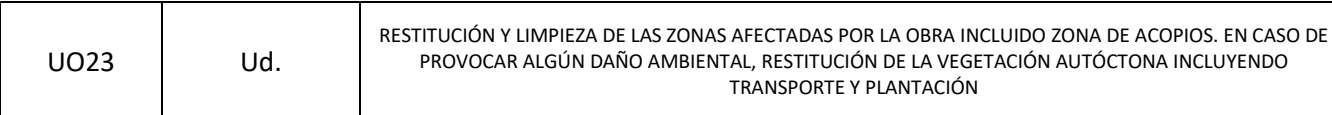

TRANSPORTE Y PLANTACIÓN

Son CUATRO MIL EUROS.............. 4000,00 €

LA COMPLETA REPOSICIÓN DE TODAS LAS ZONAS QUE PUDIERAN SER RSO DEL PRESENTE PROYECTO, INCLUIDAS REPOSICIONES Y TODO EL **CORRECTA EJECUCIÓN, TODO COMPLETAMENTE TERMINADO** 

Son CUATRO EUROS CON TREINTA Y DOS CÉNTIMOS.... 4,32€

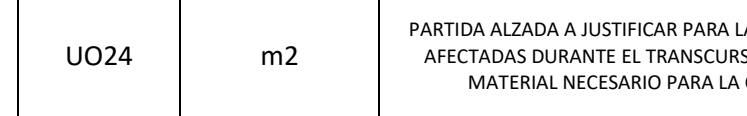

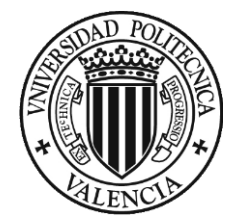

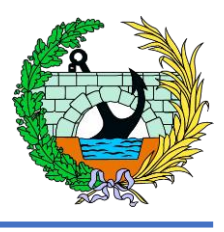

#### EA LA SEGURIDAD Y SALUD A LO LARGO DE LA EJECUCIÓN DE LA OBRA, 2% DEL COSTE ESTIMADO DEL PRESUPUESTO,

#### <span id="page-143-0"></span>2.2.6 CAPÍTULO 6. EQUIPAMIENTOS

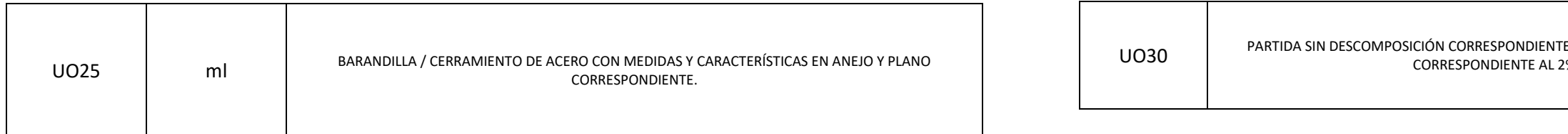

#### Son DIECINUEVE EUROS CON VEINTE CÉNTIMOS... 19,20€

#### Son MIL OCHOCIENTOS VEINTE EUROS CON VEINTE CÉNTIMOS... 1820,20€

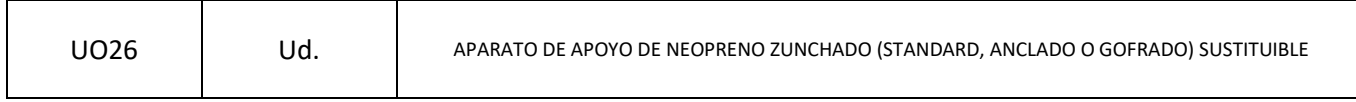

#### Son CIENTO SESENTA Y CUATRO EUROS CON VEINTE CÉNTIMOS... 164,20€

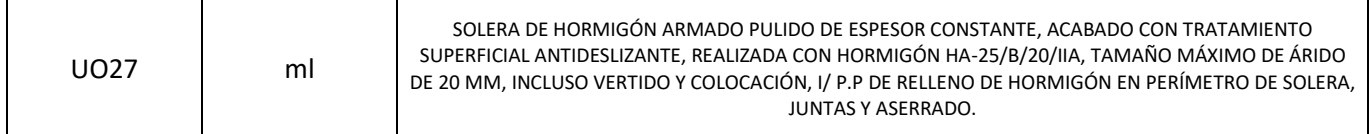

Son TRES MIL TRESCIENTOS CUARENTA Y UN EUROS CON CUARENTA Y DOS CÉNTIMOS.................... 3341,42€

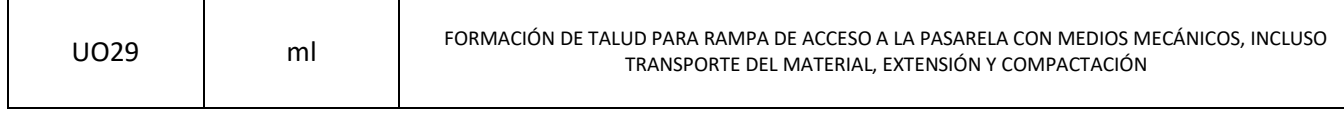

#### Son DOS EUROS CON TREINTA Y CUATRO CÉNTIMOS... 2,34€

#### <span id="page-143-1"></span>2.2.7 CAPÍTULO 7. SEGURIDAD Y SALUD

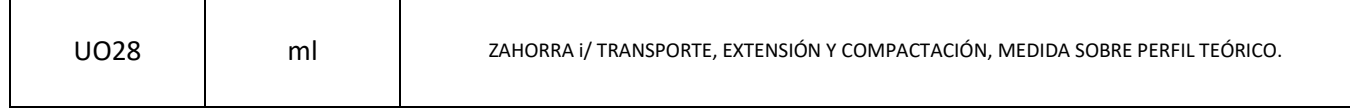

#### Son SEIS EUROS CON SESENTA Y NUEVE CÉNTIMOS... 6,69€
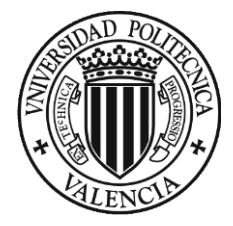

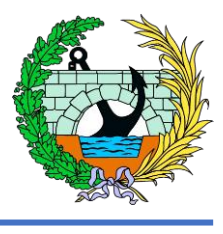

#### 2.3 PRESUPUESTOS PARCIALES

#### 2.3.1 CAPÍTULO 1. MOVIMIENTOS DE TIERRAS

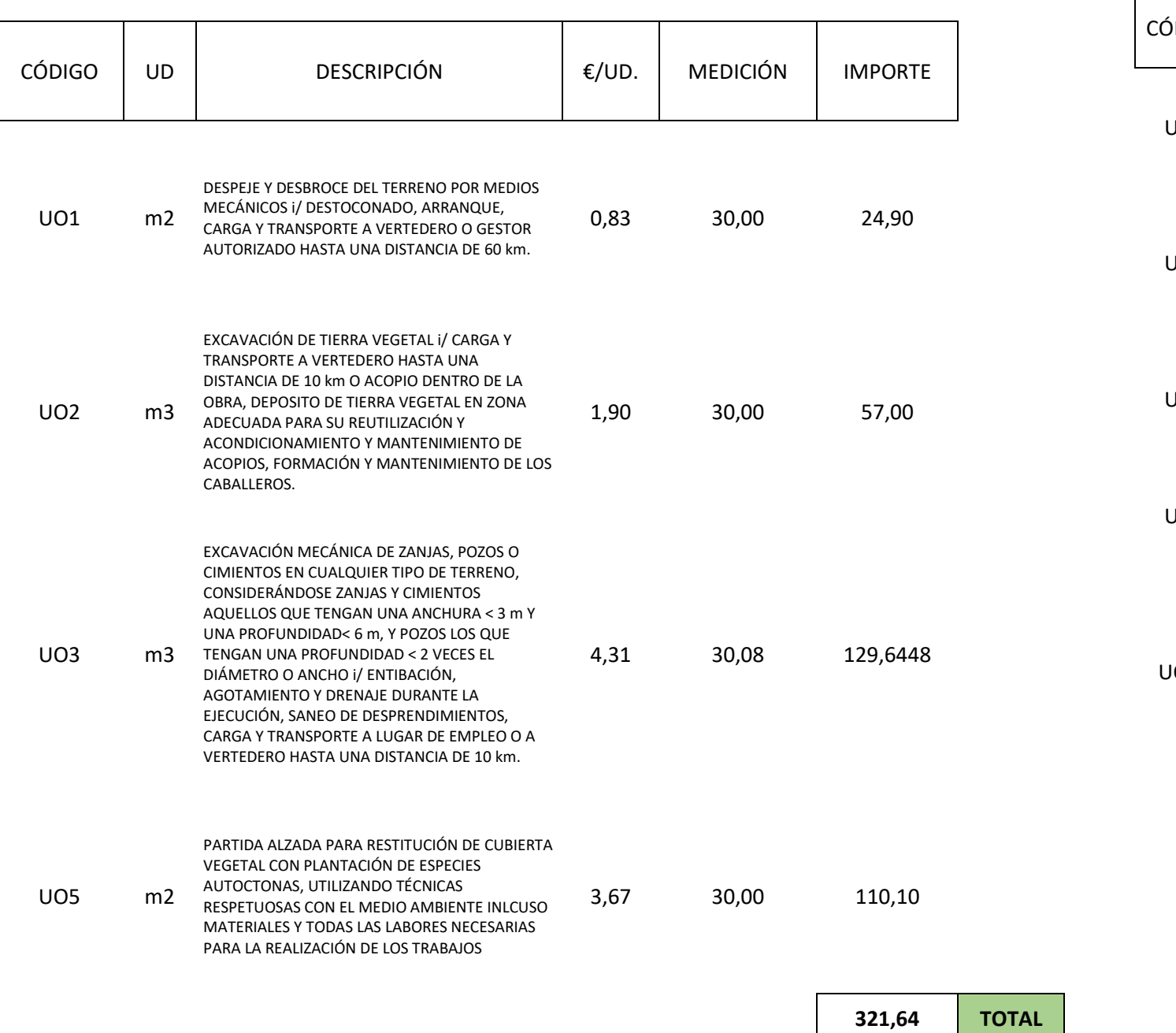

# 2.3.2 CAPÍTULO 2. CIMENTACIONES

#### *2.3.2.1 Pilas*

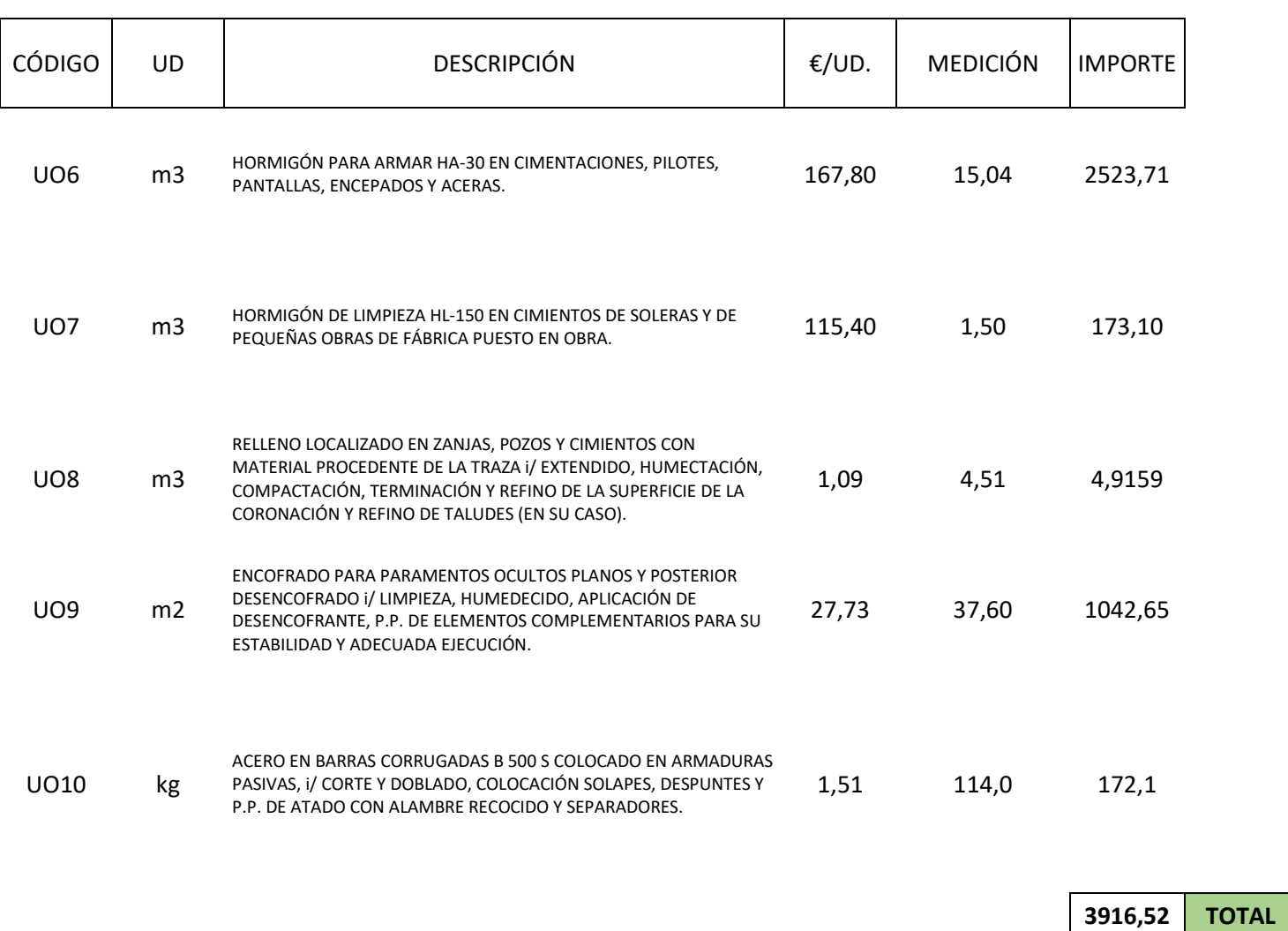

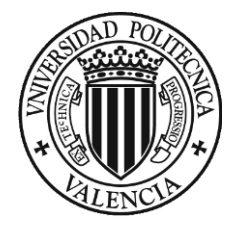

# DOCUMENTO 3. VALORACIÓN ECONÓMICA

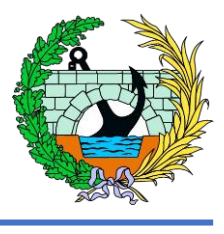

# *2.3.2.2 Estribos*

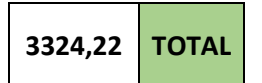

## 2.3.3 CAPÍTULO 3. SUBESTRUCTURA

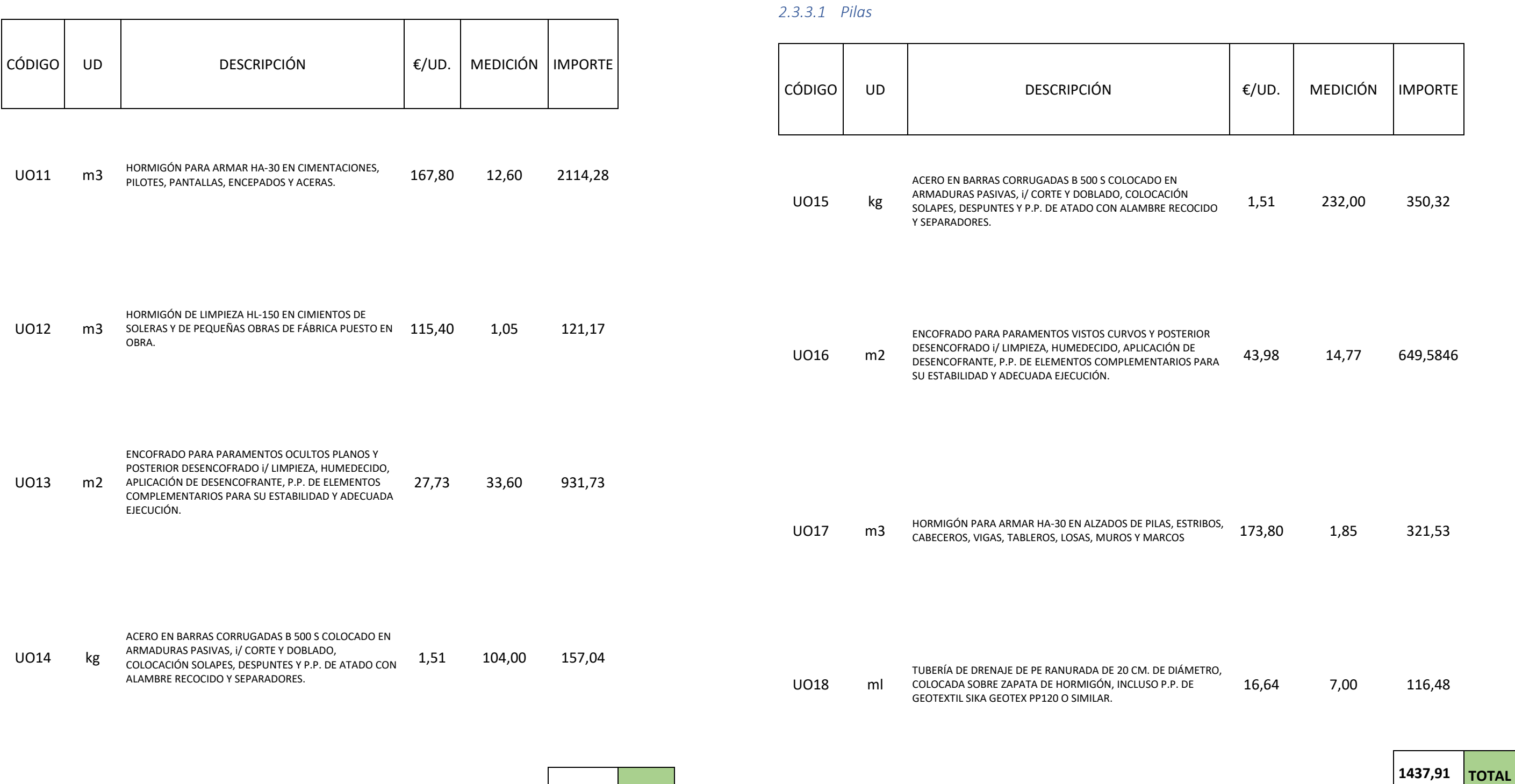

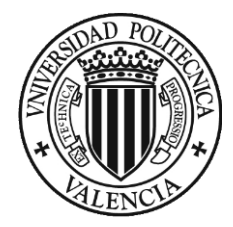

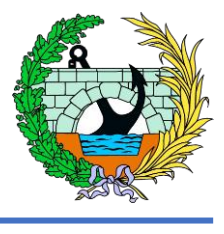

# 2.3.4 CAPÍTULO 4. PASARELA

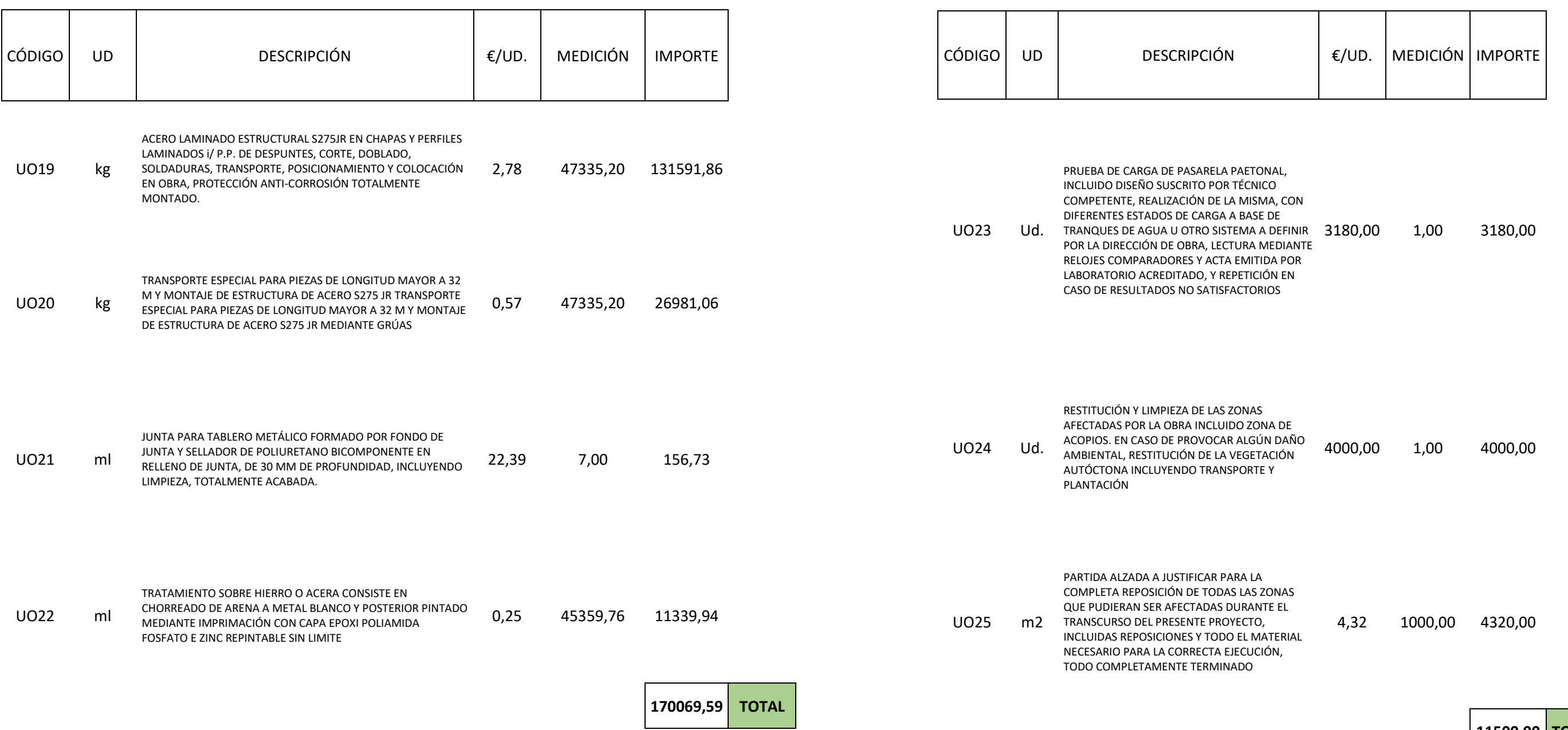

2.3.5 CAPÍTULO 5. TAREAS FINALES

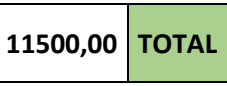

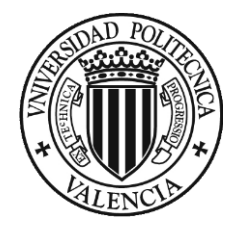

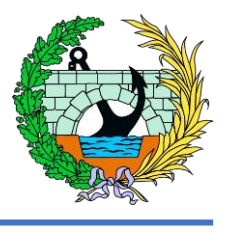

#### 2.3.6 CAPÍTULO 6. EQUIPAMIENTOS

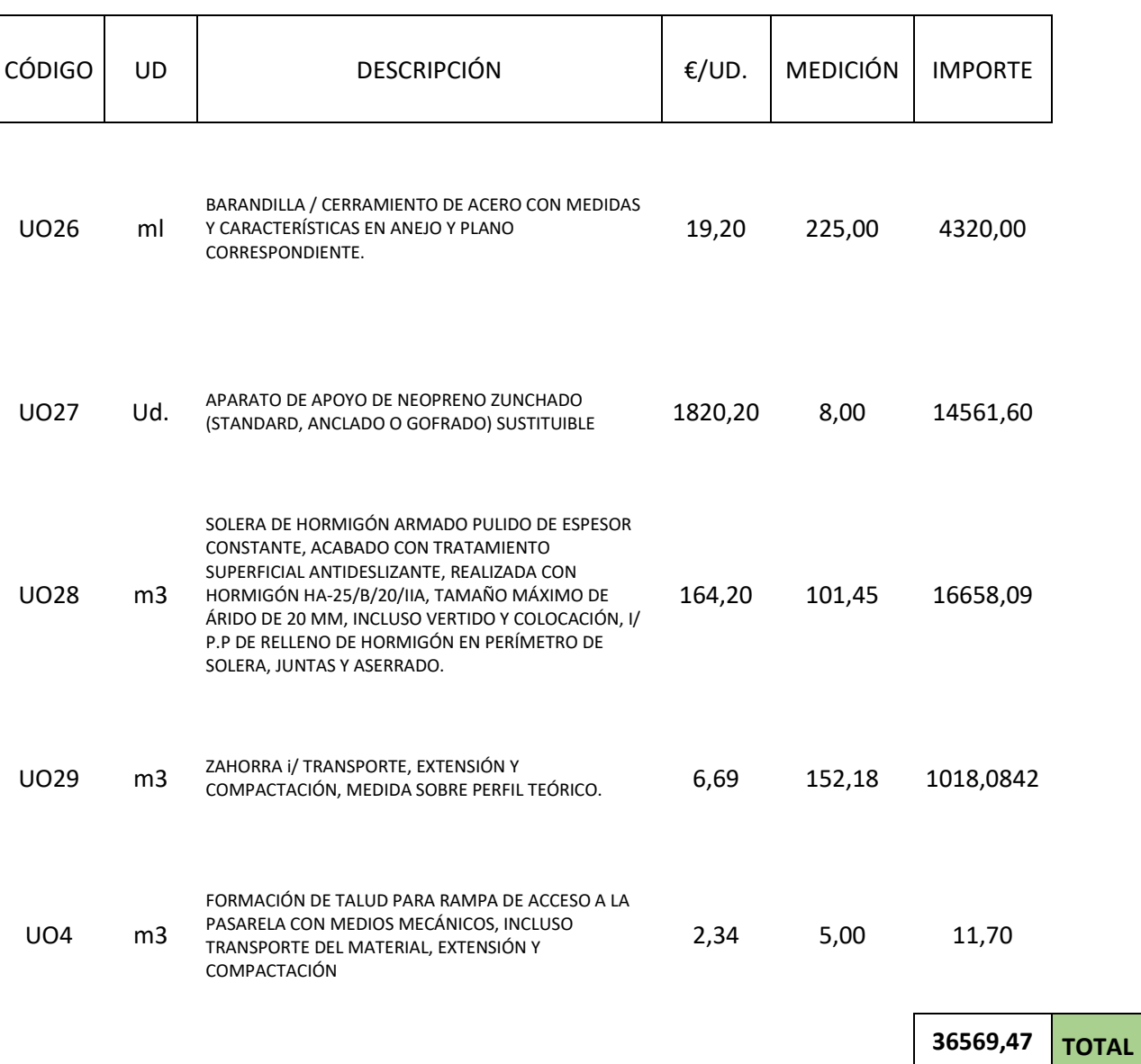

#### 2.3.7 CAPÍTULO 7. SEGURIDAD Y SALUD

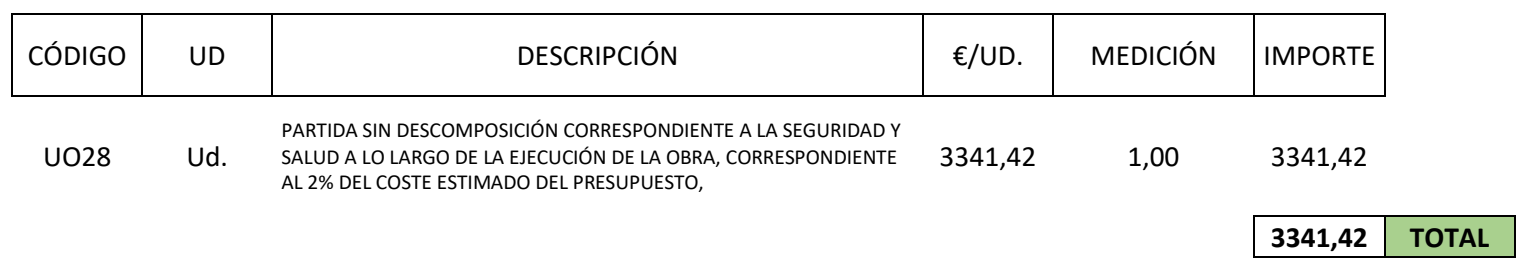

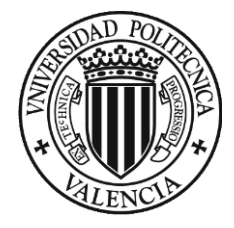

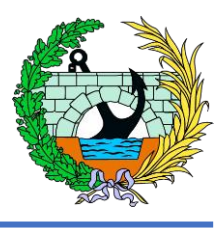

# 3 PRESUPUESTO DE EJECUCIÓN MATERIAL

Asciende el presente Presupuesto de Ejecución Material a la expresada cantidad de DOS CIENTOS TREINTA MIL CUATROCIENTOS OCHENTA EUROS CON SETENTA Y OCHO CÉNTIMOS (230.480,78 €)

**PRESUPUESTO DE EJECUCIÓN MATERIAL (sin I.V.A) 230.480,78** euros

Asciende el Presupuesto Base de Licitación (I.V.A incluido) a la expresada cantidad de TRESCIENTOS TREINTA Y UN MIL OCHECIENTOS SESENTA Y NUEVE EUROS CON VEINTIOCHO CÉNTIMOS (331.869,28 €)

# 4 PRESUPUESTO BASE DE LICITACIÓN

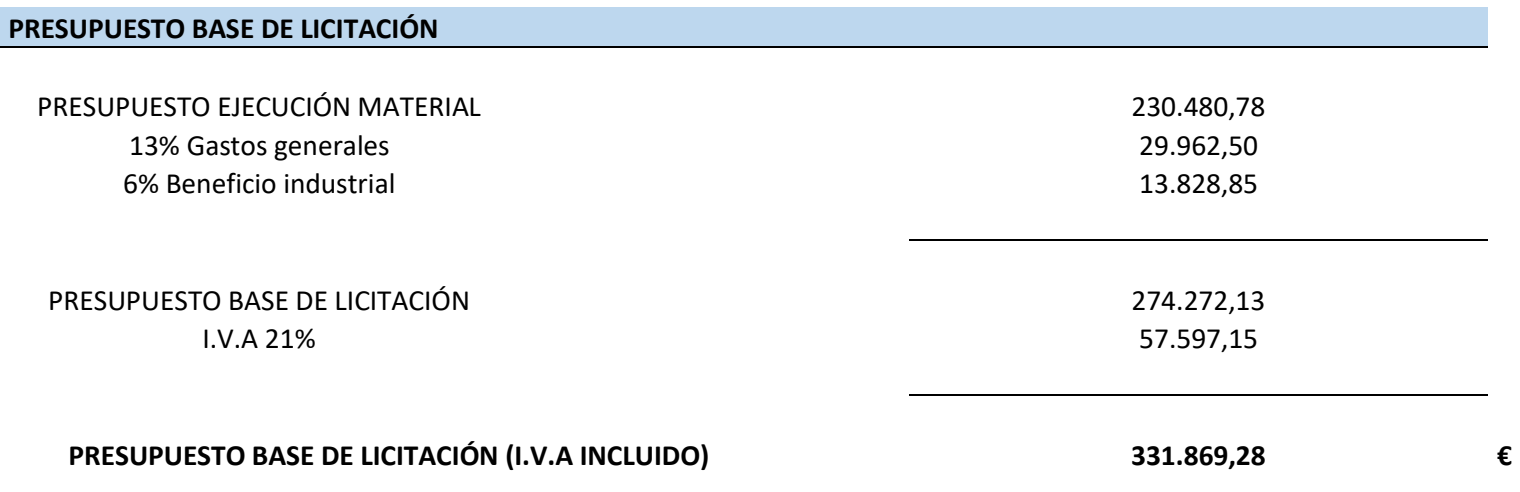